## **INSTITUTO SUPERIOR TECNOLÓGICO SUDAMERICANO**

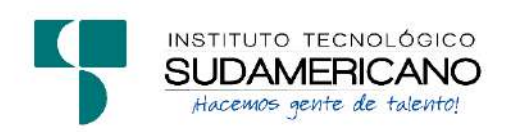

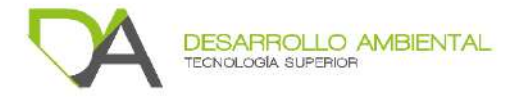

## **TECNOLOGÍA SUPERIOR EN DESARROLLO AMBIENTAL**

**"EVALUACIÓN DE LA CALIDAD DEL AGUA MEDIANTE LA UTILIZACIÓN DE MACROINVERTEBRADOS ACUÁTICOS, COMO BIOINDICADORES, EN LA QUEBRADA MENDIETA DE LA MICROCUENCA ZAMORA HUAYCO DEL CANTÓN Y PROVINCIA DE LOJA DURANTE EL AÑO 2021-2022"**

INFORME DEL PROYECTO DE INVESTIGACIÓN PREVIO A LA OBTENCIÓN DEL TÍTULO DE TECNÓLOGO EN LA TECNOLOGÍA SUPERIOR EN DESARROLLO AMBIENTAL

## **AUTORES**:

Jaramillo Vicente Anderson Javier Villamar Pardo Jefferson Alexander

## **DIRECTORA**:

Ing. Zoila Fabiola Martínez Gonzaga

Loja, mayo 2022

#### **Certificación**

<span id="page-1-0"></span>Ing.

Fabiola Martínez G.

## **DIRECTORA DE INVESTIGACIÓN**

CERTIFICA:

Que ha supervisado el presente proyecto de investigación titulado **"EVALUACIÓN DE LA CALIDAD DEL AGUA MEDIANTE LA UTILIZACIÓN DE MACROINVERTEBRADOS ACUÁTICOS, COMO BIOINDICADORES, EN LA QUEBRADA MENDIETA DE LA MICROCUENCA ZAMORA HUAYCO DEL CANTÓN Y PROVINCIA DE LOJA DURANTE EL AÑO 2021-2022"** el mismo que cumple con lo establecido por el Instituto Superior Tecnológico Sudamericano; por consiguiente, autorizó su presentación ante el tribunal respectivo.

Loja, 11 de Mayo del 2022.

------------------------------------ Ing. Fabiola Martínez Gonzaga **DIRECTORA** 1104334493

#### **Dedicatoria**

<span id="page-2-0"></span>Dedico este logro con mucho cariño a Dios, que me ha bendecido cada día con sabiduría a mis padres, que han sido mi apoyo incondicional en este proceso de crecimiento no solo personal, también en lo profesional, por siempre impulsarme en conseguir todo lo que me proponga y a mi familia que son la base que me sostiene con su amor incondicional.

Jaramillo Vicente Anderson Javier

El presente trabajo investigativo dedico primeramente a Dios por darme la sabiduría, fuerza para continuar en este proceso de obtener una de las metas más deseadas. A mis amados padres Gladys y Oswaldo por su amor, trabajo y sacrificio durante todos estos años, a mis hermanos Daniel, Jessica y Darwin por todo el apoyo brindando a mis pequeños sobrinos Johan, Danielito que son mi inspiración, gracias por toda mi familia.

Villamar Pardo Jefferson Alexander

#### **Agradecimiento**

<span id="page-3-0"></span>Quiero agradecerme a mí, por creer en mí, por hacer todo este trabajo y que se logre, quiero agradecerme por no tener días libres, quiero agradecerme por nunca renunciar, quiero agradecerme por ser siempre alguien que da y tratar de dar más de lo que recibo, quiero agradecerme a mí por tratar de hacerme más bien que mal, también agradezco a mis padres por el apoyo incondicional que me han dado en este proceso de formación académica, y personal, por los valores brindados, gracias a esto he podido lograr un triunfo más en mi vida, al igual a la Ing. Fabiola Martínez, tutora de titulación, por su guía, compresión, paciencia, entrega y valiosos consejos a lo largo de proceso de investigación, a mi familia que ha sido un apoyo incondicional, y por último agradezco a Dios, por darme fuerza de voluntad, para culminar esta etapa en mi vida.

### Jaramillo Vicente Anderson Javier

Mi agradecimiento y gratitud a las autoridades y docentes de la carrera de Desarrollo Ambiental, por haber compartido todos sus conocimientos durante todos estos años de trabajo en la formación profesional.

A la Ingeniera Fabiola Martínez directora de proyecto de titulación por su dedicación, tiempo, revisión y asesoría a lo largo del trabajo investigativo.

Y a todas las demás personas que con su colaboración han aportado para que este trabajo investigativo culmine.

Villamar Pardo Jefferson Alexander

#### <span id="page-4-0"></span>**Acta de cesión de derecho de proyecto de investigación de fin de carrera**

Conste por el presente documento la cesión de los Derechos de proyecto de investigación de fin de carrera, de conformidad con las siguientes cláusulas:

**PRIMERA. -** La Ing. Fabiola Martínez Gonzaga, por sus propios derechos en calidad de Directora del proyecto de investigación de fin de carrera; Anderson Javier Jaramillo Vicente y Jefferson Alexander Villamar Pardo, mayores de edad, por sus propios derechos de calidad de autores del proyecto de investigación de fin de carrera, emite la presente acta de cesión de derechos.

**SEGUNDA:** Declaratoria de autoría y política institucional.

**UNO.** – Jefferson Alexander Villamar Pardo y Anderson Javier Jaramillo Vicente realizaron la investigación **"EVALUACIÓN DE LA CALIDAD DEL AGUA MEDIANTE LA UTILIZACIÓN DE MACROINVERTEBRADOS ACUÁTICOS, COMO BIOINDICADORES, EN LA QUEBRADA MENDIETA DE LA MICROCUENCA ZAMORA HUAYCO DEL CANTÓN Y PROVINCIA DE LOJA DURANTE EL AÑO 2021-2022",** para obtener el título de Tecnólogo en Desarrollo Ambiental, en el Instituto Superior Tecnológico Sudamericano de Loja, bajo la dirección de la Ing. Fabiola Martínez Gonzaga.

**DOS.** - Es política del Instituto que los proyectos de investigación de fin de carrera se apliquen y materialicen en beneficio de la comunidad.

**TERCERA. -** Los comparecientes Ing. Fabiola Martínez Gonzaga, en calidad de Directora del Proyecto de investigación de fin de carrera y, Anderson Javier Jaramillo Vicente y Jefferson Alexander Villamar Pardo como autores, por el medio del presente instrumento, tiene a bien ceder en forma gratuita sus derechos en proyecto de investigación de fin de carrera **"EVALUACIÓN DE LA CALIDAD DEL AGUA MEDIANTE LA UTILIZACIÓN DE MACROINVERTEBRADOS ACUÁTICOS, COMO BIOINDICADORES, EN LA QUEBRADA MENDIETA DE LA MICROCUENCA ZAMORA HUAYCO DEL CANTÓN Y PROVINCIA DE LOJA DURANTE EL AÑO 2021-2022"**

A favor del Instituto Superior Tecnológico Sudamericano de Loja; y, conceden autorización para que el Instituto pueda utilizar esta investigación en su beneficio y/o de la comunidad, sin reserva alguna.

**CUARTA. -** Aceptación. - Las partes declaran que aceptan expresamente todo lo estipulado en la presente cesión de derechos.

Para constancia suscriben la presente cesión de derechos, en la ciudad de Loja, en el mes de Mayo 2022.

> Ing. Fabiola Martínez Gonzaga **DIRECTORA** 1104334493

------------------------------------

Sr. Anderson Javier Jaramillo Vicente **AUTOR** 1950128635

-------------------------------------

Sr. Jefferson Alexander Villamar Pardo **AUTOR** 1105136681

---------------------------------------

## **Declaración Juramentada**

Loja, mayo del 2022

<span id="page-6-0"></span>**Nombres**: Anderson Javier **Apellidos**: Jaramillo Vicente **Cédula de Identidad**: 1950128635 **Carrera**: Desarrollo Ambiental. **Semestre de ejecución del proceso de titulación:** octubre 2021 – mayo 2022

**Tema de proyecto de investigación de fin de carrera con fines de titulación:** 

# **"EVALUACIÓN DE LA CALIDAD DEL AGUA MEDIANTE LA UTILIZACIÓN DE MACROINVERTEBRADOS ACUÁTICOS, COMO BIOINDICADORES, EN LA QUEBRADA MENDIETA DE LA MICROCUENCA ZAMORA HUAYCO DEL CANTÓN Y PROVINCIA DE LOJA DURANTE EL AÑO 2021-2022"**

En calidad de estudiante del Instituto Superior Tecnológico Sudamericano de la ciudad de Loja;

Declaro bajo juramento que:

- 1. Soy autor del trabajo intelectual y de investigación del proyecto de fin de carrera.
- 2. El trabajo de investigación de fin de carrera no ha sido plagiado ni total ni parcialmente, para la cual se han respetado las normas internacionales de citas y referencias para las fuentes consultadas.
- 3. El trabajo de investigación de fin de carrera presentada no atenta contra derechos de terceros.
- 4. El trabajo de investigación de fin de carrera no ha sido publicado ni presentada anteriormente para obtener algún grado académico previo o título profesional.
- 5. Los datos presentados en los resultados son reales, no han sido falsificados, ni duplicados, ni copiados. Las imágenes, tablas, gráficas, fotografías y demás son de mi autoría; y en el caso contrario aparecen con las correspondientes citas o fuentes.

Por lo expuesto; mediante la presente asumo frente al INSTITUTO cualquier responsabilidad que pudiera derivarse por la autoría, originalidad y veracidad del contenido del trabajo de investigación de fin de carrera.

En consecuencia, me hago responsable frente al INSTITUTO y frente a terceros, de cualquier daño que pudiera ocasionar al INSTITUTO o a terceros, por el incumplimiento de lo declarado o que pudiera encontrar causa en el trabajo de investigación de fin de carrera presentada, asumiendo todas las cargas pecuniarias que pudieran derivarse de ello.

Asimismo, por la presente me comprometo a asumir además todas las cargas pecuniarias que pudieran derivarse para el INSTITUTO en favor de terceros por motivo de acciones, reclamaciones o conflictos derivados del incumplimiento de lo declarado o las que encontraren causa en el contenido del trabajo de investigación de fin de carrera.

De identificarse fraude, piratería, plagio, falsificación o que el trabajo de investigación haya sido publicado anteriormente; asumo las consecuencias y sanciones que de mi acción se deriven, sometiéndome a la normatividad vigente dispuesta por la LOES y sus respectivos reglamentos y del Instituto Superior Tecnológico Sudamericano de la ciudad de Loja.

> Anderson Javier Jaramillo Vicente Cd. N°1950128635

------------------------------------

Loja, mayo del 2022

**Nombres**: Jefferson Alexander **Apellidos**: Villamar Pardo **Cédula de Identidad**: 1105136681 **Carrera**: Desarrollo Ambiental. **Semestre de ejecución del proceso de titulación:** octubre 2021 – mayo 2022

**Tema de proyecto de investigación de fin de carrera con fines de titulación:** 

# **"EVALUACIÓN DE LA CALIDAD DEL AGUA MEDIANTE LA UTILIZACIÓN DE MACROINVERTEBRADOS ACUÁTICOS, COMO BIOINDICADORES, EN LA QUEBRADA MENDIETA DE LA MICROCUENCA ZAMORA HUAYCO DEL CANTÓN Y PROVINCIA DE LOJA DURANTE EL AÑO 2021-2022"**

En calidad de estudiante del Instituto Superior Tecnológico Sudamericano de la ciudad de Loja;

Declaro bajo juramento que:

- 1. Soy autor del trabajo intelectual y de investigación del proyecto de fin de carrera.
- 2. El trabajo de investigación de fin de carrera no ha sido plagiado ni total ni parcialmente, para la cual se han respetado las normas internacionales de citas y referencias para las fuentes consultadas.
- 3. El trabajo de investigación de fin de carrera presentada no atenta contra derechos de terceros.
- 4. El trabajo de investigación de fin de carrera no ha sido publicado ni presentada anteriormente para obtener algún grado académico previo o título profesional.
- 5. Los datos presentados en los resultados son reales, no han sido falsificados, ni duplicados, ni copiados. Las imágenes, tablas, gráficas, fotografías y demás son de mi autoría; y en el caso contrario aparecen con las correspondientes citas o fuentes.

Por lo expuesto; mediante la presente asumo frente al INSTITUTO cualquier responsabilidad que pudiera derivarse por la autoría, originalidad y veracidad del contenido del trabajo de investigación de fin de carrera.

En consecuencia, me hago responsable frente al INSTITUTO y frente a terceros, de cualquier daño que pudiera ocasionar al INSTITUTO o a terceros, por el incumplimiento de lo declarado o que pudiera encontrar causa en el trabajo de investigación de fin de carrera presentada, asumiendo todas las cargas pecuniarias que pudieran derivarse de ello.

Asimismo, por la presente me comprometo a asumir además todas las cargas pecuniarias que pudieran derivarse para el INSTITUTO en favor de terceros por motivo de acciones, reclamaciones o conflictos derivados del incumplimiento de lo declarado o las que encontraren causa en el contenido del trabajo de investigación de fin de carrera.

De identificarse fraude, piratería, plagio, falsificación o que el trabajo de investigación haya sido publicado anteriormente; asumo las consecuencias y sanciones que de mi acción se deriven, sometiéndome a la normatividad vigente dispuesta por la LOES y sus respectivos reglamentos y del Instituto Superior Tecnológico Sudamericano de la ciudad de Loja.

> Jefferson Alexander Villamar Pardo Cd. N°1105136681

------------------------------------

## Índice de contenidos

<span id="page-10-0"></span>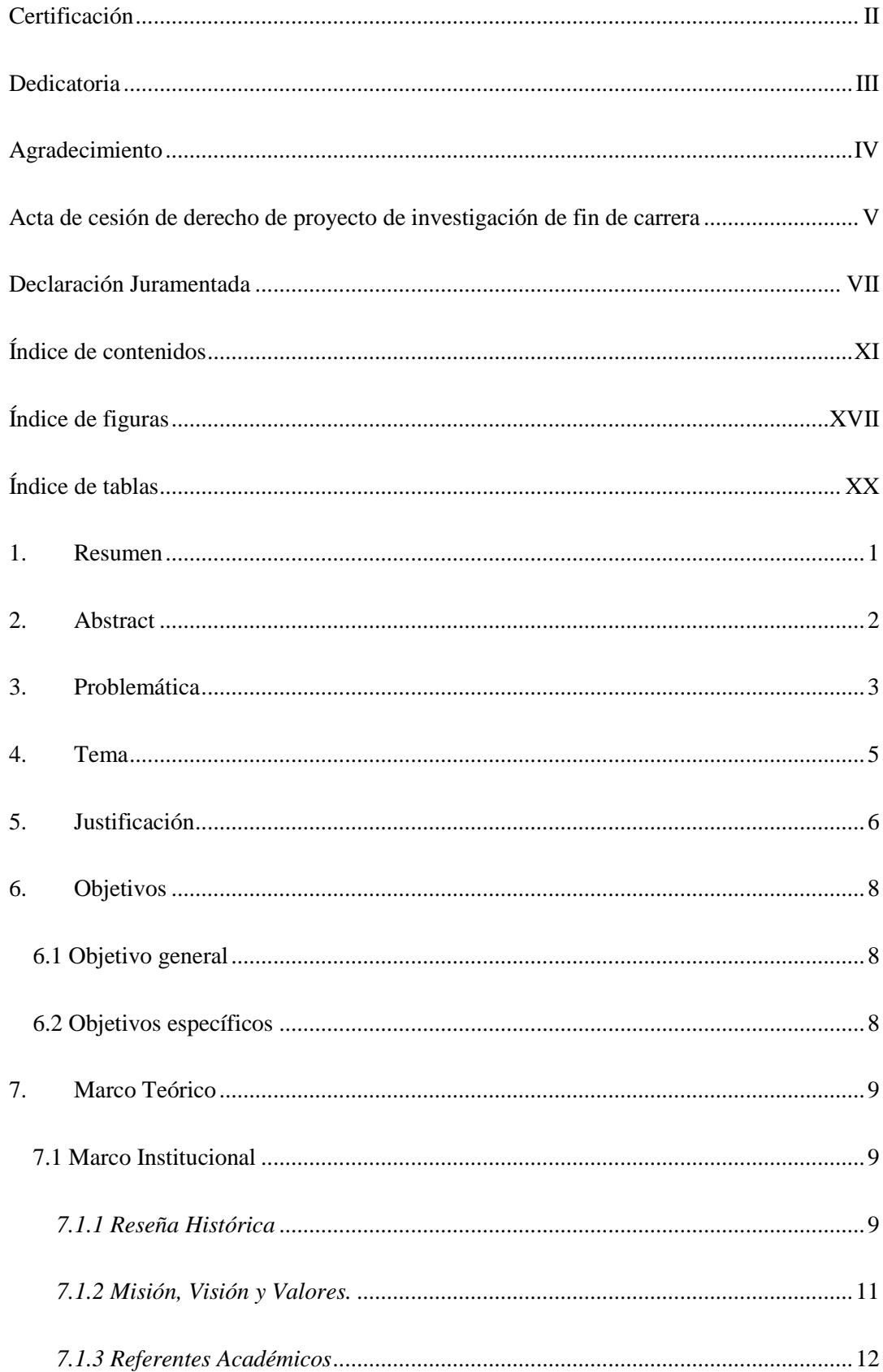

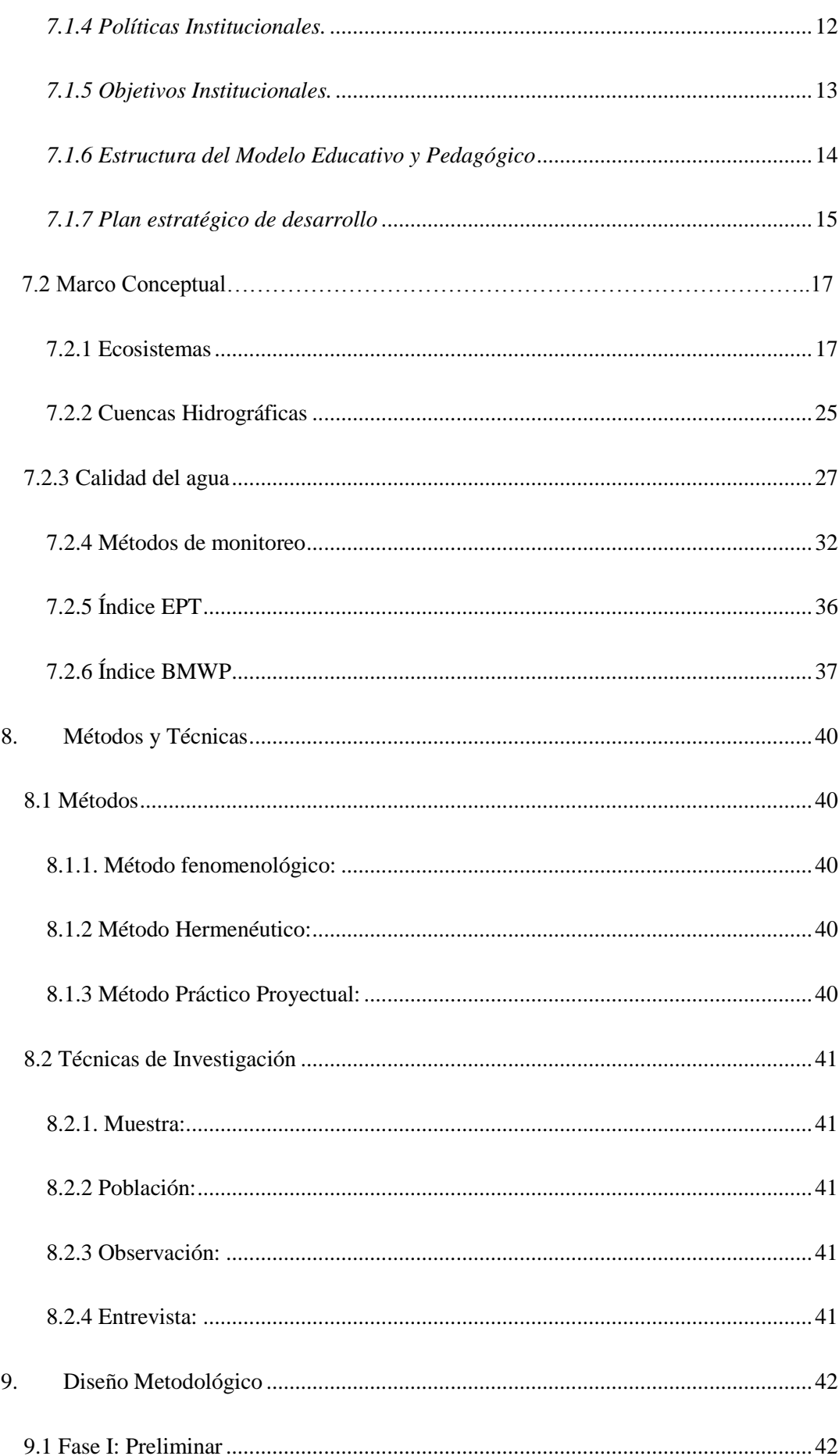

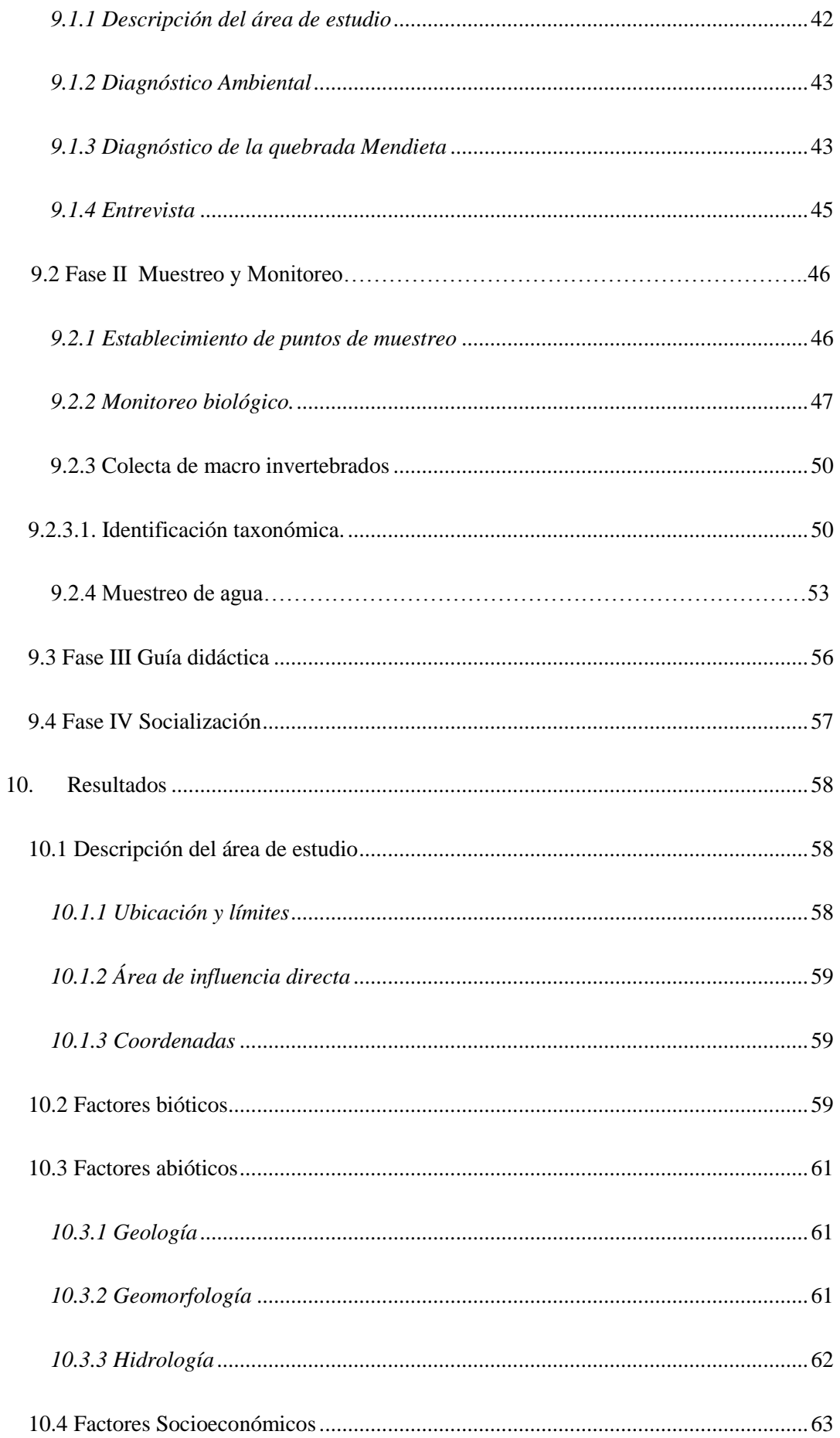

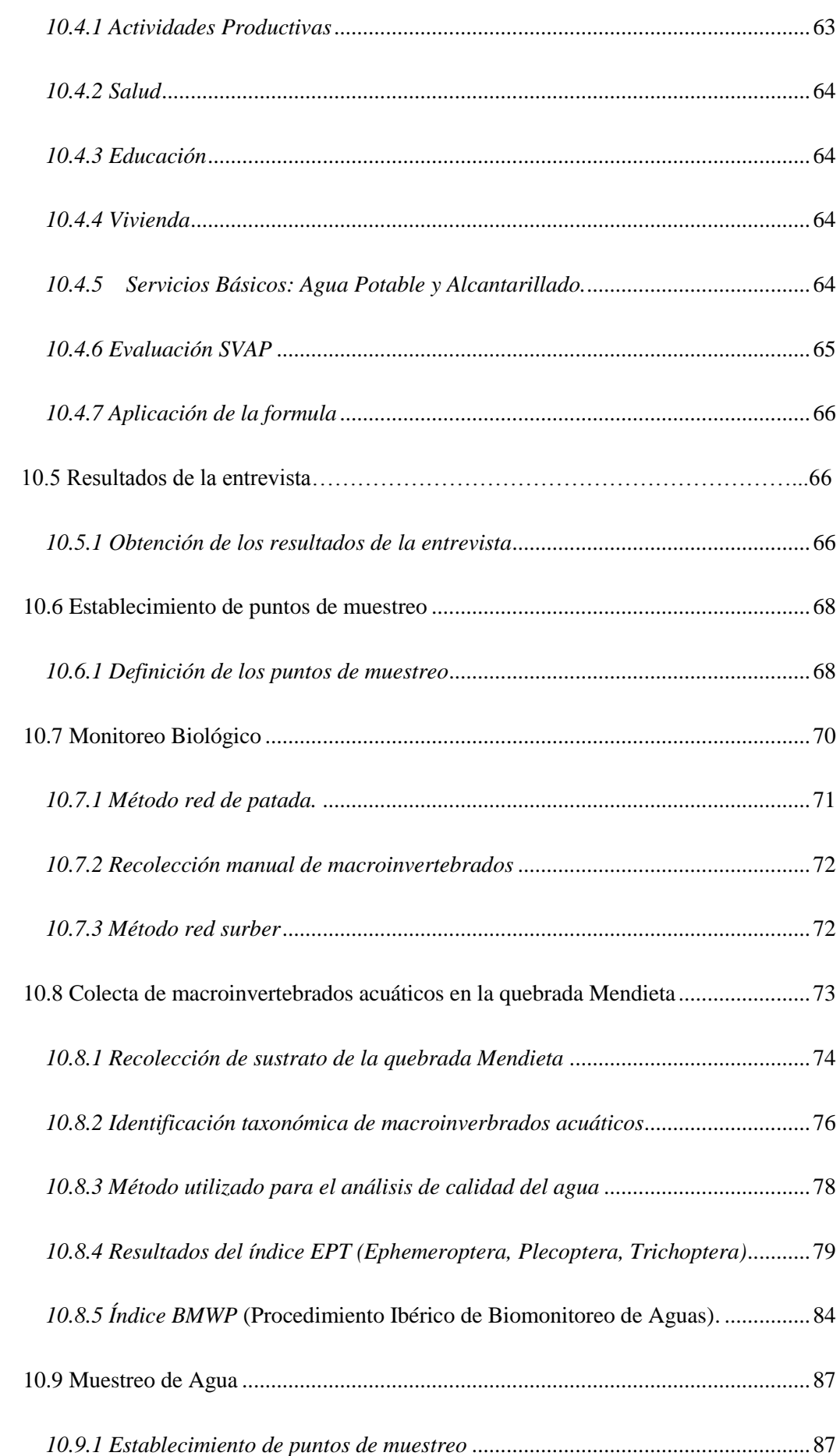

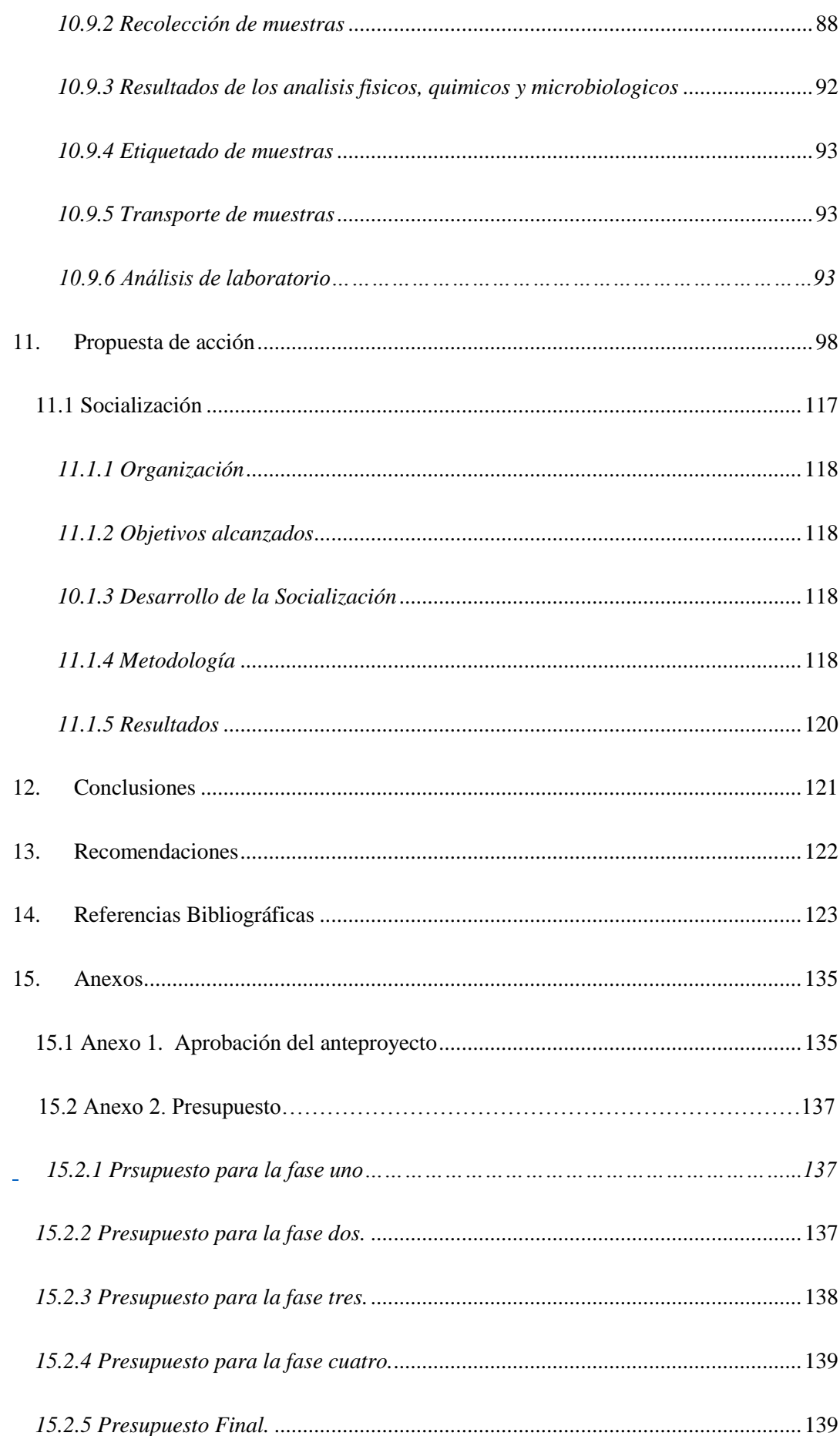

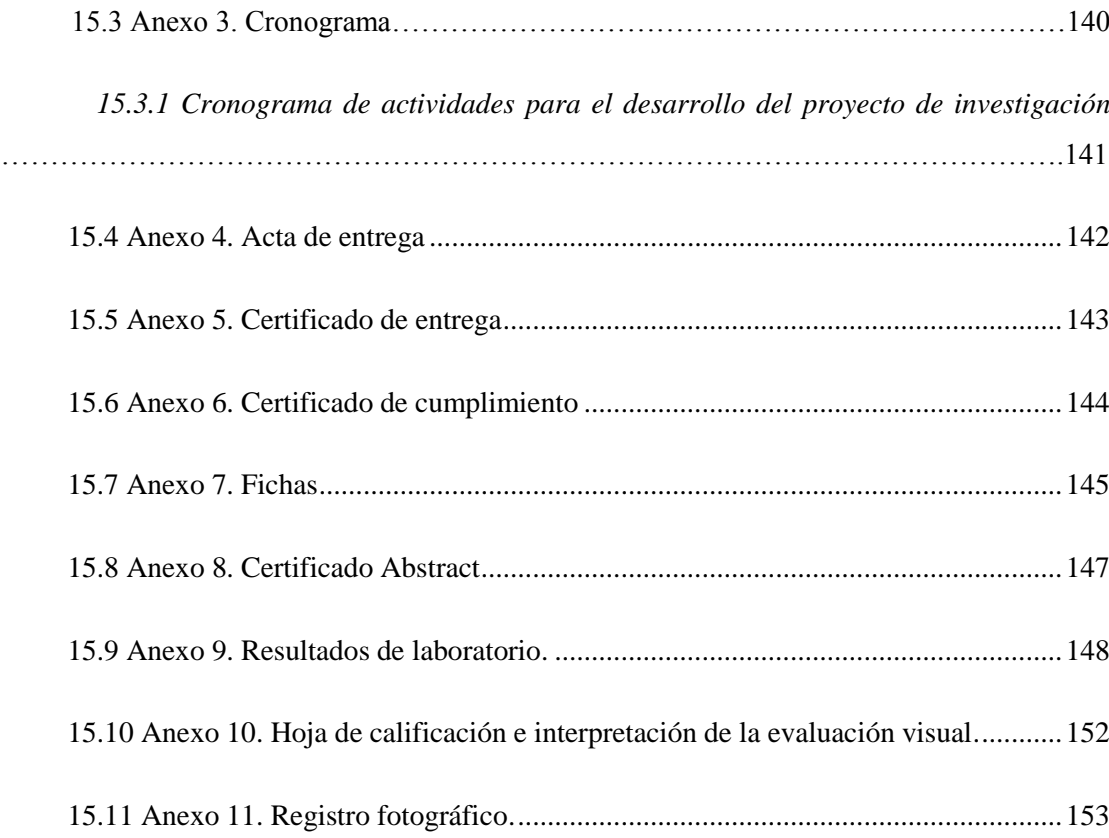

# **Índice de figuras**

<span id="page-16-0"></span>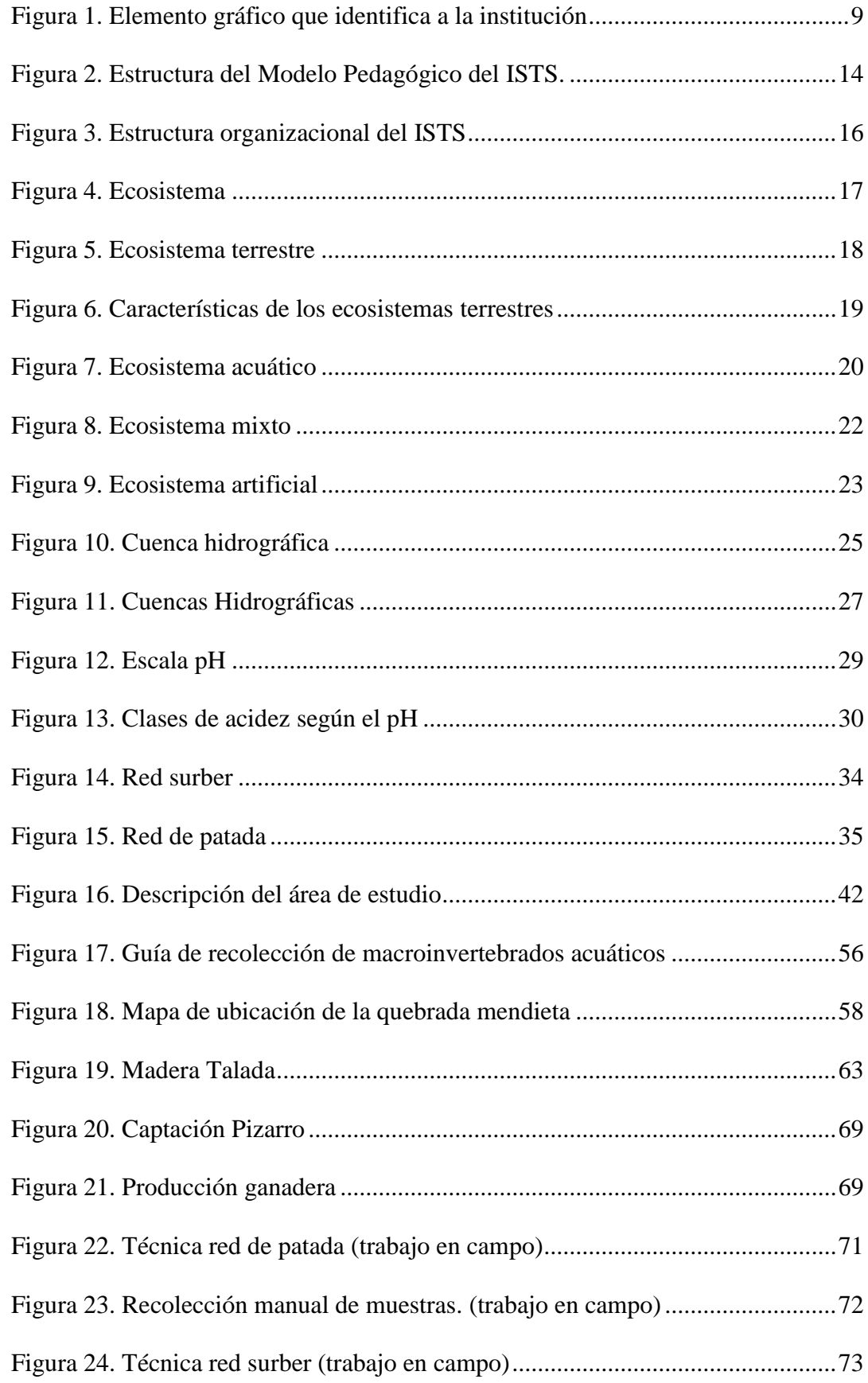

## XVIII

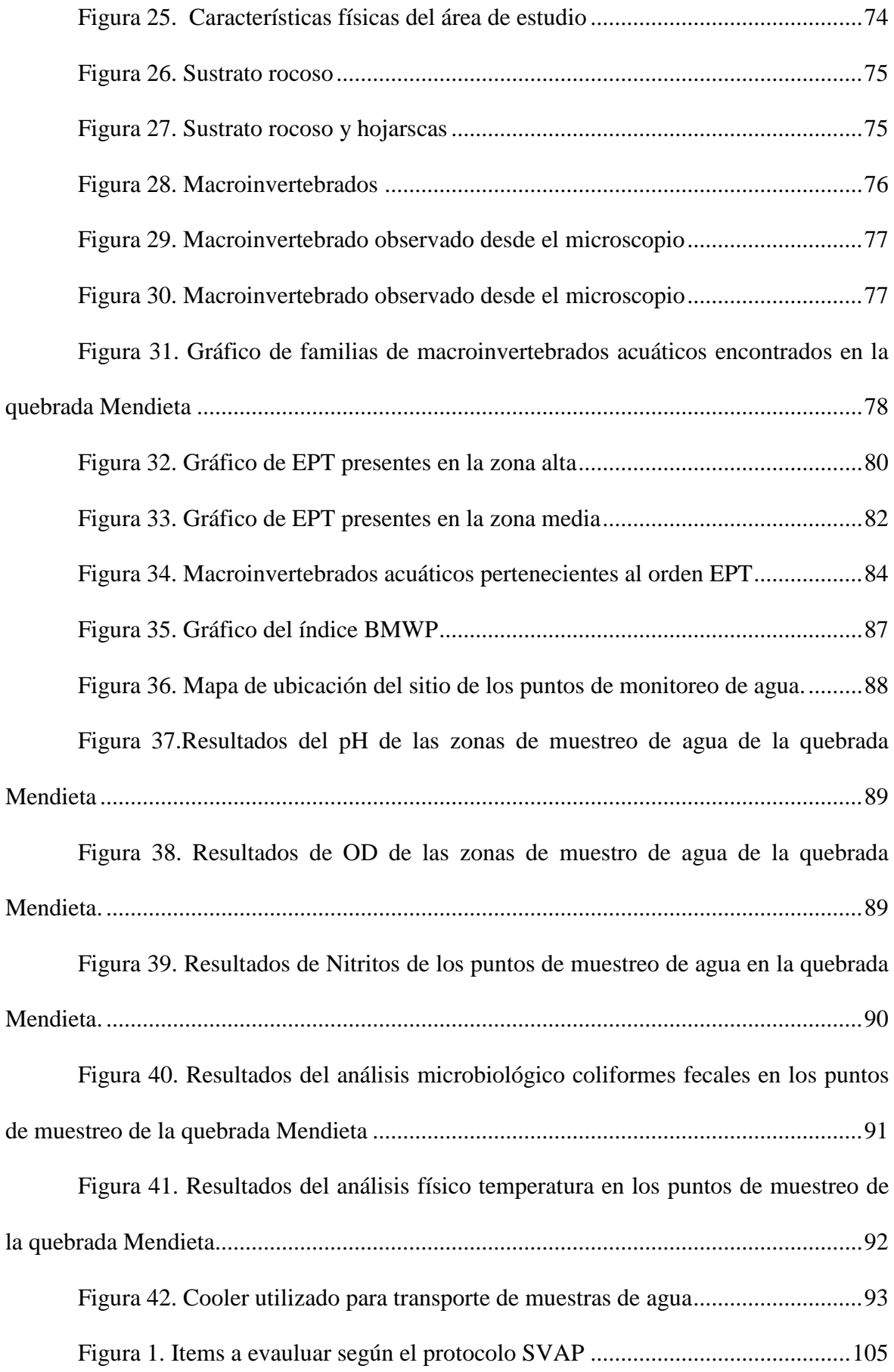

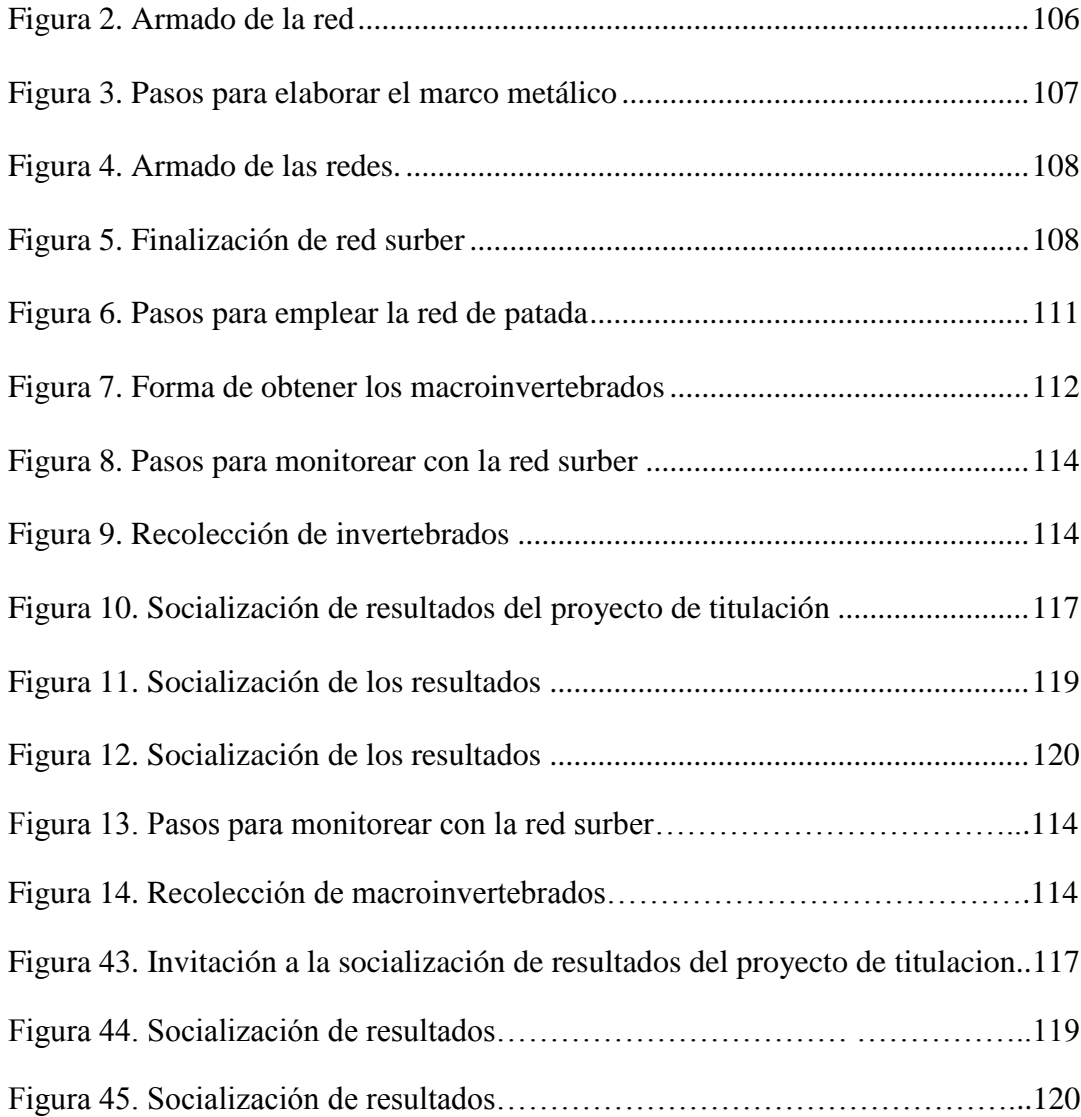

## **Índice de tablas**

<span id="page-19-0"></span>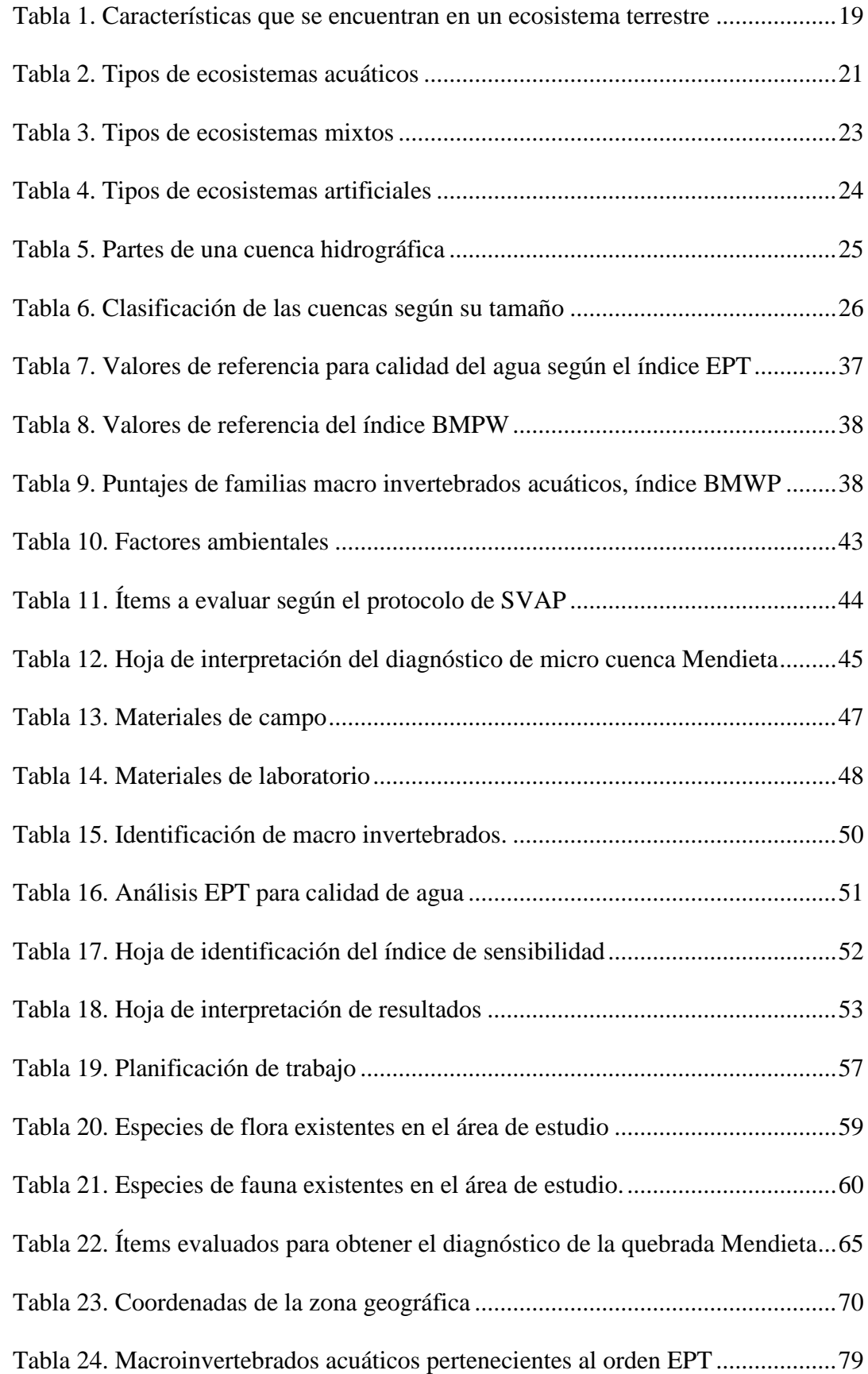

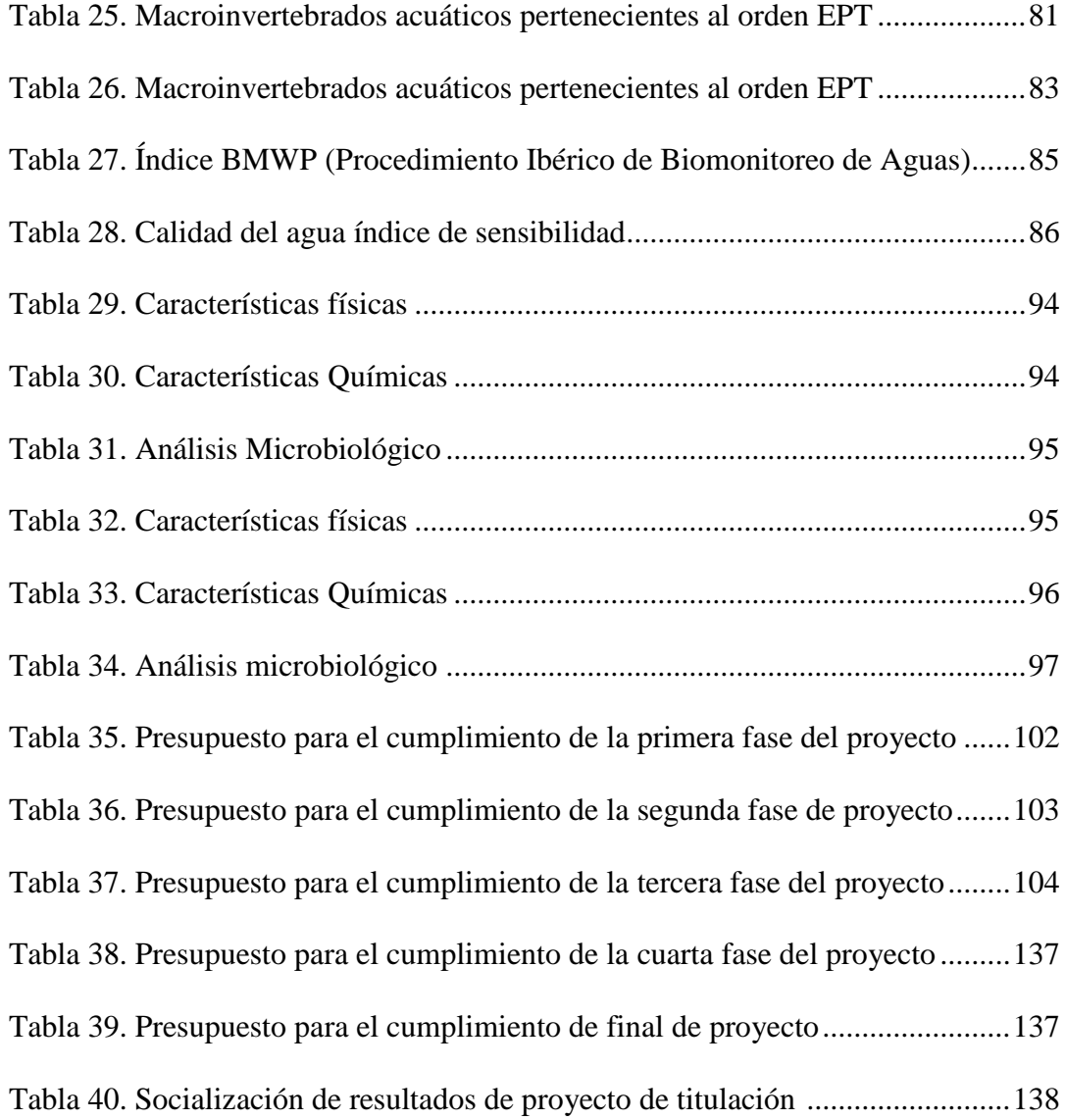

#### **1. Resumen**

<span id="page-21-0"></span>El presente trabajo investigativo se realizó en el cantón Loja, barrio Zamora Huayco, quebrada Mendieta, por su suelo fértil a sus alrededores es utilizado para diferentes fines como agricultura, producción de maíz etc. Ante los problemas de alteración antrópicas que se encontraron como la tala de árboles (eucalipto), ganadería y remoción de material pétreo, se ha planteado el tema "Evaluación de la calidad del agua mediante la utilización de macroinvertebrados acuáticos, como bioindicadores, en la quebrada Mendieta de la microcuenca Zamora Huayco del cantón y provincia de Loja durante el año 2021-2022"

El mismo que tiene como objetivo principal evaluar la calidad del agua mediante la utilización de macroinvertebrados acuáticos a través del cumplimiento de los índices EPT (Ephemeroptera, Plecóptera y Trichoptera) y BMWP (Procedimiento Ibérico de Biomonitoreo de Aguas).

En este proyecto se empleó el método fenomenológico que contribuyo a cumplir una observación previa del área de estudio donde se pudo constatar alteraciones del ecosistema, asimismo de utilizo el método hermenéutico que permitió en campo realizar la toma de muestras de agua en dos zonas, alta y baja para el respectivo análisis en laboratorio basado en parámetros físicos, químicos y microbiológicos.

Con el propósito de preservar el recurso hídrico y su flora se aplicó el método practico proyectual, el cual facilito proponer medidas de mitigación conforme a las necesidades que se requieren en la zona como brindar la información del estudio que se efectuó en el lugar a las personas aledañas y así concientizar a que se cuide los recursos y minimizar los impactos del ambiente.

Los resultados obtenidos en la presente investigación indicaron que el uso de macroinvertebrados acuáticos demuestra que la calidad del agua en la zona alta y baja de la quebrada Mendieta no presenta mayor alteración lo que permite ser calificada en el índice BMWP como aguas ligeramente contaminadas. Por otra parte, permitió el desarrollo de una guía didáctica de métodos de monitoreo para la recolección de insectos acuáticos basado en la elaboración de las redes surber y patada, la misma que fue explicada (vía meet) a los estudiantes de la carrera de Desarrollo Ambiental.

#### **1. Abstract**

<span id="page-22-0"></span>This research work was carried out in the Loja canton, Zamora Huayco neighborhood, Mendieta streem which due to its fertile soil in the surrounding area is used for different purposes such as agriculture, corn production, etc. Faced with the problems of anthropic alteration that were found as the logging of trees (eucalyptus), livestock, and removal of stone material, it has raised the issue of "Evaluation of water quality through the use of aquatic macroinvertebrates, as bioindicators, in the Mendieta stream of the Zamora Huayco micro-watershed of the canton and province of Loja during the year 2021-2022"

The main objective is to evaluate water quality through the use of aquatic macroinvertebrates through compliance with indices EPT (Ephemeroptera, Plecoptera and Trichoptera) and BMWP (Iberian Water Biomonitoring Procedure).

The phenomenological method was used in this project, which contributed to a previous observation of the study area where alterations in the ecosystem could be observed. Likewise, the hermeneutic method was used in the field to take water samples in two zones, high and low, for the respective laboratory analysis based on physical, chemical, and microbiological parameters.

With the purpose of preserving the water resource and its flora, the practical design method was applied, which facilitated the proposal of mitigation measures according to the needs required in the area, as well as providing the information of the study that was carried out in the area to the people around and thus raise awareness to take care of the resources and minimize the impacts on the environment.

The results obtained in the present study indicated that the use of aquatic macroinvertebrates proves that the water quality in the upper and lower zones of the Mendieta creek does not present significant alterations, which allows its qualification in the BMWP index as slightly polluted waters. Moreover, this allowed the development of a didactic guide of monitoring methods for the collection of aquatic insects based on the elaboration of Surber and patada nets, explained (through meet) to the students of the Environmental Development career.

#### **3. Problemática**

<span id="page-23-0"></span>El agua es considerada como el más asequible de los recursos naturales, además de significar un factor limitante para la elaboración de las diferentes actividades antrópicas, ya que durante muchos años se han desarrollado varias opciones para la determinación de la calidad del agua y en gran mayoría están orientados en el comportamiento de los parámetros fisicoquímicos, sin embargo, en los últimos tiempos se ha destacado la cualidad de los organismos que habitan en los cuerpos de agua para revelar las condiciones ecológicas, fisicoquímicos y bacteriológicos insitu y exsitu. (Osejos, 2020)

La contaminación del agua es un problema para la salud de los seres vivos que habitan en el planeta. Gran parte de nuestras actividades dependen del agua, por lo tanto, debemos considerarla un recurso estratégico cuya conservación es indispensable para el futuro ya que el agua es el elemento más abundante del planeta. Tanto océanos como mares, lagos, ríos y demás lugares que contienen agua, cubren las dos terceras partes de la Tierra, lo que significa alrededor del 70%. Sin embargo, de toda el agua existente en la naturaleza, la mayor parte es salada y tan sólo el (1%) es de agua dulce. (Carrera y Fierro, 2001)

Por lo tanto, es vital para los seres vivos que habitan en él, sin embargo, en los últimos cien años, más que en toda su historia, los seres humanos la hemos contaminado en todos los lugares del planeta, a pesar de que todas estas actividades afectan gravemente a los seres vivos, provocando en los humanos enfermedades gastrointestinales, entre tantas otras, que en la mayoría de casos son mortales. (Carrera y Fierro, 2001)

A lo largo de los años en el mundo se han desarrollado varios métodos alternativos para determinar la físicos y químicos, calidad del agua, la mayoría de los cuales se basan en el comportamiento de parámetros, sin embargo, recientemente se ha prestado atención a la calidad de los organismos que habitan en los cuerpos de agua los cuales son de mucha importancia ya que ayudan a revelar las condiciones en la que se encuentra el mismo. (Osejos, 2020)

Estos organismos aportan excelentes señales sobre la calidad del agua, y, al usarlos en el monitoreo, puede deducir claramente el estado en que ésta se encuentra: algunos de ellos requieren agua de buena calidad para sobrevivir; Por ejemplo, las moscas de piedra sólo viven en agua muy limpia y desaparecen cuando el agua está contaminada y esto no sucede así con algunas larvas o gusanos de otras moscas que resisten la contaminación y abundan en agua sucia, por otro lado, cuando hay contaminación, otros resistirán crecerán y existirán en gran número que estos al crecer se transformaran en moscas provocando enfermedades como la malaria, el paludismo o el mal de Chagas. (Carrera & Fierro, 2001)

A nivel nacional Galarraga, (2004) menciona que " Existen pocos estudios sobre la interacción entre la calidad del agua y organismo, lo que provoca un desconocimiento de la situacion en la que se encuentran los recursos hídricos. Por tal razón es importante que las comunidades destaquen la utilización de macroinvertebrados acuáticos como una técnica idonea para conocer el estado de contaminación en que se encuentre o no un cuerpo de agua"

En el Ecuador se ha dado poca importancia a la contaminación de ríos, lagunas y quebradas; no existe un diagnóstico de la calidad del agua que tome en consideración a los seres vivos que habitan estos ecosistemas. La mayoría de los análisis se hace a través de pruebas químicas que consideran únicamente la calidad del agua desde su potabilidad, a diferencia del monitoreo biológico que informa de condiciones pasadas como actuales. (Carrera y Fierro, 2001)

Actualmente el mayor problema que atraviesa los recursos hídricos es por las actividades antrópicas cuando aumenta la demanda de los recursos que poseen. En la provincia de Loja cada vez está siendo más afectada la contaminación de las subcuencas y microcuencas, recursos que rodean toda la ciudad, lo cual genera consecuencias, amenazas y degradación para el medio ambiente. (Miregion 2020)

Las fuentes abastecedoras de agua para la ciudad de Loja están sometidas a presiones relacionadas con los cambios de uso del suelo por asentamientos humanos, ganadería, agricultura, deforestación que estos generan contaminación por vertido de aguas residuales sin tratar y actividades agroindustriales que causan impactos negativos como la pérdida de biodiversidad y cambios en la cantidad y calidad del recurso hídrico lo cual va afectar a las futuras generaciones.

En definitiva, se toma en consideración aplicar metodologías diferentes para el análisis de parámetros fisicoquímicos como lo es el uso de bioindicadores biológicos, dentro de los cuales destaca el monitoreo con macroinvertebrados acuáticos que reflejan la calidad de los cuerpos existentes de agua.

<span id="page-25-0"></span>**4. Tema**

**"EVALUACIÓN DE LA CALIDAD DEL AGUA MEDIANTE LA UTILIZACIÓN DE MACROINVERTEBRADOS ACUÁTICOS, COMO BIOINDICADORES, EN LA QUEBRADA MENDIETA DE LA MICROCUENCA ZAMORA HUAYCO DEL CANTÓN Y PROVINCIA DE LOJA DURANTE EL AÑO 2021-2022"**

#### **5. Justificación**

<span id="page-26-0"></span>El presente estudio de investigación tiene como objetivo, dar cumplimiento a uno de los reglamentos académicos establecidos por la nueva ley de educación superior previa a la obtención de titulación en la Tecnología Superior en Desarrollo Ambiental del Instituto Superior Tecnológico Sudamericano. De esta manera también podemos aportar con los conocimientos adquiridos en estos años de formación, así mismo seguir adquiriendo destrezas para nuestra vida profesional los cuales nos permitirán desenvolvernos en los diferentes campos que ejerzamos como profesionales ambientales.

Mediante la presente investigación aportamos conocimientos que se han obtenido durante todos estos años de estudio, lo cual nos beneficiará para aplicar las técnicas de aprendizaje y comprensión con el docente, cabe recalcar que la importancia de las microcuencas va en beneficio de todos los seres humanos y el medio ambiente donde se ve enfocado parte del campo profesional, en lo cual promueve la obligación de cuidar, conservar y proteger el medio ambiente en el marco del desarrollo sostenible garantizando la conservación de los recursos naturales que ofertan al ser humano bienes y servicios ambientales.

Los métodos de evaluación de la calidad del agua basados en el uso de macro invertebrados acuáticos como bioindicadores bilógicos tiene muchas ventajas, tales como: rapidez en la obtención de los resultados y una alta fiabilidad. Lo que hace que éstos métodos sean una herramienta ideal para el monitoreo rutinario de la calidad del agua en las cuencas y ríos, también se utilizan de forma habitual en la vigilancia y alcance de la contaminación en diferentes ambientes.

A medida que la sociedad crece, aumenta la demanda del recurso hídrico y al mismo tiempo ascienden los niveles de impacto negativo a la quebrada Mendieta. La microcuenca Zamora Huayco representa un bien y servicio ambiental absoluto ya que se considera un recurso estratégico para el desarrollo social, cultural y económico de las comunidades por su contribución a la vida, al bienestar, seguridad alimentaria y al mantenimiento y funcionamiento de los ecosistemas.

Es por ello que mediante los análisis de calidad de agua que se realicen y del cual se obtenga resultados positivos permitirá hacer énfasis en el ámbito cultural basados en que exista la presencia de turistas, los mismos que podrán bañarse dentro de la quebrada Mendieta, hacer el avistamiento de aves, senderismo etc. Lo que generaría por parte de la comunidad proveer a los turistas la venta de productos como llaveros, alimentación y artesanía en general.

Entre otras actividades económicas desarrolladas por los habitantes aledaños a la quebrada Mendieta se encuentra la ganadería, agricultura principalmente la siembra de maíz, legumbres, comercialización de madera convirtiéndose en la principal fuente de ingresos para los moradores del sector. Otro importante porcentaje de la comunidad del sitio se desempeña en otro tipo de actividades fuera de la localidad como en la albañilería, servicios domésticos etc.

Uno de los impulsos para utilizar macroinvertebrados, es la reacción que estos tienen ante la presencia de agentes extraños al recurso hídrico dando su sensibilidad algunos son poco tolerantes a los contaminantes y otros son resistentes y abundantes dato etológico que permite determinar cómo se encuentran las aguas de un cuerpo hídrico, permitiendo dar un diagnóstico ambiental con datos obtenidos directamente de un área de estudio seleccionada para estas investigaciones.

Dada la importancia de los estudios biológicos es importante que en futuras investigaciones se cuente con el material bibliográfico necesario para levantar estudios de monitoreo es por ello que el presente proyecto no solo pretende obtener datos de calidad de agua sino también aportar a la comunidad educativa con los métodos y estrategias necesarias para continuar con estudios de manera que se puedan generan soluciones en beneficio del recurso hídrico, indispensable para la conservación de la biodiversidad .

Este proyecto se basará en la investigación de la calidad de agua de la quebrada Mendieta del cantón Loja, aplicando la recolección de macroinvertebrados acuáticos como bioindicadores mediante la elaboración de las redes surber y patada, lo cual al no contar con una investigación amplia y verificada de que el agua está en buen estado estos nos permitirán constatar el estado del mismo, contribuyendo datos importantes que servirán como un aporte practico a los estudiantes de la T.S en Desarrollo Ambiental para futuros estudios en campo con el fin de contribuir experiencias con el manejo de biota acuática del área de estudio.

#### **6. Objetivos**

#### <span id="page-28-1"></span><span id="page-28-0"></span>**6.1 Objetivo general**

 Evaluar la calidad del agua mediante la utilización de macroinvertebrados acuáticos como bioindicadores para comparar con índices biológicos EPT y BMWP, en la quebrada Mendieta de la microcuenca Zamora Huayco del cantón y Provincia de Loja durante el año 2021 -2022

### <span id="page-28-2"></span>**6.2 Objetivos específicos**

- Realizar un diagnóstico ambiental, a través de la observación in situ para determinar el estado actual del área de estudio y los factores que altere la calidad del agua de la quebrada Mendieta.
- Evaluar la composición y abundancia de los macro invertebrados acuáticos, utilizando el índice EPT, IBMWP para determinar la calidad del agua.
- Elaborar una guía didáctica de métodos de monitoreo de la calidad del agua, a través de herramientas de captura (red de patada y red surber) realizada in situ durante el desarrollo de la investigación para obtener una fuente de información bibliográfica.
- Socializar los métodos de monitoreo a los estudiantes de la TS en Desarrollo Ambiental a través de un webinar para difundir el manual de procedimientos obtenido durante la investigación.

## **7. Marco Teórico**

## <span id="page-29-1"></span><span id="page-29-0"></span>**7.1 Marco Institucional**

## <span id="page-29-3"></span> **Figura 1.**

 *Elemento gráfico que identifica a la institución*

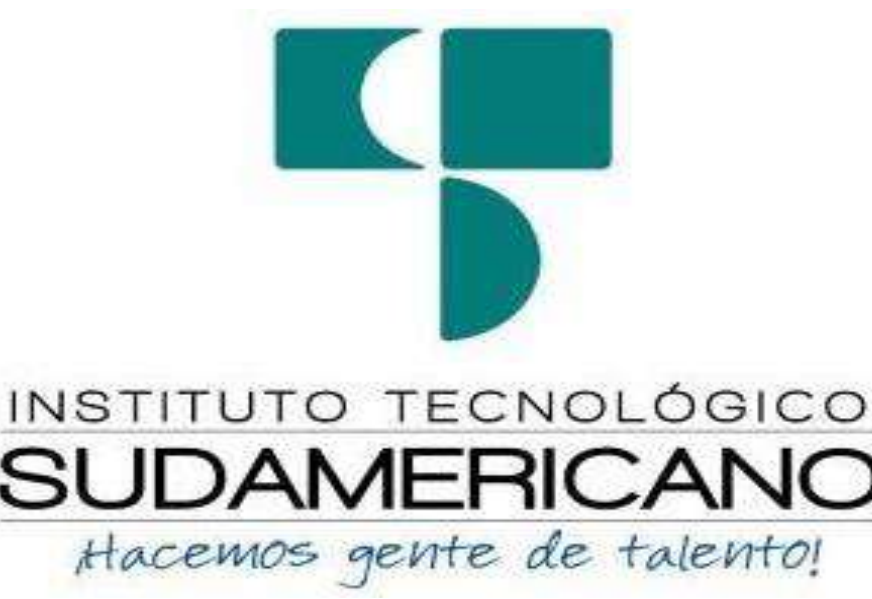

*Nota:* La presente figura representa el logo que identifica a la institución*.* Información obtenida de la página oficial de la institución ISTS.

## <span id="page-29-2"></span>*7.1.1 Reseña Histórica*

El Señor Manuel Alfonso Manitio Conumba, crea el Instituto Técnico Superior Particular Sudamericano, para la formación de TÉCNICOS, por lo que se hace el trámite respectivo en el Ministerio de Educación y Cultura, y con fecha 4 de junio de 1996, autoriza con resolución Nro. 2403, la CREACIÓN y el FUNCIONAMIENTO de este Instituto Superior, con las especialidades del ciclo pos bachillerato de:

- Contabilidad Bancaria
- Administración de Empresas, y;
- Análisis de Sistemas.

Para el año lectivo 1996-1997, régimen costa y sierra, con dos secciones diurno y nocturno facultando otorgar el Título de Técnico Superior en las especialidades autorizadas. Posteriormente, con resolución Nro. 4624 del 28 de noviembre de 1997, el Ministerio de Educación y Cultura, autoriza el funcionamiento del ciclo pos bachillerato, en las especialidades de:

- Secretariado Ejecutivo Trilingüe, y;
- Administración Bancaria.

Con resolución Nro. 971 del 21 de septiembre de 1999, resuelve el Ministerio de Educación y Cultura, elevar a la categoría de INSTITUTO TECNOLÓGICO SUPERIOR PARTICULAR SUDAMERICANO, con las especialidades de:

- Administración Empresarial
- Secretariado Ejecutivo Trilingüe
- Finanzas y Banca, y;
- Sistemas de Automatización

Con oficio circular Nro. 002-DNPE-A del 3 de junio de 2000, la Dirección Provincial de Educación de Loja, hace conocer la nueva Ley de Educación Superior, publicada en el Registro Oficial, Nro. 77 del mes de junio de 2000, en el cual dispone que los Institutos Superiores Técnicos y Tecnológicos, que dependen del Ministerio de Educación y Cultura, forman parte directamente del **"Sistema Nacional de Educación Superior"** conforme lo determina en los artículos 23 y 24. Por lo tanto en el mes de noviembre de 2000, el Instituto Tecnológico Sudamericano de la ciudad de Loja, pasa a formar parte del Consejo Nacional de Educación Superior (CONESUP) con Registro Institucional Nro. **11-009 del 29** de **noviembre de 2000.** 

A medida que a avanza la demanda educativa el Instituto propone nuevas tecnologías, es así que con Acuerdo Nro. 160 del 17 de noviembre de 2003, la Dirección Ejecutiva del Consejo Nacional de Educación Superior (CONESUP) otorga licencia de funcionamiento en la carrera de: Diseño Gráfico y Publicidad. Para que conceda títulos de Técnico Superior con 122 créditos de estudios y a nivel Tecnológico con 185 créditos de estudios.

Finalmente, con Acuerdo Nro. 351 del 23 de noviembre de 2006, el Consejo Nacional de Educación Superior (CONESUP) acuerda otorgar licencia de funcionamiento para las tecnologías en las carreras de:

- Gastronomía
- Gestión Ambiental
- Electrónica, y;
- Administración Turística.

Otorgando los títulos de Tecnólogo en las carreras autorizadas, previo el cumplimiento de 185 créditos de estudio. Posteriormente y a partir de la creación del Consejo de Educación Superior (CES) en el año 2008, el Tecnológico Sudamericano se

11

somete a los mandatos de tal organismo y además de la Secretaría Nacional de Educación Superior, Ciencia y Tecnología (SENESCYT), del Consejo Evaluación, Acreditación y Aseguramiento de la Calidad de la Educación Superior (CEAACES); así como de sus organismos anexos.

Posterior al proceso de evaluación y acreditación dispuesto por el CEAACES; y, con **Resolución Nro. 405-CEAACES-SE-12-2106,** de fecha 18 de mayo del 2016 se otorga al Instituto Tecnológico Superior Sudamericano la categoría de **"Acreditado" con una calificación del 91% de eficiencia.** 

Actualmente las autoridades del Instituto Superior Tecnológico Sudamericano han gestionado el proceso de rediseño curricular de sus carreras: Tecnología Superior en Mecánica Automotriz RPC-50-08-No.116-2019, Turismo RPC-5S0-15-No.220-2018, Administración Financiera RPC- SO-12. No.174-2018, Gastronomía RPC-SO-42-No-174- 2018, Electrónica RPC-SO-42-No.769-2017, Diseño Gráfico RPC-SO-42-No.769- 2017,Desarrollo Ambiental RPC-SO-42-No.769-2017,Desarrollo de Software RPC-SO-05-No.063-2018, Talento Humano RPC-SO-12-No.173-2018, Gestión de Talento Humano RPC-SO-04-No.107-2021, Gestión de la Innovación Empresarial RPC-SO-07-No.205- 202, Contabilidad y Asesoría Tributaria RPC-SO-04-No.107-2021, Comercio Digital y Logística RPC-SO-07-No.205-2021, Administración Financiera RPC-SO-04-No.107- 2021, Técnico Superior en Enfermería RPC-SO-26-No.2912-2020, Tecnología Superior en Ciberseguridad RPC-No 2073-550611C01-S-1101- Desarrollo de Aplicaciones Móviles, Big Data e Inteligencia de Negocios, Prevención de Riesgos Laborales en procesos de aprobación, con el fin de que se ajusten a las necesidades del mercado laboral y aporten al cambio de la Matriz productiva de la Zona 7 y del Ecuador.

#### <span id="page-31-0"></span>*7.1.2 Misión, Visión y Valores.*

Desde sus inicios la MISIÓN y VISIÓN, han sido el norte de esta institución y que detallamos a continuación:

#### **Misión:**

"Formar gente de talento con calidad humana, académica, basada en principios y valores, cultivando pensamiento crítico, reflexivo e investigativo, para que comprendan que la vida es la búsqueda de un permanente aprendizaje".

#### **Visión:**

Ser el mejor Instituto Tecnológico del país, con una proyección internacional para entregar a la sociedad, hombres íntegros, profesionales excelentes, líderes en todos los campos, con espíritu emprendedor, con libertad de pensamiento y acción".

#### **Valores:**

Libertad, Responsabilidad, Disciplina, Constancia y estudio

#### <span id="page-32-0"></span>*7.1.3 Referentes Académicos*

Todas las metas y objetivos de trabajo que desarrolla el Instituto Tecnológico Sudamericano se van cristalizando gracias al trabajo de un equipo humano: autoridades, planta administrativa, catedráticos, padres de familia y estudiantes; que día a día contribuyen con su experiencia y fuerte motivación de pro actividad para lograr las metas institucionales y personales en beneficio del desarrollo socio cultural y económico de la provincia y del país. Con todo este aporte mancomunado la familia sudamericana hace honor a su slogan "gente de talento hace gente de talento".

Actualmente la Ms. Ana Marcela Cordero Clavijo, es la Rectora titular; Ing. Patricio Villa Marín coronel. - Vicerrector Académico. El sistema de estudio en esta Institución es por semestre, por lo tanto, en cada semestre existe un incremento de estudiantes, el incremento es de un 10% al 15% esto es desde el 2005.

Por lo general los estudiantes provienen especialmente del cantón Loja, pero también tenemos estudiantes de la provincia de Loja como: Caria manga, Macará, Analiza, Zumba, Zapotillo, Catacocha y de otras provincias como: El Oro (Machala), Zamora, la cobertura académica es para personas que residen en la Zona 7 del país.

#### <span id="page-32-1"></span>*7.1.4 Políticas Institucionales.*

Las políticas institucionales del Tecnológico Sudamericano atienden a ejes básicos contenidos en el proceso de mejoramiento de la calidad de la educación superior en el Ecuador:

> • Esmero en la atención al *estudiante:* antes, durante y después de su preparación tecnológica puesto que él es el protagonista del progreso individual y colectivo de la sociedad.

- Preparación continua y eficiente de los *docentes;* así como definición de políticas contractuales y salariales que le otorguen estabilidad y por ende le faciliten dedicación de tiempo de calidad para atender su rol de educador.
- Asertividad en la *gestión académica* mediante un adecuado estudio y análisis de la realidad económica, productiva y tecnología del sur del país para la propuesta de carreras que generen solución a los problemas.
- Atención prioritaria al *soporte académico* con relevancia a la infraestructura y a la tecnología que permitan que docentes y alumnos disfruten de los procesos enseñanza – aprendizaje.
- Fomento de la *investigación formativa* como medio para determinar problemas sociales y proyectos que propongan soluciones a los mismos.
- Trabajo efectivo en la *administración y gestión* de la institución enmarcado en lo contenido en las leyes y reglamentos que rigen en el país en lo concerniente a educación y a otros ámbitos legales que le competen.
- Desarrollo de *proyectos de vinculación con la colectividad y preservación del medio ambiente;* como compromiso de la búsqueda de mejores formas de vida para sectores vulnerables y ambientales.

## <span id="page-33-0"></span>*7.1.5 Objetivos Institucionales.*

Los objetivos del Tecnológico Sudamericano tienen estrecha y lógica relación con las políticas institucionales, ellos enfatizan en las estrategias y mecanismos pertinentes:

- *Atender* los requerimientos, necesidades, actitudes y aptitudes del estudiante mediante la aplicación de procesos de enseñanza – aprendizaje en apego estricto a la pedagogía, didáctica y psicología que dé lugar a generar gente de talento.
- *Seleccionar, capacitar, actualizar y motivar* a los docentes para que su labor llegue hacia el estudiante; por medio de la fijación legal y justa de políticas contractuales.
- *Determinar* procesos asertivos en cuanto a la gestión académica en donde se descarte la improvisación, los intereses personales frente a la propuesta de nuevas carreras, así como de sus contenidos curriculares.
- *Adecuar y adquirir* periódicamente infraestructura física y equipos tecnológicos en versiones actualizadas de manera que el estudiante domine las TIC'S que le sean de utilidad en el sector productivo.
- *Priorizar* la investigación y estudio de mercados; por parte de docentes y estudiantes aplicando métodos y técnicas científicamente comprobados que permitan generar trabajo y productividad.
- *Planear, organizar, ejecutar y evaluar* la administración y gestión institucional en el marco legal que rige para el Ecuador y para la educación superior en particular, de manera que su gestión sea el pilar fundamental para logar la misión y visión.
- *Diseñar* proyectos de vinculación con la colectividad y de preservación del medio ambiente partiendo del análisis de la realidad de sectores vulnerables y en riesgo de manera que el Tecnológico Sudamericano se inmiscuya con pertinencia social.

## <span id="page-34-0"></span>*7.1.6 Estructura del Modelo Educativo y Pedagógico*

### <span id="page-34-1"></span>**Figura 2***.*

*Estructura del Modelo Pedagógico del ISTS.*

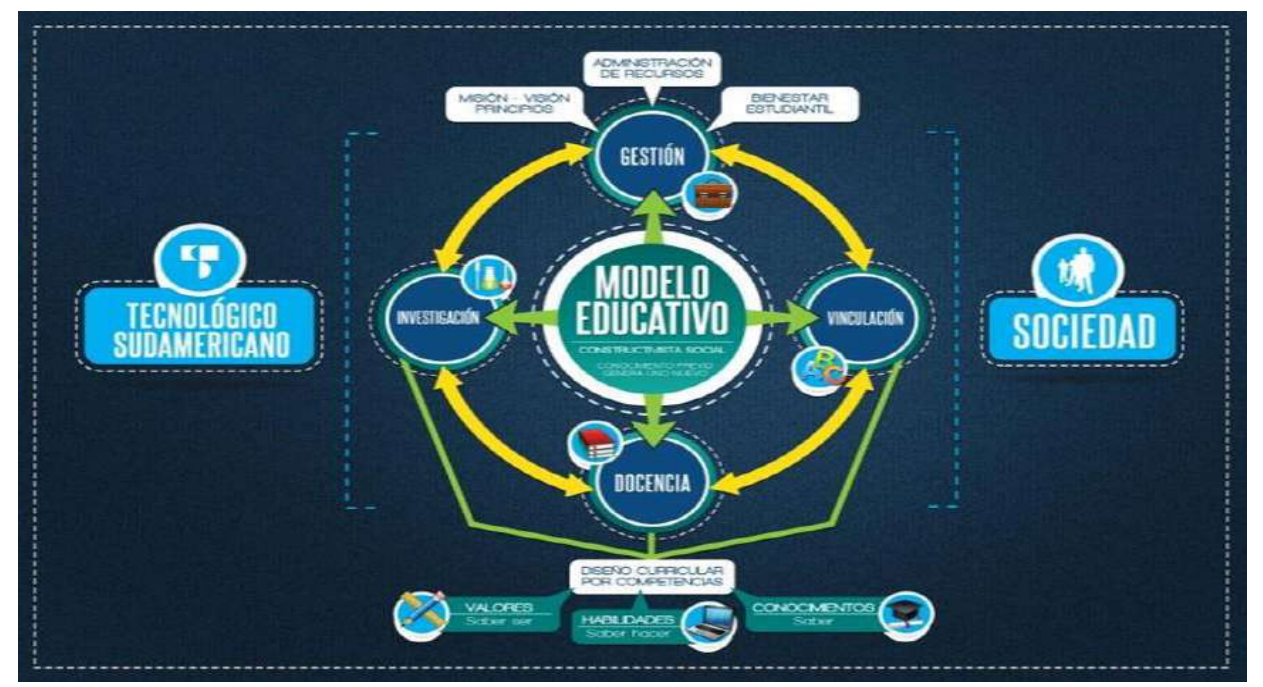

*Nota:* La presente figura simboliza la estructura del modelo educativo y pedagógico del ISTS. Información obtenida de página oficial de la institución.

#### <span id="page-35-0"></span>*7.1.7 Plan estratégico de desarrollo*

El Instituto Tecnológico Superior Sudamericano cuenta con un plan de desarrollo y crecimiento institucional trazado desde el 2016 al 2020; el cual enfoca puntos centrales de atención a los que se refiere en lo siguiente:

- Optimización de la gestión administrativa
- Optimización de recursos económicos
- Excelencia y carrera docente
- Desarrollo de investigación a través de su modelo educativo que implica proyectos y productos integradores para que el alumno desarrolle: el saber ser, el saber y el saber hacer
- Ejecución de programas de vinculación con la colectividad
- Velar en todo momento por el bienestar estudiantil a través de: seguro estudiantil, programas de becas, programas de créditos educativos internos, impulso académico y curricular.
- Utilizar la TIC`S como herramienta prioritaria para el avance tecnológico.
- Automatizar sistemas para operatividad y agilizar procedimientos.
- Adquirir equipo, mobiliario, insumos, herramientas, modernizar laboratorios a fin de que los estudiantes obtengan un aprendizaje significativo.
- Rendir cuentas a los organismos de control como CES, SENESCYT, CEAACES, SNIESE, SEGURO SOCIAL, SRI, Ministerio del trabajo; CONADIS, docentes, estudiantes, padres de familia y la sociedad en general.
- Adquirir el terreno para la edificación de un edificio propio y moderno hasta finales del año dos mil quince.
# **Figura 3.**

ISTS

*Estructura organizacional del ISTS*

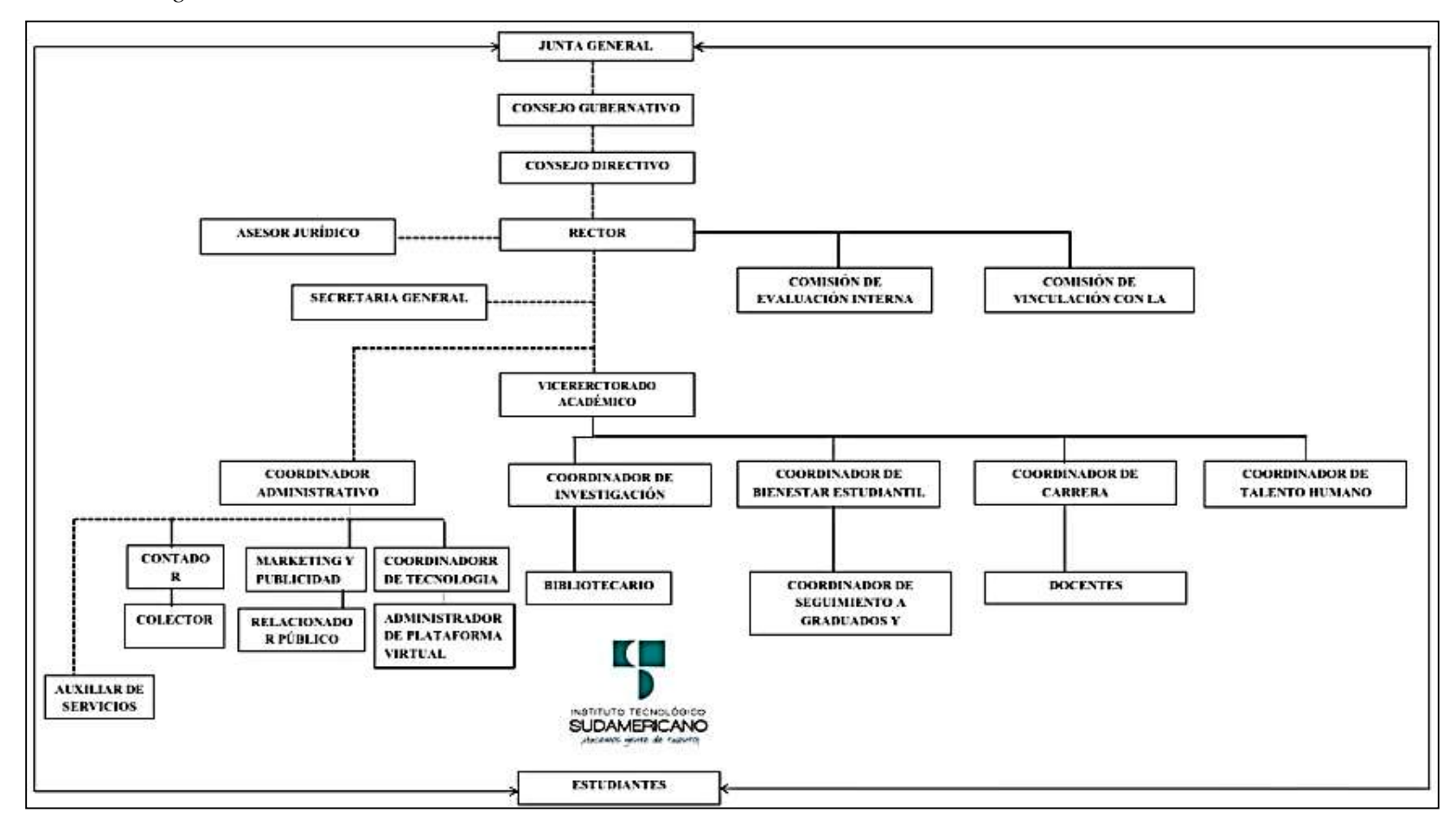

*Nota:* La presente figura representa la estructura organizacional que compone el ISTS. Información otorgada por secretaria del

# **7.2 Marco Conceptual**

### *7.2.1 Ecosistemas*

Roldan (2020) afirma que:

La definición más sencilla de ecosistema sería la de un sistema biológico de gran complejidad en el que se incluyen todas y cada una de las diferentes interacciones que se dan, tanto entre los seres vivos, como entre estos y el entorno en que se encuentran.

### **Figura 4.**

 *Ecosistema*

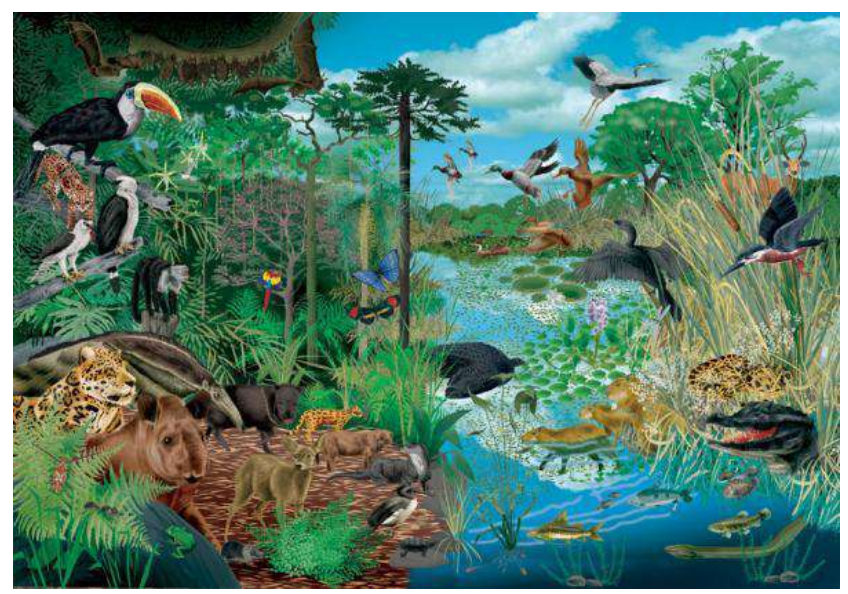

 *Nota:* La presente figura constituye un ecosistema acuático y terrestre. (Roldan L. , 2020)

# **7.2.1.1 Ecosistemas Terrestres**

Moriana (2020) afirma

Los ecosistemas terrestres engloban una gran variedad de hábitats distribuidos por todo el globo terráqueo, y son aquellos cuyos organismos, flora y fauna, se desarrollan sobre el suelo o en el subsuelo. Hay quien también incluye en estos los organismos que habitan en el aire, y otros lo consideran separadamente como un ecosistema mixto o de transición, aunque no sería independiente del medio terrestre.

### **Figura 5.**

 *Ecosistema terrestre*

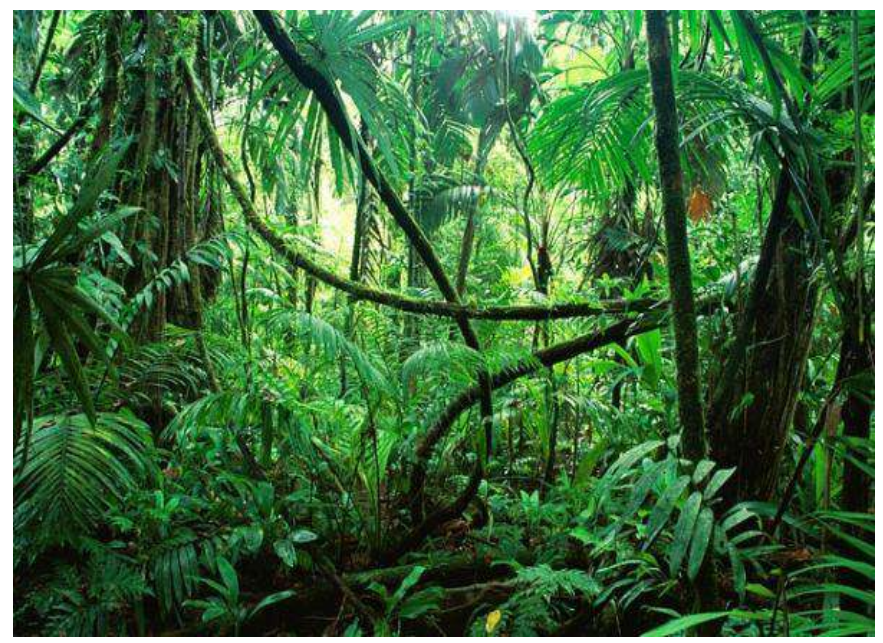

 *Nota:* La presente figura corresponde a un ecosistema terrestre. (Moriana,

# 2020)

## **7.2.1.1.1 Características de un ecosistema terrestre**

Sandra (2018) afirma que:

Las características específicas de estos sistemas biológicos dependen de los distintos tipos de ecosistema terrestre, los cuales se diferencian unos de otros en función de dos tipos de factores que influyen sobre ellos: los factores abióticos, los factores físicos y químicos que determinan el ecosistema; y los factores bióticos, relacionados con los seres vivos que habitan en él. Entre los **factores abióticos**, que van a determinar las formas de vida vegetales y animales que se encontrarán en un determinado ecosistema, destacan:

# **Tabla 1.**

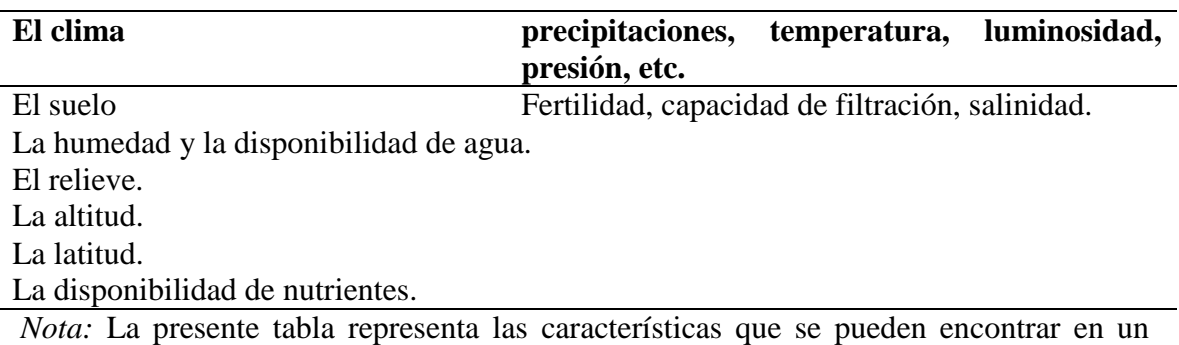

*Características que se encuentran en un ecosistema terrestre* 

# ecosistema terrestre. Información tomada de (Sandra, 2018)

**7.2.1.1.2 Tipos de ecosistemas terrestres** 

# "Aunque existen muchas desviaciones en lo que son las tipologías y su clasificación. Ahora vamos a enumerar cuales son los principales ecosistemas terrestres que podemos encontrar en la Tierra" (OVACEN, 2018)

- Desiertos
- Paramos
- Sabanas
- Bosques

### **Figura 6.**

 *Características de los ecosistemas terrestres*

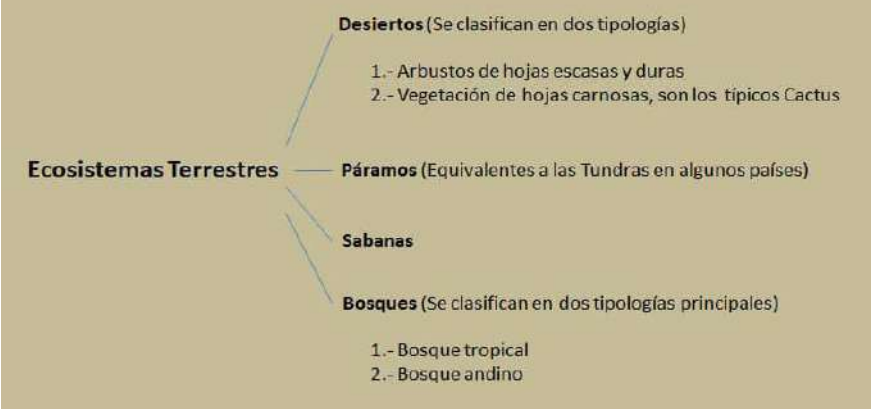

*Nota:* La presente figura representa las características comunes que tienen los ecosistemas terrestres. Información tomada de (OVACEN, 2018)

Etecé (2021) afirma que:

Un ecosistema acuático es todo aquel [ecosistema](https://concepto.de/ecosistemas/) que se desarrolla en un cuerpo de agua de diverso tamaño y naturaleza, lo cual incluye [mares,](https://concepto.de/mar/) lagos, ríos, pantanos, arroyos, lagunas y costas. En ellos juega un rol vital la naturaleza del [agua,](https://concepto.de/agua/) sus ciclos, así como el contenido orgánico presente en ella, tanto de fuentes naturales como sedimentarias (los [suelos\)](https://concepto.de/suelo/).

# **Figura 7.**

*Ecosistema acuático*

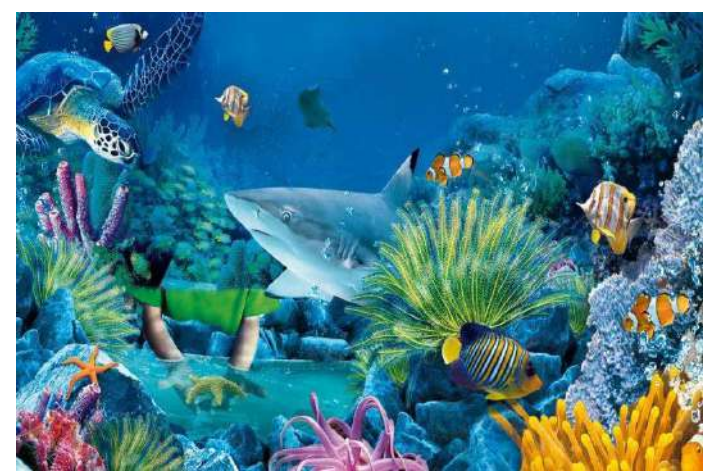

 *Nota:* La figura presente describe la vida dentro de un ecosistema acuático. (Etecé, 2021)

# **7.2.1.2.1 Características de un ecosistema acuático**

Entre las principales características de los ecosistemas acuáticos podemos destacar que:

- Pueden ser de agua dulce o agua salada.
- Proporcionan el espacio de vida de muchas especies subacuáticas.
- Su flora está compuesta principalmente por algas y corales.
- Tienen una elevada diversidad biológica que los posiciona como los ecosistemas más productivos y ricos del planeta.

 Cumplen ciertas funciones esenciales en la vida del planeta, tal como ayudar a la regulación del ciclo hidrológico y actuar como filtro de contaminación.

### **7.2.1.2.2 Tipos de ecosistemas acuáticos**

"Existen dos tipos de ecosistemas acuáticos: los ecosistemas de agua salada (marinos) y los ecosistemas de agua dulce (también llamados dulceacuícolas)" (Ambiental, 2018).

Existen dos tipos de ecosistemas acuáticos: los ecosistemas de agua salada (marinos) y los ecosistemas de agua dulce (también llamados dulceacuícolas):

### **Tabla 2.**

*Tipos de ecosistemas acuáticos* 

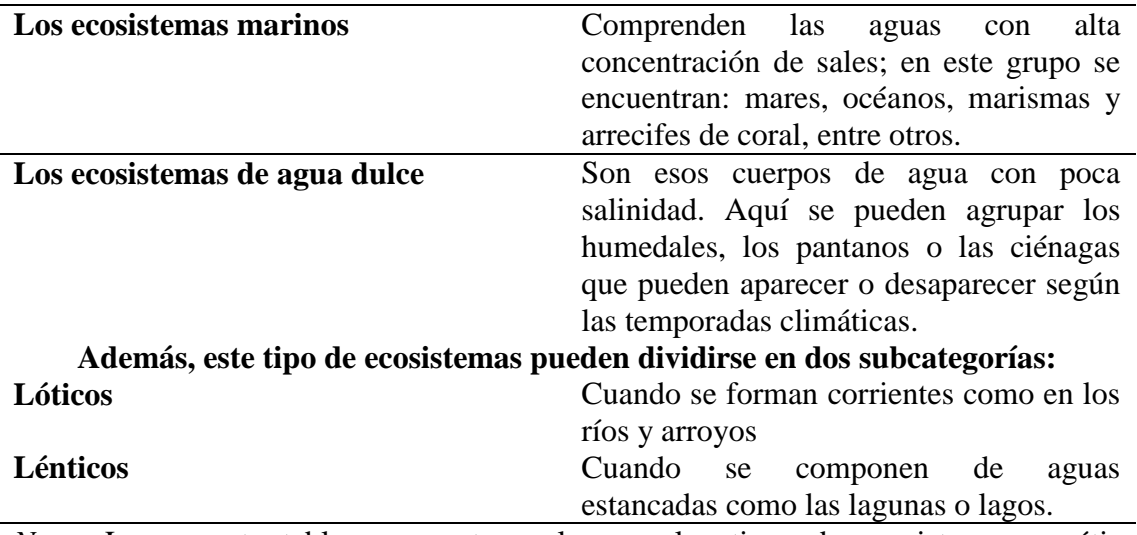

*Nota:* La presente tabla representa cuales son los tipos de ecosistemas acuáticos existentes. Información tomada de (Ambiental, 2018)

# **7.2.1.3 Ecosistemas mixtos**

"Los ecosistemas mixtos son aquellos que combinan dos ecosistemas. Por ejemplo, un ecosistema que combina un ecosistema terrestre con uno acuático. En los ecosistemas mixtos se pueden encontrar varios tipos de animales, tanto terrestres como marinos, conviviendo en un mismo lugar" (Cajal, 2017).

# **Figura 8.**

 *Ecosistema mixto*

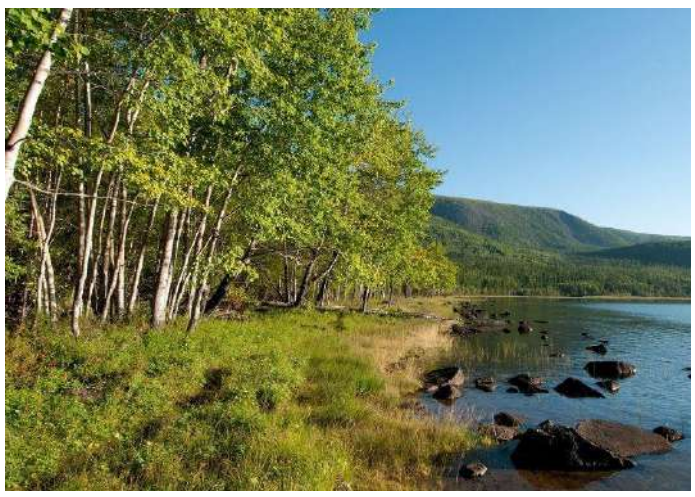

 *Nota:* La presente figura representa como está compuesto un ecosistema mixto. (Cajal, 2017)

# **7.2.1.3.1 Características de un ecosistema mixto**

- La característica principal para ser considerado un ecosistema mixto es la necesidad de tener una parte acuática y una parte terrestre
- Poseen una gran variedad de animales de diversos tamaños debido a la gran cantidad de vegetación y alimento disponible
- Se pueden encontrar animales adaptados para vivir tanto en climas acuáticos como terrestres, entre ellos se encuentran las tortugas, serpientes, ranas, nutrias, cocodrilos, caimanes, entre otros anfibios, vertebrados e invertebrados.
- A su vez, encontrarán peces que acuden a los manglares con la finalidad de reproducirse, poner sus huevos y alimentarse de una forma segura.
- La flora de dicho ecosistema es muy variada, otorgando a los animales una amplia gama de alimentos y seguridad para su reproducción
- Se encuentran una gran cantidad de plantas halófitas, las cuales pueden vivir en ambientes de agua salada

 En los humedales se encuentran plantas como las valisnerias o el ciprés, que pueden vivir con una gran cantidad de agua sobre ellas, hasta en algunos casos permanecer completamente sumergidas.

# **7.2.1.3.2 Tipos de ecosistema mixto**

### **Tabla3.**

*Tipos de ecosistemas mixtos* 

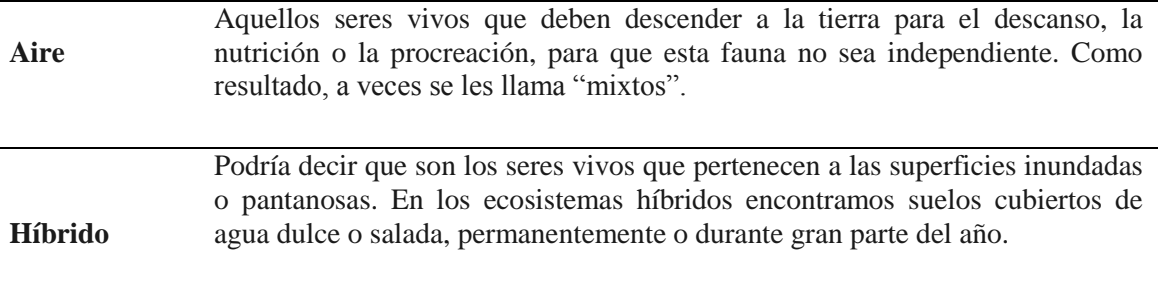

*Nota:* La presente tabla constituye los tipos de ecosistema mixto. Información tomada de (Cajal, 2017)

### **7.2.1.4 Ecosistemas artificiales**

"Aquel ambiente, comunidad o sistema donde sus factores son intervenidos y controlados por el hombre de alguna manera. Es decir, son ecosistemas donde los seres humanos los forman, no existen de forma natural y los mantienen para un fin específico" (Pineda, Encolombia, S.F).

# **Figura 9.**

*Ecosistema artificial*

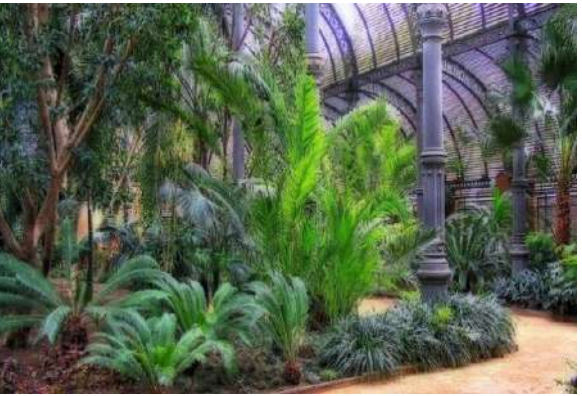

 *Nota*: La presente figura representa un ecosistema artificial. (Pineda, Importancia de la Educación Ambiental, s.f)

### **7.2.1.4.1 Características de un ecosistema artificial**

Los ecosistemas artificiales tienen una gran variedad de características, que varían según el propósito con el cual fueron diseñados. De manera general, comparten las siguientes:

- Albergan una biodiversidad más baja que la de los ecosistemas naturales y seminaturales. Su componente biótico está fuertemente dominado por especies ajenas al sitio, o exóticas, introducidas por los humanos. Presentan cadenas tróficas simplificadas. La diversidad genética es muy baja, incluso en las especies introducidas.
- Desde el punto de vista de las necesidades humanas, son más productivos, o más fáciles de utilizar, que los ecosistemas naturales. Por ello, han permitido un enorme crecimiento de la población humana mundial.
- Son vulnerables a degradarse y a sufrir el ataque de plagas, con pérdida de utilidad para los humanos, debido a la ausencia de la biodiversidad y los mecanismos autorregulatorios característicos de los ecosistemas naturales. El reciclaje de nutrientes es muy limitado.

### **7.2.1.4.2 Tipos de ecosistema artificiales**

En general, podemos decir que hay 3 tipos de ecosistemas artificiales.

### **Tabla 4.**

**Ecosistemas urbanos** Los ecosistemas urbanos son los que se crean en torno a las áreas urbanas. Se caracterizan por ser de alto impacto negativo para los hábitats naturales a su alrededor, y son los más artificiales. Uno de los ejemplos de ecosistema artificial urbano son las ciudades. **Ecosistemas agrícolas o agropecuarios** Los ecosistemas agrícolas o agropecuarios se crean para proveer al ser humano de productos para la industria alimentaria. Sin ellos, el modo de vida actual no podría existir, y tienen su base en nuestro carácter sedentario. **Ecosistema de presa o embalse** El tercer y último gran tipo de ecosistema artificial son los ecosistemas de presas o embalses. En ellos, la mano del hombre modifica drásticamente el entorno creando grandes masas de agua donde antes no las había al intervenir sobre el curso natural del agua.

*Tipos de ecosistemas artificiales* 

*Nota:* La actual tabla representa los tipos de ecosistemas artificiales existentes. Información tomada de (Pineda, Encolombia, S.F)

# *7.2.2 Cuencas Hidrográficas*

Valdivieso, (2008) afirma que:

Según la Directiva Marco del Agua, una cuenca hidrográfica de un río es la superficie de terreno cuya escorrentía superficial fluye en su totalidad a través de una serie de corrientes, ríos y eventualmente lagos hacia el mar por una única desembocadura, estuario o delta.

# **Figura 10.**

 *Cuenca hidrográfica*

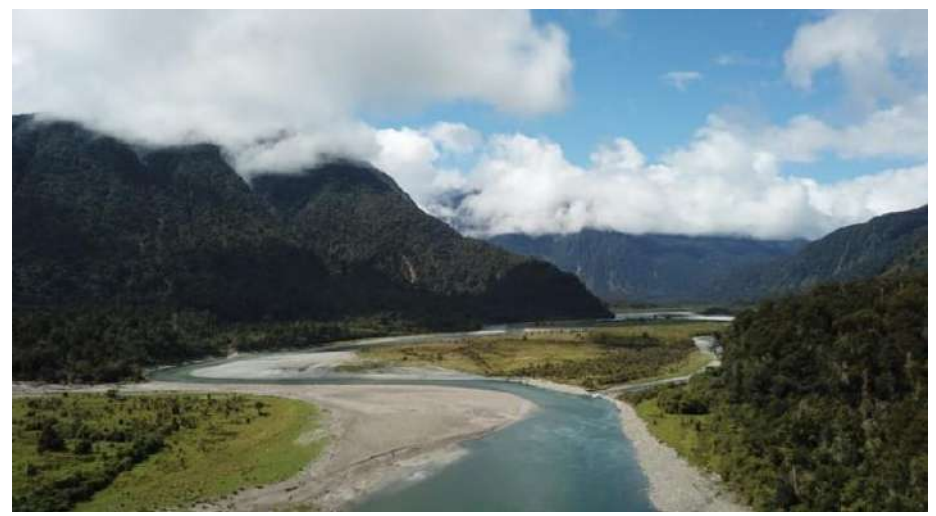

*Nota:* La presente figura representa una cuenca hidrográfica. (Valdivieso,2008)

Una cuenca hidrográfica se divide en tres partes:

# **Tabla 5.**

*Partes de una cuenca hidrográfica* 

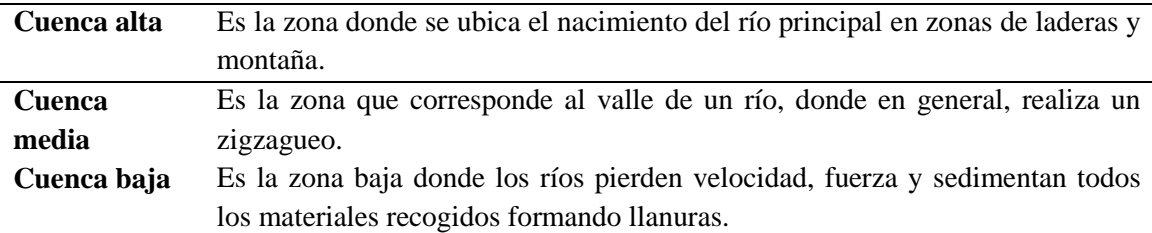

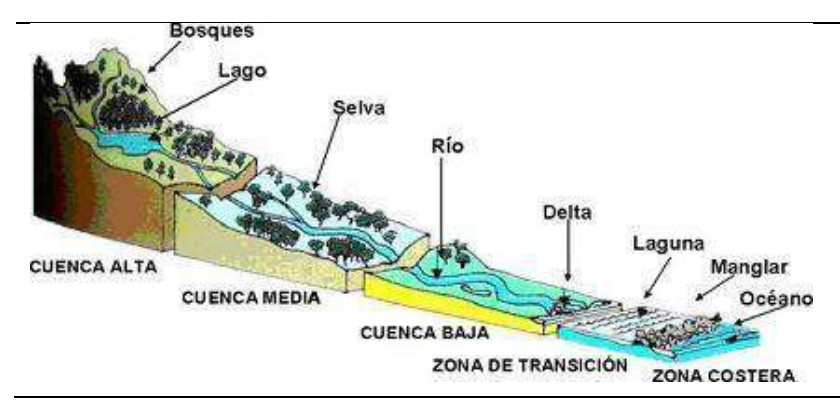

*Nota:* La presente tabla representa como están divididas las partes de una cuenca hidrográfica Información tomada de (Valdivieso,2008)

# **7.2.2.1 Clasificación de las cuencas de acuerdo a su tamaño**

De acuerdo a datos del INEFAN 1995 las cuencas se las clasifica por la superficie en (ha) y superficie en km².

### **Tabla 6.**

*Clasificación de las cuencas según su tamaño* 

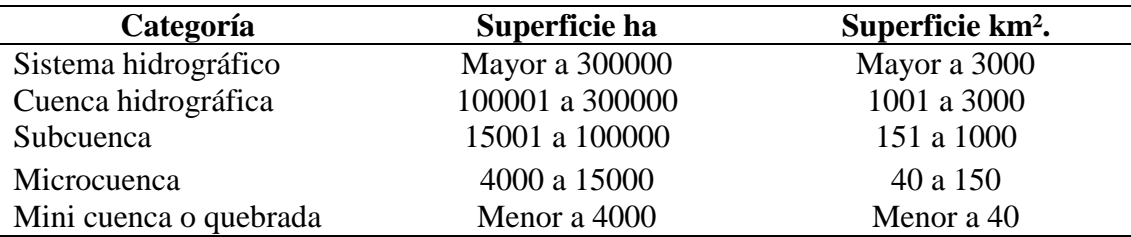

*Nota:* La presente tabla representa como es la clasificación de las cuencas hidrográficas basado en su tamaño. Información obtenida de (Cardemas, 2021)

### **7.2.2.2 Subcuenca**

"Son los ríos secundarios que desaguan en el río principal. Cada afluente tiene su respectiva cuenca, denominada sub-cuenca" (Piñeros, 2016).

### **7.2.2.3 Microcuenca**

"Corresponde al área de aguas superficiales, que vierten a una red hidrográfica natural con uno o varios cauces naturales, de caudal continuo o intermitente, que confluyen en un curso mayor que, a su vez, puede desembocar en un río principal, en un depósito natural de aguas, en un pantano o directamente en el mar; la microcuenca está delimitada por la línea del divorcio de las aguas" (Ambiente, GOV.CO, S.F)

# **Figura 11.**

 *Cuencas Hidrográficas*

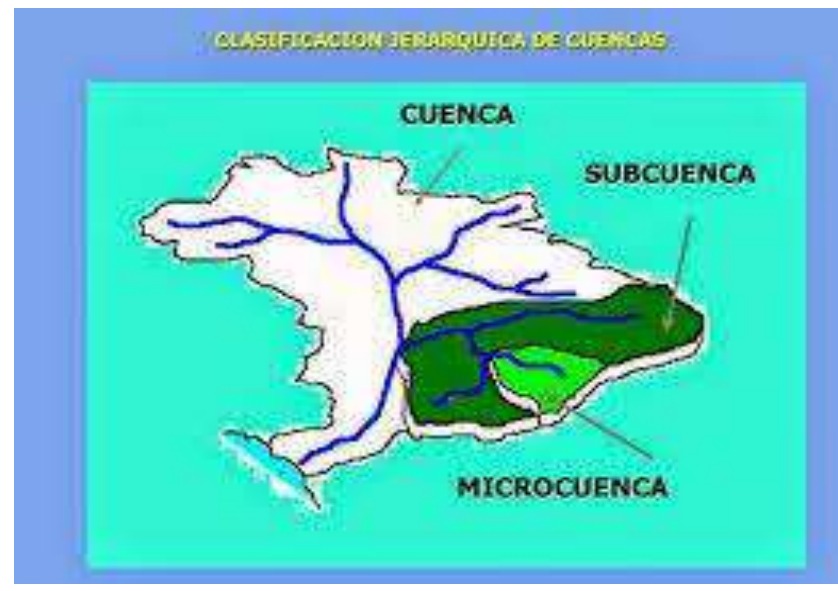

 *Nota:* La presente figura muestra la clasificación jerárquica que poseen las cuencas hidrográficas. Información obtenida de(Ambiente, GOV.CO, S.F)

# *7.2.3 Calidad del agua*

La calidad del agua depende mucho del uso que se la va a dar. Para saber que tan pura o que tan contaminada se encuentra es necesario medir ciertos parámetros, estos parámetros de la calidad del agua están clasificados en físicos, químicos y biológicos. (Sierra, 2011, p.55)

# **7.2.3.1 Parámetros físicos**

"Se clasifican como parámetros físicos aquellas sustancias que tienen incidencia directa sobre las condiciones estéticas del agua" (Sierra, 2011, p.55).

**a.) Turbiedad:** Se conoce como turbiedad a la capacidad que tiene el material suspendido en el agua para obstaculizar el paso de la luz. La turbiedad es producida por una gran variedad de causas. Entre ellas:

 La erosión natural de las cuencas la cual aporta sedimentos a los cauces de los ríos.

 La contaminación causada por la industria o por desechos domésticos. (Sierra, 2011, p.55)

**b.) Color:** Puede considerarse como una característica independiente. Mientras que la turbiedad se considera ocasionada por partículas de gran tamaño (diámetros > 10-3 mm), el color se considera generado por sustancias disueltas y por los coloides.

El color está clasificado como color aparente y color verdadero. Color aparen te se considera al producido por el material suspendido mientras que color verdadero es el que permanece en el agua después de remover la turbiedad. El color es importante en el tratamiento del agua porque su presencia causa rechazo en los consumidores, aunque no ocasione problemas sanitarios, como es el caso del color de origen natural. Cuando el color es debido al vertimiento de desechos industriales se asocia a la presencia de sustancias tóxicas". (Sierra, 2011, p.56)

**c.) Visibilidad:** Se entiende por visibilidad la interferencia que producen los materiales suspendidos en el agua al paso de la luz. Se mide con el disco de Secchi y se reporta en unidades de longitud. Este parámetro realmente representa la profundidad de la zona fótica, es decir, la zona hasta donde penetra la luz en el agua y puede realizarse fotosíntesis. (Sierra, 2011, p.57)

**d.) Olor y sabor:** Están asociados con la presencia de sustancias indeseables causando el rechazo del consumidor. Los olores y sabores objetables se pueden deber a la presencia del plancton, compuestos orgánicos generados por la actividad de las bacterias y algas, a los desechos industriales o a la descomposición de la materia orgánica. Específicamente la sustancia que produce olores en la descomposición de la materia orgánica es el H2S. No existen instrumentos para determinar los olores y sabores en el agua; generalmente estos se reportan en los análisis de aguas como presentes o no presentes. (Sierra, 2011, p.57)

**e.) Temperatura:** La temperatura es tal vez el parámetro físico más importante del agua. Además de afectar la viscosidad y la velocidad de las reacciones químicas, interviene en el diseño de la mayoría de los procesos de tratamiento del agua (coagulación, sedimentación, etc.).

En nuestro medio, el agua se entrega a los consumidores con la temperatura que se encuentra en la fuente. Solamente en algunos procesos industriales es necesario entregar el agua a una determinada temperatura. Si se requiere a una temperatura mayor se calienta en las calderas y si se quiere rebajar se utilizan torres de enfriamiento. (Sierra, 2011, p.58)

### **7.2.3.2 Parámetros químicos**

**a.) pH:** El pH es el término utilizado para expresar la intensidad de las condiciones ácidas o básicas del agua. Por análisis químicos se sabe que el pH siempre se encuentra en una escala de 0 a 14. La escala de pH se describe:

#### **Figura 12.**

 *Escala pH*

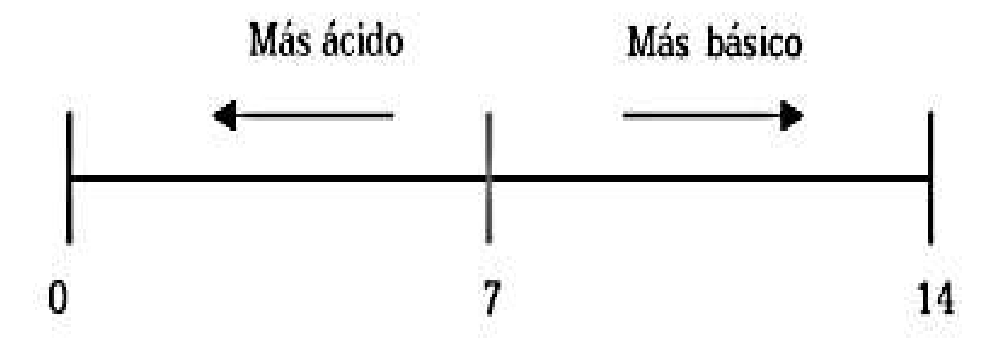

 *Nota:* La presente figura describe la escala de pH. Información obtenida de (Sierra, 2011)

Es importante decir que el pH mide el grado de acidez o de alcalinidad, pero no determina el valor de la acidez ni de la alcalinidad. (Sierra, 2011, p.59)

**b.) Conductividad:** Es un indicativo de las sales disueltas en el agua y mide la cantidad de iones especialmente de Ca, Mg, Na, P, bicarbonatos, cloruros y sulfatos. Se mide en micromhos/cm o Siemens/cm. Las aguas que contienen altas concentraciones de conductividad son corrosivas". (Sierra, 2011, p.60)

**c.) Acidez:** Generalmente se considera que todas las aguas que tienen un pH inferior a 8,5 unidades tienen acidez. La acidez en las aguas naturales es ocasionada por la presencia de CO2 o la presencia de un ácido fuerte (H2SO4, HNO3, HCl).

El CO2 es un componente normal de las aguas naturales. Entra al agua por absorción de la atmósfera. También, puede presentarse debido a que el CO2 se produce en la descomposición biológica de la materia orgánica.

### **Figura 13.**

 *Clases de acidez según el pH*

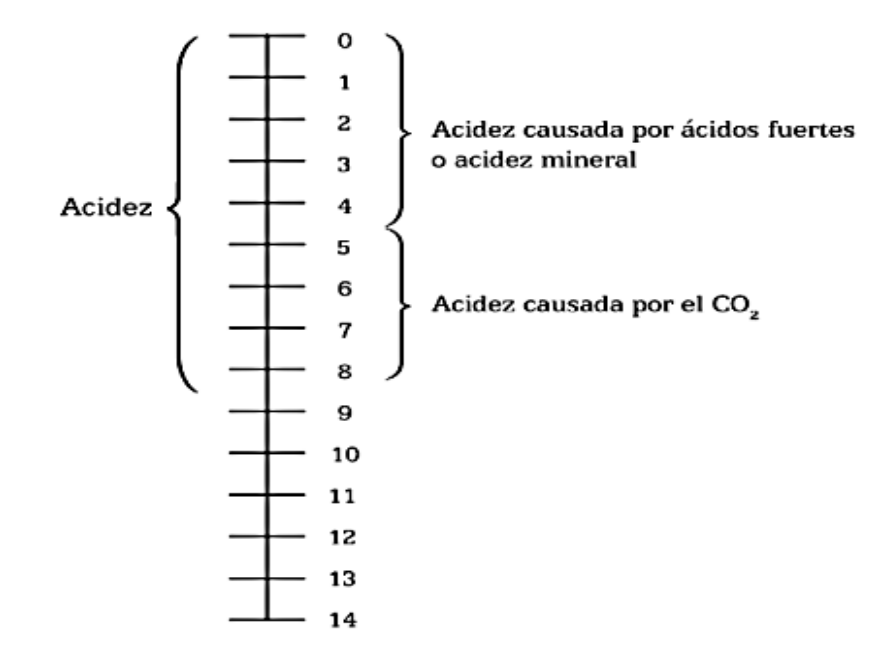

 *Nota:* La presente figura representa las clases existentes de acidez según el pH. Información obtenida de (Sierra, 2011)

Se conoce con el nombre de acidez mineral a la ocasionada por la presencia en el agua de ácidos fuertes. Este tipo de acidez se presenta en el agua debido a la contaminación industrial. Las aguas que contienen acidez, sin importar el tipo, son corrosivas. Por lo tanto, aguas con acidez por encima de los valores permisibles deben ser tratadas". (Sierra, 2011, p.60)

**d.) Alcalinidad:** La alcalinidad en el agua es entendida como la capacidad que tiene para neutralizar los ácidos. La alcalinidad puede considerarse como la presencia de sustancias básicas en el agua, principalmente, sales de ácidos débiles o bases fuertes.

Es importante en la calidad del agua por diferentes razones:

- En altas concentraciones le comunica un sabor desagradable al agua.
- Tal vez la más importante razón es que la alcalinidad controla el proceso de coagulación en el tratamiento del agua potable, y la digestión anaeróbica en el caso del tratamiento del agua residual". (Sierra, 2011, p.61)

**e.) Dureza:** Se denomina dureza a la propiedad que tienen ciertas aguas de cortar el jabón, es decir, requieren grandes cantidades de jabón para producir espuma. Las aguas duras también tienen la particularidad de que a elevadas temperaturas forman incrustaciones en los equipos mecánicos y las tuberías. La dureza ingresa al agua en el proceso natural de disolución de las formaciones rocosas presentes en el suelo". (Sierra, 2011, p.64)

#### **7.2.3.3 Parámetros microbiológicos**

**a.) Coliformes fecales:** Son un subgrupo de los coliformes totales, capaz de fermentar la lactosa a 44.5ºC. Aproximadamente el 95% del grupo de los coliformes presentes en heces fecales, están formados por *Escherichia coli* y ciertas especies de *Klebsiella.*Las bacterias coliformes fecales son específicas del tracto intestinal de los animales de sangre caliente, incluidos los humanos.

La *E. coli* es un tipo de bacteria coliforme fecal que se encuentra comúnmente en los intestinos de animales y humanos. Un resultado positivo de *E. coli* indica que los desechos humanos o animales están ingresando al suministro de agua lo que puede causar enfermedades graves e incluso la muerte. (Swistock, 2020)

**b.) Coliformes totales:** Su identificación es más compleja ya que estos pueden provenir de suelo, y de superficies de agua dulce por lo que no siempre son intestinales. La presencia de coliformes totales debe interpretarse de acuerdo con el tipo de aguas:

deben estar ausentes en 85% de las muestras de aguas potables tratadas. En caso de estar presentes, su número no puede ser superior a 2-3 coliformes. Esta contaminación a pesar de ser baja, no puede ocurrir en tres muestras recolectas en días consecutivos.

En aguas tratadas, los coliformes totales funcionan como una alerta de que ocurrió contaminación, sin identificar el origen. Indican que hubo fallas en el tratamiento, en la distribución o en las propias fuentes domiciliarias. Su presencia acciona los mecanismos de control de calidad y de procesamiento dentro de la planta de tratamiento de agua, e intensificar la vigilancia en la red de distribución. (Swistock, 2020)

#### *7.2.4 Métodos de monitoreo*

"El monitoreo es una herramienta que permite observar, registrar, verificar y sistematizar continuamente el desarrollo del proyecto, tomando como referencia indicadores previamente definidos" (Berber, 2015).

Ivette, (2021) menciona que: "el objetivo central en que se basa un monitoreo es medir la existencia y concentracion de contaminantes en el ambiente, asi como el grado de conservacion que tienen los recursos naturales en una zona geografica".

El monitoreo de un río consiste en determinar los cambios ocurridos en el agua, los animales y la tierra que le rodea, a través de varias observaciones o estudios. Así podemos descubrir las condiciones en que se encuentra este recurso hídrico, en caso de contaminación proponer el tratamiento necesario para sanarlo.

Para que el estudio sea más correcto es importante tomar datos en diferentes partes del río, de este modo, puede comparar la calidad del agua río arriba y río abajo, o de acuerdo con los ambientes que le rodean o con las actividades que suceden en sus alrededores. (Carrera & Fierro, 2001)

Materiales para realizar un monitoreo y recolección de macroinvertebrados acuáticos:

- Botas de caucho.
- Pinzas metálicas de punta fina.
- Frascos de plásticos pequeños.
- Alcohol puro.
- Lápiz
- Papel para etiquetas.
- Libreta para análisis de campo
- Jarra plástica
- Bandeja de loza o blanca
- Cernidor con media nylon

Existen diferentes métodos para colectar macroinvertebrados acuáticos; red surber y red de patada.

### **7.2.4.1 Red surber**

Es una técnica utilizada para colectar insectos acuáticos y otros macroinvertebrados bentónicos, utilizada en ríos, arroyos con fácil acceso cuya velocidad de corriente no supere 0,1 m/s. Cabe señalar que el muestreo no se puede realizar en zonas con un sustrato de rocas grandes o manchas densas de plantas acuáticas. (Moreno, Godines, & Sandoval , 2004)

Este método consiste en atrapar macroinvertebrados con una red sujeta a un marco metálico, que una vez abierta presenta forma de L, removiendo el fondo del rio. Se utiliza en ríos de poca profundidad donde el agua no supere los 45cm, no es recomendable realizar este muestreo donde el fondo sea de arena o lodo.

Para elaborar la red surber se utiliza un par de marcos que puede ser con varillas de metal de 30cm de alto por 30cm de ancho, uniendo por uno de sus lados formando una L. Al primer marco colocar una red en forma de cono de 40 a 45cm de profundidad, esta red o malla puede ser de nylon, plástico o tela fina y con un ojo de red o malla de 0,5 a 1 milímetro. (Carrera & Fierro, 2001)

### **Figura 14.**

*Red surber*

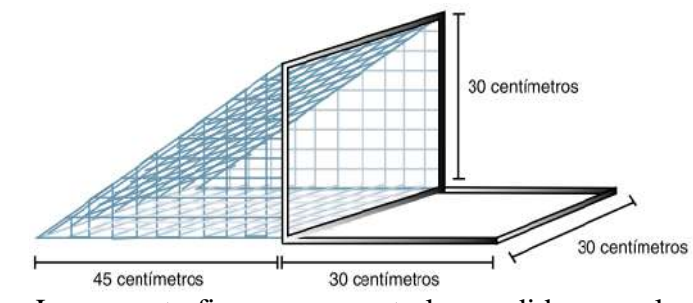

 *Nota*: La presente figura representa las medidas para la elaboración de red surber. Información obtenida de (Carrera & Fierro, 2001)

Este marco metálico se coloca sobre el fondo y en contra de la corriente y con las manos se remueve el material del fondo, quedando así atrapados los organismos en la red. Este método se repite al menos tres veces en cada estación de muestreo pudiéndose calcular el número de organismos por  $m^2$ . El material colectado se vacía luego en un recipiente con alcohol al 70% para ser separado en el laboratorio. (Samanez, Rimarachin, & Palma, 2014)

Para realizar la colecta de macroinvertebrados acuáticos con esta técnica se debe seguir algunas indicaciones:

- Al tratarse de una red más pequeña debe hacerlo en un mayor número de puntos de muestreo en cada sitio seleccionado, a fin de recoger material suficiente. Cada sitio puede tener una extensión de 30 ó 40 metros; en cada uno debe ubicar 10 ó 15 puntos de muestreo.
- Trate siempre de ingresar al rio, arroyo, quebrada, etc. corriente abajo del sitio elegido, así, al acercarse, no alterará ni removerá los materiales del fondo.
- Sostenga la red en la parte central de la corriente, o donde el agua sea más correntosa; ubique la boca de la malla frente a la corriente y asiente la base en el fondo del río.
- En cada punto de muestreo remueva con la mano el fondo que está dentro de la base o marco de metal durante un minuto; para hacerlo, colóquese a un lado de la red, de modo que su cuerpo no bloquee la corriente de agua e impida el ingreso de sedimento a la red.
- Una vez recogido el sedimento, póngalo en una tarrina, con ayuda de agua, remueva todo el sedimento sobrante en la red hasta dejarla totalmente limpia.
- Vierta el contenido de cada tarrina en una bandeja de loza blanca, sin mezclar una con otra; separe a los macroinvertebrados de los otros animales y materiales de la muestra.
- Guárdelos en un frasco con alcohol, junto con la etiqueta. Escriba en la etiqueta el sitio, el nombre del río o estero, la fecha y la persona o personas que participaron en la recolección. Recuerde que debe guardar las muestras de cada sitio de muestreo en frascos diferentes

# **7.2.4.2. Red de Patada**

Este método consiste en atrapar macroinvertebrados removiendo el fondo del rio. Se atribuye el nombre "red de patada" porque mientras uno de los miembros de la pareja da patadas, removiendo el fondo, la otra coloca la red abajo para atraparlos.

Se puede hacer uso en ríos medianamente tormentosos por los que se puede caminar y poseen diferentes tipos de sustrato como fango, hoja, piedras, etc. Para la elaboración de esta técnica se lo hace con una malla plástica o metálica de aproximadamente un metro cuadrado. El ojo de red o malla debe ser de 0,5 a 1 milímetro. Clave, amarre o atornille, a los dos lados de la red, palos viejos de escoba de un metro y medio de largo, más o menos. (Carrera & Fierro, 2001)

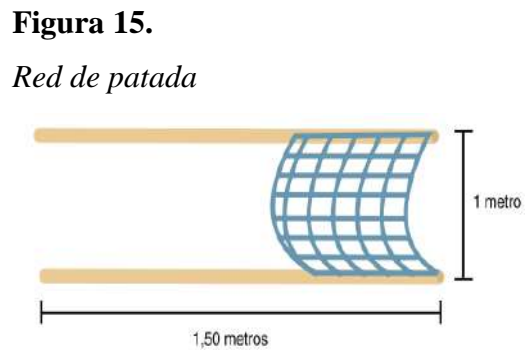

 *Nota:* La presente figura representa las medidas para la elaboración de red de patada. Información obtenida de (Carrera & Fierro, 2001)

Para realizar la colecta de macroinvertebrados acuáticos con esta técnica se debe seguir algunas indicaciones:

- Defina la extensión en que va a hacer el muestreo: ésta puede ser de 10, 20 ó 30 metros.
- Al ingresar al ingresar al rio, arroyo, quebrada, etc. trate de hacerlo corriente abajo del sitio elegido, para no alterar ni remover los materiales del fondo.
- Camine con su compañero o compañera lentamente corriente arriba. Uno de espaldas a la corriente "patea" el fondo; el otro, de cara a la corriente, recibe el material en la red hasta que ésta se llene o hasta que se termine el área de muestreo. Para evitar que el material recogido del fondo se derrame, arrastre la red inclinándola ligeramente.
- Con la ayuda de su compañero o compañera, levante la red por los dos extremos y coloque el contenido en un balde con agua. Enjuague el material y ciérnalo hasta que quede sólo el sedimento.
- Coloque el sedimento en una bandeja de loza blanca, separe los macroinvertebrados del resto de material, recoléctelos con la ayuda de una pinza y guárdelos en un frasco con alcohol, junto con la etiqueta. Escriba en la etiqueta el sitio, el nombre del estero o río, la fecha y la persona o personas que participaron en la recolección.
- Evite amontonar mucho sedimento en la bandeja, así la tierra del fondo no esconderá a los macroinvertebrados.

# *7.2.5 Índice EPT*

Los EPT (Ephemeroptera, Plecoptera, Trichoptera) son muy intolerables a la presencia de contaminantes en los cuerpos de agua y, por lo tanto, son indicadores biológicos importantes para determinar la calidad del agua del río. En muchos casos, las actividades antropogénicas activas cercanas al río pueden tener un efecto sobre la abundancia y diversidad del EPT. (Hamid & Rawi, 2017)

Se usa para para evidenciar la buena calidad del agua y se calcula dividiendo el número de individuos de los órdenes Ephemeroptera, Trichoptera y Plecoptera por el número total de individuos colectados y se multiplica por 100; como resultados, los

valores más altos significan aguas más oxigenadas y limpias. (Lopez, Huertas, Jaramillo, & Diaz, 2019)

# **EPT** presentes x 100 Numero total

Por otra parte, el índice EPT toma en consideración la abundancia de estos tres órdenes de insectos: Ephemeroptera (teniendo mayor tolerancia a la contaminación), Trichoptera (tolerancia media), Plecoptera (no tolera la contaminación, por lo que solo existe en aguas limpias.). (Buenaño, Vasquez, Zurita, Parra, & Perez, 2018)

### **Tabla 7.**

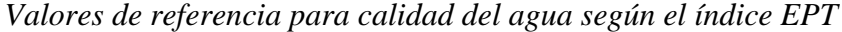

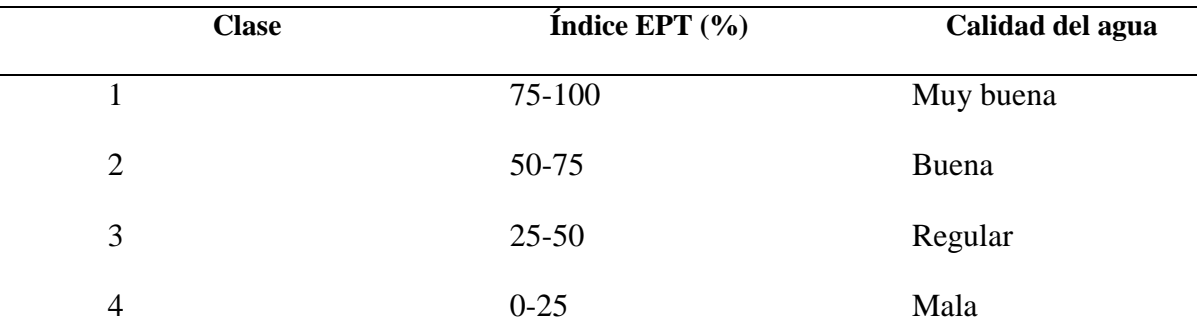

*Nota:* La presente tabla representa los valores de referencia para evaluación de la calidad de agua según el índice EPT. Información tomada de (Buenaño, Vasquez, Zurita, Parra, & Perez, 2018)

# *7.2.6 Índice BMWP*

El Procedimiento Ibérico de Biomonitoreo de Aguas (BMWP') es un índice biótico cualitativo, que toma en cuenta solo la presencia o ausencia de las diferentes familias de macroinvertebrados acuáticos a las cuales se les atribuye un puntaje de acuerdo a su tolerancia a la contaminación orgánica. Los grupos más sensibles reciben una puntuación de 10; en cambio los más tolerantes a la contaminación reciben una puntuación de 1.

Una de las ventajas de este índice es que solamente se requiere la identificación a nivel de familia y el valor se obtiene por la suma de puntuación correspondiente a cada

# **Tabla 8***.*

| Calidad     | <b>Valores BMPW</b> | Referencia                             | <b>Color</b>    |
|-------------|---------------------|----------------------------------------|-----------------|
| Buena       | $>150$ , 101-120    | Aguas muy limpias<br>a limpias         | Azul            |
| Aceptable   | $61 - 100$          | ligeramente<br>Aguas<br>contaminadas   | Verde           |
| Dudosa      | $36 - 60$           | Aguas<br>moderadamente<br>contaminadas | <b>Amarillo</b> |
| Critica     | $16 - 35$           | Aguas<br>muy<br>contaminadas           | Naranja         |
| Muy critica | <15                 | fuertemente<br>Aguas<br>contaminadas   | Rojo            |

*Valores de referencia del índice BMPW*

*Nota:* La presente tabla representa los valores de referencia de la calidad de agua que tiene el índice BMPW. Información tomada de (Buenaño, Vasquez, Zurita, Parra, & Perez, 2018)

# **Tabla 9.**

*Puntajes de familias macroinvertebrados acuáticos, índice BMWP*

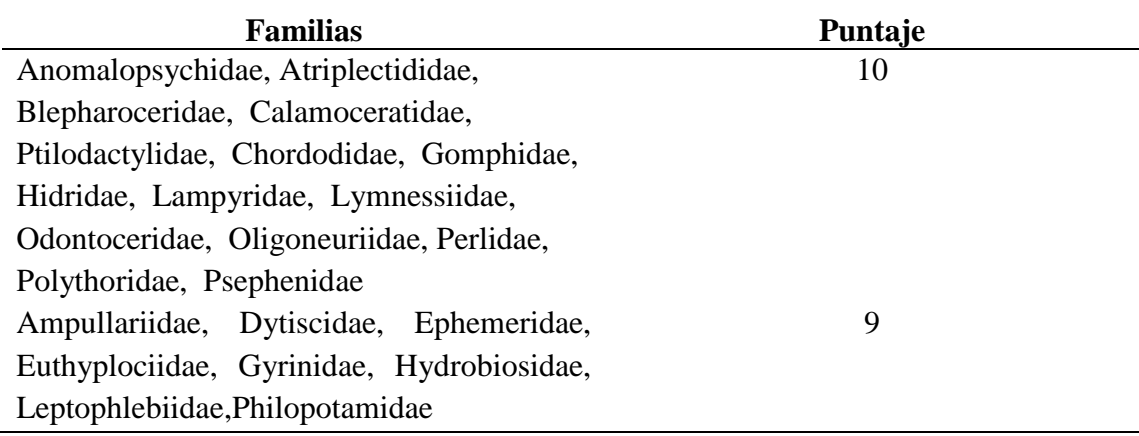

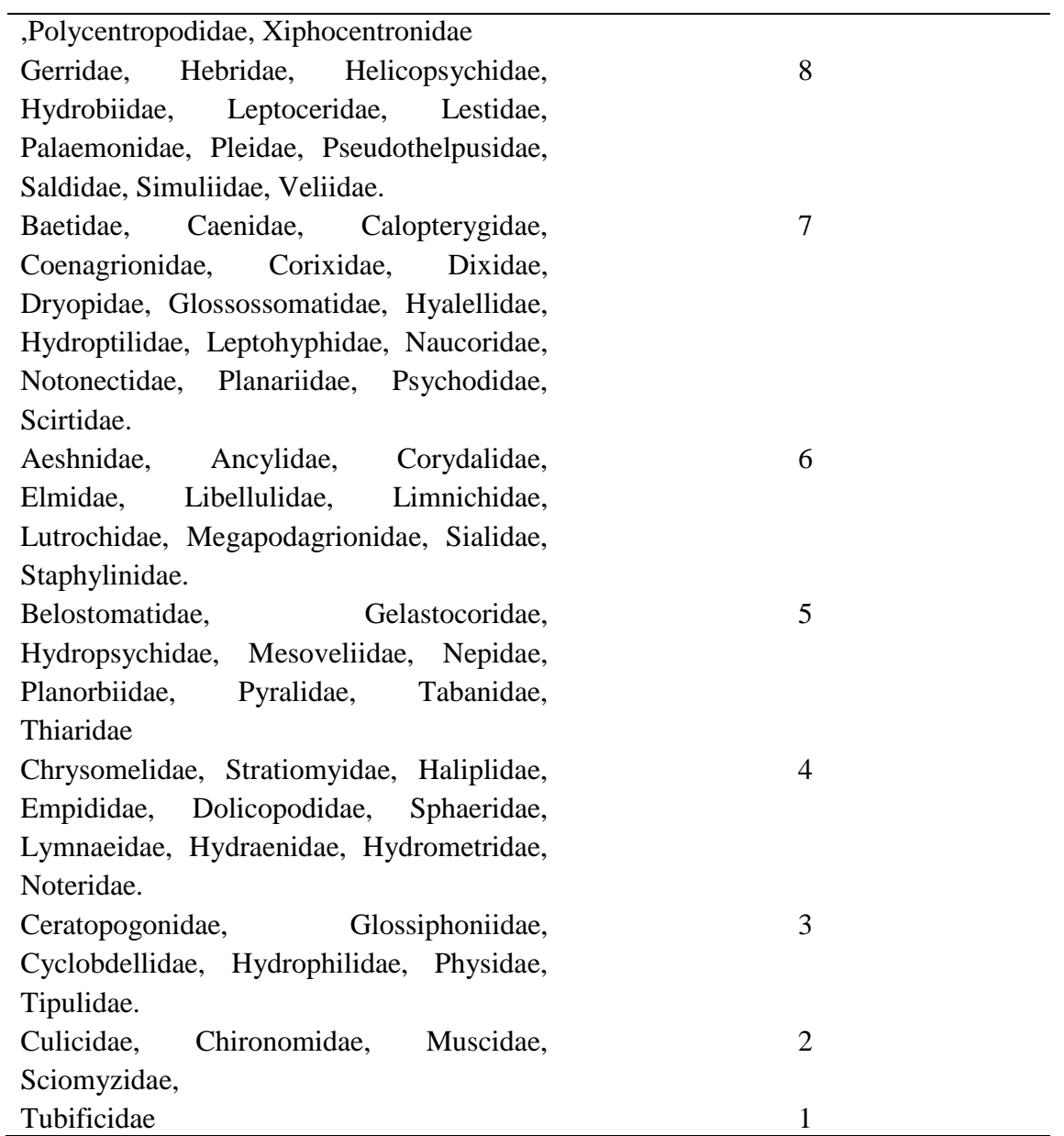

*Nota:* La presente tabla representa los puntajes que tienen las familias de macroinvertebrados acuáticos basados en BMWP. Información obtenida de (Roldan G. , 2016)

### **8. Métodos y Técnicas**

#### **8.1 Métodos**

Es el conjunto de reglas y normas para el estudio y solución de problemas. A continuación, se detalla los siguientes métodos de investigación que se utilizan en la producción técnica científica en el Instituto Superior Tecnológico Sudamericano:

### *8.1.1. Método fenomenológico:*

Este método permite que el investigador se acerque a un fenómeno tal como sucede en una persona, de modo que se accede a la conciencia de alguien para aprehender lo que esa conciencia pueda manifestar con referencia a un fenómeno que esa persona vivió; es decir se utiliza la técnica de investigación seleccionada dependiendo al tipo de investigación para poder observar la información del problema. (Trejo, Fenomenología como método de investigación: Una opción para el profesional de enfermeria, 2012)

### *8.1.2 Método Hermenéutico:*

Este método permite penetrar en la esenciad de los procesos y fenómenos de la naturaleza, la sociedad y el pensamiento al ofrecer un enfoque e instrumento metodológico para su interpretación desde niveles de comprensión y explicación que desarrolle la reconstrucción (interpretación) del objeto de investigación y su aplicación en la praxis social. La ciencia se comienza a construir desde la observación y la interpretación de sus procesos, y es aquí donde se erige la hermenéutica como un enfoque metodológico que atraviesa toda la investigación científica. Consiste en tomar conclusiones generales para explicaciones particulares. Se inicia con el análisis de postulados, teoremas, leyes, principios de aplicación universal y de comprobada validez para aplicarlos a soluciones o hechos particulares. (Garcia, Soler, & Latorre, 2018)

### *8.1.3 Método Práctico Proyectual:*

Sirve para definir los límites en los que deberá moverse el diseñador. Definido el tipo de problema se decidirá entre las distintas soluciones: una solución provisional o una definitiva, una solución puramente comercial o una que perdure en el tiempo, una solución técnicamente sofisticada o una sencilla y económica. Descomponer el problema en sus diversos elementos. Esta operación facilita la proyección ya que tiende a descubrir los pequeños problemas particulares que se ocultan tras los subproblemas ordenados por categorías. (Munari, Metodo Proyectual , 2020)

#### **8.2 Técnicas de Investigación**

Las técnicas son utilizadas en la investigación documental, que es la parte fundamental de la investigación científica, donde se apoya a la recopilación de antecedentes utilizando diferentes documentos; y, a la investigación de campo, que se realiza directamente sobre el objeto de estudio a fin de recopilar datos e información necesaria para analizarla.

#### *8.2.1. Muestra:*

La técnica del muestreo es fundamental para la investigación por encuesta, se toma una parte del total de datos a investigar tomando en cuenta que todos los elementos tengan la misma probabilidad de ser elegidos y conocidos. (Tamara Otzen, 2017)

#### *8.2.2 Población:*

Es el conjunto de elementos que tienen características en común donde se desea extrapolar los resultados de la muestra. (Espinoza, bvs, 2016)

### *8.2.3 Observación:*

Es la más común, sugiere y motiva los problemas y conduce a la necesidad de la sistematización de los datos, es la percepción visual de las cosas. (yskarina, 2017)

#### *8.2.4 Entrevista:*

Consiste en una conversación directa, intencionada y planificada entre dos/varias personas, donde la una pregunta y el/los demás responden en base a un cuestionario pre elaborado con la finalidad de recolectar información precisa sobre aspecto subjetivos como opiniones, emociones, argumentos, preocupaciones, dudas, etc. (Maldonado J. , 2015)

### **9. Diseño Metodológico**

### **9.1 Fase I: Preliminar**

Para dar cumplimiento al primer objetivo **"Realizar un diagnóstico ambiental, a través de la observación in situ para determinar el estado actual del área de estudio y los factores que altere la calidad del agua de la quebrada Mendieta"** se utilizara el método fenomenológico que inicia con la aproximación y diagnóstico del área de estudio, continua con la aplicación de entrevistas a los moradores del área de influencia directa y culmina con la descripción y registro de información.

### *9.1.1 Descripción del área de estudio*

En este punto se describe el lugar que nos permite analizar de forma más compresiva y rápida los subsistemas biótico, abiótico y socioeconómico y a la vez que nos ayude a identificar los principales problemas que se estén generando en el área de estudio identificada para la investigación.

Las mismas que se utilizaran en esta investigación se detallan a continuación en el siguiente gráfico:

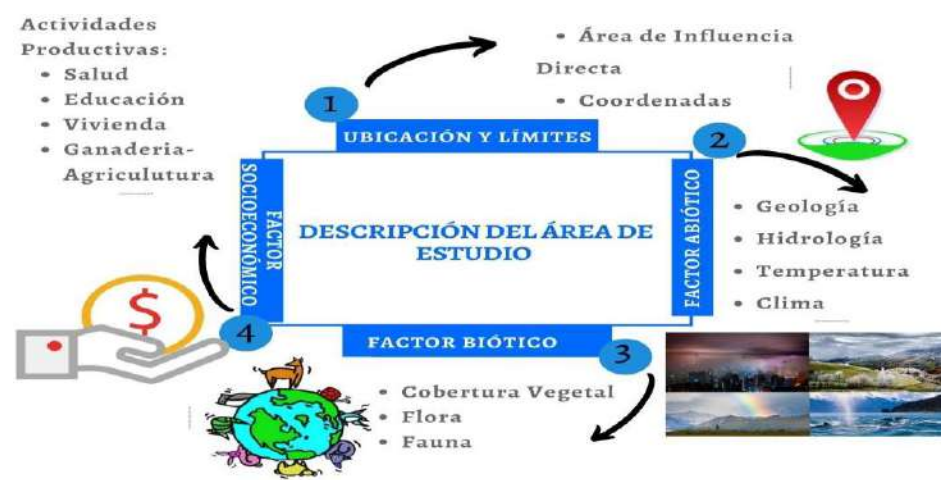

 **Figura 16***.*

 *Nota:* La presente figura representa los componentes de una línea base del área de estudio. (Jaramillo & Villamar, 2022)

# *Descripción del área de estudio*

#### *9.1.2 Diagnóstico Ambiental*

Para poder identificar de forma más clara los impactos que se puedan estar dando en el sector se realizara un diagnóstico ambiental cerca del área de estudio para tener contacto directo entre los investigadores y el sector investigado a través de la técnica de observación, directa donde se analizara visualmente la interacción de los pobladores aledaños con el área de estudio, y así conocer el uso que le dan a la tierra y al recurso hídrico que compone a la quebrada Mendieta y su respectiva zona que forma parte de la microcuenca y a si mismo observar los problemas ambientales que puedan estar ocurriendo en dicho lugar.

#### **Tabla 10.**

#### *Factores ambientales*

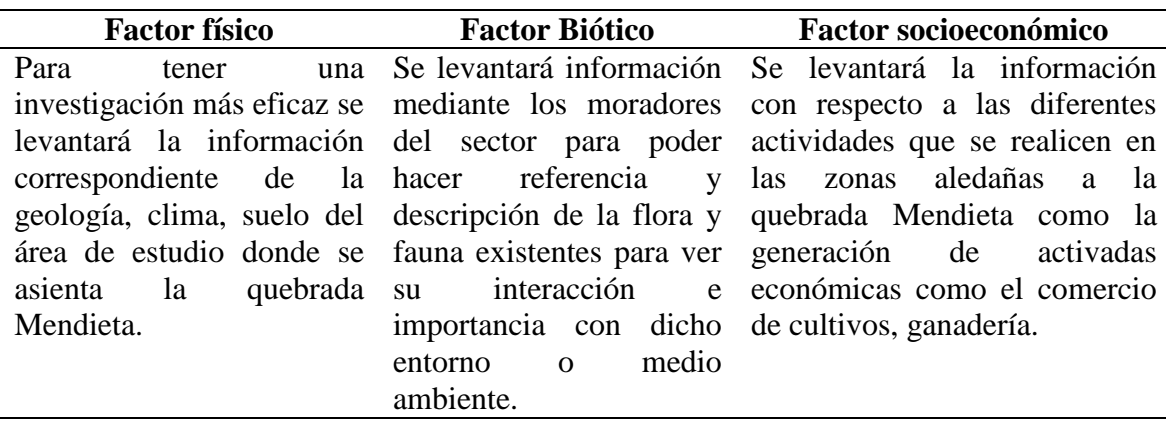

*Nota:* La presente tabla representa los factores ambientales que se debe tener en cuenta para realizar un diagnóstico ambiental. (Jaramillo & Villamar, 2022)

### *9.1.3 Diagnóstico de la quebrada Mendieta*

Para realizar el diagnóstico de la quebrada Mendieta se utilizará la metodología para la evaluación visual de ríos y quebradas "SVAP" (Evaluación Visual de Ríos y Quebradas), con este protocolo se evaluará el hábitat físico de la quebrada Mendieta mediante la asignación de puntajes entre 1 y 10 a 15 diferentes ítems. En ciertos casos, se puede excluir uno o más de los ítems, cuando no se aplica a un sitio. Al final del proceso se asignarán puntajes y se calculara el promedio de los 15 ítems. Ésta es una manera de evaluar un río (mediano a pequeño) o quebrado aplicando altos puntajes (9,6 a 10) para ríos o quebradas que tiene condiciones sanas y bajos puntajes (de 2,2 a 1)

para ríos o quebradas en mal estado. (Mafla, 2005). Para aplicar esta metodología se tomará en cuenta las puntuaciones que se exponen en el Anexo 1.

# **Tabla 11.**

*Ítems a evaluar según el protocolo de SVAP*

| <b>Items</b> | Puntuación adjuntada<br><b>Elementos evaluados</b> |
|--------------|----------------------------------------------------|
|              | Apariencia del agua                                |
| 2            | Sedimentos                                         |
| 3            | Zona rivereña (ancho y calidad)                    |
| 4            | Sombra                                             |
| 5            | Pozas                                              |
| 6            | Condición del cauce                                |
| 7            | Alteración hidrológica (desbordes)                 |
| 8            | Refugio (hábitat) para peces                       |
| 9            | Refugio (hábitat) para macro invertebrados         |
| 10           | Estabilidad de las orillas                         |
| 11           | Barrera al movimiento de peces                     |
| 12           | Presión de pesca                                   |
| 13           | Presencia de desechos solidos                      |
| 14           | Presencia de estiércol                             |
| 15           | Aumento de nutrientes de origen orgánico           |
|              | PUNTUACIÓN TOTAL                                   |
| $\mathbf{v}$ | $\overline{\phantom{a}}$<br>$\mathbf{I}$<br>11     |

*Nota:* La presente tabla representa los elementos evaluados según el protocolo SVAP. Información tomada de (Rodríguez Ortíz & Ramirez, 2014)

# **9.1.3.1 Formula para cálculo de índice.**

Para realizar el respectivo cálculo de índice en esta investigación se aplicará la siguiente fórmula la misma que se detalla a continuación:

> Suma total de las puntuaciones  $\frac{1}{100}$  to the case  $\frac{1}{100}$   $\frac{1}{100}$   $\frac{1}{100}$  = indice de la quebrada

### **9.1.3.2 Calificación e Interpretación.**

Los resultados obtenidos mediante la aplicación de la formula se los calificara, para posteriormente realizar una interpretación basándonos en la siguiente hoja**.** 

### **Tabla 12.**

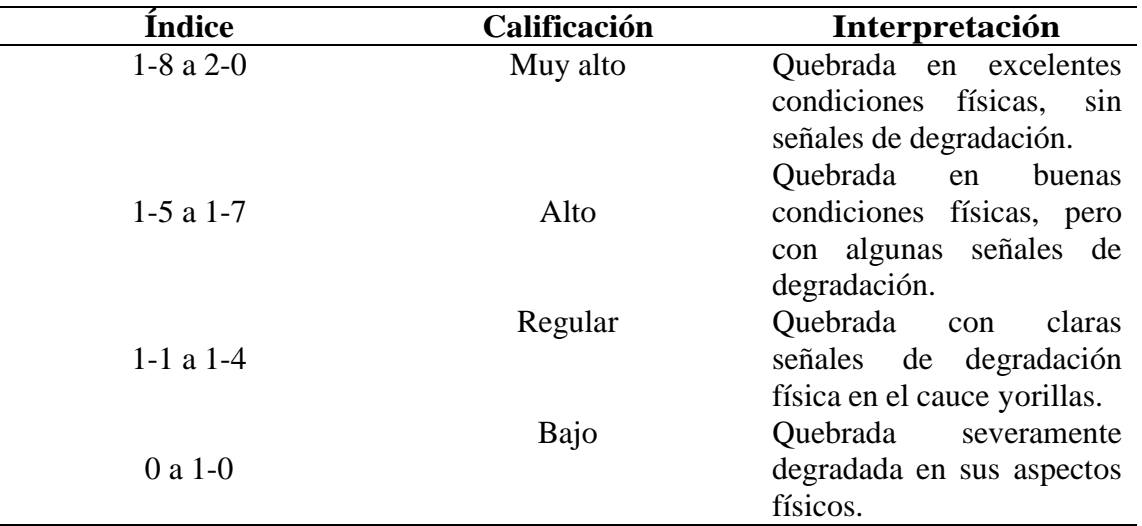

*Hoja de interpretación del diagnóstico de quebrada Mendieta* 

*Nota:* La presente tabla representa la hoja de interpretación del diagnóstico que se realizó dentro de la quebrada Mendieta. Información tomada de (Rodríguez Ortíz & Ramirez, 2014)

# *9.1.4 Entrevista*

Se aplicará una entrevista a los moradores del sector de la quebrada Mendieta con la finalidad de determinar las características ambientales para evaluar acciones, y con esto se podrá detectar las necesidades, problemas, demandas y actividades que se ejecuten en el área de influencia directa, la misma que estará estructurada con 5 preguntas abiertas en relación al entorno.

- ¿Qué nivel de calidad de agua considera que tiene la quebrada Mendieta?
	- a. Excelente
	- b. Buena
	- c. Regular
	- D. Mala
	- e. Pésima
- ¿Cuál cree que es el principal contaminante del agua en esta quebrada?
	- a. Aguas Servidas
- b. Desechos inorgánicos
- c. Pesticidas
- d. Otras…
- *i*. Qué usos le dan al agua de la quebrada Mendieta?
- ¿Qué opina usted sobre la evaluación de calidad de agua en la quebrada Mendieta?
- ¿Cuáles son las actividades económicas que realiza?
	- a. Agricultura
	- b. Ganadería
	- c. Producción agrícola
	- d. Otros

### **9.2 Fase ll Muestreo y Monitoreo**

Para dar cumplimiento al segundo **objetivo "Evaluar la composición y abundancia de los macroinvertebrados acuáticos, utilizando el índice el IBMWP para determinar la calidad del agua"** Se aplicará el método hermenéutico que iniciará con la compresión de experiencias en estudios relacionados, continua con la relación de la información encontrada en diferentes fuentes investigadas y finaliza con la redacción de fundamentos importantes de estudios realizados.

### *9.2.1 Establecimiento de puntos de muestreo*

Es importante tomar datos en diferentes puntos de referencia del río o quebrada para que de esta forma se pueda comparar la calidad del agua en cada punto de muestreo uno en la parte alta donde no existan intervención, otro punto en la parte media donde se pueda apreciar intervención, así mismo el tercer punto en una parte baja luego de las intervenciones antrópicas que existan en el área de influencia directa (Carrera y Fierro 2018)

### **9.2.1.1 Definición de los puntos de muestreo**

Se establecerán tres estaciones de monitoreo (P1, P2, P3), cada estación comprenderá un tramo de 6m sobre la quebrada, en cada una de ellas se registrará coordenadas geográficas y altitud. Se iniciará el estudio desde la captación (Pizarro) zona alta y descenderá 2km para establecer la segunda estación zona media y de esta 2km a la zona baja estación 3.

**Punto 1:** Zona alta (Captación)

**Punto 2:** Zona de intervención (2km luego de la captación)

**Punto 3:** Zona baja después de la intervención identificada (2km luego del punto 2)

### *9.2.2 Monitoreo biológico.*

Se procederá a realizar el monitoreo biológico en los tres puntos de muestreo seleccionados, un área de control y un área afectada, la misma que se realizara en un lugar menos correntoso y se tomara en cuenta los diferentes sustratos como hojarasca, rocas, fango, para lo cual se utilizara los siguientes materiales que se detallan a continuación:

# **9.2.2.1 Materiales a utilizar**

# **Tabla 13.**

*Materiales de campo* 

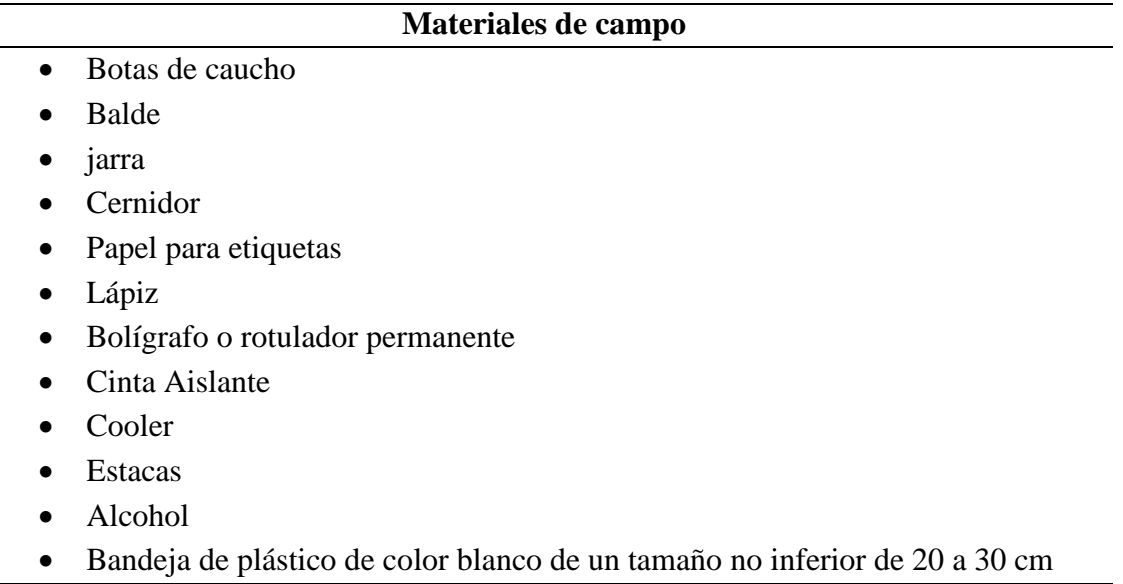

- Red de muestreo
- Frascos plásticos pequeños, para colocar a los macro invertebrados recolectados uno por cada punto de muestreo
- Pinzas metálicas de punta fina
- Piola
- Cinta métrica

*Nota:* La presente tabla representa los materiales necesarios de campo que se utilizara dentro de la quebrada Mendieta para su evaluación. (Jaramillo & Villamar, 2022).

# **Tabla 14.**

*Materiales de laboratorio* 

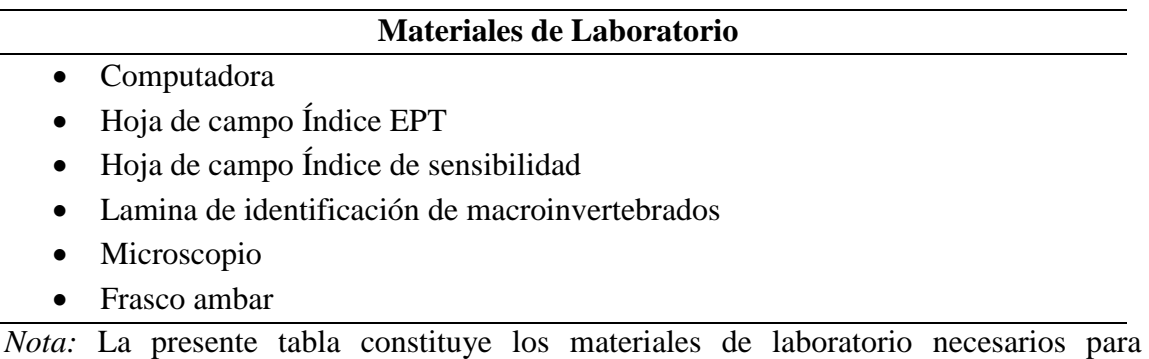

evaluación de la quebrada Mendieta. (Jaramillo & Villamar, 2022).

**9.2.2.2. Método red de patada**. Esta técnica consiste en atrapar macro invertebrados removiendo en el fondo del río o quebrada, esto se lo realizara con los pies mientras otra persona coloca la red corriente abajo para atraparlos, esta red se usa en ríos medianamente torrentosos debido a que permiten caminar fácilmente, además poseen cualquier tipo de sustrato como fango, hojas y piedras etc. (Vozmediano,2015)

Es un método muy eficiente que se aplicara en esta investigación ya que permite a través de la remoción de fango y rocas captar la mayor parte de macro invertebrados acuáticos, además es una técnica que se utiliza en cuerpos de agua poco profundos que permitirá caminar e identificar cualquier tipo de sustrato como fango, piedras, troncos de madera, permitiendo remover con los pies el fondo del sitio seleccionado, la red que se utilizara en este estudio será la de patada. Se la debe repetir por lo mínimo tres veces o hasta haber cubierto un área de 6 m<sup>2</sup> aproximadamente. (MAE, 2020)

**9.2.2.3. Recolección de muestras manual de macro invertebrados.**Se puede hacer recolección manual de macro invertebrados, esta técnica consiste en atrapar organismos en el medio acuático debido a que muchos de ellos se encuentren adheridos bajo piedras, troncos y hojarasca, que es el hábitat de muchas especies (Universidad Mayor de San Marcos, 2014)

Para recolectar las muestras manuales para esta investigación se procederá a verificar un lugar accesible que permita ingresar fácilmente al cuerpo hídrico para proceder a realizar la captura de los organismos, para lo cual se lo realizara verificando debajo de las piedras ,troncos y hojas que se encuentren en la quebrada, para obtener los mejores resultados en la investigación , así mismo los organismos al ser capturados se los colocara en frascos con alcohol en cada recipiente de acuerdo al punto de muestreo, para obtener una mejor identificación.

**9.2.2.4. Recolección de muestras con red surber.** Esta red de colección para macroinvertebrados acuáticos se encuentra dentro de los métodos cuantitativos, consta principalmente de un marco metálico de 30 X 30 cm, en algunos casos el marco metálico puede medir 33 X 33 cm.

El número adecuado de repeticiones en contra corriente (11 o 9 repeticiones respectivamente) durante un tiempo estandarizado de tiempo de movimiento del lecho (1 minuto cada repetición) puede aportar datos de densidad poblacional de macroinvertebrados dentro de 1 m² (con tres repeticiones ya se puede hacer el cálculo de la densidad mencionada.

Por este motivo está considerado dentro de los métodos de colecta cuantitativos. Esta red se puede utilizar en cuerpos de agua no muy profundos (que el nivel del agua no sobrepase la altura del marco vertical de la red).

El material obtenido del movimiento del recurso hídrico debe limpiarse inicialmente y colocarse en un recipiente (funda hermética o frasco de boca ancha) con alcohol y sus respectivas etiquetas para mantener la individualidad de cada muestra (cada muestra es el compilado de las repeticiones realizadas) obtenida de cada uno de los cuerpos hídricos que se encuentren bajo estudio. (Ambiente, 2020)

### *9.2.3 Colecta de macro invertebrados*

**Paso. 1:** Una vez obtenido el material se colocará el contenido en un balde con agua para enjaguarlo y luego pasarlo por un colador lo que permitirá obtener solo el sedimento.

Paso.2: se colocará el sedimento en una bandeja para ir separando los macro invertebrados del material y se procederá a ir recolectándolos con la ayuda de una pinza

Paso.3: se colocará a los organismos recolectados en diferentes frascos con alcohol junto con la respectiva etiqueta de identificación de cada punto de muestreo.

### **9.2.3.1. Identificación taxonómica.**

Con la ayuda de la lámina de identificación se agrupará a los individuos que se parecen entre sí y se identificara a que grupo pertenecen cada uno y se procederá al respectivo análisis EPT (Ephemeroptera, Plecoptera, Trichoptera) este análisis se realizara con los tres grupos que son indicadores de la calidad del agua por su sensibilidad a los contaminares y se contara cuantos individuos pertenecen a cada grupo.

Para la identificación de macroinvertebrados y clasificación taxonómica se utilizará los estudios de:

#### **Tabla 15.**

*Identificación de macroinvertebrados.*

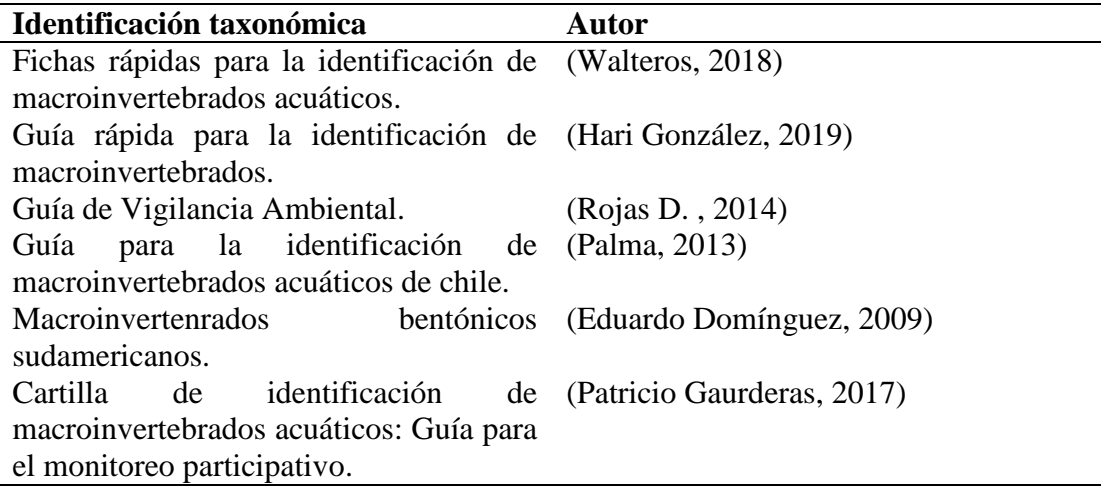

*Nota:* La presente tabla representa los documentos que sirvieron como guía para la identificación taxonómica de los macroinvertebrados acuáticos*.* (Jaramillo & Villamar, 2022).

#### **9.2.3.2. Calidad del agua**.

Se procederá a llenar las hojas de campo con los grupos más comunes de macro invertebrados esto se lo realizara mediante el análisis EPT (Ephemeroptera, Plecoptera, Tricoptera), se los considera a estos grupos para la investigación debido a que estos tres grupos son indicadores de la calidad del agua por su sensibilidad a los contaminantes y a si mediante esta forma se podrá determinar con exactitud y eficiencia si la calidad del agua de la quebrada Mendieta está siendo alterada su curso natural, para esto se procederá a llenar la información esto por cada punto de muestreo seleccionado.

# **9.2.3.3 Índice de EPT.**

Para el análisis de datos se utilizarán los índices EPT, Ephemeroptera, Plecoptera y Tricoptera aplicando la metodología de Carrera & Fierro (2001).

La fórmula del  $\frac{EPT \text{ presents } \times 100\%}{\cdots}$  índice EPT es: Abundancia total

### **Tabla 16.**

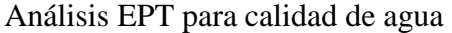

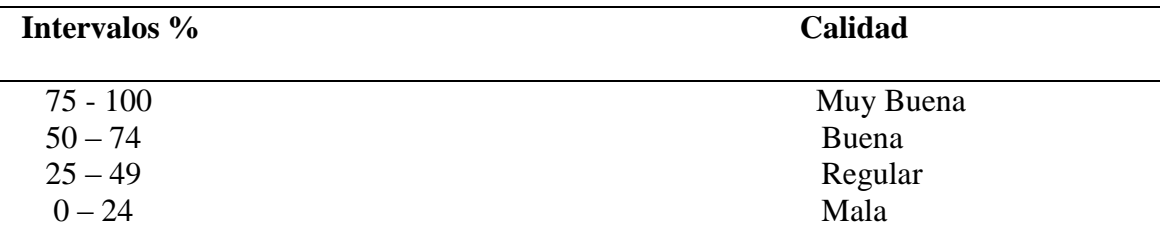

*Nota:* La presente tabla representa el análisis EPT de intervalos para determinar la calidad de agua. Información tomada de Carrera & Fierro (2001).
# **9.2.3.4. Índice BMWP (Procedimiento Ibérico de Biomonitoreo de Aguas)**.

El (Procedimiento Ibérico de Biomonitoreo de Aguas) (BMWP) fue establecido en Inglaterra en 1970, como un método simple y rápido para evaluar la calidad del agua usando los macroinvertebrados como bioindicadores, para aplicar este método se requiere llegar hasta nivel de familia y los datos son cualitativos (presencia o ausencia). El puntaje va de 1 a 10 de acuerdo con la tolerancia de los diferentes grupos a la contaminación orgánica. Las familias más sensibles como Perlidae y Oligoneuriidae reciben un puntaje de 10; en cambio, las más tolerantes a la contaminación, por ejemplo, Tubificidae, reciben una puntuación de 1.0. La suma de los puntajes de todas las familias proporciona el puntaje total BMWP. (Roldán, 2016)

## **Tabla 17.**

*Hoja de identificación del índice de sensibilidad* 

| Familias<br>Puntaje                                                              |                |  |  |
|----------------------------------------------------------------------------------|----------------|--|--|
| Anomalopsychidae, Atriplectididae, Blepharoceridae, Calamoceratidae,             | 10             |  |  |
| Chordodidae,<br>Gomphidae,<br>Hidridae,<br>Ptilodactylidae,<br>Lampyridae,       |                |  |  |
| Odontoceridae, Oligoneuriidae, Perlina, Polythoridae,<br>Lymnessiidae,           |                |  |  |
| Psephenidae                                                                      |                |  |  |
| Dytiscidae, Ephemeridae, Euthyplociidae, Gyrinidae,<br>Ampullariidae,            | 9              |  |  |
| Hydrobiosidae, Leptophlebiidae, Philopotamidae, Polycentropodidae,               |                |  |  |
| Xiphocentronidae.                                                                |                |  |  |
| Gerridae, Hebridae, Helicopsychidae, Hydrobiidae, Leptoceridae, Lestidae,        | 8              |  |  |
| Palaemonidae, Pleidae, Pseudothelpusidae, Saldidae, Simuliidae, Veliidae.        |                |  |  |
| Baetidae, Caenidae, Calopterygidae, Coenagrionidae, Corixidae, Dixidae,          | $\overline{7}$ |  |  |
| Dryopidae, Glossossomatidae, Hyalellidae, Hydroptilidae, Hydropsychidae,         |                |  |  |
| Leptohyphidae, Naucoridae, Notonectidae, Planariidae, Psychodidae,               |                |  |  |
| Scirtidae.                                                                       |                |  |  |
| Aeshnidae, Ancylidae, Corydalidae, Elmidae, Libellulidae, Limnichidae,           | 6              |  |  |
| Lutrochidae, Megapodagrionidae, Sialidae, Staphylinidae.                         |                |  |  |
| Belostomatidae, Gelastocoridae, Hydropsychidae, Mesoveliidae, Nepidae,           | 5              |  |  |
| Planorbiidae, Pyralidae, Tabanidae, Thiaridae                                    |                |  |  |
| Chrysomelidae, Stratiomyidae, Haliplidae, Empididae, Dolicopodidae,              | $\overline{4}$ |  |  |
| Sphaeridae, Lymnaeidae, Hydraenidae, Hydrometridae, Noteridae.                   |                |  |  |
| Ceratopogonidae, Glossiphoniidae, Cyclobdellidae, Hydrophilidae,                 | 3              |  |  |
| Physidae, Tipulidae.                                                             |                |  |  |
| Culicidae, Chironomidae, Muscidae, Sciomyzidae,                                  | $\overline{2}$ |  |  |
| Tubificidae                                                                      | 1              |  |  |
| Nota: La presente tabla representa los puntajes que tienen las familias          | de             |  |  |
| esuaineestakuseles kooseles on la indise de sessibilided. Información tenesde de |                |  |  |

macroinvertebrados basados en la indice de sensibilidad. Información tomada de: (Roldán, 2016)

### **Tabla 18.**

| <b>CLASE</b> | <b>CALIDAD</b> | <b>BMWP</b>         | <b>SIGNIFICADO</b>        | <b>COLOR</b> |
|--------------|----------------|---------------------|---------------------------|--------------|
|              | Buena          | $\geq$ 150, 101-120 | limpias a<br>Aguas<br>muy |              |
|              |                |                     | limpias                   |              |
| $\mathbf H$  | Aceptable      | $61 - 100$          | Aguas<br>ligeramente      |              |
|              |                |                     | contaminadas              |              |
| Ш            | Dudosa         | $36 - 60$           | moderadamente<br>Aguas    |              |
|              |                |                     | contaminadas              |              |
| <b>IV</b>    | Critica        | $16 - 35$           | Aguas<br>muy              |              |
|              |                |                     | contaminadas              |              |
| V            | Muy critica    | $\leq$ 15           | fuertemente<br>Aguas      |              |
|              |                |                     | contaminadas              |              |

*Hoja de interpretación de resultados*

*Nota:* La presente tabla representa la hoja de interpretacion de resultados del indice BMWP para determinar en qué estado se encuentra la calidad del agua de la quebrada Mendieta. Información tomada de**:** Roldan 2008 en (Shingon, 2015).

#### *9.2.4 Muestreo de agua*

#### **9.2.4.1 Establecimiento de puntos de muestreo.**

Se tomará dos puntos de referencia que serán planteados en coordenadas geográficas, el primero se tomará aguas arriba desde el lugar seleccionado para la investigación, y por último se tomará aguas abajo con la finalidad de detectar algún tipo de alteración que se pueda estar produciendo en el cuerpo hídrico**.** 

## **9.2.4.2 Recolección de muestras.**

Se recogerá muestras simples por cada punto seleccionado, se lo realizará en el centro de la corriente, evitando zonas de turbulencia asimismo se considerará la velocidad de la corriente y la distancia entre las orillas, las respectivas muestras serán tomadas en dirección opuesta al flujo de agua. Estas muestras serán colectadas para realizar el correspondiente análisis físico- químico y microbiológico.

## **9.2.4.3 Etiquetado de muestras.**

Se procederá a etiquetar cada una de las muestras recolectadas para evitar cualquier Las cuales están diseñada para el efecto donde cotes los siguientes datos:

Número de muestra

- Nombre del responsable de la toma de muestra
- Fecha y hora de la toma de muestra
- Tipo de muestra
- Identificación del punto de muestreo
- Parámetros a analizar

## **9.2.4.4 Transporte de muestras.**

Se utilizará un cooler adecuado a una temperatura de 4º aproximadamente, se lo realizará en un tiempo menor de 48 horas para evitar que las muestras se lleguen a alterar.

### **9.2.4.5 Análisis de laboratorio***.*

Los resultados de los análisis físicos- químicos y microbiológicos como lo son pH que nos ayudara a determinar el nivel de acidez del agua de la quebrada Mendieta y así obtener el análisis de si es adecuado o no para diferentes afines como riego o consumo humano. El rango varía de 0 a 14, siendo 7 el rango promedio (rango neutral). Un pH menor indica acidez, mientras que un pH mayor a 7, indica que el agua es básica. (Pérez, 2016)

Dureza es un parámetro químico que se analizara dentro de la investigación in situ de la quebrada Mendieta que ayudara a determinar la cantidad de calcio y magnesio que se encuentra en la misma. Por otro lado, se puede determinar también la presencia de aguas duras y blandas y si el uso sería bueno o malo para el cultivo, ganadería, y el consumo de los habitantes de zonas aledañas a la quebrada.

#### Portillo, 2018, meciona que:

Si un agua es muy blanda tendrá valores de dureza inferior a 7ºfH (Grado francés o grado hidrotimétrico), esto indica que tienen una concentración de 70 mg de carbonato cálcico por cada litro de agua. Por otro lado, tendremos un agua muy dura si presenta una cantidad mayor de 54ºfH (Grado francés o grado hidrotimétrico), indica que viene siendo una concentración de 540 mg de carbonato cálcico por cada litro de agua.

Aguas blandas: 0- 10º

Aguas duras:  $+$  de 25 $^{\circ}$ 

Los niveles de nitritos/nitratos basados en la investigación que se realiza in situ servirán para comprobar la calidad del agua a la que está sometido la comunidad, por lo general se acumula en los recursos hídricos ya que los agricultores esparcen fertilizantes inorgánicos y abono animal en las tierras de cultivo. Esto puede causar graves daños en la salud de las personas por lo que es importante determinar de forma certera su presencia. (Swistock, 2019)

El análisis físico de temperatura es importante porque nos permite medir las sensaciones de calor y frio, esto hará entender mejor otras medidas como oxígeno disuelto, pH y conductividad que se presenten en el recurso hídrico. En el actual trabajo investigativo juega un papel muy importante porque nos da a conocer que tanto animales como plantas acuáticas son sensibles a los cambios de temperatura del agua y requieren que esta se mantenga dentro de un intervalo determinado para poder sobrevivir y reproducirse. Si la temperatura del agua permanece fuera de este intervalo durante mucho tiempo, los organismos quedarán expuestos a condiciones inadecuadas. Además, la temperatura del agua cambia de forma diferente que la temperatura del aire porque el agua tiene una mayor capacidad calorífica. (Rodier, 2018)

Oxígeno disuelto es fundamental porque la mayoría de los organismos acuáticos necesitan de este para poder sobrevivir y crecer. Su análisis nos ayudara a conocer su concentración, cuando es alta es más probable que el entorno sea sano y estable. (Carrillo , Carvajal, & Coto, 2013)

A través del análisis de las bacterias coliformes fecales se puede indicar la presencia potencial de bacterias que causan enfermedades en el agua. Su presencia nos indica que existe una vía de contaminación entre una fuente de bacterias sea (agua superficial, sistema séptico, desechos animales etc.) y el suministro de agua. Por lo general la bacteria *Escherichia coli* es un tipo de bacteria coliforme fecal que se encuentra comúnmente en los intestinos de animales y humanos, un resultado positivo

de esta bacteria indica que los desechos humanos y animales están ingresando al recurso hídrico. (Swistock, 2020)

## **9.3 Fase III Guía didáctica**

 Para ejecutar el objetivo tres **"Elaborar una guía didáctica de monitoreo de la calidad del agua, a través de los procesos realizados in situ durante el desarrollo de la investigación para obtener una fuente de información bibliográfica**" se utilizará el método practico proyectual, que inicia con la elaboración de una guía de los métodos de monitoreo, prosigue con la descripción de los beneficiarios y termina con la defensa del proyecto ante el tribunal de grado designado por las autoridades del ISTS.

## **Figura 17.**

*Guía de recolección de macroinvertebrados acuáticos*

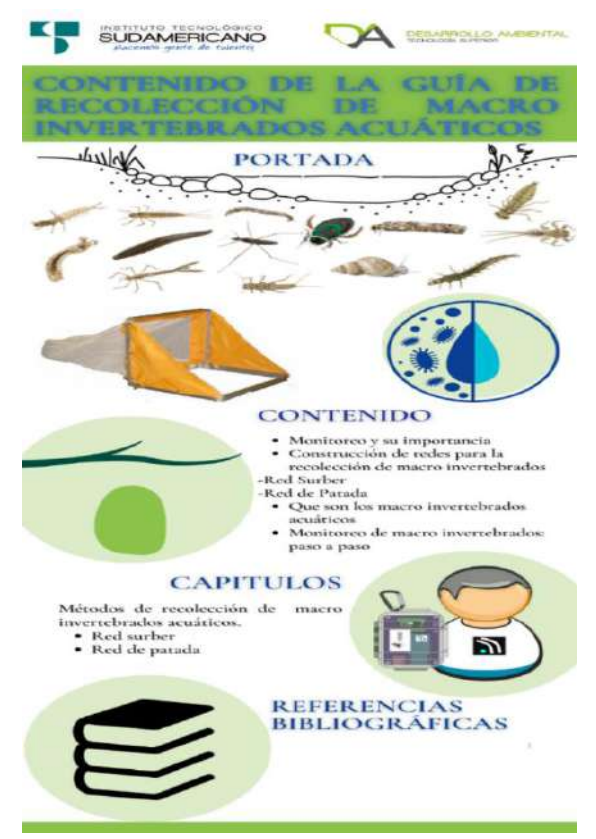

 *Nota:* La presente figura representa la elaboración de la guía

didáctica para la recolección de macroinvertebrados acuáticos. (Jaramillo & Villamar, 2022)

## **9.4 Fase IV Socialización**

 Para dar cumplimento al objetivo cuatro "**Socializar los métodos de monitoreo a los estudiantes de la TS en Desarrollo Ambiental a través de un webinar para difundir el manual de procedimientos obtenido durante la investigación**" se procederá a plantear los siguientes pasos.

Es importante recalcar que la socialización se basa en un proceso mediante el cual los seres humanos puedan comprender la información

## **Tabla 19.**

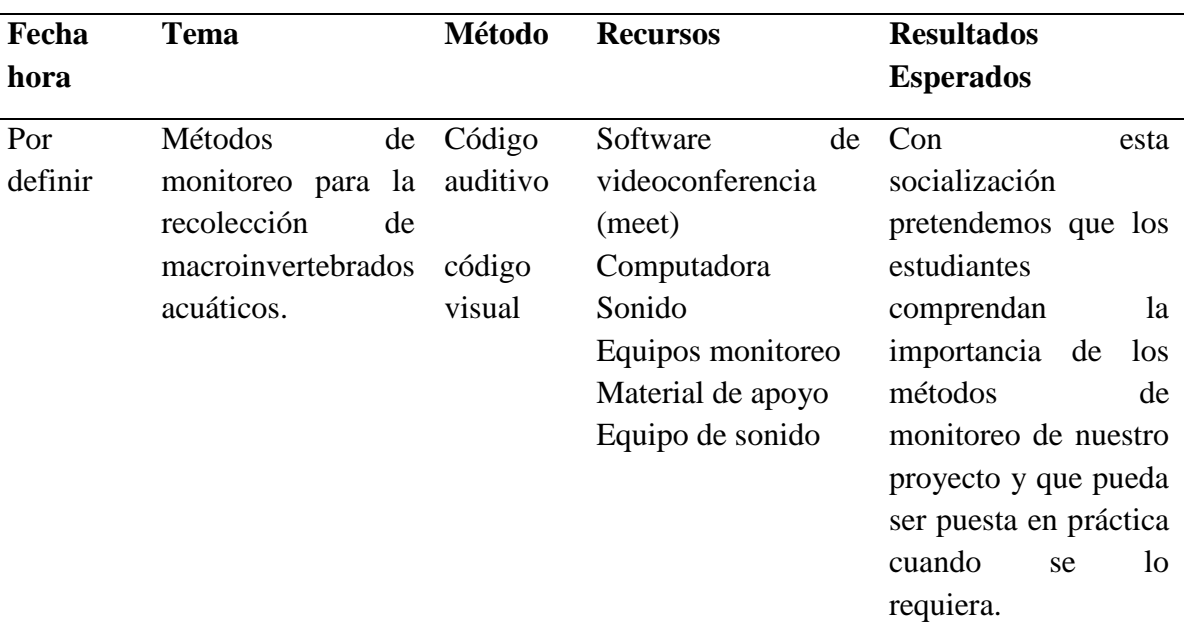

*Planificación de trabajo* 

*Nota*: La presente tabla describe la planificación de trabajo para la socialización de la elaboración de la guía a los estudiantes de la tecnología de Desarrollo Ambiental. (Jaramillo & Villamar; 2022).

## **10. Resultados**

## **10.1 Descripción del área de estudio**

## *10.1.1 Ubicación y límites*

La quebrada Mendieta se localiza en la ciudadela Zamora Huayco, limitando al nor-oeste de las provincias Loja y Zamora respectivamente, a las faldas de la Loma Chaguarpamba, al este con el Cerro Garrapatas y al Oeste con el barrio El Carmen.

## **Mapa de ubicación**

### **Figura 18.**

### *Mapa de ubicación de la quebrada mendieta*

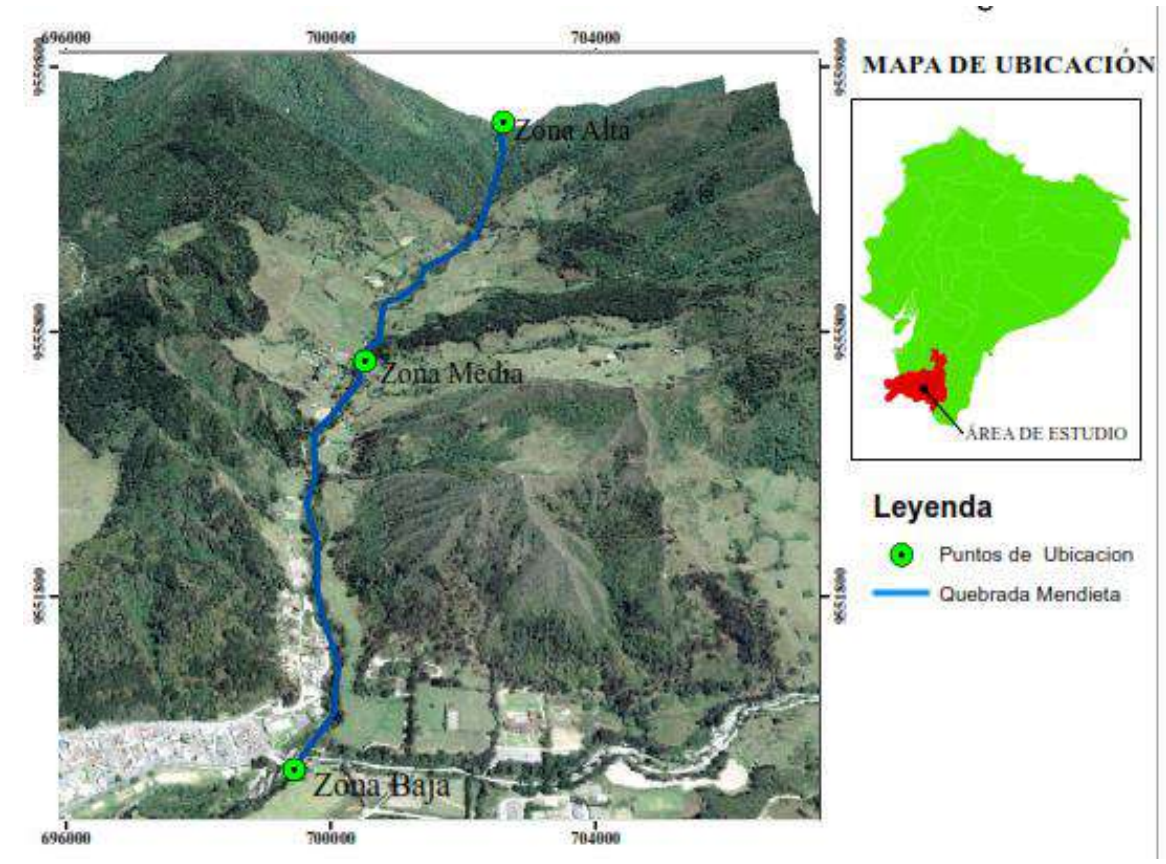

*Nota:* La presente figura representa el mapa de ubicación del área de estudio, quebrada Mendieta (Jaramillo & Villamar, 2022)

## *10.1.2 Área de influencia directa*

La distancia total del cuerpo hídrico es de 4km con una altitud que varía entre 2065 y 2158msnm, con un rango de pendiente de 0º a 45º, y con un área de 800ha. Dentro del área de influencia directa se toma en cuenta a una distancia de 200 metros a la redonda en el área de intervención, la cual se caracteriza por tener diferentes actividades como: agricultura, ganadería, tala de árboles.

## *10.1.3 Coordenadas*

Se localiza bajo las siguientes coordenadas UTM desde la parte inicial (zona baja): 701440E, 9556446N; y zona alta: 703701E, 9555882N.

## **10.2 Factores bióticos**

De acuerdo a la observación realizada in situ se definirá nombres comunes y científicos de los especímenes más representativos de la zona.

Para el levantamiento de esta información correspondiente a flora y fauna se realizaron 2 metodologías sencillas:

- Recorridos de observación directa que se efectúan por toda el área de estudio con el fin de identificar especies de flora como de fauna.
- Entrevista a los moradores del área de influencia de la quebrada Mendieta.

### **Tabla 20.**

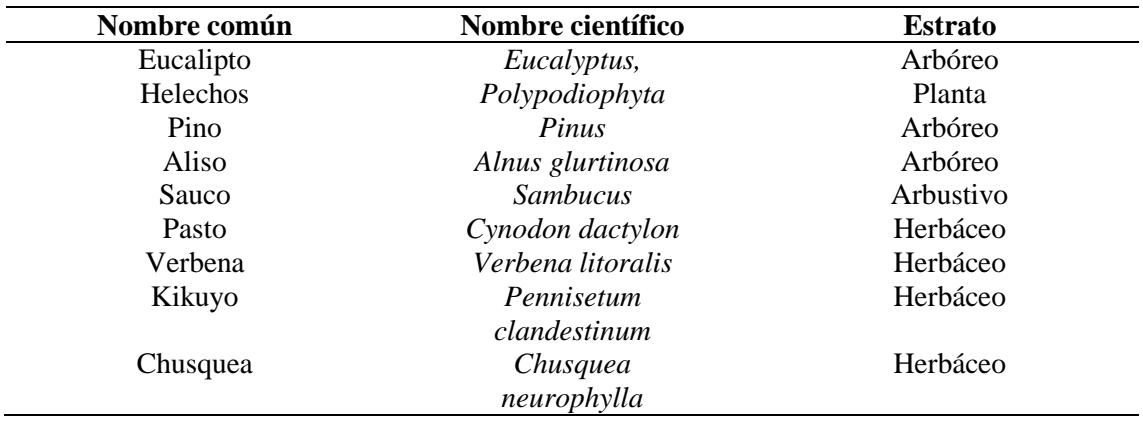

*Especies de flora existentes en el área de estudio*

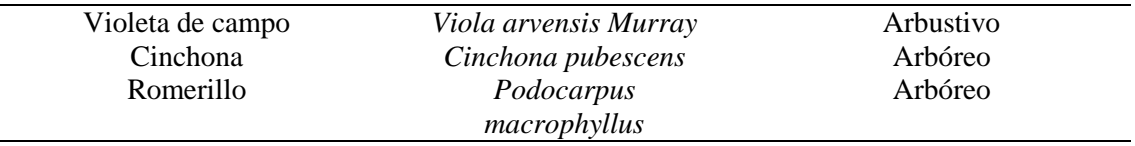

*Nota*: La presente tabla representa las especies de flora existentes dentro del área de estudio. Información obtenida de: (Soto & Cuenca, 2012)

## **Tabla 21.**

*Especies de fauna existentes en el área de estudio.*

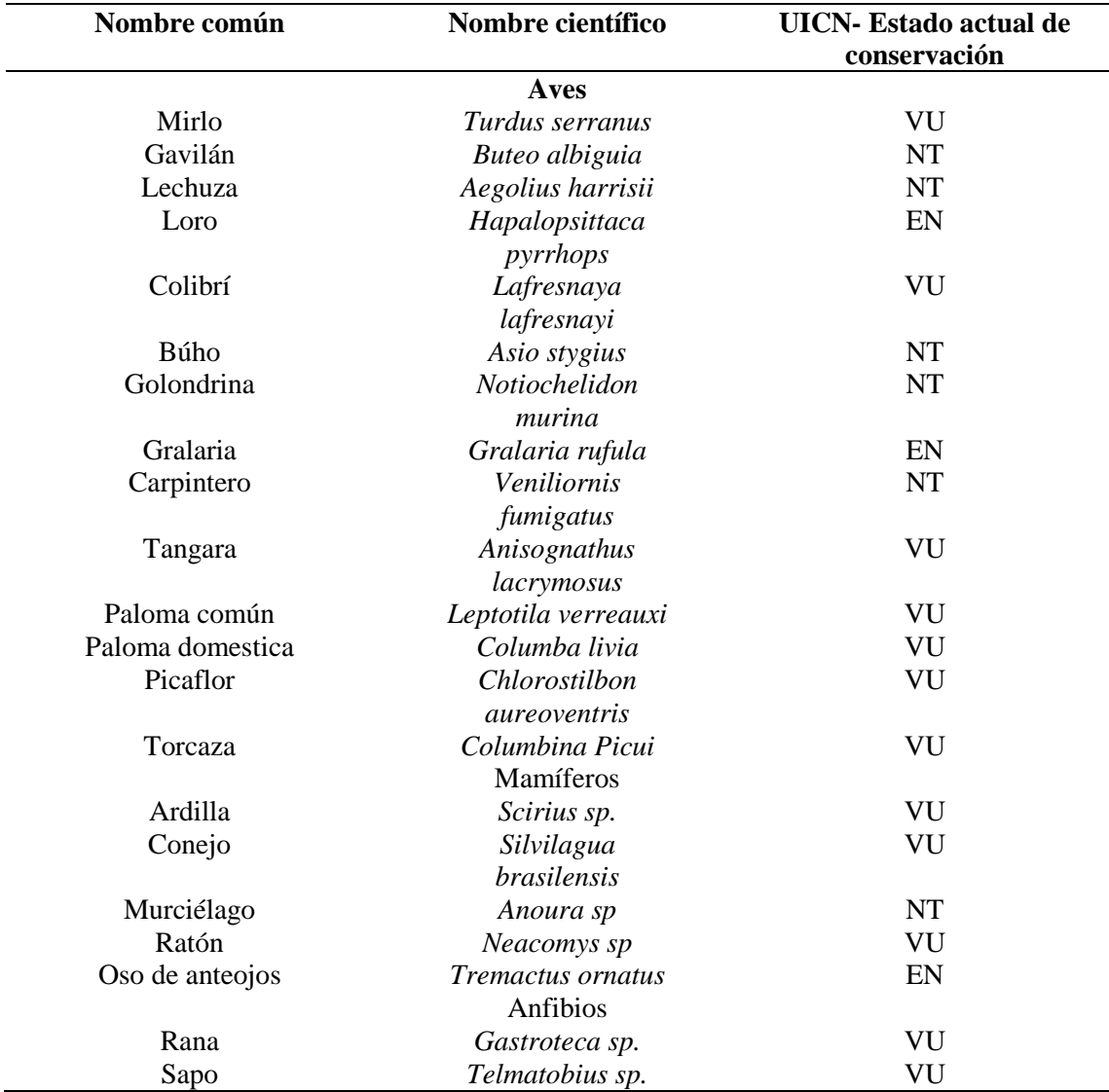

*Nota:* La presente tabla representa las especies de fauna existentes dentro del área de estudio. Información obtenida de (Soto & Cuenca, 2012)

Estado actual de conservación (UICN)

**EN**: En peligro

**NT:** Casi amenazada

**VU:** Vulnerable

#### **10.3 Factores abióticos**

### *10.3.1 Geología*

El sector se caracteriza por ser montañoso, de relieves pronunciados, con pendientes de moderadas a fuertes y suelos muy superficiales (15-20 cm), convirtiéndolos en sistemas frágiles y muy susceptibles a la erosión.

En la zona de estudio en particular, se puede apreciar una sola secuencia litológica y correspondiente a las rocas de la Unidad Chiguinda, compuesta fundamentalmente en este sector por esquistos silíceos de coloración gris clara. Los afloramientos se aprecian con mayor claridad en la parte sur, en donde se pudo evidenciar que el cuerpo metamórfico tiene un ángulo de buzamiento que se encuentra entre 52 y 80 grados; con una dirección preferencial hacia el Norte – Este.

En un tramo de la parte norte del área, se evidenció la presencia de un afloramiento de material metamórfico, el que demostró la continuidad del paquete metamórfico. (Soto & Cuenca, 2012)

## *10.3.2 Geomorfología*

El área de estudio se encuentra inserta en el lado occidental de la Cordillera Real de los Andes, dentro de la superficie correspondiente a la zona de amortiguamiento del Parque Nacional Podocarpus. En el sitio en mención se pueden diferenciar dos ambientes geomorfológicos claramente definidos. El primero relacionado con el sistema montañoso de la cordillera real de los Andes y el segundo con las cuencas sedimentarias de Loja y Malacatos Vilcabamba.

Las vertientes de la Quebrada Mendieta, aguas arriba de la toma de agua, son abruptas y de fuertes pendientes con más del 50% de inclinación. El 50% del área

corresponde a suelos encarpados con. El 17% son de relieve pronunciado y solo el 33% van de relieve suave a moderado.

**a) Suelos:** Los suelos son superficiales; carentes de materia orgánica y con gran cantidad de piedras, granillo y material rocoso grueso, en proceso de descomposición. En estas condiciones, los suelos no son aptos para la agricultura ni para pastizales. A pesar de ello, los propietarios de las tierras buscan las partes bajas y vegas de los ríos aprovechando del material aluvial para desarrollar en pequeña escala la agricultura de subsistencia.

Mediante un análisis de suelos, realizado por estudiantes del Área la Universidad Nacional de Loja en 1998 en el área donde se ubica la Quebrada Mendieta se pudo determinar que los suelos del sector están compuestos de los siguientes elementos:

- Materia orgánica: 4.0%
- $\bullet$  Limo: 35.4%
- Arena muy fina:  $4.4\%$
- Arena media: 6.2%
- Arena gruesa: 32.3%
- Estructura del suelo: Gránulo medio (2-5 mm.) a gránulo grueso (5-10 mm.). (Soto & Cuenca, 2012)

## *10.3.3 Hidrología*

La información climatológica del área de estudio general, en donde se sitúa la Quebrada Mendieta corresponde a la Estación Meteorológica La Argelia y la Estación Pluviométrica de Cajanuma, por ser las más cercanas al sector.

**a) Temperatura:** Los datos de la temperatura media anual correspondientes al área de estudio son:

- Noviembre, mes más caluroso: 15.7 °C
- Julio, mes menos caluroso: 14.5 °C
- Oscilación térmica: 1.2 ºC
- Temperatura media anual: 15.1 °C

En general, las temperaturas mínimas entre meses, son relativamente bajas y ocurren con mayor frecuencia en los meses de junio, julio y agosto. (Soto & Cuenca, 2012)

**b) Precipitación**: El factor precipitación hace referencia a la cantidad de lluvia que cae en el área de estudio, sin considerar otros elementos climatológicos como la neblina, la condensación, etc. El valor anual de precipitación corresponde a 974 mm, presentándose los meses de agosto y septiembre como los más secos con 40,1 y 44,1 respectivamente. Las mayores precipitaciones se han registrado en el mes de marzo con 170,3 mm. (Soto & Cuenca, 2012)

### **10.4 Factores Socioeconómicos**

### *10.4.1 Actividades Productivas*

Entre las principales actividades de producción que se realizan en la zona, se destacan las actividades agrícolas y como actividad dominante que es la tala de árboles maderables, así mismo las actividades pecuarias como la ganadería que tienen doble propósito, carne y leche también se dan dos tipos de agricultura, por subsistencia en la que se encuentra los cultivos como maíz, porotos, plátanos etc., y la agricultura comercial que se refiere a la siembra del monocultivo de maíz.

### **Figura 19.**

*Madera Talada*

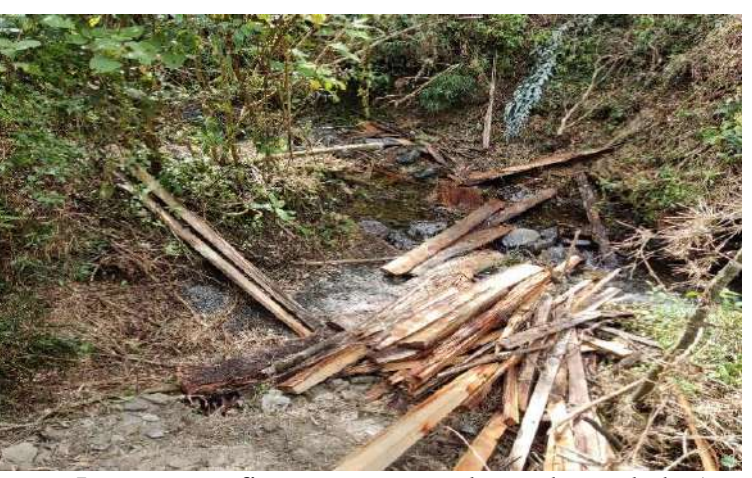

 *Nota:* La presente figura representa la madera talada (eucalipto) que se encontró en la quebrada Mendieta. (Jaramillo & Villamar, 2022)

### *10.4.2 Salud*

En el área de influencia directa del proyecto, se dispone de un centro de atención médica perteneciente al Ministerio de Salud Pública, en donde se provee de atención básica en salud, sin embargo, cuando se requiere de consultas de especialidad, los moradores del sector recurren a 79 establecimientos médicos ubicados en otros sectores de la ciudad. De acuerdo a lo manifestado por algunos entrevistados, los centros médicos más visitados son: Hospital Isidro Ayora, Hospital del Seguro, Hospital Militar y algunas clínicas particulares.

## *10.4.3 Educación*

En el área de influencia del proyecto se sitúa la Unidad Educativa Liceo de Loja de tipo Particular y la Escuela Fiscal Mixta Manuel José Aguirre Sánchez, a este centro acuden niños y jóvenes del sector y de otros lugares de la urbe. Además, existe el destacamento Cazadores de los Ríos, en el cual se proporciona educación militar para jóvenes aspirantes a esta actividad y se guía estudiantes de colegios para instrucción de premilitar.

### *10.4.4 Vivienda*

En el área de influencia directa del proyecto, específicamente en las inmediaciones de la Quebrada Mendieta, existen varias viviendas construidas en hormigón armado con paredes de ladrillo y techos de teja, eternit o losa; y de igual forma, aunque en menor número existen también construcciones en adobe, arcilla o tapia, con cubiertas de teja en su mayoría. Gran cantidad de las viviendas son de propiedad de sus habitantes, existiendo casas renteras de hasta dos departamentos. La mayor parte de los predios cuentan con construcciones de dos plantas y con todos los servicios básicos necesarios.

#### *10.4.5 Servicios Básicos: Agua Potable y Alcantarillado.*

De acuerdo a información recopilada en el G.D.A. Municipal de Loja, Ing. Arturo Quevedo funcionario de UMAPAL y a las entrevistas realizadas a los moradores,

, entre otros, en lo referente al abastecimiento de agua potable, todos los barrios que se encuentran adecentados en las inmediaciones de la microcuenca, cuentan con el abastecimiento del líquido vital; en cuanto al alcantarillado, cabe recalcar que los caseríos y casas más alejadas, carecen de este servicio a causa de la distancia que existe entre las viviendas.

## *10.4.6 Evaluación SVAP*

Para determinar el diagnóstico de la quebrada Mendieta se utilizó la metodología para la evaluación visual de ríos y quebradas (SVAP), de esta forma se logró evaluar el hábitat físico de la quebrada Mendieta, mediante la asignación de puntajes entre 1 y 10 en 15 ítems como lo señala el protocolo para evaluación visual de quebradas. (ver Anexo 7)

### **Tabla 22.**

*Ítems evaluados para obtener el diagnóstico de la quebrada Mendieta* 

| <b>Items</b> | <b>Elementos evaluados</b>               | Zona alta | Zona media | Zona baja |
|--------------|------------------------------------------|-----------|------------|-----------|
|              |                                          |           | Puntuación |           |
| $\bf{I}$     | Apariencia del agua                      | 10        | 10         | 10        |
| 2            | Sedimentos                               | 10        | 10         | 10        |
| 3            | Zona ribereña (ancho y calidad)          | 10        | 5          | 5         |
| 4            | Sombra                                   | 10        |            | 3         |
| 5            | Pozas                                    | 3         | 3          |           |
| 6            | Condición del cauce                      | 10        |            |           |
|              | Alteración hidrológica (desbordes)       | 10        | 10         | 10        |
| 8            | Estabilidad de la oriila                 | 10        | 10         | 7         |
| 9            | Barrera al movimiento de peces           | 10        | 3          | 10        |
| 10           | Presión de pesca                         | 10        | 10         | 10        |
| 11           | Presencia de desechos sólidos (basura    | 10        | 10         |           |
| 12           | Refugio para peces dentro del rio        |           |            |           |
| 13           | Refugio para insectos (bichos)           | 10        | 10         | 10        |
| 14           | Presencia de estiércol                   | 10        | 3          | 7         |
| 15           | Aumento de nutrientes de origen orgánico |           | 10         | 10        |
|              | <b>Total</b>                             | 131       | 105        | 108       |
|              | SVAP                                     | 8.73      |            | 7.2       |

*Nota:* La presente tabla representa los ítems que se tomó en cuenta para obtener el diagnóstico ambiental de la quebrada Mendieta. (Jaramillo & Villamar, 2022)

#### *10.4.7 Aplicación de la formula*

Suma total de las puntuaciones<br>total de elementos evaluados  $\frac{1}{\pi}$  = Índice de la quebrada

**Interpretación:** una vez que se asignó los puntajes a cada zona se logró obtener una puntuación total de 131 para la zona alta, la zona media con un puntaje de 105 y la zona baja con una puntuación de 108 la cual se la fracciono para los 15 ítems evaluados, mediante la fórmula para cálculo de índice dando como resultado 8,73 para la zona alta, la zona media con un resultado de 7 y la parte baja con un resultado de 7.2, lo que denota que se encuentra dentro del rango de 1-8 a 2-0 (Muy alto) la zona alta, seguida de la zona media que se encuentra en el rango (Alto) de 1-5 a 1-7 y la zona baja que se encuentra en un rango de 1-5 a 1-7 (Alto) según la tabla de calificación (ver Anexo 7) lo que se podría determinar que la quebrada se encuentra en excelentes condiciones físicas sin señales de degradación.

### **10.5 Resultados de la entrevista**

Se aplicó una entrevista a los moradores del sector de la quebrada Mendieta con la finalidad de determinar las características ambientales para evaluar acciones, y con esto se podrá detectar las necesidades, problemas, demandas y actividades que se ejecuten en el área de influencia directa, la misma que estará estructurada con 5 preguntas abiertas en relación al entorno.

#### *10.5.1 Obtención de los resultados de la entrevista*

La entrevista se la realizo al señor Manuel Guamán, aproximadamente de cincuenta años de edad quien es una de las personas que habita en el sector aledaño a la quebrada Mendieta desde hace ya mucho tiempo y por ende es una de las personas que más terrenos y ganadería de la zona posee. Nos supo manifestar que él es el encargado de cuidar, verificar y dar el respectivo mantenimiento de la zona alta de la quebrada (Captación de agua Pizarro) y por tal razón nos concedió el acceso a dicha zona y nos ayudó con la entrevista antes mencionada, debido a que el resto de los moradores no

quisieron colaborar ni dar información, tampoco se pudo evidenciar la entrevista por los derechos reservados del comunero que no quiso que se le tome fotografías , solo colaboró con la entrevista y a su vez esto se realizó con la finalidad de obtener las percepciones locales referentes a la calidad del agua y las actividades antrópicas que se están generando alrededor del cuerpo hídrico.

De esta forma se procede a presentar las preguntas de la entrevista realizada para una mejor interpretación:

- ¿Qué nivel de calidad de agua considera que tiene la quebrada Mendieta?
	- a. Excelente
	- b. Buena
	- c. Regular
	- D. Mala
	- e. Pésima
- ¿Cuál cree que es el principal contaminante del agua en esta quebrada?
	- a. Aguas Servidas
	- b. Desechos inorgánicos
	- c. Pesticidas

## d. Otras…

Nota: La mayoría de vecinos tienen su producción de ganado y no cuentan con un abrevadero para que sus animales puedan tomar agua desde ahí, sino que lo hacen directamente desde la quebrada.

¿Qué usos le dan al agua de la quebrada Mendieta?

Es considerada como un elemento importante con respecto a la provisión del agua poque existe una captación de agua en la zona alta denominada captación Pizarro, se la utiliza para la ganadería y agricultura.

 ¿Qué opina usted sobre la evaluación de calidad de agua en la quebrada Mendieta?

Es de importancia porque gracias a eso se puede impedir y reducir la propagación de enfermedades relacionadas con la contaminación a la quebrada y la salud y a su vez poder ver el estado de agua que se está consumiendo en la localidad.

- ¿Cuáles son las actividades económicas que realiza?
	- e. Agricultura
	- f. Ganadería
	- g. Producción Maderable
	- h. Otros

Nota: Nos supo manifestar que un porcentaje de la comunidad cercana a la quebrada también realizan trabajos en la albañilería y en los quehaceres domésticos en el centro de la ciudad.

#### **10.6 Establecimiento de puntos de muestreo**

Para establecer los puntos de la investigación se realizó un recorrido por las partes aledañas de la quebrada Mendieta, con la finalidad de poder observar los factores que pueden están alterando el recurso hídrico, así mismo se tomó en cuenta la accesibilidad al lugar, ya que en el sector se caracteriza por ser montañoso, de relieves pronunciados, con pendientes moderadas a fuertes y suelos muy superficiales, del mismo modo se determinó a un sector con poca turbulencia, considerando también las diversidad de microhábitats, como sustratos, vegetación acuática en las orillas, hojarasca, troncos en descomposición y otras características que permiten la existencia de biodiversidad de estos organismos en los ecosistemas acuáticos.

## *10.6.1 Definición de los puntos de muestreo*

Se tomó tres puntos de muestreo para esta investigación a partir del establecimiento de los mismos debido a los factores que pueden está afectando al recurso hídrico de la quebrada Mendieta, se pudo verificar que existe abundante producción ganadera, producción maderera y agrícola cerca de la zona, así que se

procedió a tomar el primer punto de un tramo del lugar que era en la zona alta, donde se constataba una Captación de agua denominada

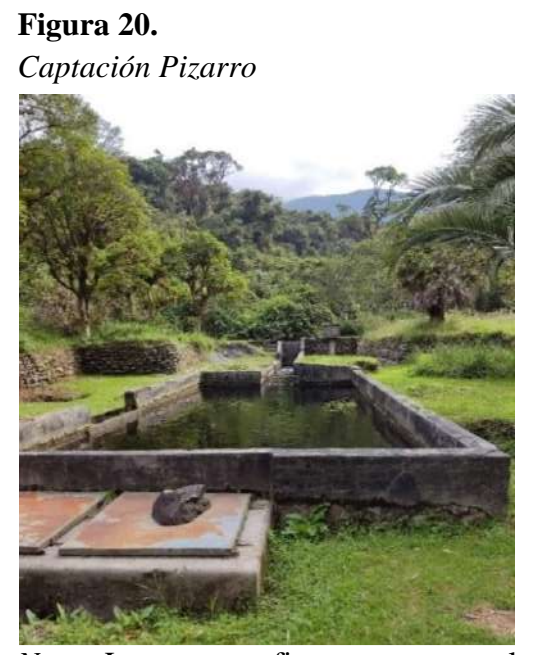

 *Nota:* La presente figura representa la captación de agua Pizarro, ubicado en la parte alta de la quebrada Mendieta. (Jaramillo & Villamar, 2022)

## **Figura 21.**

 *Producción ganadera*

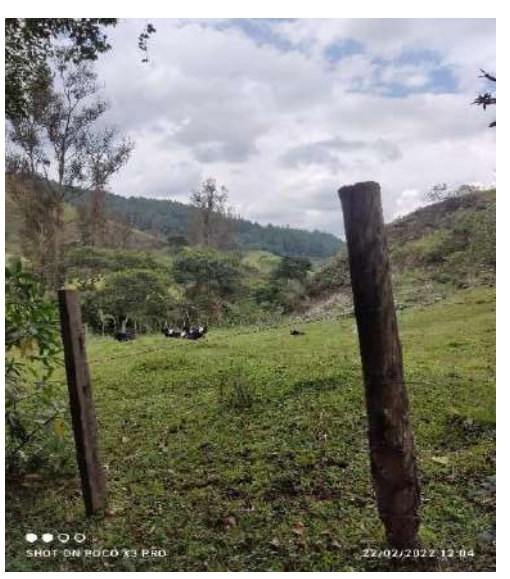

 *Nota:* La presente figura representa la producción ganadera que se encontró en los lugares aledaños a la quebrada Mendieta. (Jaramillo & Villamar, 2022)

Así mismo se procedió a tomar el segundo punto que es la zona media, que se tomó de un tramo de la quebrada 2km hacia abajo, luego de eso se procedió a tomar el último punto que es la zona baja, así mismo con una distancia de 2km con la finalidad de determinar si existe alguna alteración en el ecosistema.

Se levantó la información correspondiente con los datos en coordenadas geográficas de cada punto de muestreo, los mismos que se geo- referencio en el Sistema de Información Geográfica SIG para luego ser presentados en su respectivo mapa de ubicación, y de la misma forma en tabla para su mejor identificación de tal forma se los detalla a continuación:

#### **Tabla 23.**

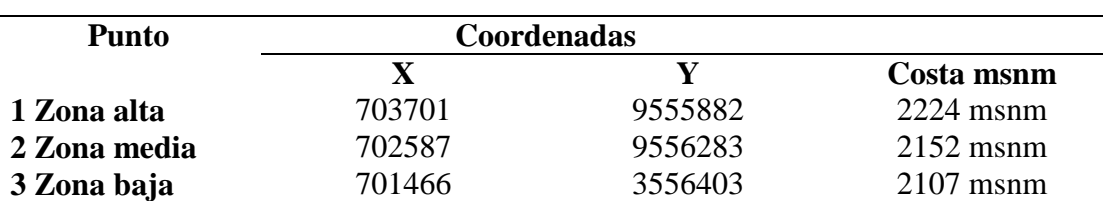

*Coordenadas de la zona geográfica*

*Nota:* La presente figura representa las coordenadas geográficas de las tres zonas, alta, media y baja del área de estudio (Jaramillo & Villamar, 2022)

#### **10.7 Monitoreo Biológico**

El monitoreo biológico se llevó a cabo en la quebrada Mendieta ubicado en el barrio Zamora huayco, ciudad de Loja lo cual se seleccionó tres puntos estratégicos los mismos que fueron en un área seleccionada como área de control y en la siguiente determinada como área posiblemente afectada para lo cual se utilizó los siguientes materiales:

- Botas de caucho
- jarra
- Cernidor
- Papel para etiquetas
- Bolígrafo o rotulador permanente
- Cooler
- Estacas
- Alcohol
- Bandeja de plástico de color blanco de un tamaño no inferior de 20 a 30 cm
- Red de muestreo
- Frascos plásticos pequeños.
- Pinzas metálicas de punta fina
- Piola
- Cinta métrica

## *10.7.1 Método red de patada.*

La técnica que se efectuó en esta investigación fue la utilización de la red de patada en la cual se realizó tres repeticiones por cada zona seleccionada hasta que se logró cubrir un área de 6 (m2 ) aproximadamente, esta red fue colocada sobre el sustrato rocoso en el fondo de la quebrada así mismo se la ubico en contra de la corriente, para el efecto se removió con los pies y las manos el sustrato y las rocas durante un lapso de 60 segundos aproximadamente hasta obtener el material necesario que finalmente fue obtenido en la red, como se lo muestra a continuación en la siguiente imagen:

## **Figura 22.**

 *Técnica red de patada (trabajo en campo)*

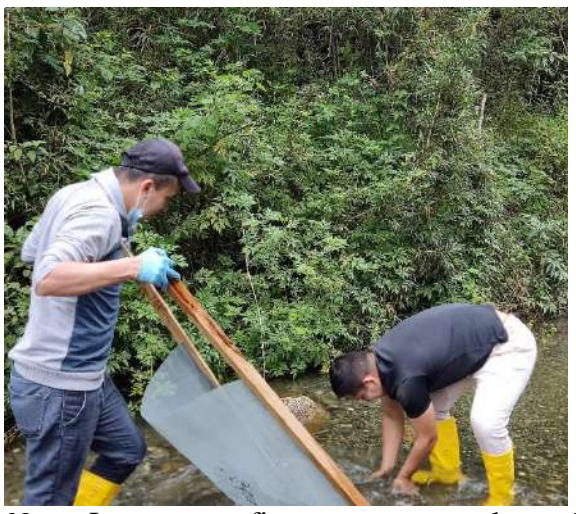

 *Nota:* La presente figura representa el uso de la red de patada en campo para la recolección de macroinvertebrados acuáticos (Jaramillo & Villamar, 2022)

### *10.7.2 Recolección manual de macroinvertebrados*

La selección de sustratos para la recolección manual de macroinvertebrados para la presente investigación se realizó en base a las características existentes en el área de estudio sector (Quebrada Mendieta), lo cual se procedió a identificar, rápidos, hojarascas, piedras, pozas, troncos y ramas, así mismo raíces sumergidas y superficie, como se lo muestra a continuación en la siguiente imagen:

#### **Figura 23.**

 *Recolección manual de muestras (trabajo en campo)*

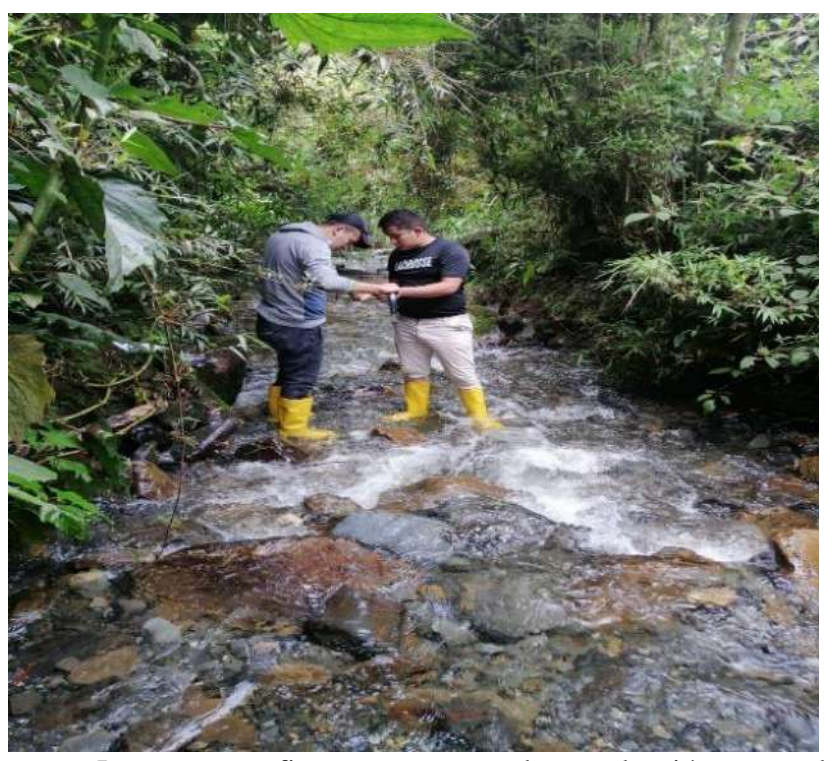

 *Nota:* La presente figura representa la recolección manual de los macroinvertebrados acuáticos dentro de la quebrada Mendieta. (Jaramillo & Villamar, 2022)

## *10.7.3 Método red surber*

La técnica que se efectuó en esta investigación fue la utilización de la red surber en la cual se realizó tres repeticiones por cada zona seleccionada hasta que se logró cubrir un área de 6 (m2 ) aproximadamente, esta red fue colocada sobre el sustrato rocoso en el fondo de la quebrada así mismo se la ubico en contra de la corriente, para el efecto se removió con los pies y las manos el sustrato y las rocas durante un lapso de 60 segundos aproximadamente hasta obtener el material necesario que finalmente fue obtenido en la red, como se lo muestra a continuación en la siguiente imagen:

### **Figura 24.**

*Técnica red surber (trabajo en campo)*

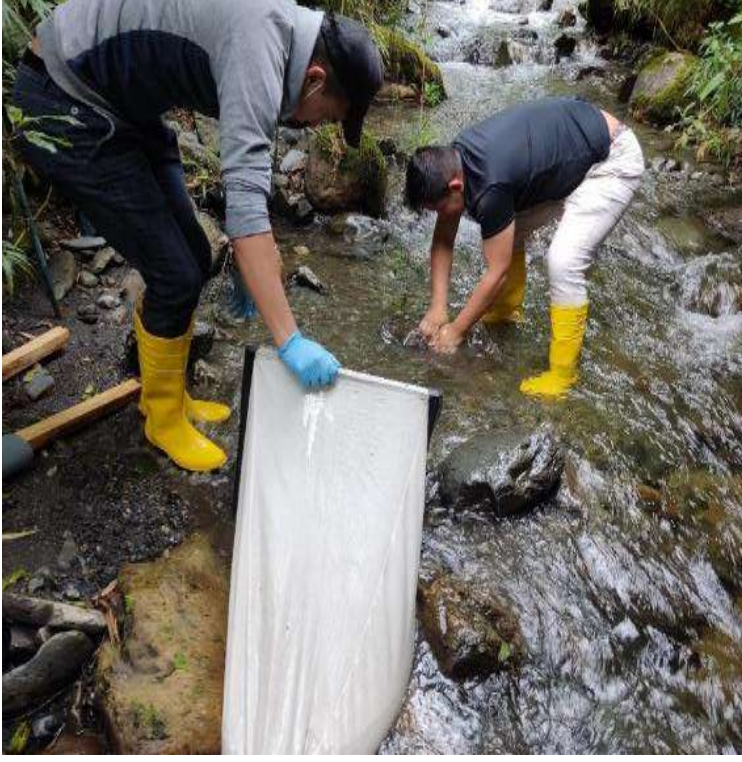

 *Nota:* La presente figura representa el uso de la red surber en campo para la recolección de macroinvertebrados acuáticos (Jaramillo & Villamar, 2022)

## **10.8 Colecta de macroinvertebrados acuáticos en la quebrada Mendieta**

Una vez obtenido el material se realizó la respectiva colecta de los organismos, para lo cual se procedió primeramente a identificar los insectos y con la ayuda de una pinza se logró ir retirando uno a uno que se encontraban en las redes, esto se hizo cuidadosamente sin que llegue a deteriorase. Además, se fue colocando en frascos con alcohol (70%) para su preservación y con su respectiva etiqueta de cada zona.

Por último, se llevó todas las muestras al laboratorio del Instituto Superior Tecnológico Sudamericano para su identificación final.

## *10.8.1 Recolección de sustrato de la quebrada Mendieta*

La selección de sustrato dentro de la recolección de macroinvertebrados acuáticos se realizó en base a las características existentes en el área de estudio sector Zamora Huayco, quebrada Mendieta en la que se pudo evidenciar la presencia de sustrato rocoso en su mayoría, hojarasca, ramas como se lo muestra a continuación en las siguientes imágenes

## **Figura 25.**

*Características físicas del área de estudio*

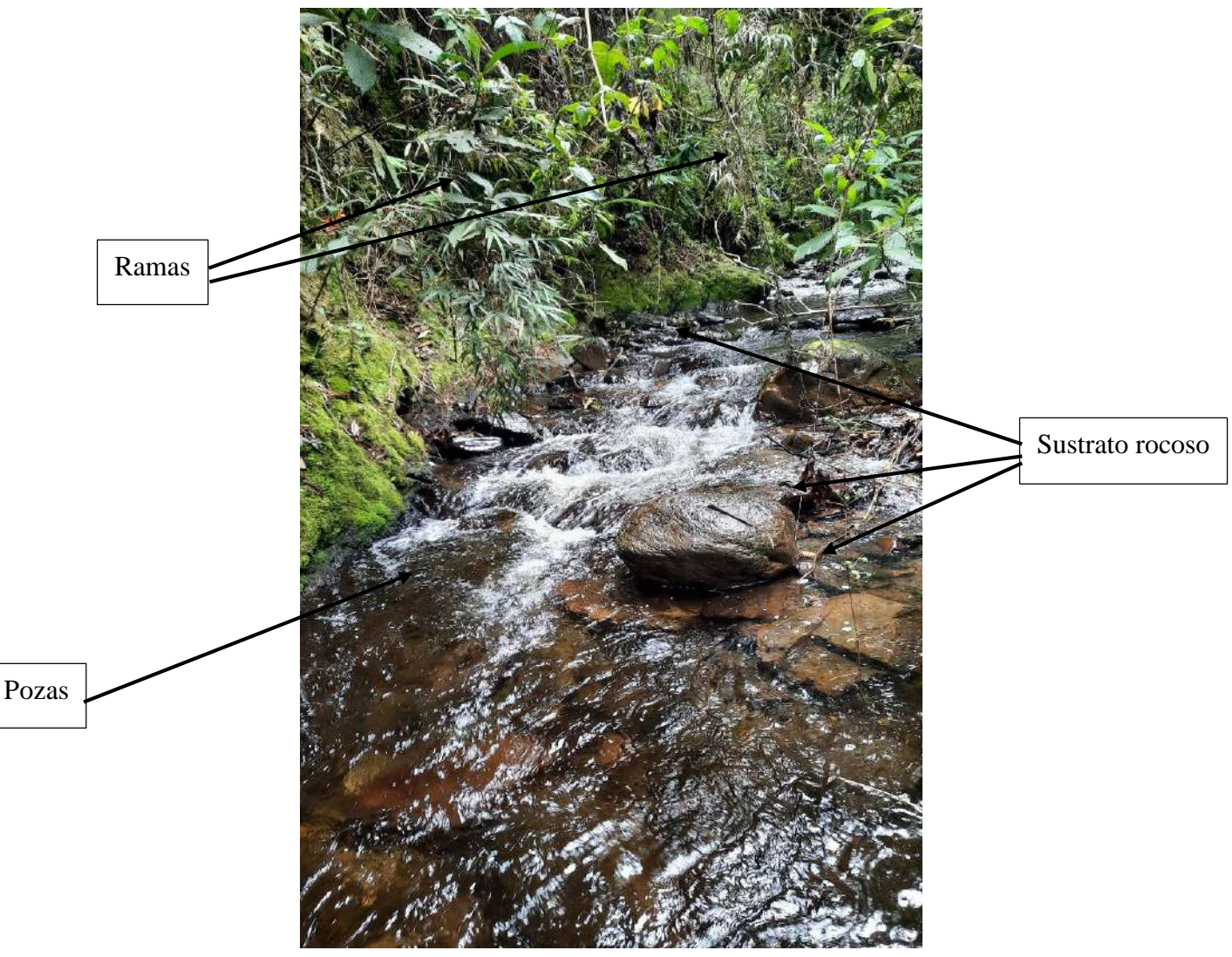

 *Nota:* La presente figura representa las características físicas de la quebrada Mendieta (Jaramillo & Villamar, 2022)

a. Sustrato rocoso

## **Figura 26.**

*Sustrato rocoso*

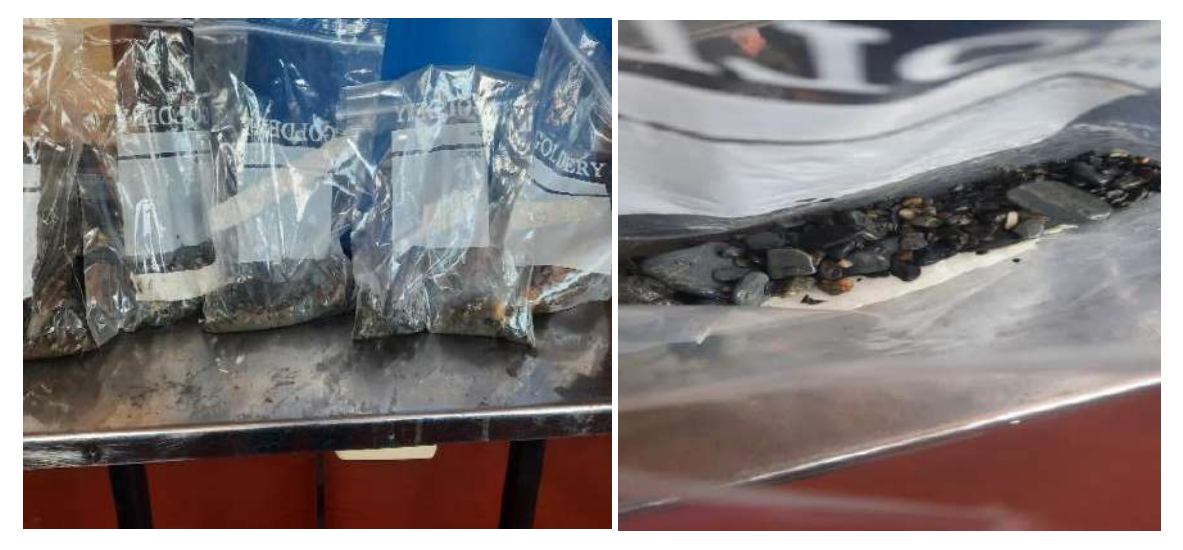

*Nota:* La presente figura representa el sustrato rocoso que se encontró dentro de la quebrada Mendieta una vez capturado los macroinvertebrados acuáticos (Jaramillo & Villamar, 2022)

b. Sustrato hojarasca

## **Figura 27.**

*Sustrato rocoso y hojarscas*

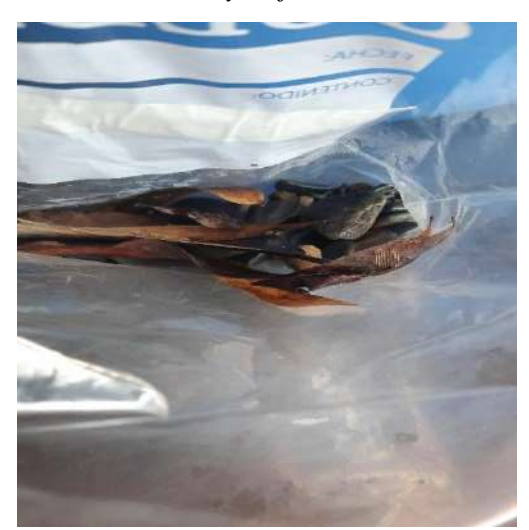

*Nota:* La presente figura representa el sustrato rocoso y hojarasca que se encontró dentro de la quebrada Mendieta una vez capturado los macroinvertebrados acuáticos (Jaramillo & Villamar, 2022)

### *10.8.2 Identificación taxonómica de macroinverbrados acuáticos*

La identificación taxonómica se ejecutó en el laboratorio de la carrea de Desarrollo Ambiental del Instituto Superior Tecnológico Sudamericano. Primeramente, se separó los frascos de cada zona de muestreo baja, media y alta.

Luego se retiró cada insecto del frasco con ayuda de una pinza entomológica y se colocó en un porta-objetos y se pasó a los microscopios para la identificación de las características físicas que lo conforman y también ver así a que familia y orden pertenece cada uno, basado en el análisis EPT (Ephemeroptera, Plecoptera, Trichoptera) que son indicadores de calidad del agua por su sensibilidad a los contaminantes.

Para ello también se basó en diferentes fichas de identificación como: (Walteros, 2018) (Hari González, 2019) (Rojas, 2014) (Palma, 2013) (Eduardo Domínguez, 2009) (Patricio Gaurderas, 2017) con el fin de obtener un mejor resultado de identidad del espécimen.

## **Figura 28.**

 *Macroinvertebrados acuaticos*

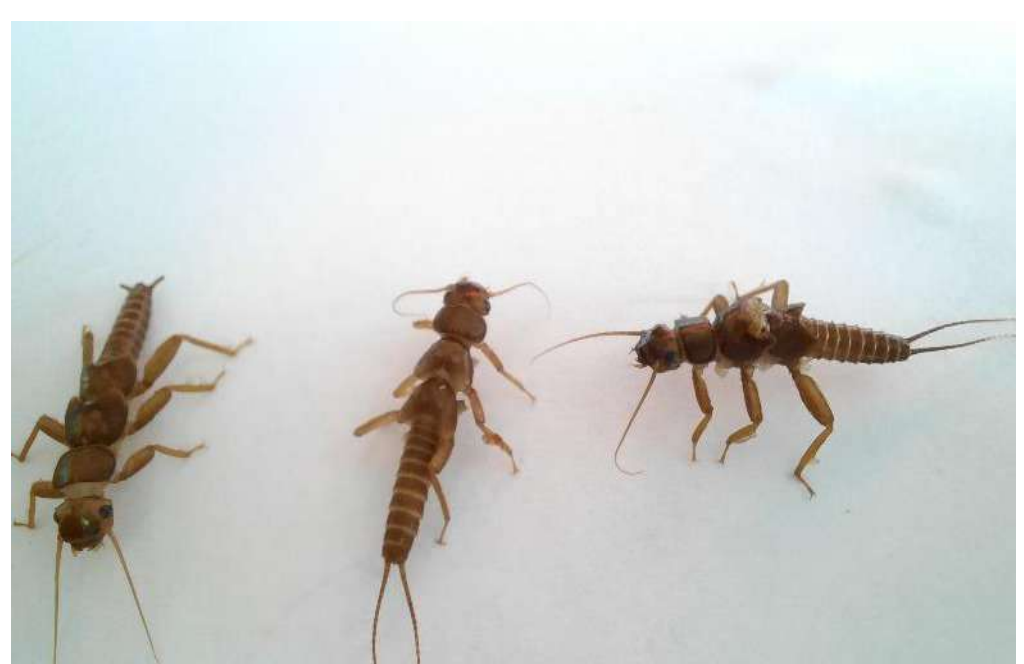

 Nota: La presente figura representa los macroinvertebrados acuáticos recolectados, familia Perlidae. (Jaramillo & Villamar, 2022)

# **Figura 29.**

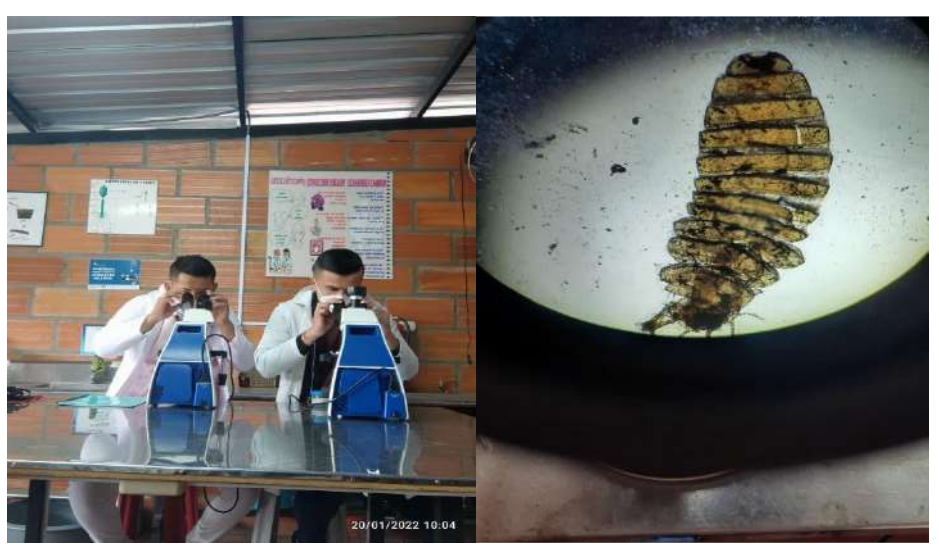

 *Macroinvertebrado observado desde el microscopio*

 *Nota*: La presente figura representa el trabajo en laboratorio a través de la identificación en el microscopio de los macroinvertebrados acuáticos (Jaramillo & Villamar, 2022)

# **Figura 30.**

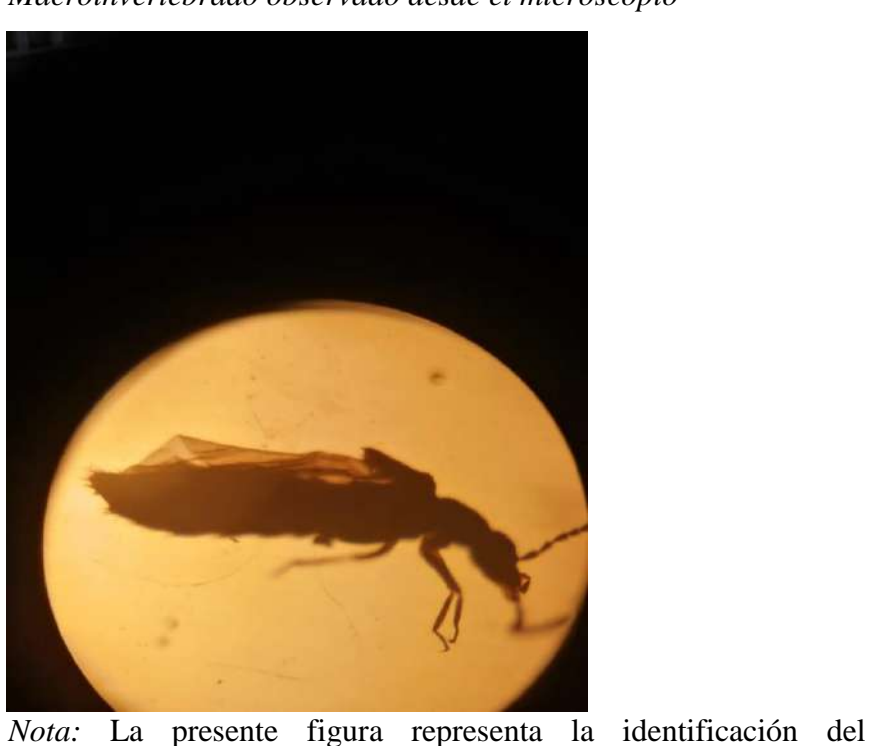

 *Macroinvertebrado observado desde el microscopio*

macroinvertebrado a través del microscopio, familia Limnichidae. (Jaramillo & Villamar, 2022)

Una vez identificados se situó en los respectivos frascos de vidrio con alcohol a 70% esto con el propósito de preservar las muestras y finalmente se rotulo cada frasco con la etiqueta adecuada.

## *10.8.3 Método utilizado para el análisis de calidad del agua*

Con la toma de muestra en los tres puntos seleccionados (alta, media, baja) para la captura de macroinvertebrados acuáticos realizado en la quebrada Mendieta del cantón Loja, se logró la colecta de un total de 407 insectos de los cuales taxonómicamente corresponden a 6 órdenes identificados, 2 órdenes sin identificar y un total de 17 familias identificadas y 1 familia sin identificar, la familia con mayor cantidad de macroinvertebrados es la familia Perlidae con un total de 81 organismos, seguido de la familia Baetidae con un total de 80 organismos. Las familias con menor cantidad de individuos encontrados las obtuvo la familia Staphylinidae con 3 organismos, Leptohyphidae con 2 organismos y Psephenidae con 2 organismos, para una mejor interpretación de los resultados se muestra a continuación el siguiente gráfico.

### **Figura 31.**

 *Gráfico de familias de macroinvertebrados acuáticos encontrados en la quebrada Mendieta*

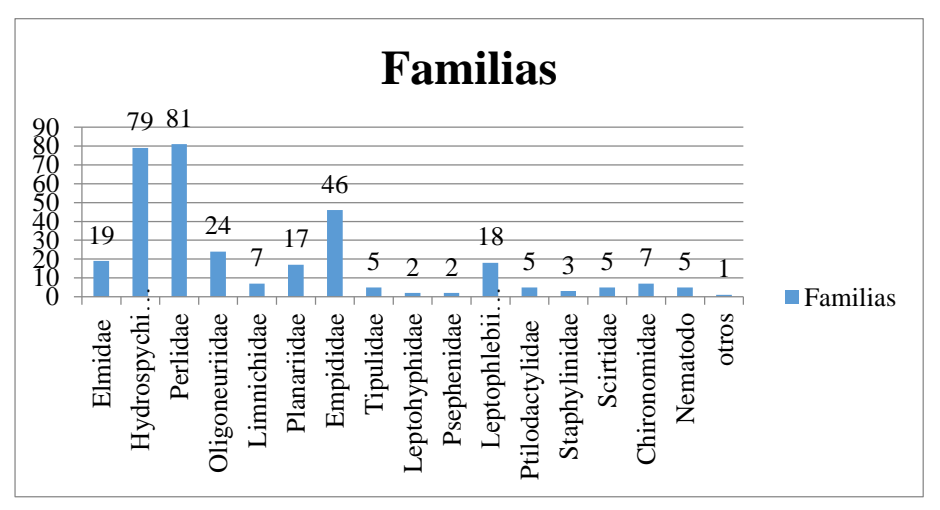

 *Nota*: La presente figura representa el número de familias de los macroinvertebrados acuáticos encontrados en la quebrada Mendieta (Jaramillo & Villamar, 2022)

### *10.8.4 Resultados del índice EPT (Ephemeroptera, Plecoptera, Trichoptera)*

Para realizar el análisis de los resultados de los datos para la investigación se utilizaron los índices EPT. (ver tabla 7), para lo cual se aplicó la metodología de Carrera & Fierro (2001), de tal manera que se procedió a contabilizar cada área de muestreo los macro invertebrados acuáticos capturados, obteniendo un total de 407 macro invertebrados en el área , de los cuales se identificó en la zona alta que pertenecen al orden EPT obteniendo un total de 118 individuos, en lo que corresponde la zona media se logró capturar un total de 47 individuos y en lo que corresponde la zona baja se logró capturar un total de 115 individuos, obteniendo un total de 280 individuos de este orden, los mismos que son representados de acuerdo a la zona y en tablas y gráficos para una mejor comprensión, los organismos pertenecientes al orden EPT encontrados en la zona se los muestra a continuación en las siguientes tablas:

### **Zona Alta (Captación de agua Pizarro)**

**Sitio:** Loja

**Nombre de la quebrada**; Mendieta

**Fecha de recolección:** 12-01-2022

**Nombre de muestreadores**: Anderson Jaramillo, Jefferson Villamar

## **Tabla 24.**

| <b>Clase</b>      | Orden                   | Familia        | Genero        | Nro.           | <b>EPT</b>     |
|-------------------|-------------------------|----------------|---------------|----------------|----------------|
| <b>Insecta</b>    | Coleóptera              | Elmidae        | Austrelmis    | $\overline{2}$ |                |
|                   |                         | Limnichidae    |               |                |                |
|                   |                         | Elmidae        | Macrelmis     | $\overline{4}$ |                |
|                   |                         | Elmidae        | Microcyllopus | $\overline{2}$ |                |
|                   | Trichoptera             | Hydrospychidae |               | 31             | 31             |
|                   | Plecoptera              | Perlidae       |               | 66             | 66             |
|                   | Ephemeroptera           | Oligoneuriidae |               | 17             | 17             |
|                   |                         | Baetidae       |               | $\overline{2}$ | $\overline{2}$ |
|                   |                         | Leptohyphidae  |               | $\overline{2}$ | $\overline{2}$ |
| <b>Turbelaria</b> | Tricladia               | Planariidae    |               |                |                |
| <b>Insecta</b>    | Díptera                 | Empididae      |               | 37             |                |
|                   |                         | Tipulidae      |               |                |                |
|                   | <b>ABUNDANCIA TOTAL</b> |                |               | 166            | 118            |
|                   |                         |                |               |                | $118/166=$     |

*Macroinvertebrados acuáticos pertenecientes al orden EPT*

0.71

0.71\*100= **71%**

*Nota:* La presente tabla representa el número de macroinvertebrados acuáticos pertenecientes al orden EPT de la zona alta de la quebrada obteniendo un rango de 54- 74% que califica el agua de buena calidad. (Jaramillo & Villamar, 2022)

> **Calidad de agua**  $75 - 100 % =$  Muy buena  $50 - 74 \% = B$ uena  $25 - 49$  % = Regular  $0 - 24 % = Mala$

**Interpretación:** En la zona alta (captación de agua Pizarro) se pudo identificar 166 macro invertebrados repartidos en 2 clases, insecta y turbelaria, 6 órdenes, tres géneros y 12 familias. La clase insecta fue la mejor representada y de acuerdo al índice EPT ( Ephemeroptera, Plecoptera, y Trichoptera) aplicando la metodología para el análisis ETP correspondiente a ( Carrera & Fierro( 2001) a través de la formula ( ver tabla 7) se obtuvo como resultado el 71% valor que se encuentra dentro del rango (50-74%) lo que significa que el agua de la quebrada Mendieta en la Zona Alta es de buena calidad, esto se puede atribuir que en el área de control existe muy poca intervención antrópica y ganadera por lo que esto no estaría afectando de manera directa a los macroinvertebrados acuáticos.

La cantidad y porcentaje de especímenes EPT encontrados en la zona alta se los presenta a continuación en los siguientes gráficos

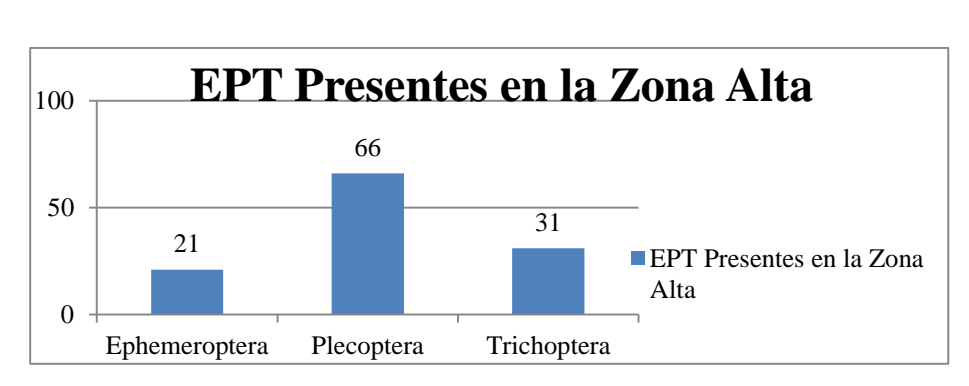

 **Figura 32.**

*Gráfico de EPT presentes en la zona alta*

 *Nota:* La presente figura representa el número total del orden EPT en la zona alta de la quebrada Mendieta. (Jaramillo & Villamar, 2022)

## **Zona Media**

**Sitio:** Loja

**Nombre de la quebrada:** Mendieta

**Fecha:** 26-01-2022

**Nombre de muestreadores**: Anderson Jaramillo, Jefferson Villamar

## **Tabla 25.**

| <b>Clase</b>      | Orden         | Familia                 | Genero          | Nro.           | <b>EPT</b>     |
|-------------------|---------------|-------------------------|-----------------|----------------|----------------|
| <b>Insecta</b>    | Coleóptera    | Psephenidae             |                 | $\overline{2}$ |                |
|                   |               | Elmidae                 | Heterelmis      | $\mathbf{2}$   |                |
|                   |               | Ptilodactylae           |                 | 5              |                |
|                   |               | Elmidae                 | <b>Notelmis</b> | 3              |                |
|                   |               | Elmidae                 | Macrelmis       | $\overline{2}$ |                |
|                   |               | Elmidae                 | Phanoceroides   | 3              |                |
|                   |               | Staphylinidae           |                 | 3              |                |
|                   |               | Limnichidae             |                 | 6              |                |
|                   |               | Scirtidae               |                 | 5              |                |
|                   | Trichoptera   | Hydrospychidae          |                 | 7              | 7              |
|                   | Plecoptera    | Perlidae                |                 | 14             | 14             |
|                   | Ephemeroptera | Leptophlebiidae         |                 | 14             | 14             |
|                   |               | Oligoneuriidae          |                 | 7              | 7              |
|                   |               | Baetidae                | Americabaetis   | 3              | 3              |
|                   |               | Baetidae                |                 | $\overline{2}$ | $\overline{2}$ |
|                   | Díptera       | Empididae               |                 | 7              |                |
|                   |               | Tipulidae               |                 | 1              |                |
| <b>Turbelaria</b> | Tricladia     | Planariidae             |                 | 8              |                |
|                   |               | <b>ABUNDANCIA TOTAL</b> |                 | 94             | 47             |
|                   |               |                         |                 | $47/94=0.5$    |                |
|                   |               |                         |                 | $0.5*100=50\%$ |                |

*Macroinvertebrados acuáticos pertenecientes al orden EPT*

*Nota:* La presente tabla representa el número de macroinvertebrados acuáticos pertenecientes al orden EPT de la zona media de la quebrada obteniendo un rango de 54-74% que califica el agua de buena calidad. (Jaramillo & Villamar, 2022)

> **Calidad del agua**  $75 - 100 % = Muy buena$  $50 - 74 \% = Buena$ 25 – 49 % Regular  $0 - 24 % = Mala$

**Interpretación:** En la zona media se logró obtener una abundancia total de 94 macro invertebrados repartidos en dos clases, insecta y turbelaria, cinco géneros, seis órdenes y catorce familias. La clase insecta fue la mayor representada y de acuerdo al índice EPT (Ephemeroptera, Plecoptera y Trichoptera) y aplicando de tal manera la metodología para el análisis EPT de (Carrera & Fierro (2001), mediante la aplicación de la formula ( ver tabla 7) se obtuvo como resultado el 50% valor que se encuentra dentro del rango (50-74%), lo que significa que el agua de la quebrada Mendieta en la zona media es buena debido a que no existe en gran porcentaje la presencia de ganadería, tala de árboles, y hay poca intervención antrópica lo que de una u otra manera ayuda a que el recurso hídrico tenga una menor contaminación..

La cantidad de especímenes EPT encontrados en el área afectada se los presenta a continuación.

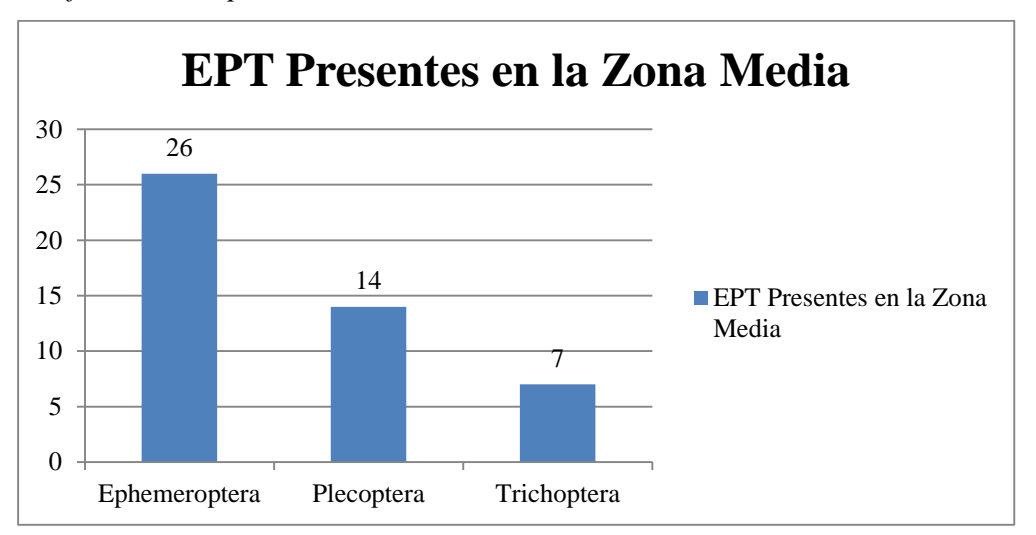

#### **Figura 33.**

 *Gráfico de EPT presentes en la zona media*

 *Nota*: La presente figura representa el número total del orden EPT en la zona media de la quebrada Mendieta (Jaramillo & Villamar, 2022)

#### **Zona Baja**

**Sitio:** Loja

**Nombre de la quebrada:** Mendieta

**Fecha:** 26-01-2022

**Nombre de muestreadores**: Anderson Jaramillo, Jefferson Villamar

## **Tabla 26.**

| <b>Clase</b>      | Orden         | Familia          | Genero    | Nro.           | <b>EPT</b> |
|-------------------|---------------|------------------|-----------|----------------|------------|
|                   |               |                  |           |                |            |
|                   | Coleóptera    | Psephenidae      |           | 1              |            |
| <b>Insecta</b>    |               | Elmidae          |           |                |            |
|                   | Trichoptera   | Hydrospychida    |           | 41             | 41         |
|                   |               | e                |           |                |            |
|                   | Plecoptera    | Perlidae         |           | 1              | 1          |
|                   | Ephemeroptera | Leptophlebiida   | Ferrodes  | 4              | 4          |
| O.Invertebrado    |               | Baetidae         | Mayobaets | 13             | 13         |
| s                 |               |                  |           |                |            |
|                   |               | Baetidae         |           | 60             | 60         |
|                   | Diptera       | Tipulidae        |           | 3              |            |
| <b>Insecta</b>    |               | Empididae        |           | $\overline{2}$ |            |
|                   |               | Chironomidae     |           | 7              |            |
|                   | Otros         |                  |           |                |            |
|                   | Tricladia     | Planariidae      |           | 8              |            |
| <b>Turbelaria</b> |               | Nematodo         |           | 5              |            |
|                   |               | ABUNDANCIA TOTAL |           | 147            | 119        |
|                   |               |                  |           |                |            |

*Macroinvertebrados acuáticos pertenecientes al orden EPT*

#### 119/147=0.80

#### 0.80\*100=80**%**

*Nota:* La presente tabla representa el número de macroinvertebrados acuáticos pertenecientes al orden EPT de la zona baja de la quebrada obteniendo un rango de 75- 100% que califica el agua de muy buena calidad. (Jaramillo & Villamar, 2022)

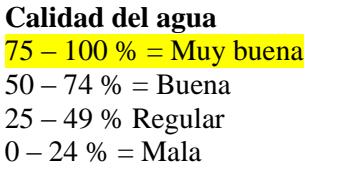

**Interpretación:** En la zona baja se logró obtener una abundancia total de 147 macroinvertebrados repartidos en tres clases, insecta, turbelaria, otros invertebrados, dos géneros, seis órdenes, otra especie desconocida y doce familias. La clase insecta fue la mayor representada y de acuerdo al índice EPT (Ephemeroptera, Plecoptera y Trichoptera) y aplicando de tal manera la metodología para el análisis EPT de (Carrera & Fierro (2001), mediante la aplicación de la formula (ver tabla 7) se obtuvo como resultado el 80% valor que se encuentra dentro del rango (75-100%), lo que significa que el agua de la quebrada Mendieta en la zona baja es muy buena, cave recalcar que el

día de salida para la recolección de macroinvertebrados el clima estuvo lluvioso, por lo cual hubo arrastré de material por lo cual altero el estudio y nos arrojó resultados de la calidad de agua que estaba en muy buen estado, pero se puede atribuir que en el área de control existe muy poca intervención antrópica y ganadera por lo que esto no estaría afectando de manera directa a los macroinvertebrados acuáticos.

La cantidad de especímenes EPT encontrados en el área afectada se los presenta a continuación.

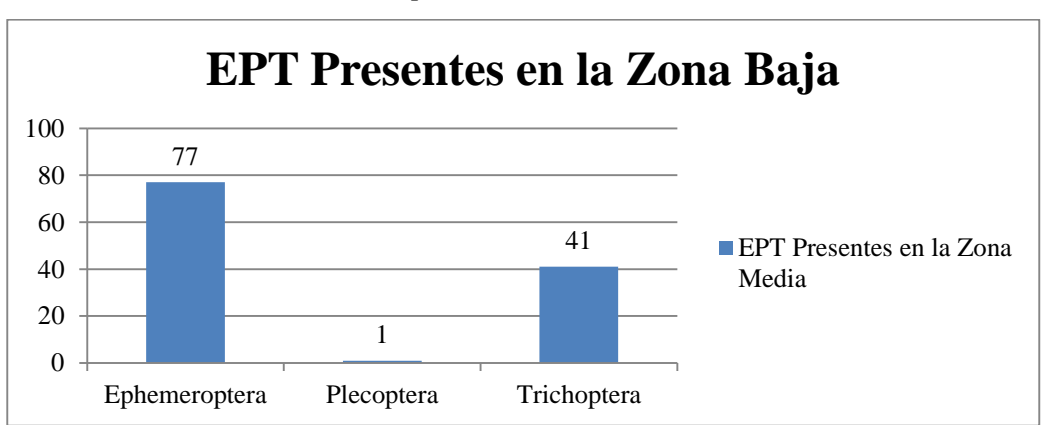

#### **Figura 34.**

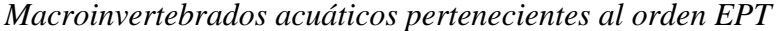

 *Nota:* La presente figura representa el número total del orden EPT en la zona baja de la quebrada Mendieta (Jaramillo & Villamar, 2022)

## *10.8.5 Índice BMWP* **(Procedimiento Ibérico de Biomonitoreo de Aguas)**.

Para determinar el índice de sensibilidad de los macroinvertebrados acuáticos encontrados en la quebrada Mendieta, las mismas que fueron utilizadas para realizar el estudio del presente proyecto de investigación, se trabajó con la hoja de identificación del índice de sensibilidad de (Roldan G. , 2016), basado en la metodología de, Procedimiento Ibérico de Biomonitoreo de Aguas el cual fue establecido en Inglaterra en el año 1970 (ver tabla 17) la misma que se aplicó en los tres puntos seleccionados para realizar el muestreo, dando como resultado los siguientes valores representados en la siguiente tabla.

| abla |  |
|------|--|
|------|--|

*Índice BMWP (Procedimiento Ibérico de Biomonitoreo de Aguas)*

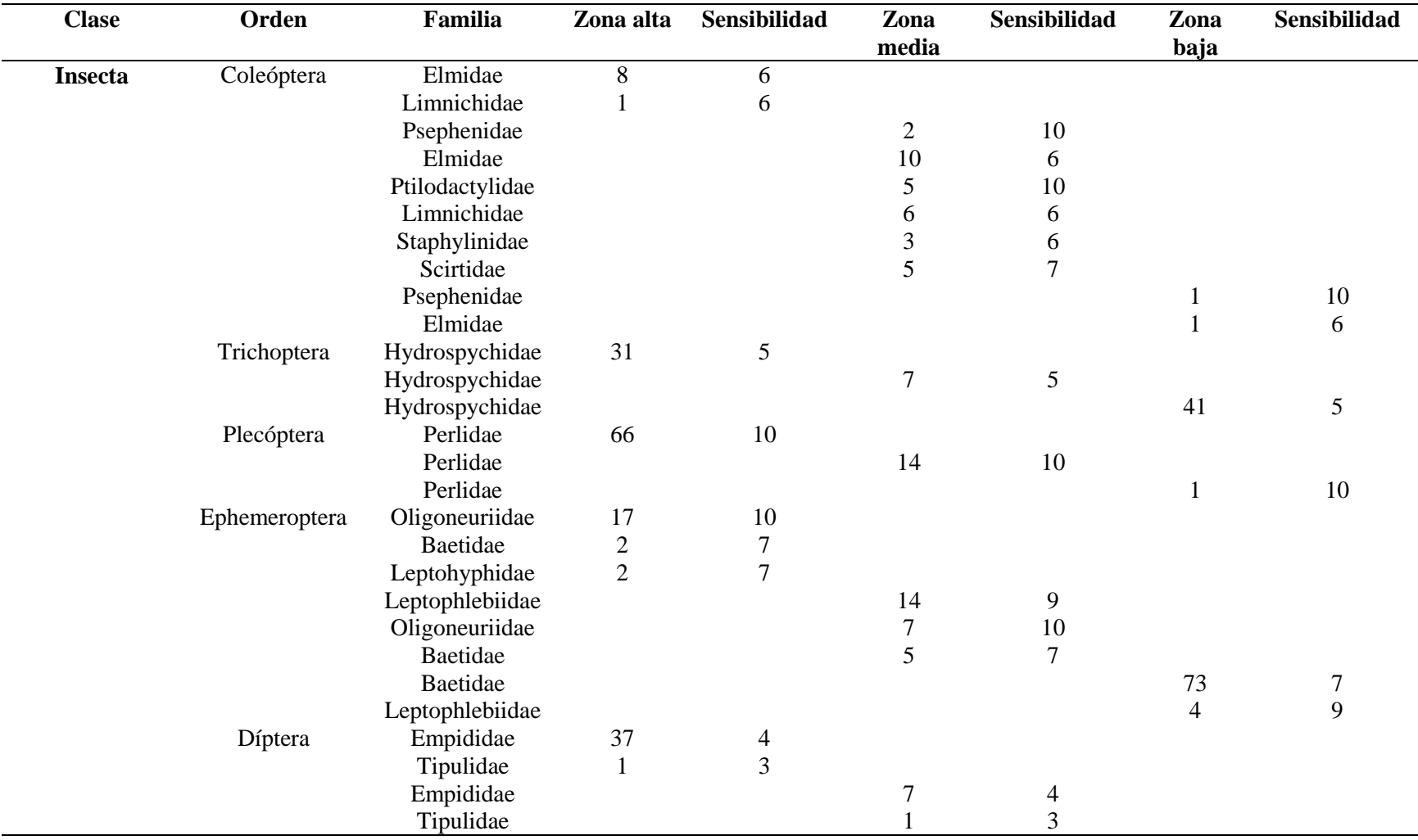

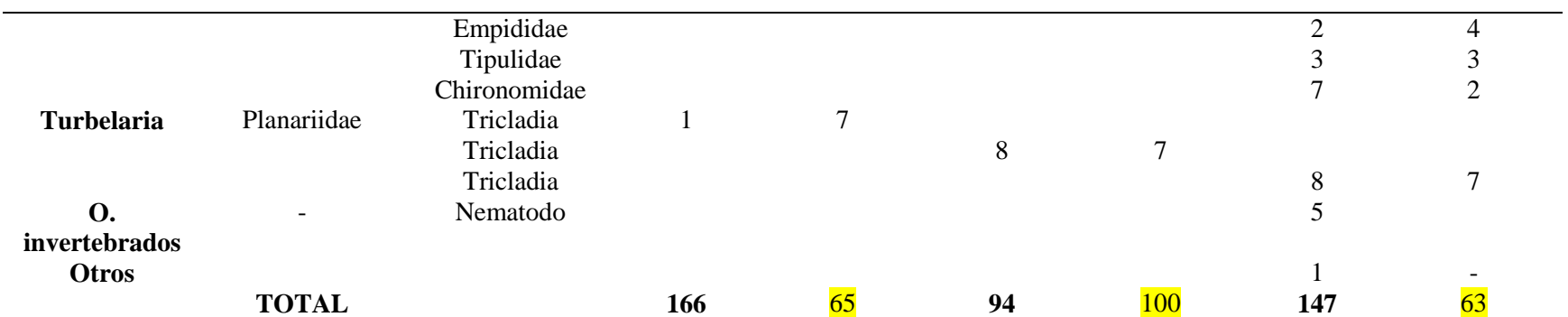

*Nota*: La presente tabla representa el índice de sensibilidad de las familias de macroinvertebrados acuáticos, basado en las tres zonas alta, media y baja. (Jaramillo & Villamar, 2022)

## **Tabla 28.**

## *Calidad del agua índice de sensibilidad*

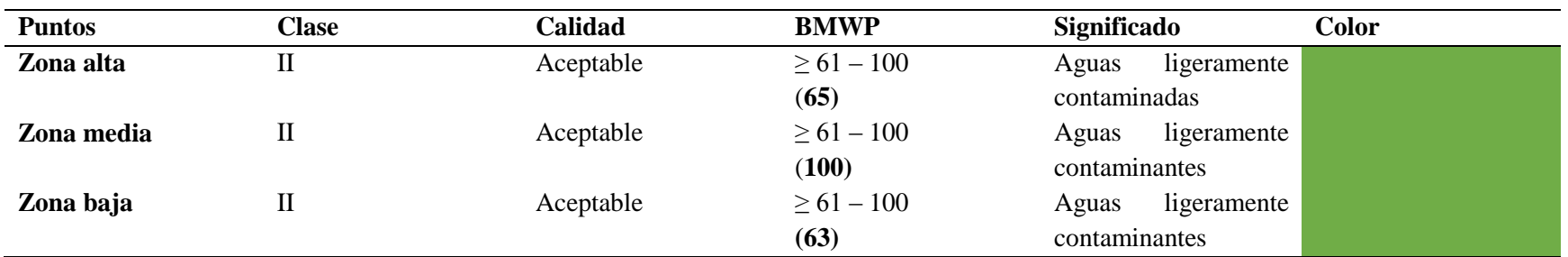

*Nota:* La presente tabla constituye el índice se sensibilidad de las tres zonas alta, media y baja y por ende nos indica el rango y significado que muestra la calidad de agua de cada zona (Jaramillo & Villamar, 2022)

## **Figura 35.**

*Gráfico del índice BMWP*

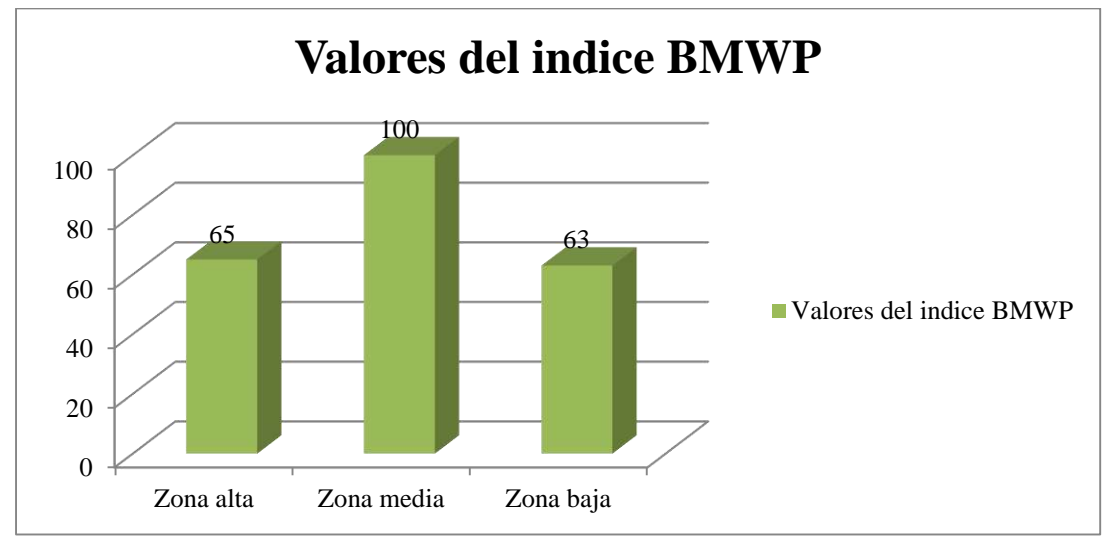

 *Nota:* La presente figura representa el valor total del índice BMWP en las tres zonas de la quebrada Mendieta. (Jaramillo & Villamar, 2022)

**Interpretación:** En la presente tabla (numero 34) se muestra la calidad del agua en los tres puntos de muestreo y según los datos obtenidos mediante el índice de sensibilidad en la zona alta se registraron 65 macroinvertebrados acuáticos, zona media fue donde más macroinvertebrados se registraron con 100 y en la zona baja se logró encontrar una cantidad menor de macroinvertebrados sensibles a la contaminación que fueron 63 los cuales se encuentran dentro del rango ( 61-100) dando como resultado que la calidad del agua corresponde a aguas ligeramente contaminadas esto se pudo dar ya que a sus alrededores existe la presencia de ganadería, pequeños cultivos y tala de árboles.

#### **10.9 Muestreo de Agua**

#### *10.9.1 Establecimiento de puntos de muestreo*

Se hizo la toma de muestras de agua dentro de la quebrada Mendieta en dos puntos seleccionados (zona alta y baja) con la finalidad de detectar algún tipo de alteración que se pueda estar produciendo en el cuerpo hídrico.
# **Figura 36.**

 *Mapa de ubicación del sitio de los puntos de monitoreo de agua.*

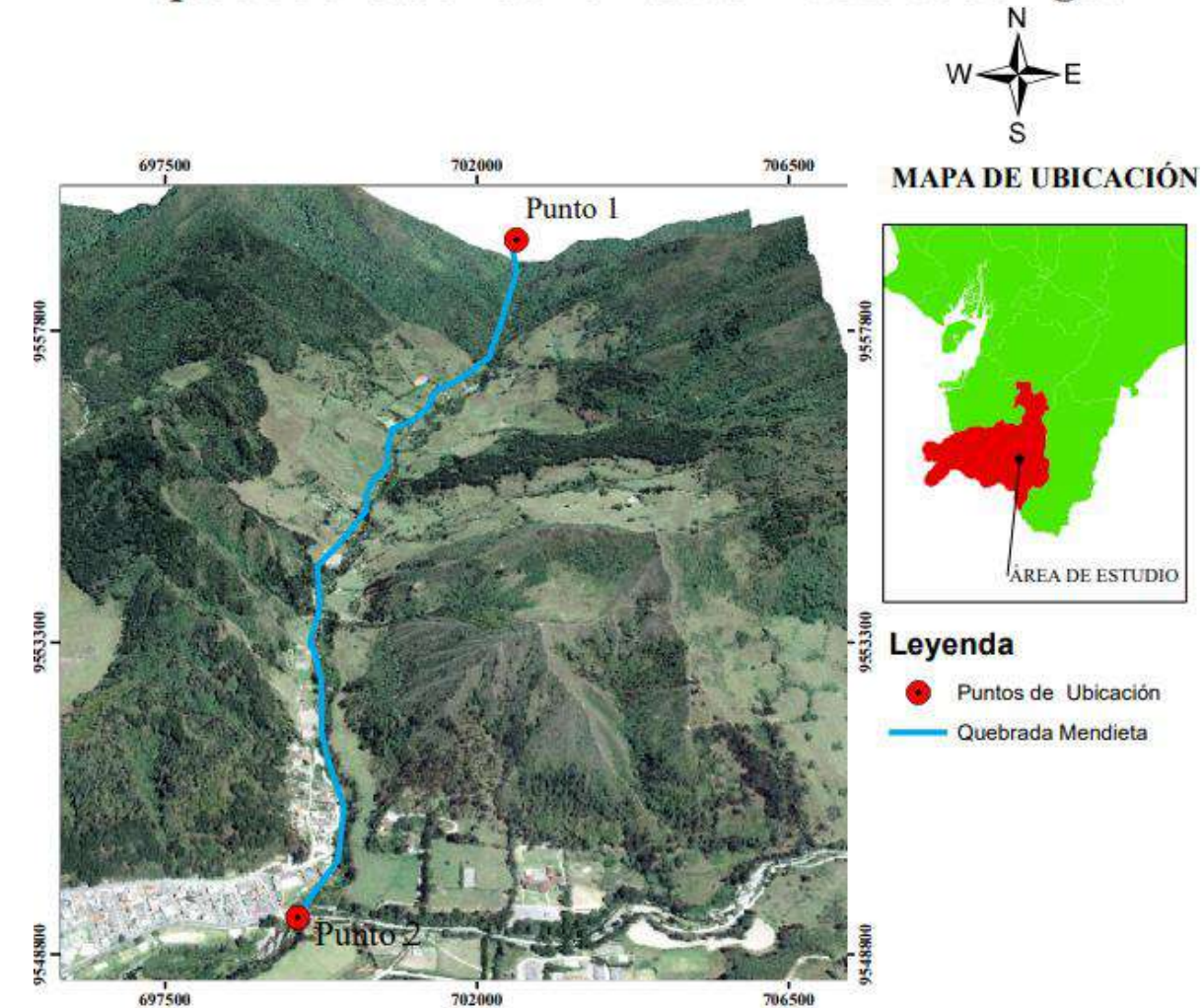

# Mapa de Ubicación de Puntos de Muestreo de Agua

*Nota:* La presente figura demuestra los puntos de muestreo de agua, en este caso se tomaron en la zona alta y baja. (Jaramillo & Villamar, 2022)

# *10.9.2 Recolección de muestras*

Se recogió muestras simples por cada punto seleccionado para ello se manipuló dos botellas de Guitig de 1 L previamente esterilizadas el mismo que se hizo en el centro de la corriente evitando zonas de turbulencia, asimismo se consideró la velocidad de la corriente y la distancia entre las orillas, las respectivas muestras fueron tomadas en dirección opuesta al flujo de agua.

#### **Figura 37.**

 *Resultados del pH de las zonas de muestreo de agua de la quebrada Mendieta*

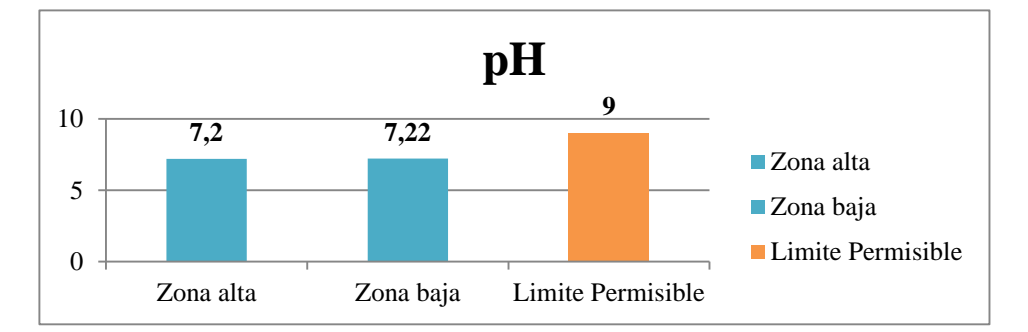

 *Nota:* La presente figura representa los resultados del pH obtenidos en las dos zonas, alta (7.2) y baja (7.22) de la quebrada Mendieta. (Jaramillo & Villamar, 2022)

**Interpretación:** Como se logra observar en la figura 37 los resultados obtenidos de los parámetros químicos referido al potencial de hidrogeno los mismos que fueron realizados en la laboratorio CIESSA (Centro de investigación, estudios y servicios de aguas y suelos) de la ciudad de Loja, en base a las muestras obtenidas en las dos zonas alta y baja de la quebrada Mendieta se determinó que en la zona alta se consiguió como resultado pH 7,20 ; por otra parte en la zona baja se obtuvo como resultado un valor de pH 7,22 . Es decir que ambos de los valores adquiridos se encuentran dentro del rango normal y cumplen con el límite máximo permisible, para aguas con fines de uso recreativo.

# **Figura 38.**

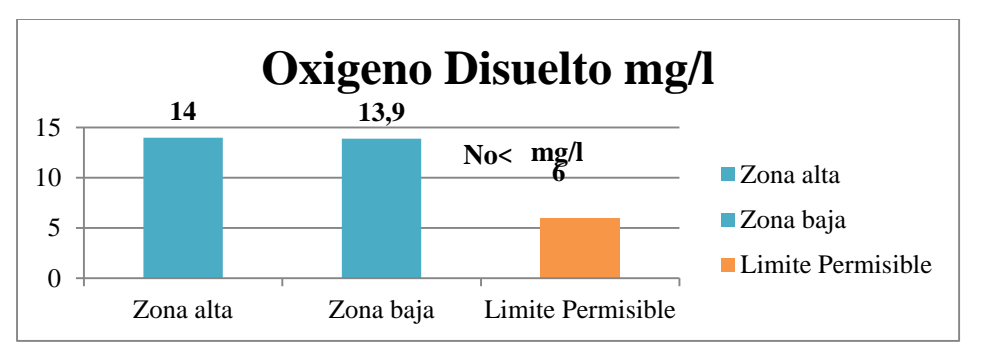

*Resultados de OD de las zonas de muestro de agua de la quebrada Mendieta.*

 *Nota:* La presente figura representa los resultados del OD (mg/l) obtenidos en las dos zonas, alta (14), baja (13.9) de la quebrada Mendieta (Jaramilo & Villamar, 2022)

**Interpretación:** Los resultados obtenidos en el laboratorio CIESSA (centro de investigación, estudios y servicios de aguas y suelos) de la ciudad de Loja en los dos puntos de muestreo de la quebrada Mendieta referido a Oxígeno Disuelto mg/l se obtuvo como resultado en la zona alta un valor de 14,0 menor que 13,9 obtenido en la zona baja lo que permite ser considerado como un indicador para mantener la vida acuatica. En efecto estos valores se encuentran dentro del rango normal es por eso que cumplen con los límites máximos permisibles.

#### **Figura 39.**

*Mendieta.*

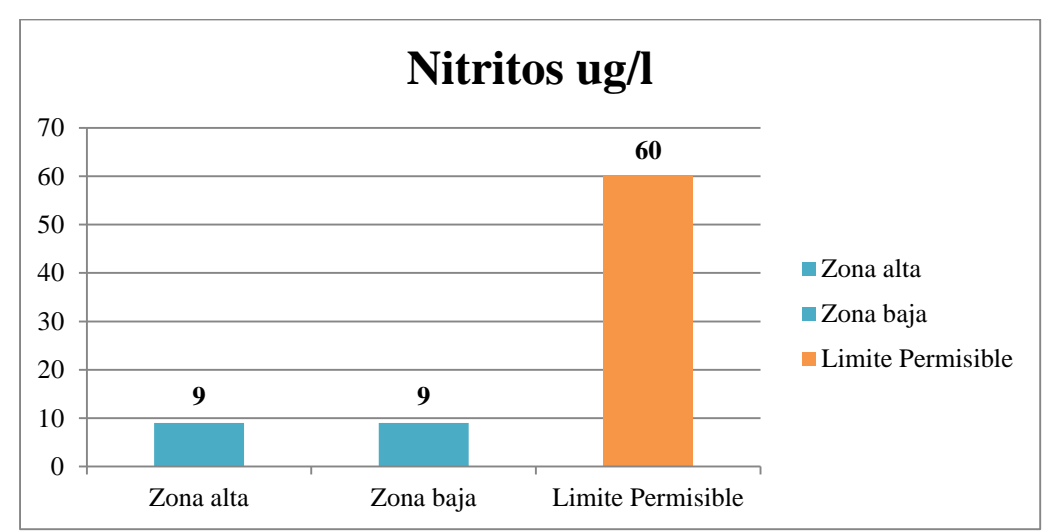

 *Resultados de Nitritos de los puntos de muestreo de agua en la quebrada* 

*Nota:* La presente figura representa los resultados de nitritos ug/l obtenidos en las dos zonas, alta (9), baja (9) de la quebrada Mendieta (Jaramillo & Villamar, 2022)

**Interpretación:** Como resultados obtenidos en el laboratorio CIESSA del parámetro referente a nitritos que se obtuvo tanto en la zona alta como en la zona baja de la quebrada Mendieta se pudo constatar que ambos tienen referencia de 9ug/l esto puede ser un indicador de que en la zona de estudio se está haciendo el uso de fertilizantes para cultivos y que esto de una u otra manera llega afectar el agua de la quebrada por la cercanía a la que se encuentra. Sin embargo, se describe que ambos valores se encuentran dentro del rango normal y por la tanto cumplen con los límites máximos permisibles para aguas de uso recreativo.

#### **Figura 40.**

# *Resultados del análisis microbiológico coliformes fecales en los puntos de muestreo de la quebrada Mendieta*

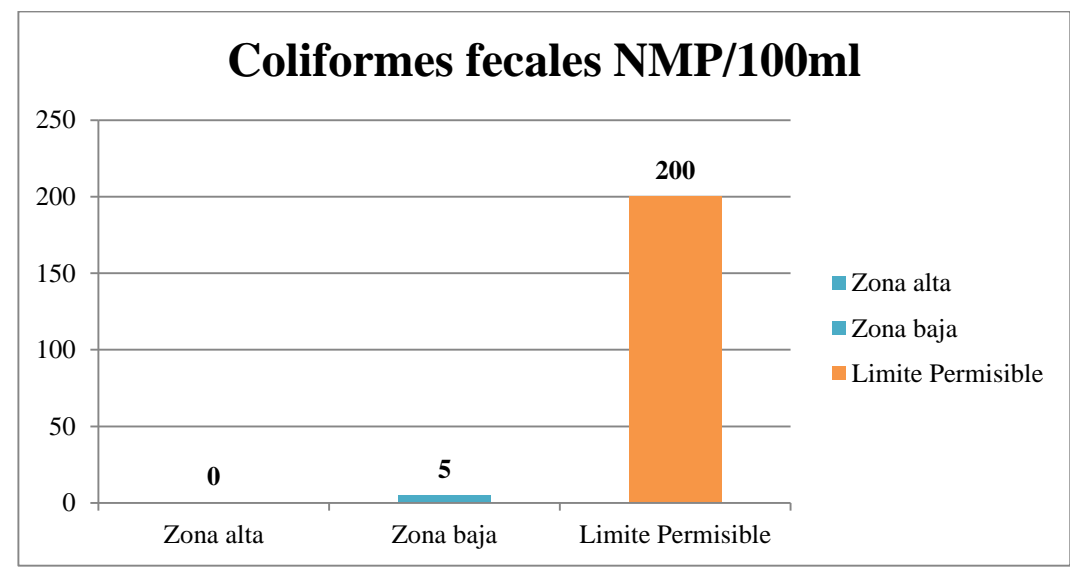

 *Nota:* La presente figura representa los resultados del coliformes fecales (NMP/100ml) obtenidos en las dos zonas, alta (0), baja (5) de la quebrada Mendieta (Jaramillo & Villamar, 2022)

**Interpretación:** Como se muestra en la figura 40 los resultados obtenidos en el laboratorio CIESSA de la ciudad de Loja en la quebrada Mendieta con respecto al parámetro microbiológico coliformes fecales se obtuvo en la zona alta 0 NMP/100ml lo que se encuentra dentro del rango normal y por ende dentro de lo permitido en los límites máximos permisibles. De tal manera en la zona baja existe la presencia de 5 NMP/100 un poco mayor en comparación con la zona alta esto puede darse por la presencia de ganadería cercana al lugar y así mismo porque ya existe en mayor cantidad la presencia de los habitantes cercanos a la quebrada lo que genera más contaminación pero que igualmente se encuentra dentro del rango de los límites máximos permisibles para aguas de uso recreativo.

#### **Figura 41.**

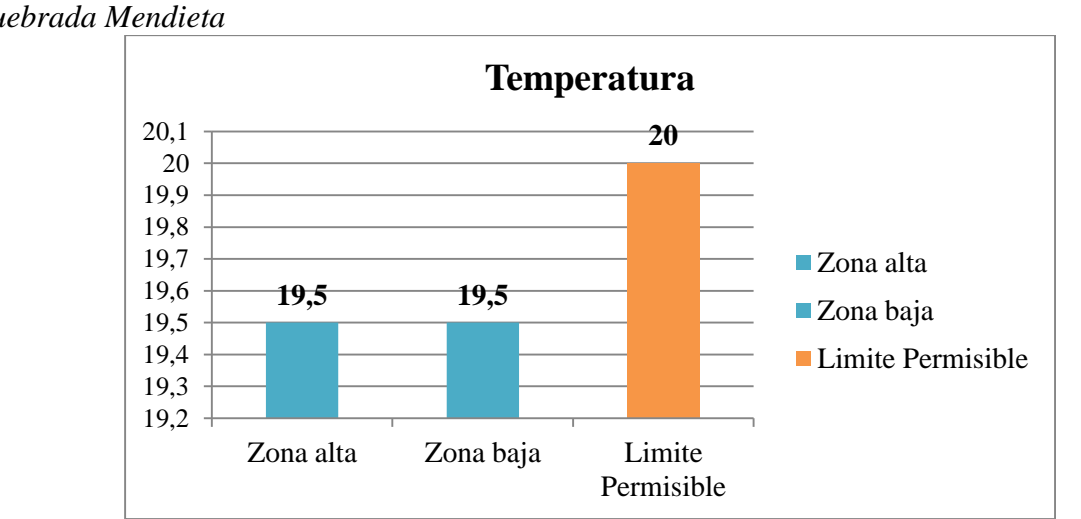

 *Resultados del análisis físico temperatura en los puntos de muestreo de la quebrada Mendieta*

 *Nota:* La presente figura representa los resultados de temperatura obtenidos en las dos zonas, alta (19.5), y baja (19.5) de la quebrada Mendieta (Jaramillo & Villamar, 2022)

**Interpretación:** Como se observa en la figura 41 los resultados de los parámetros físicos concerniente a la temperatura los mismos que fueron realizados en el laboratorio CIESSA (Centro de investigación, estudios y servicios de aguas y suelos) de la ciudad de Loja, en base a las muestras obtenidas en las dos zonas alta y baja en la quebrada Mendieta se consiguió como resultado 19,5ºC. Es decir que ambos valores adquiridos se encuentran dentro del rango normal y cumplen con el límite máximo permisible, para aguas con fines de uso recreativo.

#### *10.9.4 Etiquetado de muestras*

Una vez tomadas las muestras de agua se efectuó el etiquetado para evitar cualquier tipo de confusión donde constaron los siguientes datos.

- Numero de muestra
- Nombre de la quebrada
- Fecha
- Clima
- Coordenadas
- Nombre de los responsables de la toma de muestra
- Parámetros a analizar

### *10.9.5 Transporte de muestras*

Para realizar el transporte de la muestra se hizo mediante un cooler con una temperatura adecuada y cerrado correctamente, se desarrolló en un tiempo menor de 24 horas para evitar que las muestras se lleguen a alterar.

# **Figura 42.**

 *Cooler utilizado para transporte de muestras de agua*

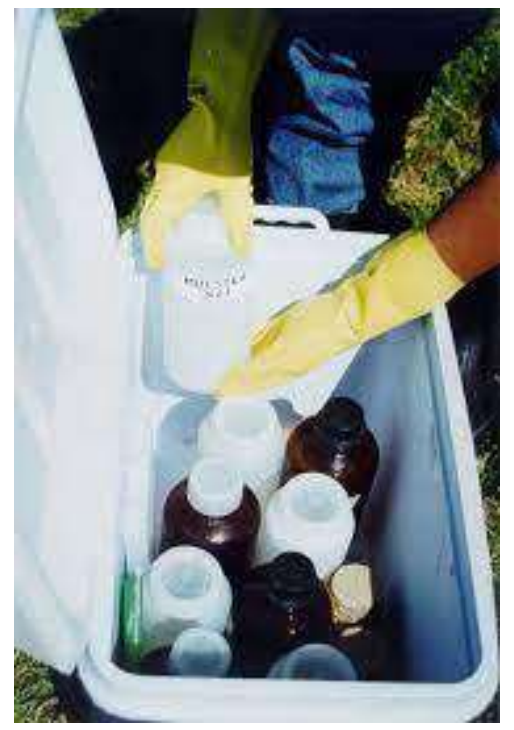

 *Nota*: La presente figura representa el cooler utilizado para el transporte de muestras de agua (Jaramillo & Villamar, 2022)

#### *10.9.6 Análisis de laboratorio*

Finalmente, las muestras fueron enviadas a un laboratorio especializado CIESSA (centro de investigación, estudio y servicios analíticos) para el análisis correcto de parámetros físicos, químicos y microbiológicos donde obtuvimos la ayuda del Ing. Edgar Ojeda lo cual ayudó a tener un análisis más preciso y correcto en qué condiciones se encuentra la calidad del agua de la quebrada Mendieta para el consumo humano.

### **Descripción de la muestra- Zona Alta**

# **Análisis físico-químico**

# **Tabla 29.**

*Características físicas*

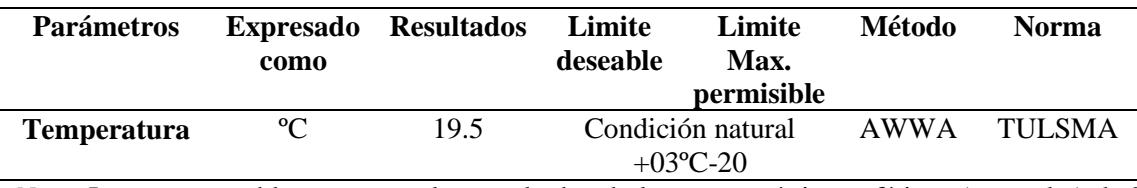

*Nota*: La presente tabla representa los resultados de las características físicas (zona alta) de la muestra de agua mediante los análisis de laboratorio (CIESSA). (Jaramillo & Villamar, 2022)

**Interpretación**: En la zona alta de la quebrada Mendieta se obtuvo la muestra de agua para el análisis de las características físicas (temperatura), las mismas que fueron enviadas al laboratorio CIESSA (centro de investigación, estudio y servicios analíticos) obteniendo como resultado que su temperatura de 19.5 ºC se encuentra dentro del rango establecido que es de 20ºC como límite máximo permisible lo que establece que puede ser utilizado para fines de uso recreativo.

# **Tabla 30.**

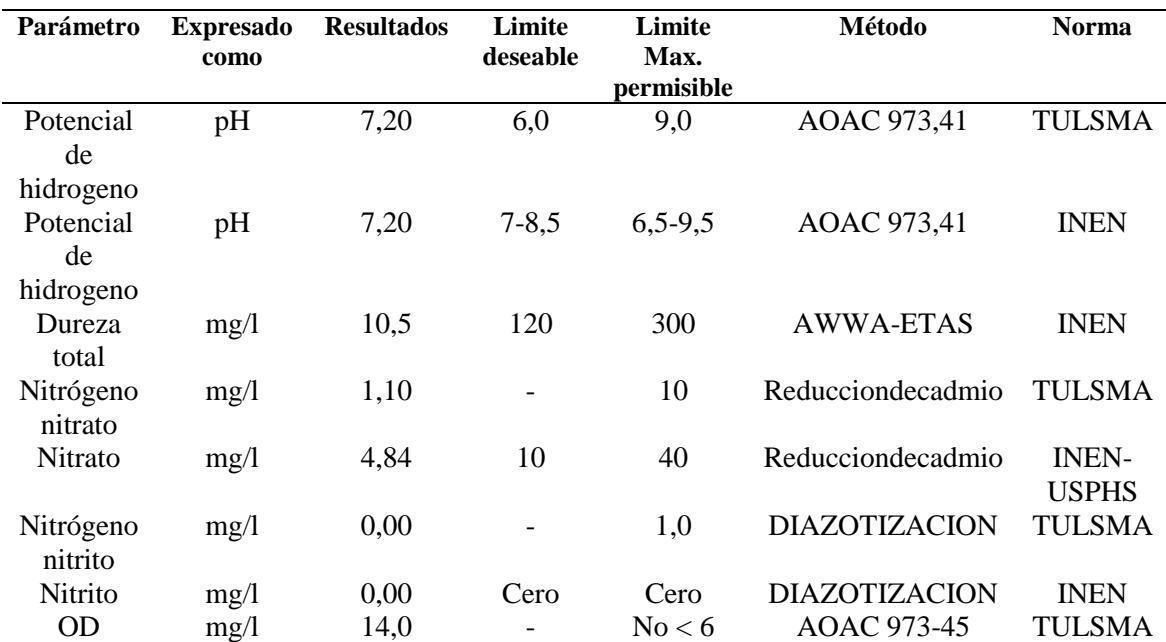

### *Características Químicas*

*Nota:* La presente tabla representa los resultados de las características químicas (zona alta) de la muestra de agua mediante los análisis de laboratorio (CIESSA). (Jaramillo & Villamar, 2022)

**Interpretación:** En la tabla 30 se observa las características químicas de la muestra de agua tomada en la zona alta de la quebrada Mendieta, las cuales a través de los análisis

de laboratorio se obtuvo como resultado que los parámetros establecidos como Potencial de hidrogeno, dureza, nitrógeno nitrato, nitrógeno nitrito y oxígeno disuelto se encuentran dentro de los límites máximos permisibles por lo que no existe contaminación alguna del recurso hídrico para fines de uso recreativo.

### **Tabla 31.**

#### *Análisis Microbiológico*

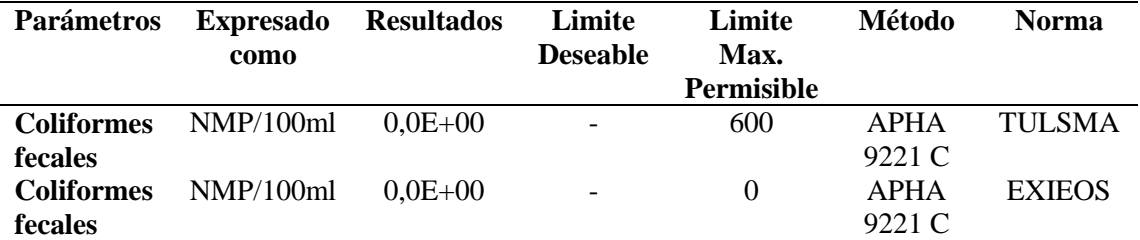

*Nota:* La presente tabla representa los resultados de las características microbiológicas (zona alta) de la muestra de agua mediante los análisis de laboratorio (CIESSA). (Jaramillo & Villamar, 2022)

**Interpretación:** Conforme a la tabla 31 del análisis microbiológico de la muestra de agua de la zona alta se consiguió como resultado de los parámetros estudiados que no existe la presencia de coliformes fecales, según lo establecido el límite máximo permisible es hasta 600 NMP/100Ml, por lo que corresponde a una buena calidad de agua para usos recreativos.

#### **Descripción de la muestra- Zona Baja**

#### **Análisis físico-químico**

*Características físicas*

# **Tabla 32.**

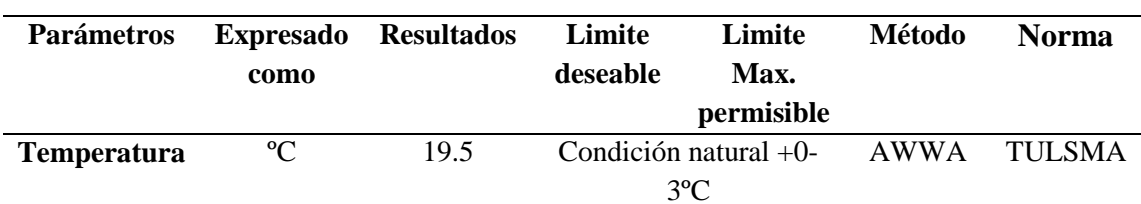

3ºC *Nota:* La presente tabla representa los resultados de las características físicas (zona

baja) de la muestra de agua mediante los análisis de laboratorio (CIESSA). (Jaramillo & Villamar, 2022)

**Interpretación:** En la tabla 32 se evidencia como resultado la toma de muestra de agua de la quebrada Mendieta zona baja conforme a las características físicas (temperatura),

la cual fue analizada en laboratorio dando como resultado 19.5ºC, mismo valor que se encuentra dentro del límite máximo permisible que es de 20ºc, por lo que el agua a menor temperatura transporta más oxígeno y todos los animales, insectos necesitan este para vivir, lo que indica también que la calidad de agua se encuentra en buen estado para usos recreativos.

#### **Tabla 33.**

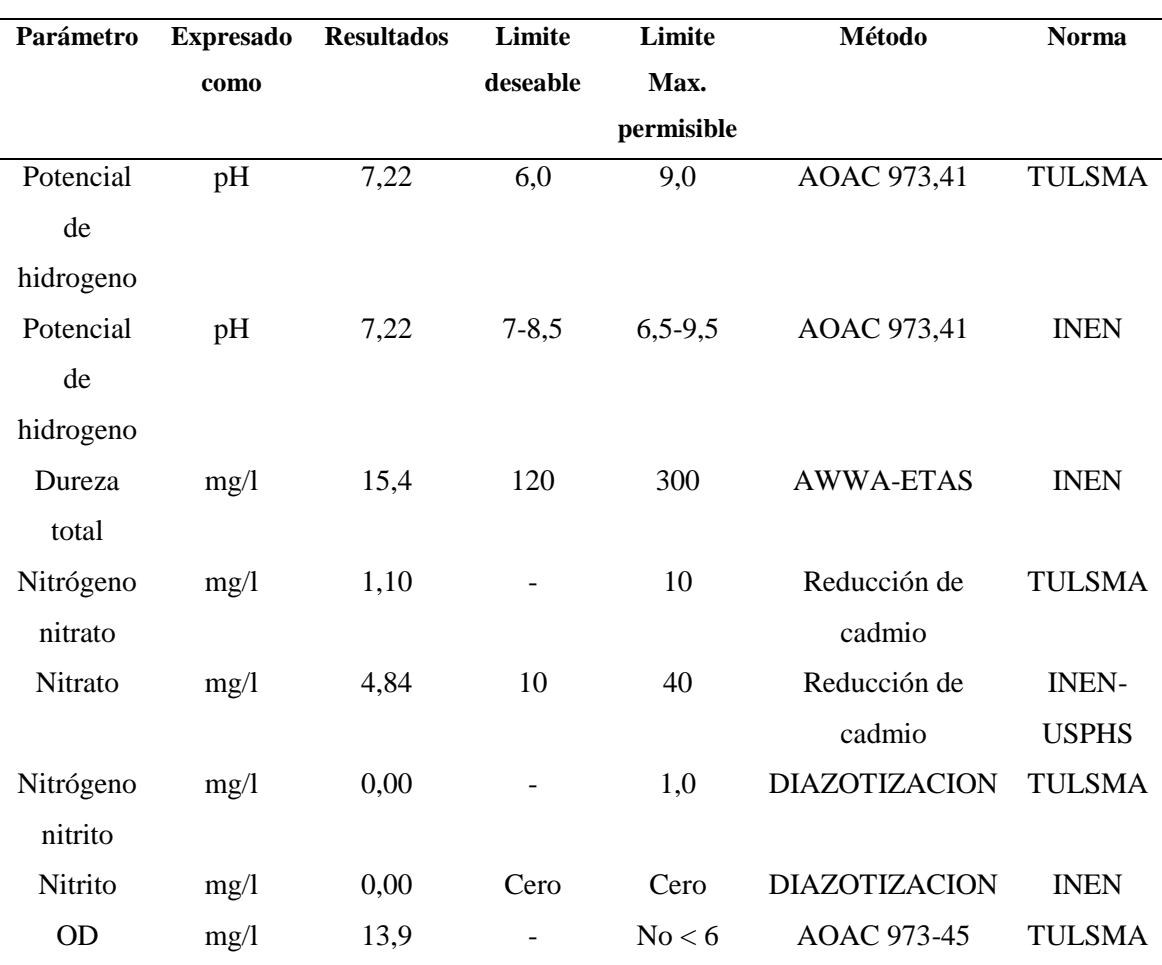

#### *Características Químicas*

*Nota:* La presente tabla representa los resultados de las características químicas (zona baja) de la muestra de agua mediante los análisis de laboratorio (CIESSA). (Jaramillo & Villamar, 2022)

**Interpretación:** En la tabla 33 se observa las características químicas de la muestra de agua tomada en la zona baja de la quebrada Mendieta, basado en los análisis de laboratorio se obtuvo como resultado que los parámetros establecidos: Potencial de hidrogeno, dureza, nitrógeno nitrato, nitrógeno nitrito y oxígeno disuelto se encuentran dentro de los límites máximos permisibles por lo que no existe presencia de contaminación del recurso hídrico para fines de uso recreativo.

#### **Tabla 34.**

*Análisis microbiológico*

| <b>Parámetros</b> | <b>Expresado</b> | <b>Resultados</b> | Limite                   | Limite     | Método           | <b>Norma</b>  |
|-------------------|------------------|-------------------|--------------------------|------------|------------------|---------------|
|                   | como             |                   | <b>Deseable</b>          | Max.       |                  |               |
|                   |                  |                   |                          | Permisible |                  |               |
| <b>Coliformes</b> | NMP/100ml        | $5.0E + 00$       |                          | 600        | <b>APHA</b>      | TUL SMA       |
| <b>fecales</b>    |                  |                   |                          |            | 9221 C           |               |
| <b>Coliformes</b> | NMP/100ml        | $5.0E + 00$       | $\overline{\phantom{a}}$ | $\Omega$   | <b>APHA</b>      | <b>EXIEOS</b> |
| fecales           |                  |                   |                          |            | $9221 \text{ C}$ |               |

*Nota:* La presente tabla representa los resultados de las características microbiológicas (zona baja) de la muestra de agua mediante los análisis de laboratorio (CIESSA). (Jaramillo & Villamar, 2022)

**Interpretación:** Como resultados alcanzados de la muestra de agua de la quebrada Mendieta zona baja en los análisis microbiológicos se evidencio la presencia de coliformes fecales 5,0E+00 NMP/100ml debido a que a sus alrededores existe ganadería, tala de árboles, basura, negocios etc. Lo que de una u otra manera afecto la calidad del agua de la quebrada y que por tal razón puede llegar a causar enfermedades a las personas por lo que es recomendable no ser utilizado para fines recreativos. Sin embargo, estos valores se encuentran dentro del límite máximo permisible.

#### **11. Propuesta de acción**

A través del siguiente trabajo se logró realizar la presente guía didáctica que surge con la necesidad de contar con una herramienta didáctica de fácil uso, económica para la elaboración de redes de monitoreo de macro invertebrados acuáticos, cuyos pasos son importantes para realizar un monitoreo y recolección, esto surge de la investigación de campo de los estudiantes de la Tecnología Superior en Desarrollo Ambiental, quienes a través del monitoreo en la microcuenca Mendieta , se recopilaron los pasos para realizar un estudio de fauna acuática y teniendo en cuenta cada paso a realizaren campo.

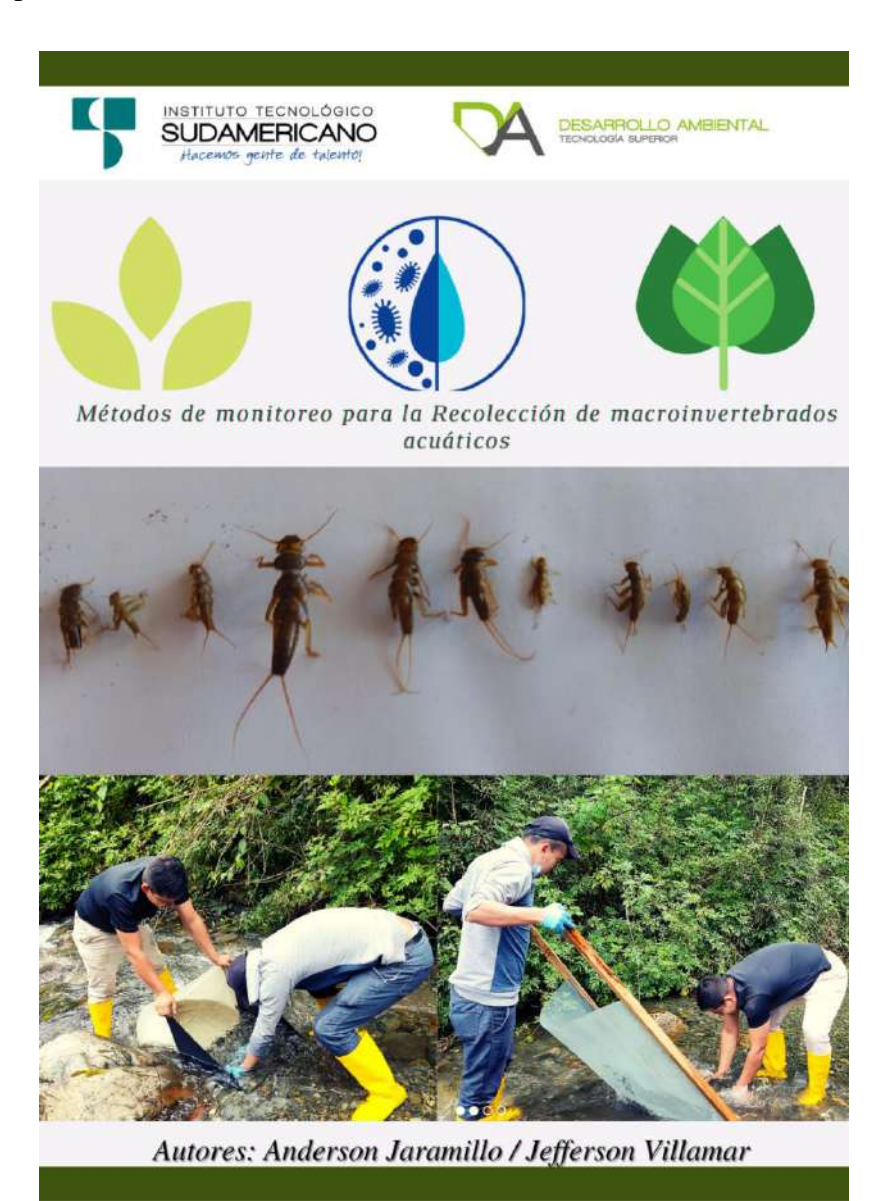

# GUÍA DIDÁCTICA PARA LA Recolección DE Macroinvertebrados ACUÁTICOS.

*Anderson Javier Jaramillo Vicente, Jefferson Alexander Villamar Pardo*

# **Créditos**

Mgs. Ana Marcela Cordero Clavijo

# **RECTORA DEL INSTITUTO SUPERIOR TECNOLÓGICO SUDAMERICANO**

Mgs. Cristhian Fabián Prieto Merino

# **COORDINADOR DE LA TECNOLOGÍA SUPERIOR EN DESARROLLO AMBIENTAL**

Ing. Fabiola Martínez Gonzaga

# **DIRECTORA DE PROYECTO DE TITULACIÓN DE FIN DE CARRERA**

# **Autores/Trabajo de Campo y Fotografías**

Anderson Jaramillo Jefferson Villamar

# **Revisor Científico:**

Mgs. María Cristhina Moreira

# **COORDINADORA DE INVESTIGACIÓN E INNOVACIÓN**

Loja, Mayo de 2022

# **Para citar esta Guía**

Jaramillo A., Villamar, J. 2022. Guía didáctica para la identificación de macro invertebrados acuáticos. Instituto Tecnológico Superior Sudamericano. Loja. 42p

#### **Introducción**

En la siguiente Guía didáctica se dará a conocer acerca de los métodos de recolección macroinvertebrados acuáticos de agua dulce, que fueron recolectados en la parte alta, media y baja de la quebrada Mendieta de la ciudad y provincia de Loja.

Para su recolección se necesitarán dos redes como es la red surber y la red de patada que se la ira detallando como es su elaboración, además se indicará como implementarlas al momento de hacer la recolección de los macro invertebrados acuáticos.

Los macroinvertebrados en muchas partes del mundo sirven como bioindicadores ya que sirven como evaluadores de cambios a nivel ambiental y analizan la calidad del ecosistema, Esto se debe a que estos macroinvertebrados sufren alteraciones por las aguas contaminadas y son poco tolerantes a los cambios de la calidad del agua.

#### **Diagnóstico de una quebrada**

Para realizar el diagnóstico de una quebrada o río se aplica la metodología para la evaluación visual de ríos y quebradas "SVAP" (Evaluación Visual de Ríos y Quebradas), con este protocolo se evaluará el hábitat físico, mediante la asignación de puntajes entre 1 y 10 a 15 diferentes ítems. En ciertos casos, se puede excluir uno o más de los ítems, cuando no se aplica a un sitio. Al final del proceso se asignarán puntajes y se calculara el promedio de los 15 ítems. Ésta es una manera de evaluar un río (mediano a pequeño) o quebrado aplicando altos puntajes (9,6 a 10) para ríos o quebradas que tiene condiciones sanas y bajos puntajes (de 2,2 a 1) para ríos o quebradas en mal estado. Para aplicar esta metodología se tomará en cuenta las puntuaciones que se presentan en la Tabla 3. (Mafla, Guía para Evaluaciones Ecológicas rápidas con índicadores biológicos en ríos de tamaño mediano Talamanca-Costa Rica, 2005)

# **Figura 1.**

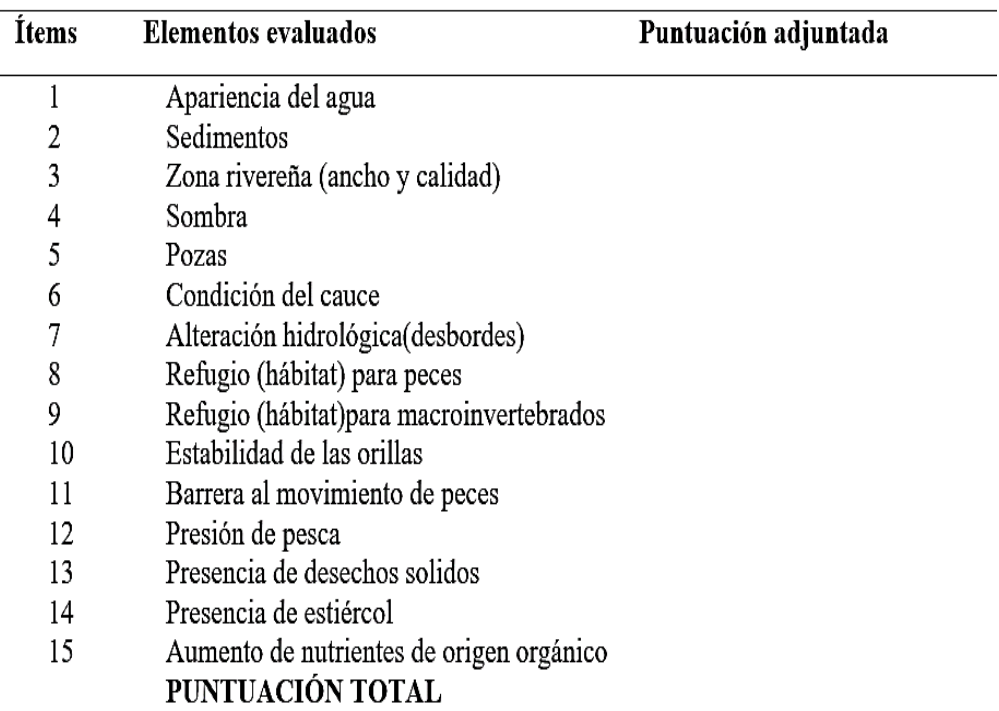

*Ítems a evaluar según el protocolo de SVAP*

*Nota:* La presente figura representa los ítems a evaluar en campo según el protocolo de SVAP. Información tomada de (Rodríguez Ortíz & Ramirez, 2014)

# **Fórmula para cálculo de índice**

Para realizar el respectivo cálculo de índice en esta investigación se aplicará la siguiente fórmula la misma que se detalla a continuación*:* 

Suma total de las puntuaciones<br>total de elementos evaluados = Índice de la quebrada

### **Calificación e Interpretación**

Los resultados obtenidos mediante la aplicación de la formula se los calificara, para posteriormente realizar una interpretación basándonos en la siguiente hoja.

# **Figura 2.**

| Índice        | Calificación | Interpretación                                                                        |
|---------------|--------------|---------------------------------------------------------------------------------------|
| $1-8$ a 2-0   | Muy alto     | Quebrada en excelentes<br>condiciones físicas, sin señales de<br>degradación.         |
| $1-5$ a $1-7$ | Alto         | Quebrada en buenas condiciones<br>físicas, pero con algunas señales<br>dedegradación. |
| $1-1a$ 1-4    | Regular      | Quebrada con claras señales de<br>degradación física en el cauce y<br>lorillas.       |
| 0 a 1-0       | Bajo         | Quebrada severamente degradada<br>en sus aspectos físicos.                            |

 *Hoja de interpretación del diagnóstico de la quebrada*

 *Nota:* La presente figura representa la hoja de interpretación de valores para realizar el diagnóstico de la quebrada Mendieta información tomada de (Rodríguez Ortíz & Ramirez, 2014)

Una vez que se asigna los puntajes a cada elemento se logra obtener una puntuación la cual se la fracciona para los 15 ítems evaluados, y se utiliza la fórmula para cálculo de índice Ejemplo si el resultado es 7,6 denota que se encuentra dentro del rango de 1-8 a 2-0 (Muy alto) según la tabla de calificación (Tabla 3) lo que se podría determinar que la quebrada se encuentra en excelentes condiciones físicas sin señales de degradación.

# **Figura 3.**

| <b>PARÁMETROS</b>                                 | <b>CARACTERÍSTICAS Y VALORES</b>                                                      |                                                                             |                                                                                              |                                                                                                    |                                                         |  |  |
|---------------------------------------------------|---------------------------------------------------------------------------------------|-----------------------------------------------------------------------------|----------------------------------------------------------------------------------------------|----------------------------------------------------------------------------------------------------|---------------------------------------------------------|--|--|
| A). Apariencia del<br>agua                        | Muy clara. Val. (10) Algo turbia Val. (7)                                             |                                                                             | Muy turbio y Val.<br>(3)                                                                     | Turbio todo el<br>tiempo Val. (1)                                                                           |                                                         |  |  |
| remueve el fondo)                                 | $B$ ). Sedimentos (se $ E $ agua se mantiene<br>clara. Val. (10)                      | 2 segundos mientras                                                         | 5 segundos mientras                                                                          | 8 segundos mientras<br>aciara el agua. Val.(7) aciara el agua. Val.(5) aciara el agua. Val.(3) agua.Val.(1) | No se aclara el                                         |  |  |
| C). Zona ribereña                                 | Bosque primario en<br>toda la orilla. Val.(10)                                        | Parches de algún tipo<br>de arboles. Val.(7)                                | Franja de pocos<br>árboles en las orillas.<br>Val.(5)                                        | Plantaciones de<br>banano etc., en las<br>orillas. Val.(3)                                                  | Potreros a las<br>orillas. Val (1)                      |  |  |
| D).Sombra<br>(cobertura<br>boscosa)               | 100% del cauce con<br>sombra. Val.(10)                                                | Superficie del agua<br>sombreado en un<br>75%. Val.(7)                      | Superficie del agua<br>sombreado 50%.<br>Val.(3)                                             | Superficie del agua<br>sin sombra. Val.(1)                                                                  |                                                         |  |  |
| E). Pozas                                         | Abundancia de pozas<br>de 1m de profundidad<br>aprox Val.(10)                         | Pocas presencia de<br>pozas. Val.(7)                                        | Presencia de pozas<br>no profundas. Val.(3)                                                  | Ausencia de pozas,<br>Val (1)                                                                               |                                                         |  |  |
| F). Condición del<br>cauce                        | Cauce natural, no hay<br>sedimentación.<br>Val.(10)                                   | Evidencia de<br>alteración en el<br>cauce. Val.(7)                          | El cauce esta alterado El cauce está muy<br>(puede ser<br>canalizado). Val.(3)               | canalizado. Val.(1)                                                                                         |                                                         |  |  |
| G). Alteración<br>hidrológica<br>(desbordes)      | Desbordes ocurren 1<br>o varias veces<br>durante la época.<br>Val.(10)                | Desbordes ocurren<br>cada 1 a 2 años.<br>Val.(7)                            | Desbordes ocurren<br>cada 3 a 5 años.<br>Val.(3)                                             | No hay desbordes. El<br>cauce está<br>canalizado. Val.(1)                                                   |                                                         |  |  |
| H). Estabilidad de<br>la orilla                   | Las orillas están<br>estables, raíces de<br>árboles protegen las<br>orillas. Val.(10) | Moderadamente<br>estables. Val.(7)                                          | Poco inestables:<br>algunos árboles están<br>cayendo al río. Val.(3)                         | Orillas inestables<br>erosionadas. Val.(1)                                                                  |                                                         |  |  |
| I). Barreras al<br>movimiento de<br>peces         | No hay barreras al<br>movimiento de peces<br>en todo el rio. Val (10) Val.(7)         | Obstrucciones hechas<br>por el ser humano.                                  | Alcantarillas o<br>puentes Val.(3)                                                           | Represas o<br>desviaciones de agua<br>en cualquier parte del<br>río. Val. (1)                               |                                                         |  |  |
| J). Presión de<br>pesca                           | Nadie pesca aquí.<br>Val.(10)                                                         | La pesca es poco<br>frecuente con<br>anzuelo, no usan<br>redes. Val.(7)     | Se pesca con<br>frecuencia con<br>anzuelo o atarraya.<br>Usan veneno pocas<br>veces. Val.(3) | Pesca indiscriminada.<br>Uso frecuente de<br>venenos. Usan<br>trasmayo para<br>pescar. Val.(1)              |                                                         |  |  |
| K). Presencia de<br>desechos sólidos<br>(basura). | No hay evidencia de<br>basura. Val. (10)                                              | Presencia de<br>desechos sólidos.<br>Val(7)                                 | Presencia de<br>desechos sólidos<br>dentro del cauce (uno<br>o dos tipos). Val.(5)           | Presencia moderada<br>de basura dentro del<br>cauce (más de tres<br>tipos). Val.(3)                         | Abundancia de<br>basura en todo el<br>trayecto. Val.(1) |  |  |
| L). Refugio para<br>peces dentro del<br>río       | Más de siete tipos de<br>refugio. Val. (10)                                           | Seis o siete tipos de<br>refugio. Val. (7)                                  | Cuatro o cinco tipos<br>de refugio. Val.(5)                                                  | Dos o tres tipos de<br>refugios. Val.(3)                                                                    | Cero o un tipo de<br>refugio. Val. (1)                  |  |  |
| M). Refugio para<br>insectos (bichos)             | Cinco o más tipos.<br>Ramas y troncos<br>caídos en el agua.<br>Val.(10)               | Tres o cuatro tipos.<br>Arboles inclinados<br>sobre la quebrada.<br>Val.(7) | Uno o dos tipos.<br>Fondo del río cubierto<br>de sedimentos.<br>Val. (3)                     | Cero o un tipo.<br>Hábitats no<br>presentes. Val.(1)                                                        |                                                         |  |  |
| N). Presencia de<br>estiércol                     | No hay estiércol o<br>evidencia de animales<br>cerca del río. Val.(10)                | Ganado en lasriberas.<br>Sin acceso directo al<br>rio. $Val.(7)$            | Estiércol en la<br>quebrada o ganado<br>dentro del río. Val.(3)                              | Mucho estiércol en el<br>río o tuberías que<br>descargan aguas<br>negras. Val.(1)                           |                                                         |  |  |
| O). Aumento de<br>nutrientes de                   | No hay algas<br>filamentosas. Agua                                                    | Crecimiento<br>moderado de algas.                                           | Abundancia de algas<br>filamentosas. Val.(3)                                                 | Exceso de algas<br>filamentosas en todos                                                                    |                                                         |  |  |

*Parámetros, características y valores para la evaluación visual*

*Nota:* La presente figura representa los parámetros, características y valores que se debe tomar en cuenta para la evaluación visual de la quebrada. Información tomada de (Rodríguez Ortíz & Ramirez, 2014)

# **Construcción de redes para captura de macroinvertebrados Red de Patada**

Esta técnica consiste en atrapar macroinvertebrados, removiendo el fondo del río. Se llama 'de patada' porque mientras uno de los miembros de la pareja da 'patadas', removiendo el fondo, la otra coloca la red río abajo para atraparlos. Se utiliza en ríos medianamente torrentosos por los que se puede caminar, y poseen cualquier tipo de sustrato: fango, hojas, troncos, piedras, etcétera. (Carrera & Fierro, 2001)

# **Materiales**

- 2 listones de madera o de aluminio de 1,50m
- Red con ojo de malla de 500 µm (0,5 a 1 milímetro) de 1 m de ancho
- Grapas industriales o tornillos

# **Elaboración.**

a) Se procede a enmarcar la malla con los puntales

#### **Figura 4.**

 *Red de patada*

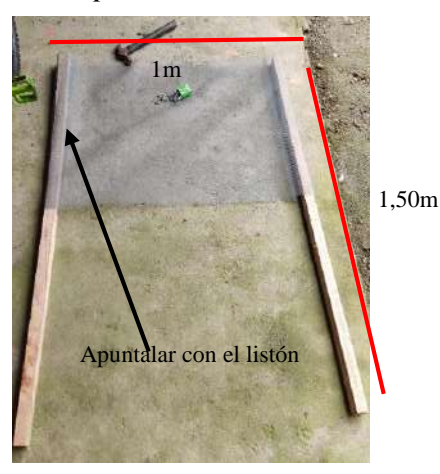

*Nota:* La presente figura representa los materiales y la elaboración de la red de patada. (Jaramillo & Villamar, 2022)

b.) Una vez unida la malla plástica con los puntales, asegurar con clavos los puntales.

c.)Una vez unida la malla plástica con los puntales, asegurar con clavos los puntales.

 **Figura 5.**  *Armado de la red*

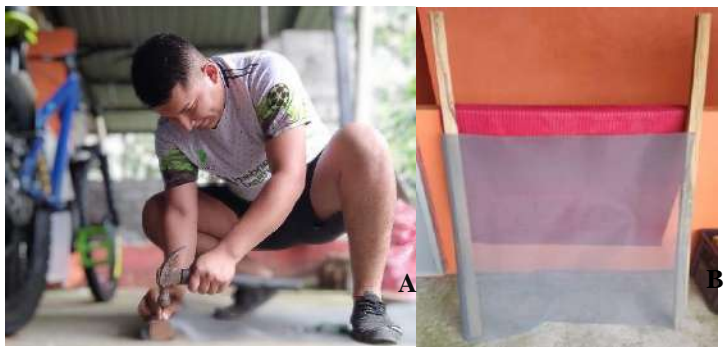

*Nota:* La presente figura representa la elaboración de la red de patada. (Jaramillo & **.** Villamar, 2022*)*

A. Se asegura las mallas B. red de patada lista.

# *Red Surber*

Esta red considerada dentro de los métodos de colección cuantitativos consta de un marco metálico de 30 X 30 cm, en algunos casos el marco metálico puede medir 33 X 33 cm. (Programa de Reparación Ambiental y Social- PRAS, 2020).

Se utiliza en ríos de poca profundidad, con corrientes más o menos torrentosas y fondo de piedras pequeñas, donde el agua no supere los 45 centímetros o el borde superior de una bota de caucho. Es importante señalar que el muestreo no se puede realizar en zonas con un sustrato de rocas grandes. (Carrera & Fierro, 2001)

### **Materiales**

- Varilla 2m
- Pernos
- Martillo
- Serrucho
- Lienzo blanco 2m
- Botella
- Regla de nivel
- Tornillo de banco
- Metro

# **Elaboración**

- a.) Se procede a cortar la varilla metálica mediante el tornillo de banco de acuerdo a las medidas ya establecidas.
- b.) Elaborar un par de marcos que puede ser de metal o varillas de 30 cm de alto por 30 cm de ancho; únalos por uno de sus lados formando una L.

# **Figura 6.**

 *Pasos para elaborar el marco metálico*

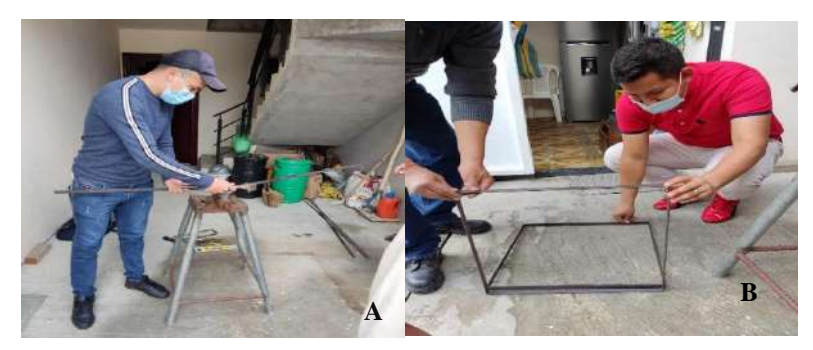

*Nota:* La presente figura representa los pasos para la elaboración del marco metálico de **.** la red surber. (Jaramillo & Villamar, 2022)

A. Corte de varilla. B. Formando una estructura con dos marcos en forma de una L

- c.) Una vez unido al primer marco colóquele una red en forma de cono de 1m a 1.5m de profundidad. Esta red o malla puede ser de nylon, plástico o tela muy fina pero resistente es importante que sea de color blanco así se puede diferenciar los macroinvertebrados acuáticos atrapados, y con un ojo de red o malla de 0,5 a 1 milímetro.
- d.) En sus lados es importante que exista la colocación de parches en forma de triángulo de material sintético, en este caso se utilizó (ponchos reciclables) esto sirve que con el flujo del agua las muestras no se escapen por los lados y queden en la red.
- e.) En sus lados es importante que exista la colocación de parches en forma de triángulo de material sintético, en este caso se utilizó (ponchos reciclables)

esto sirve que con el flujo del agua las muestras no se escapen por los lados y queden en la red.

# **Figura 7.**

 *Armado de las redes.*

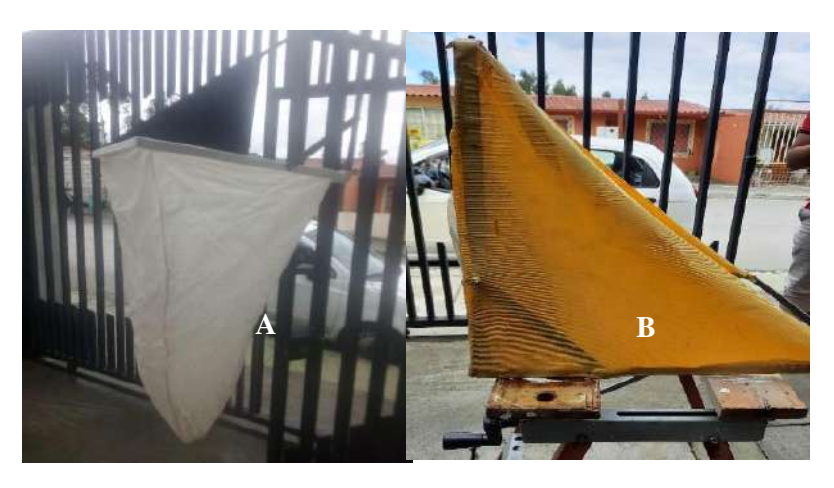

*Nota*: La presente figura representa el armado de la red surber a través de la colocación de parches sintéticos. (Jaramillo & Villamar, 2022)

A. Colocación de tela B. Colocación de parches en forma de triángulo de material sintético.

f.) Al final de la red se le adapto una botella plástica sujeta al lienzo, lo que permite almacenar todos los macroinvertebrados acuáticos que se recolecte.

# **Figura 8.**

 *Finalización de red surber*

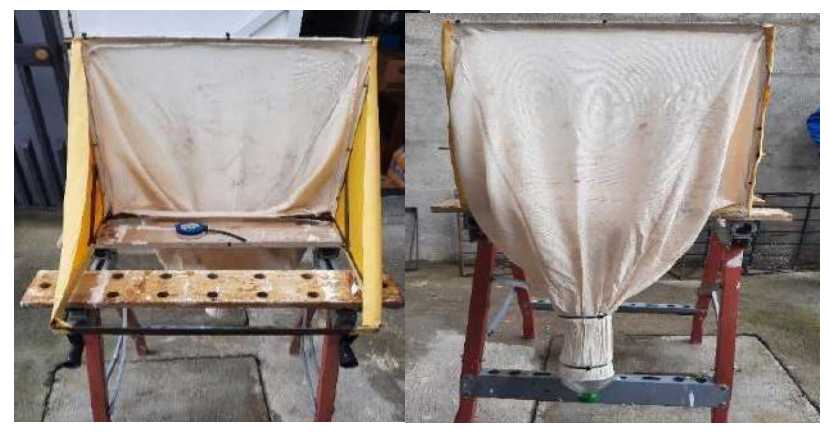

 *Nota:* La presente figura representa el final de la elaboración de la red surber mediante la colocación del lienzo blanco. (Jaramillo y Villamar, 2022)

# **Actividad autónoma Nro.1**

- **1. Realice el diagnóstico de una quebrada por el método SVAP, con los siguientes datos, recuerde hacer la comparación con la hoja interpretación del diagnóstico Tabla 37.**
- a. En un estudio de campo de acuerdo a la percepción visual se obtiene los siguientes valores de observación visual. Luego de observar la ficha de campo proceda a realizar el ejercicio y a interpretar los resultados.

# **Figura 9.**

*Parámetros, características y valores para la evaluación visual de la quebrada.*

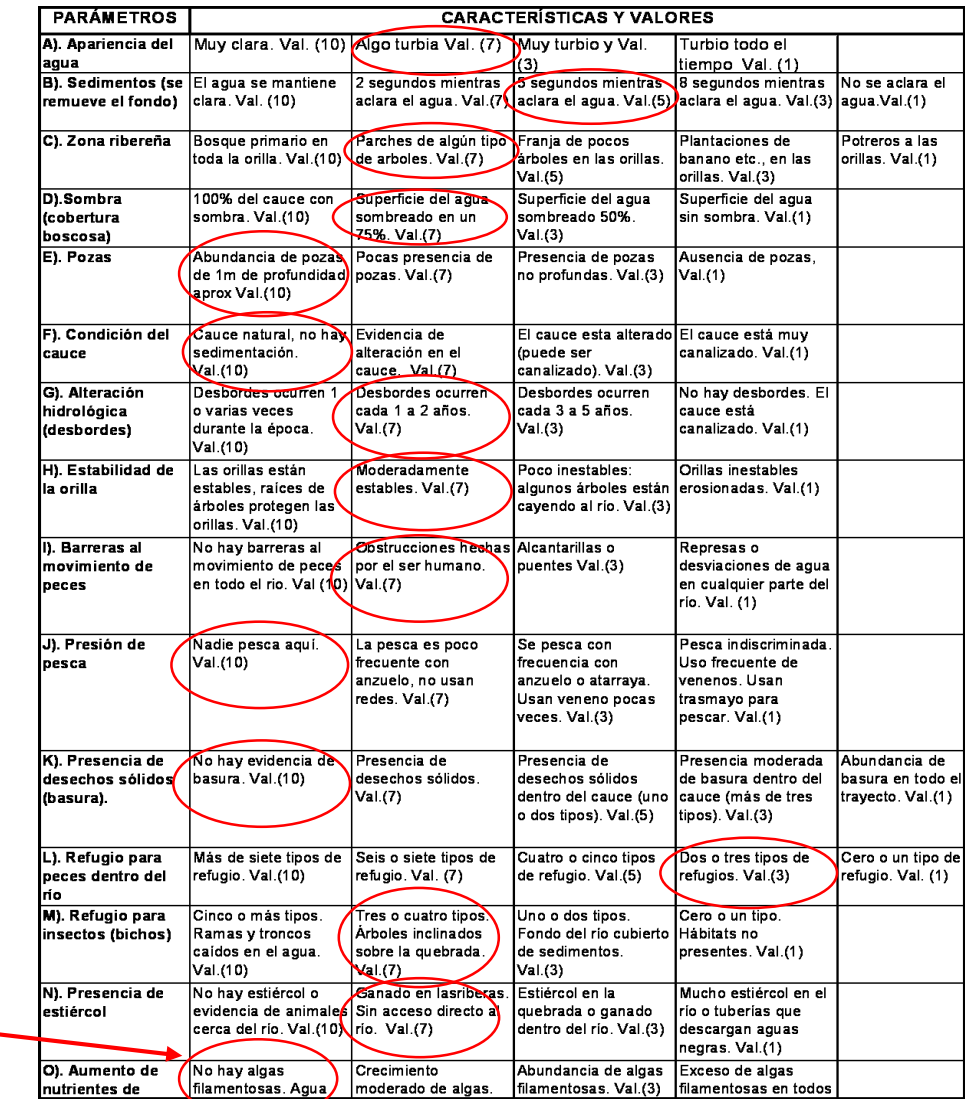

*Nota:* La presente figura representa los parámetros, características y valores obtenidos de la evaluación visual de la quebrada. Información tomada de (Rodríguez Ortíz & Ramírez, 2014)

b. **Coloque las puntuaciones correspondientes en la tabla y resuelva el ejercicio, no olvide interpretar los resultados.**

# **Figura 10**

*Ítems a evaluar según el protocolo de SVAP*

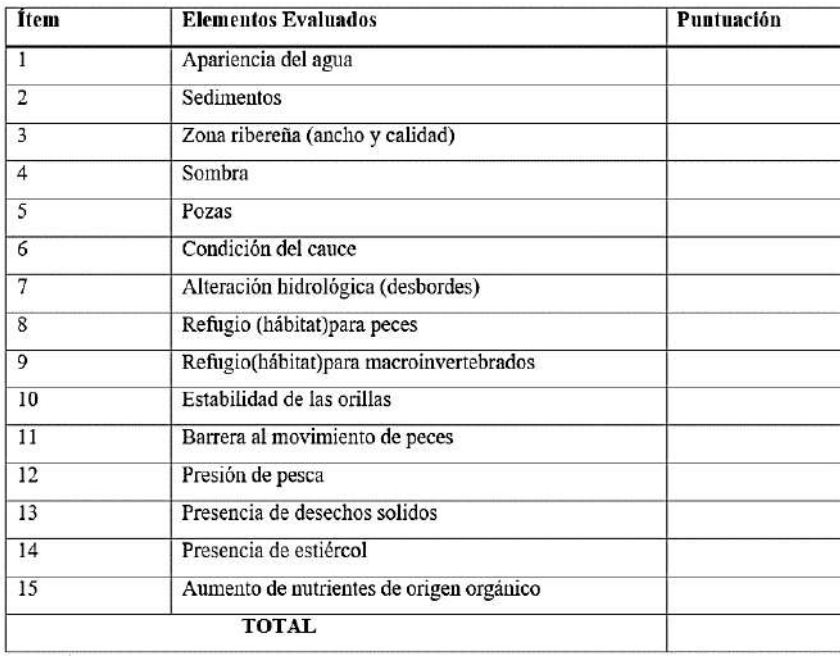

 *Nota:* La presente figura representa los ítems a evaluar en campo según el protocolo de SVAP. Información tomada de (Rodríguez Ortíz & Ramirez, 2014)

# **Colecta de muestras**

# **Método 1: Colecta con red de patada**

- Red de patada
- Jarra plástica
- Cernidor
- Frascos
- Papel para etiqueta
- Alcohol

Esferos

# **Procedimiento**

 Carrera & Fierro (2001) establece el procedimiento de la red de patada donde menciona que esta técnica consiste en atrapar macroinvertebrados, removiendo el fondo del río. Se llama 'de patada' porque mientras uno de los miembros de la pareja da 'patadas', removiendo el fondo, la otra coloca la red río abajo para atraparlos.

 Se utiliza en ríos medianamente torrentosos por los que se puede caminar, y poseen cualquier tipo de sustrato: fango, hojas, troncos, piedras, etcétera.

- a. Defina la extensión en que va a hacer el muestreo: ésta puede ser de 10, 20 ó 30 metros.
- b. Al ingresar al río o quebrada trate de hacerlo corriente abajo del sitio elegido, para no alterar ni remover los materiales del fondo.
- c. Camine con su compañero o compañera lentamente corriente arriba. Uno de espaldas a la corriente "patea" el fondo; el otro, de cara a la corriente, recibe el material en la red hasta que ésta se llene o hasta que se termine el área de muestreo. Para evitar que el material recogido del fondo se derrame, arrastre la red inclinándola ligeramente.

### **Figura 11.**

*Pasos para emplear la red de patada*

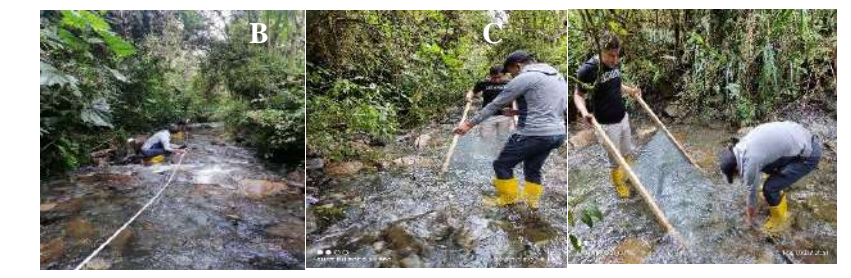

*Nota:* La presente figura representa los pasos a seguir para la utilización de la red de patada dentro de la quebrada Mendieta*. (*Jaramillo & Villamar, 2022)

A. Definición de la extensión. B. Ingreso a la quebrada aguas abajo. C utilización de la red de patada.

- d. Entonces, con la ayuda de su compañero o compañera, levante la red por los dos extremos y coloque el contenido en un balde con agua. Enjuague el material y ciérnalo hasta que quede sólo el sedimento.
- e. Coloque el sedimento en una bandeja de loza blanca, separe los macro invertebrados del resto de material, recoléctelos con la ayuda de una pinza y guárdelos en un frasco con alcohol, junto con la etiqueta. Escriba en la etiqueta el sitio, el nombre del estero o río, la fecha y la persona o personas que participaron en la recolección. Recuerde que debe guardar las muestras de cada sitio de muestreo en frascos diferentes.
- f. Evite amontonar mucho sedimento en la bandeja, así la tierra del fondo no esconderá a los macroinvertebrados.

# **Figura 12.**

*Forma de obtener los macroinvertebrados*

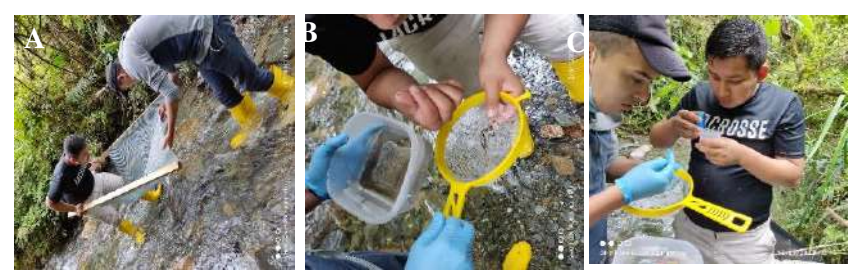

*Nota*: La presente figura representa la manera de sacar los macroinvertebrados una vez que estos hayan sido capturados por las redes. (Jaramillo & Villamar, 2022)

Ay B. se separan sedimentos de las muestras. C. Etiquetado de frascos.

Nota. El material preliminarmente limpio se coloca en una funda hermética (ziploc) o en frascos plásticos de boca ancha con su respectiva etiqueta y alcohol con un grado superior al 70%, para preservar los mismos hasta su llegada al laboratorio. De acuerdo a Palma y Arana (2014), esta técnica se la debe repetir por lo menos tres veces o hasta haber cubierto un área de 6 m² aproximadamente. (Programa de Reparación Ambiental y Social- PRAS, 2020)

#### **Método 2. Red Surber**

#### **Materiales**

- Red Surber
- Jarra plástica
- Cernidor
- Frascos
- Papel para etiqueta
- Alcohol

 Es una técnica utilizada para colectar insectos acuáticos y otros macroinvertebrados bentónicos. Se la puede emplear en ríos, arroyos, quebradas con fácil acceso cuya velocidad de corriente no supere 0.1 m/s. Consiste en atrapar macro invertebrados con una red sujeta a un marco metálico, que abierta tiene forma de L, removiendo el fondo del río. (Carrera & Fierro, 2001)

 Esta red considerada dentro de los métodos de colección cuantitativos consta de un marco metálico de 30 X 30 cm, en algunos casos el marco metálico puede medir 33 X 33 cm. El uso del marco metálico y el número adecuado de repeticiones en contra corriente (11 o 9 repeticiones respectivamente) durante un tiempo estandarizado de tiempo de movimiento del lecho (1 minuto cada repetición) puede aportar datos de densidad poblacional de macroinvertebrados dentro de 1 m² (con tres repeticiones ya se puede hacer el cálculo de la densidad mencionada). Por esta razón el uso de esta red está considerado dentro de los métodos de colecta cuantitativos. Esta red se puede utilizar en cuerpos de agua no muy profundos (que el nivel del agua no sobrepase la altura del marco vertical de la red). (Programa de Reparación Ambiental y Social- PRAS, 2020)

- a. Al tratarse de una red más pequeña debe hacerlo en un mayor número de puntos de muestreo en cada sitio seleccionado, a fin de recoger material suficiente. Cada sitio puede tener una extensión de 30 ó 40 metros; en cada uno debe ubicar 10 ó 15 puntos de muestreo.
- b. Trate siempre de ingresar al río, arroyo, quebrada, etc. corriente abajo del sitio elegido, así, al acercarse, no alterará ni removerá los materiales del fondo.

c. Sostenga la red en la parte central de la corriente, o donde el agua sea más correntosa; ubique la boca de la malla frente a la corriente y asiente la base en el fondo del río.

# **Figura 13.**

*Pasos para monitorear con la red surber*

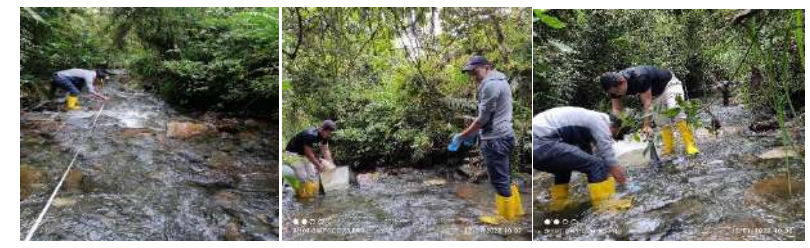

 *Nota:* La presente figura representa los pasos a seguir para la utilización de red surber dentro de la quebrada Mendieta. (Jaramillo & Villamar, 2022)

A. establecimiento de puntos de muestreo. B. ingreso al río. C. ubicación de la red.

- d. En cada punto de muestreo remueva con la mano el fondo que está dentro de la base o marco de metal durante un minuto; para hacerlo, colóquese a un lado de la red, de modo que su cuerpo no bloquee la corriente de agua e impida el ingreso de sedimento a la red.
- e. Una vez recogido el sedimento, póngalo en un frasco, con ayuda de agua, remueva todo el sedimento sobrante en la red hasta dejarla totalmente limpia.
- f. Guárdelos en un frasco con alcohol, junto con la etiqueta. Escriba en la etiqueta el sitio, el nombre del río o estero, la fecha y la persona o personas que participaron en la recolección. Recuerde que debe guardar las muestras de cada sitio de muestreo en frascos diferentes.

# **Figura 14.**

*Recolección de invertebrados*

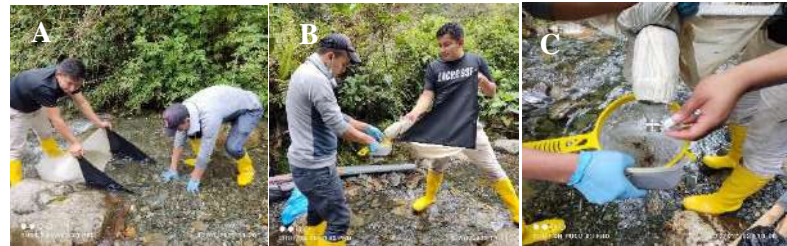

*Nota:* La presente figura representa la remoción de sustratos para la recolección de macroinvertebrados acuáticos dentro de la red surber. (Jaramillo & Villamar, 2022)

A. Remoción de sustratos. B y C separar los macroinvertebrados del sustrato y colocar en frascos.

# **Actividad autónoma Nro. 2**

# **1. Unir de acuerdo a lo que corresponda.**

Uno de los miembros de la pareja remueve el fondo, la otra coloca la red río abajo para atraparlos **RED DE PATADA RED SURBER** Consiste en atrapar macro invertebrados con una red sujeta a un marco metálico, que abierta tiene forma de L.

# **2. Coloque una V la respuesta verdadera y una F si considera si su respuesta es Falsa.**

- Se llama red de patada porque uno de miembros del equipo remueve el sustrato del área de estudio danto patadas. ()
- La técnica de la red de patada y red surber se la puede aplicar en lagos de hasta más de 5 m de profundidad. (a)
- Al aplicar el método de patada para capturar macroinvertebrados se debe hacer 3 repeticiones hasta cubrir por lo menos  $6m^2$ . .  $($   $)$
- Para aplicar cualquiera de las dos técnicas aprendidas en el capítulo se debe ingresar al río o quebrada aguas arriba y removiendo el sustrato antes de colocar  $\text{las redes.} \qquad \text{(*)}$
- Previo a la identificación de macroinvertebrados se sugiere colocar en frascos ya sean de vidrio o plástico con alcohol al 70%. (a)

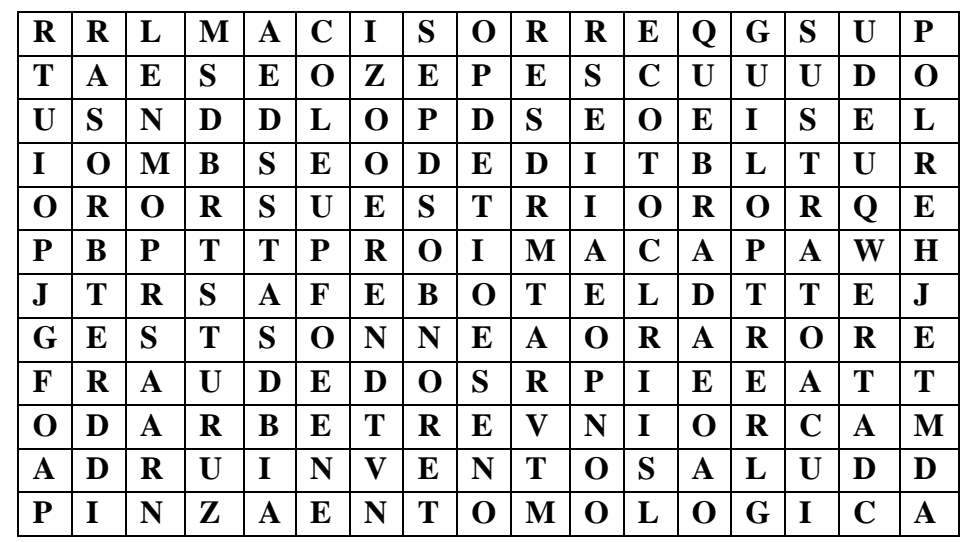

**3. Identifique las siguientes palabras en la sopa de letras. (Red Surber, Red de patada, pinza entomológica, macroinvertebrados, sustrato, río, quebrada**

# **4. Señale lo correcto**

**¿Cuántas repeticiones y en qué tiempo se debe implementar en la recolección de muestras de macro invertebrados mediante la red súber?**

- Una repetición por 30 segundos.
- Cinco repeticiones por 2 minutos.
- 9 o más por 1 minuto.

# **5. Completar lo siguiente**

-Qué tipo de red presenta una L en su estructura o elaboración…**………….**

-Según la normativa establecida en la guía metodológica de peritaje ambiental qué medidas se debe tener en cuenta para la elaboración del marco metálico de la red súber**…………….**

-Qué porcentaje de alcohol se necesita para la preservación de los macro invertebrados antes de llegar al laboratorio…………

# **11.1 Socialización**

Finalmente, para dar cumplimiento al cuarto objetivo: "**Socializar los métodos de monitoreo a los estudiantes de la T.S en desarrollo ambiental a través de un webinar para difundir el manual de procedimientos obtenidos durante la investigación"**. Se realizó una exposición sobre el contenido de la guía metodológica

**Tema** 

# **MÉTODOS DE MONITOREO PARA LA RECOLECCIÓN DE MACROINVERTEBRADOS ACUÁTICOS.**

**Fecha de Realización:** 06 de abril de 2022

### **Figura 43.**

 *Socialización de resultados del proyecto de titulación* 

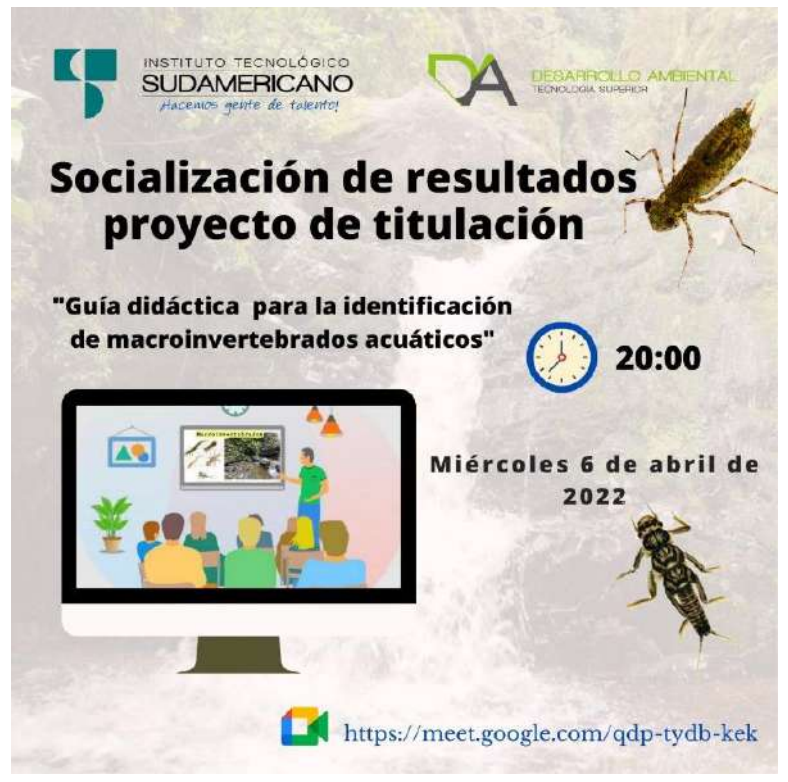

 *Nota:* La presente figura representa la invitación a la socialización de resultados del proyecto de titulación a los estudiantes de la tecnología de Desarrollo Ambiental. Se obtuvo de (Carrión & González, 2022)

#### *11.1.1 Organización*

Se coordinó para la aplicación del webinar vía meet, la socialización de la guía didáctica para la identificación de macroinvertebrados acuáticos antecediendo a la Ing. Fabiola Martínez como responsable en el proceso de titulación para la presentación de la actividad, invitando a los estudiantes de 4to y 5to ciclo de la carrera de desarrollo ambiental.

# *11.1.2 Objetivos alcanzados*

El objetivo principal, fue dar a conocer la importancia de los métodos de monitoreo para macroinvertebrados acuáticos, basados en la elaboración tanto de la red de pata como de la red surber y bajo que normas se las puede aplicar en campo para futuros proyectos.

#### *10.1.3 Desarrollo de la Socialización*

La socialización inició a las 20H00 con unas palabras de bienvenida de la ingeniera Fabiola Martínez, encargada del proyecto de titulación, se tomó en cuenta la asistencia de cada uno de los estudiantes presentes, también se desarrolló mediante una exposición directa, interactuando con aportes sobre el trabajo de guías elaborada por los autores de dicha investigación. La Socialización se realizó conforme fue previamente planificada, culminando a 21H00.

#### *11.1.4 Metodología*

La socialización se desarrolló mediante métodos audio-visuales, donde cada expositor explico su tema correspondiente a la elaboración de guías metodológicas de macroinvertebrados acuáticos teniendo así un tiempo aproximado de diez minutos donde la información fue clara y concisa dando así una mejor interpretación de resultados a los asistentes.

**Para interactuar conjuntamente con los participantes se realizó las siguientes preguntas:**

- ¿Qué medidas deben tener las redes de monitoreo?
- ¿Cuántas repeticiones por minuto se aplicaba en las redes?
- ¿Qué métodos de monitoreo se usan para la recolección de macroinvertebrados acuáticos?
- ¿Qué órdenes se toman en cuenta para el índice del EPT?
- ¿Cuál es el significado de PRAS?

# **Figura 44.**

*Socialización de los resultados*

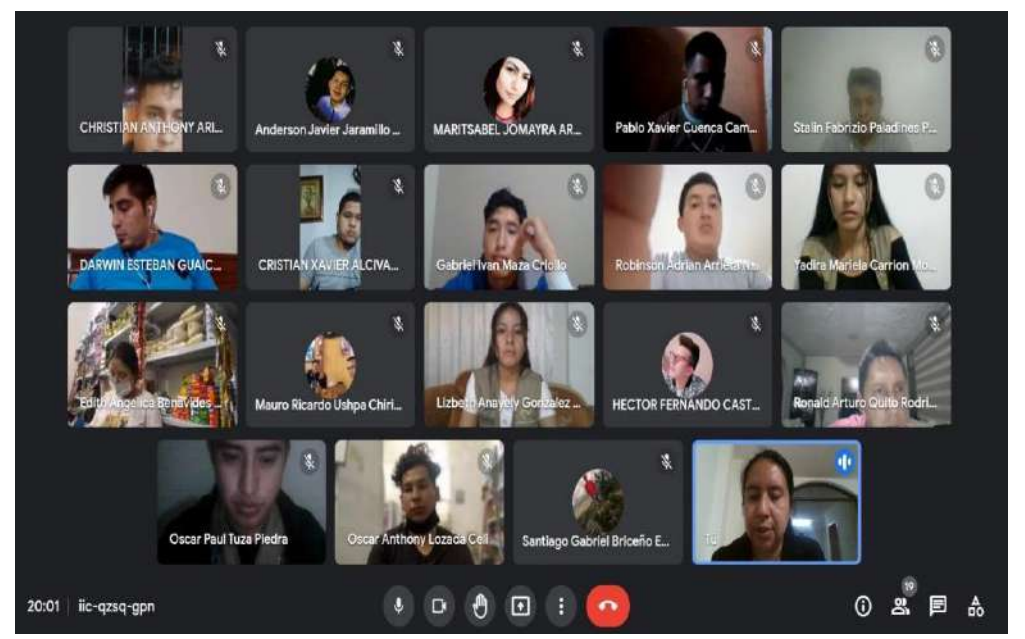

*Nota:* La presente figura representa la socialización de resultados del proyecto de titulación a los estudiantes de la tecnología de Desarrollo Ambiental. Información se obtuvo del fan page de la carrera.

# **Figura 45.**

 *Socialización de los resultados* 

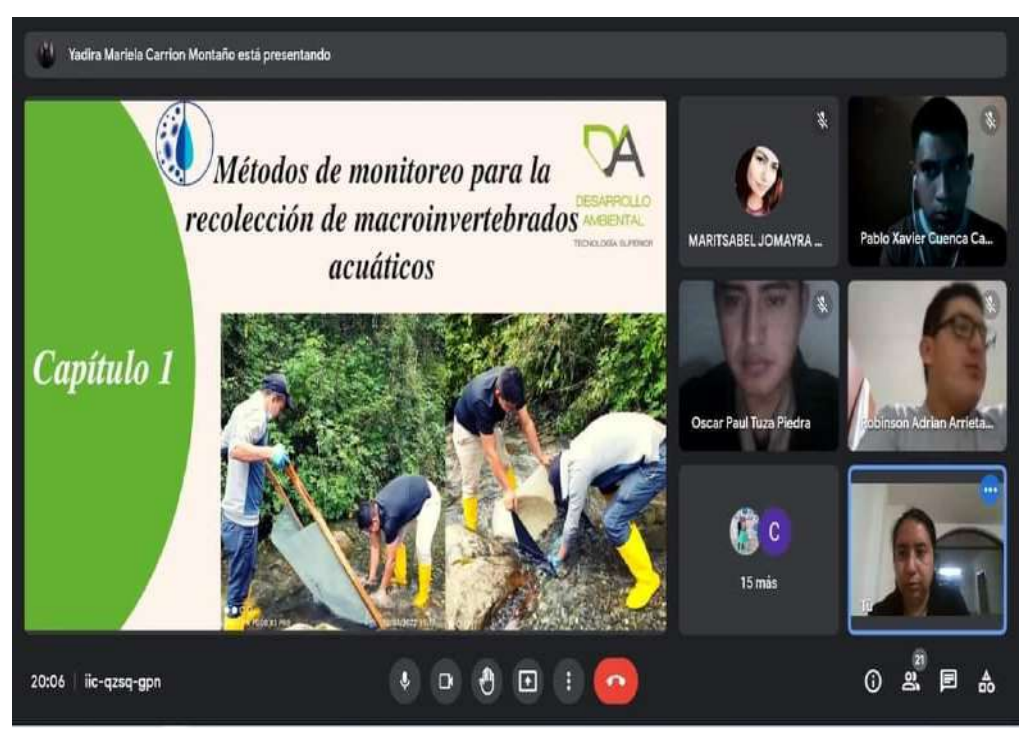

 *Nota:* La presente figura representa la socialización de resultados del proyecto de titulación a los estudiantes de la tecnología de Desarrollo Ambiental. Información se obtuvo del fan page de la carrea.

# *11.1.5 Resultados*

Como resultados obtenidos de la socialización es que se contó con el apoyo de 19 estudiantes tanto del 4to y 5to ciclo de la tecnología de Desarrollo Ambiental y se tuvo una respuesta positiva y clara en cuanto a los temas indicados por cada uno de los autores, posteriormente se hizo una ronda de preguntas donde se pudieron compartir criterios diferentes pero validos por parte de los presentes. Dentro de nuestra guía didáctica se explicó el tema métodos de monitoreo (elaboración de redes surber y patada), mismas que estarán a disposición en el laboratorio de la carrera para próximos estudios de investigación en temas relacionados a macroinvertebrados acuáticos.

#### **12. Conclusiones**

- Después de realizar el diagnóstico ambiental in situ de la (quebrada Mendieta) se logró obtener información importante sobre el estado que se encuentra en el área de estudio, mismo que está siendo afectado por actividades antrópicas como son la producción de maíz, la ganadería y además la tala de árboles que se encuentran cerca de la quebrada que está causado alteración a las condiciones del ambiente, tanto terrestre como ecosistema acuático, provocando la perdida de flora y espacios turísticos de la zona de control.
- A través de la utilización de los índices EPT y BMWP permitió identificar dentro de las tres zonas de la quebrada Mendieta un total de 407 macroinvertebrados, encontrando mayo abundancia del orden EPT correspondiente a las familias Ephemeroptera (107), Plecóptera (81) y Trichoptera (92) ubicándose dentro del rango promedio 50-74%, representado como buena calidad de agua. De acuerdo al índice de sensibilidad (BMWP) en las tres zonas la calidad de agua es aceptable con un rango promedio de  $\geq 61$ -100, Sin embargo, se encontró una alteración por las condiciones climáticas, porque existió arrastre de material por la creciente de la quebrada dando como significado aguas ligeramente contaminadas.
- Se realizó una guía didáctica que describe los métodos de monitoreo para la recolección de macroinvertebrados acuáticos y como se debe aplicar en campo, su contenido está conformado por una portada, índice, introducción, temas relevantes a la elaboración de las redes de patada y surber, actividades autónomas, bibliografía y consta de 21 páginas, la misma que servirá a los estudiantes como una herramienta de apoyo para futuros trabajos investigativos.
- La socialización de métodos de monitoreo se realizó el día miércoles 6 de abril del presente año a las 20:00pm (vía meet) a los estudiantes de cuarto y quinto ciclo de la carrera de Desarrollo Ambiental de la cual se obtuvo una buena acogida y facilito divulgar los resultados obtenidos en el proyecto de investigación con el fin de brindar los conocimientos e importancia que tienen los métodos y bajo qué medidas se puede efectuar dentro de un recurso hídrico.

### **13. Recomendaciones**

- Para conseguir resultados más eficaces es importante que se haga la observación in situ de la zona a investigar en varias ocasiones, para obtener mejor información de los fenómenos que se estén produciendo el lugar, y que por ende nos ayude a qué medidas se pueden aplicar en la zona de estudio.
- Promover el uso de macroinvertebrados acuáticos en estudios de calidad de agua aplicando los índices EPT y BMWP en los recursos hídricos para precautelar los niveles de contaminación que estén afectado al medio en que se encuentran.
- Se recomienda implementar el uso de las guías metodológicas a los estudiantes para tener una idea más clara de las condiciones contaminantes a la que está expuesta un recurso hídrico y así realizar un análisis mediante el uso de los macroinvertebrados acuáticos como bioindicadores para disminuir la alteración de las actividades antrópicas.
- Incentivar a la comunidad a realizar más estudios de la calidad del agua a través de la utilización de macroinvertebrados, ya que es de vital importancia conocer las condiciones del afluente y por lo tanto darle un uso adecuado de las aguas que les provee la quebrada Mendieta.

Ambiental, G. (25 de Septiembre de 2018). *Panda*. Ecosistemas acuáticos: https://wwf.panda.org/wwf\_news/?335350/Glosario-ambiental-ecosistemasacuaticos-todo-un-mundo-por-descubrir

Ambiente, M. d. (2020). *Guia Metodologica de Peritaje Ambiental. Herramienta para la Reparacion integral de daños Ambientales.* Recuperado el 15 de 11 de 2021, de file:///C:/Users/Aaron/Downloads/SEGUNDA%20EDICI%C3%93N%20GU%C 3%8DA%20METODOL%C3%93GICA%20PARA%20EL%20PERITAJE%20 AMBIENTAL%20(1).pdf

Ambiente, M. d. (S.F). *GOV.CO*. ¿Qué es una Microcuenca?

- Arrazcaeta, L. (2002). Contaminación de las Aguas por Plaguicidas Químicos . *Fitosanidad*, 9.
- Berber, M. (11 de Abril de 2015). *Metodos, tecnicas y herramientas para monitoreo y evaluacion*. Recuperado el 21 de 10 de 2021, de https://prezi.com/7phxnz9eilve/metodos-tecnicas-y-herramientas-paramonitoreo-y-evaluacion/
- Buenaño, M., Vasquez, C., Zurita, H., Parra, G., & Perez, R. (2018). *Macroinvertebrados bentonicos como indicadores de la calidad del agua en la cuenca pachanlica*. Recuperado el 24 de 10 de 2021, de file:///C:/Users/Aaron/Downloads/Dialnet-MacroinvertebradosBentonicosComoIndicadoresDeCalid-6768951%20(1).pdf
- Cajal, A. (25 de Septiembre de 2017). *Ecosistema mixto*. Lifeder: https://www.lifeder.com/ecosistema-mixto/
- Cardemas, F. V. (26 de Abril de 2021). *SCRIBD*. Clasificacion de Cuencas, Ecuador: https://es.scribd.com/document/504964295/CLASIFICACION-DE-CUENCAS-**ECUADOR**
- Carlos Carrera, K. f. (2001). *flacsoandes*. Manual de monitoreo: los macroinvertebrados acuáticos: https://biblio.flacsoandes.edu.ec/catalog/resGet.php?resId=56374
- Carrera, C., & Fierro, K. (2001). *Los macroinvertebrados acuaticos como indicadores de la calidad del agua*. Recuperado el 11 de 10 de 2021, de https://biblio.flacsoandes.edu.ec/catalog/resGet.php?resId=56374#:~:text=Los% 20macroinvertebrados%20acu%C3%A1ticos%20son%20bichos,%2C%20r%C3 %ADos%2C%20lagos%20y%20lagunas.
- Carrillo , D., Carvajal, S., & Coto, J. (22 de 08 de 2013). *Recurso Hidrico.* Recuperado el 19 de 12 de 2021, de https://repositorio.una.ac.cr/bitstream/handle/11056/7468/variacion%20del%20o xigeno.pdf?sequence=1&isAllowed=y
- Castillo, B. (1 de Febrero de 2021). *Cuáles son las enfermedades más frecuentes en perros*.https://guiauniversitaria.mx/cuales-son-las-enfermedades-mas-frecuentesen-perros/
- Cinfuentes, E. (1992). *Protección del medio ambiente y actividades de salud publica veterinaria.* https://www.oie.int/doc/ged/D8632.PDF
- Colomina., A. (2005). La Gestión Integral de los Residuos Sólidos Urbanos en el Desarrollo sostenible Local. *Revista Cubana de Química*, 6.
- Combol, A. (2013). *Diagnóstico de Enteroparasitosis Humanas .*http://www.higiene.edu.uy/parasito/cursep/bioseg.pdf

Dolores, M. (2011). *Medio Ambiente y Contaminación.* España: M. D. Encinas Malagón

Ecuador, C. D. (2008). Ecuador: Constitución de la Replublica del Ecuador .

.

Eduardo Domínguez, H. F. (2009). *Macroinvertebrados bentónicos*. file:///C:/Users/Usuario/Downloads/DOM%C3%8DNGUEZ%20&%20FERN%

C3%81NDEZ%20Macroinvertebrados%20bent%C3%B3nicos%20sudamerican os.pdf

- Escudero, J. (21 de Junio de 2014). *Concepto y Clasificación de los Recursos Naturales*. https://pt.slideshare.net/josueziito/clase-modelo-30265014/6
- Espinoza, E. (2016). *bvs*. Universo, muestra y muestreo: http://www.bvs.hn/Honduras/UICFCM/SaludMental/UNIVERSO.MUESTRA.Y .MUESTREO.pdf
- Espinoza, E. (2016). *Universo, Muestra y Muestreo*. http://www.bvs.hn/Honduras/UICFCM/SaludMental/UNIVERSO.MUESTRA.Y .MUESTREO.pdf
- Etecé, E. (5 de Agosto de 2021). *Concepto*. Ecosistemas Acuáticos : https://concepto.de/ecosistema-acuatico/
- F&M, N.-M. (2013). Responsabilidad Ambiental en el sector Hospitalario en la ciudad de Quito. *Tesis de Licenciatura en Contabilidad y Auditoria* , 75.
- Gaitán, Y. V. (2019). PLAN DE GESTION INTEGRAL DE RESIDUOS HOSPITALARIOS EN LA CLINICA VETERINARIA FELIVET. *REPOSITORY*, 49.
- Galarza, E. (2016). *Salud y Ambiente.* Perú: Servicios Generales Q&F Hermanos S. A. C.
- Garciá, J., & Juan, R. (2014). *Propuesta de gestión de residuos solidos en la ciudad de Cali.*https://repository.icesi.edu.co/biblioteca\_digital/bitstream/10906/77544/1/pr opuesta\_gestion\_residuos.pdf
- García, R. (Febrero de 2018). *La Investigación Científica y el Metodo Clinico para la Formacion del Profesional de la Salud.* https://www.eumed.net/libros/1703/hermeneutica.html#:~:text=La%20hermen%

C3%A9utica%20permite%20penetrar%20en,objeto%20de%20investigaci%C3% B3n%20y%20su

- Garcia, R., Soler, M., & Latorre, S. (02 de 2018). *La investigacion cientifica y el metodo clinico para la formacion del profesional de la salud.* Recuperado el 27 de 10 de 2021, de Biblioteca virtual de Derecho, Economia y Ciencias Sociales: https://www.eumed.net/libros/1703/hermeneutica.html
- Hamid, S., & Rawi, S. (28 de 07 de 2017). *Tropical life sciences research*. Recuperado el 24 de 10 de 2021, de https://www.ncbi.nlm.nih.gov/pmc/articles/PMC5584830/
- Hari González, E. C. (Marzo de 2019). *Guía rápida para identificación de macroinvertenrados*.file:///C:/Users/Usuario/Downloads/GUIA%20MACROIN VERTEBRADOS.pdf
- Ivette, A. (05 de 05 de 2021). *Monitoreo Ambiental* . Recuperado el 10 de 22 de 2021, de https://economipedia.com/definiciones/monitoreo-ambiental.html
- Jacobo, J., & Perez, D. (2020). *Scielo*. Recuperado el 24 de 10 de 2021, de http://www.scielo.org.bo/scielo.php?pid=S1683- 07892020000100007&script=sci\_arttext#t1
- Ledesma, S. (21 de 01 de 2014). *Código de colores para recipientes de depósito y alamacenamiento temporal de residuos solidos. Requisitos .* https://www.normalizacion.gob.ec/buzon/normas/nte\_inen\_2841.pdf
- Loayza, J. (2007). Gestión integral de residuos químicos peligrosos. *Revista de la Sociedad Química del Perú*, 1.
- Loayza, J. (2007). Gestión integral de residuos químicos peligrosos. *Revista de la Sociedad Química del Perú*, 1.
- Lopez, S., Huertas, D., Jaramillo, A., & Diaz, J. (23 de 04 de 2019). *Macroinvertebrados acuaticos como indicadores de la calidad del agua del rio*

*teusaca* . Recuperado el 24 de 10 de 2021, de https://www.redalyc.org/journal/852/85263724007/html/

- MAE. (2020). *Guia Metodologica de Peritaje Ambiental.* Recuperado el 17 de 12 de 2021, de http://pras.ambiente.gob.ec/documents/228536/7411726/Gu%C3%ADa+Metodo l%C3%B3gica+de+Peritaje+Ambiental%2C%20segunda+edici%C3%B3n.pdf/6 eb4da75-ca52-4249-9d52-8b331f5cb3d4
- Mafla, M. (2005). *Guía para Evaluaciones Ecológicas Rápidas con Indicadores Biológicos en ríos de tamaño mediano Talamanca -Costa Rica.* Turrialba -Costa Rica:CATIE.https://issuu.com/anaicr/docs/guiadeevaluacionesecologicasrapidas enrios/65
- Maldonado, J. (21 de Septiembre de 2015). *Gestiopolis*. La metodología de la investigación: https://www.gestiopolis.com/la-metodologia-de-la-investigacion/
- Maldonado, J. (2017). *La metodología de la investigación*. https://www.gestiopolis.com/la-metodologia-de-la-investigacion/
- Mastrangelo, A. (2009). Análisis del concepto de Recursos Naturales en dos estudios de caso en Argentina. *Universidad Nacional de Misiones, Tucumán*, 16.
- Meoño-Sánchez, E. R. (2017). Los riesgos laborales de la profesión de médico veterinario. *redvet*, 12.
- MESA, C. P. (2009). DETERMINACIÓN DEL RIESGO BIOLÓGICO EN LA CLÍNICA VETERINARIA DE PEQUEÑOS ANIMALES DE LA UNIVERSIDAD DE LA SALL. *Universidad de La Salle Ciencia Unisalle*, 134.
- Midia, R. (28 de Septiembre de 2018). *Definición de Medicina Veterinaria .* https://redmidia.com/veterinaria/definicion-de-medicina-veterinaria/
- Miregion. (23 de 12 de 2020). *mr*. Contaminación en los ríos que cruzan por el centro de la ciudad: http://miregion.ec/entry/loja-presenta-contaminacion-en-los-rios-quecruzan-por-el-centro-de-la-ciudad
- Mora, C., & Berbeo, M. (2010). *Manual de Gestión Integral de Residuos.* Colombia: Subdirección Red Nacional de Laboratorios.
- Moran, A., & Ramos, C. (Mayo de 2018). *El Checklist como herramienta del sistema de gestión de calidad y la competitividad en la operadora de transporte terrestre urbano del cantón Milagro.* http://repositorio.unemi.edu.ec/bitstream/123456789/4023/1/EL%20CHECKLIS T%20COMO%20HERRAMIENTA%20DEL%20SISTEMA%20DE%20GESTI %C3%93N%20DE%20CALIDAD%20Y%20LA%20COMPETITIVIDAD%20 EN%20LA%20OPERADO.pdf
- Moreno, J. (2011). *DISEÑO E IMPLEMENTACIÓN DE UN SISTEMA DE MANEJO DE RESIDUOS PELIGROSOS GENERADOS EN LOS TERMINALES Y DEPÓSITOS DE EP PETROECUADOR.* https://repositorio.uisek.edu.ec/bitstream/123456789/101/1/Sistema%20de%20 Manejo%20de%20Residuos%20Peligrosos%20EP%20PETROECUADOR.pdf
- Moreno, J., Godines, J., & Sandoval , J. (2004). *Guia para la colecta, manejo y las observaciones de campo para bioindicadores de la calidad del agua*. Recuperado el 22 de 10 de 2021, de https://biblioteca.semarnat.gob.mx/janium/Documentos/Ciga/Libros2014/22901 1.pdf
- Moriana, L. (2 de Abril de 2020). *Ecología Verde*. Ecosstemas terrestres : https://www.ecologiaverde.com/que-es-un-ecosistema-terrestre-y-suscaracteristicas-1102.html
- Munari, B. (2020). *Metodo Proyectual.* https://sites.google.com/site/metodoproyectualbrunomunari/
- Munari, B. (2020). *Metodo Proyectual .* Recuperado el 27 de 10 de 2021, de https://sites.google.com/site/metodoproyectualbrunomunari/
- Osejos, M. (14 de 12 de 2020). Revista cientifica mundo de la investigacion y el conocimiento . *Recimundo* , 456. doi:10.26820/recimundo/4.(4).octubre.2020.454-467
- Otzen, T., & Manterola, C. (2017). Técnicas de Muestreo sobre una Población a Estudio. *International Journal of Morphology, 35*(1), 227-232. https://scielo.conicyt.cl/scielo.php?script=sci\_arttext&pid=S0717- 95022017000100037
- OVACEN. (2018). *Ecosistemas Ovacen*. Tipos de ecosistemas: https://ecosistemas.ovacen.com/terrestres/
- Palma, A. (Enero de 2013). *researchgate*. GUÍA PARA LA IDENTIFICACIÓN DE MACROINVERTEBRADOS ACUATICOS DE CHILE: https://www.researchgate.net/publication/318970118\_GUIA\_PARA\_LA\_IDEN TIFICACION\_DE\_MACROINVERTEBRADOS\_ACUATICOS\_DE\_CHILE
- Parra, K. (23 de Enero de 2016). *IPS*. Obtenido de http://ips.com.ec/seguridad-y-saluden-el-trabajo/piramide-de-kelsen/
- Patricio Gaurderas, R. E. (Mayo de 2017). *rsearchGate*. Cartilla de identificación de macroinvertebrados acuáticos: Guía para el monitoreo participativo: https://www.researchgate.net/publication/342248615\_Cartilla\_de\_identificacion \_de\_macroinvertebrados\_acuaticos\_Guia\_para\_el\_monitoreo\_participativo
- Paulina Salinas, M. C. (2009). *Biblio*. Métodos de investigación: https://biblio.flacsoandes.edu.ec/catalog/resGet.php?resId=55376
- Pérez, I. (2016). *Agua, pH y equilobrio quimico.* Recuperado el 11 de 12 de 2021, de http://www.sems.gob.mx/work/models/sems/Resource/12235/5/images/agua-phciencias.pdf
- Pineda, J. (S.F). *Encolombia*. Ecosistema Artificial: https://encolombia.com/medioambiente/interes-a/ecosistema-artificial/
- Pineda, J. (s.f). *Importancia de la Educación Ambiental*. https://encolombia.com/medioambiente/interes-a/importancia-educacion-ambiental/
- Piñeros, K. (14 de Abril de 2016). *Slideshare*. Subcuencas: https://es.slideshare.net/kimberlynveronica/subcuencas-y-microcuencas
- Placeres, M. (2006). La contaminación del aire: su repercusión como problema de salud . *Revista Cubana de Higiene y Epidemiología*, 15.
- Pon, J. (2019). *Instrumentos para la implementación efectiva y coherente de la dimensión ambiental de la agenda de desarrollo.* Panamá: ONU.
- Ponce, G., & Bonilla, G. (12 de 09 de 2016). *Manejo de desechos cortopunzantes por parte del personal de salud en un centro de salud pública de Guayaquil.* http://repositorio.ucsg.edu.ec/bitstream/3317/6469/1/T-UCSG-PRE-MED-ENF-306.pdf
- Ramos, P. (15 de Febrero de 2021). *Código de colores en la separación de RSU no es claro sobre los residuos peligrosos.* https://unperiodico.unal.edu.co/pages/detail/codigo-de-colores-en-la-separacionde-rsu-no-es-claro-sobre-los-residuos-peligrosos/
- Rappard, W. (2000). *Medidas Sanitarias y Fitosanitarias .* Suiza: Organización Mundial del Comercio.
- Rea, A. (2017). *Gestión de Residuos en la construcción Plan de Gestión de Residuos generados en construcciones de vivienda multifamiliar en el Ecuador.* https://dspace.ucuenca.edu.ec/bitstream/123456789/28544/1/GESTION%20DE %20RESIDUOS%20DE%20CONSTRUCCION%2C%20REA%20LOZANO% 20ADRIANA%20ESTEFANIA.pdf
- Redes, L. (2019). Qué son los residuos no peligrosos. *Leonardo el Arte de Gestionar Residuos*, 1.
- Rodier, J. (05 de 06 de 2018). *Scribd.* Recuperado el 18 de 12 de 2021, de https://es.scribd.com/document/381093547/LIBRO-ANALISIS-DE-AGUAS-RODIER-pdf
- Rodríguez Ortíz, N. M., & Ramirez, A. (2014). Protocolo de evaluación visual de quebradas para Puerto Rico. *ResearchGate*. doi:10.13140/2.1.4695.2326
- Rojas, D. (Junio de 2014). *Guía de vigelamcia ambiental* . file:///C:/Users/Usuario/Downloads/Macroinvertebrados\_Bentonicos.pdf
- Rojas, L., & Angélica Uribe. (2012). *Manual de gestión de residuos clínicos generados en veterinarias de Bógota.* https://repository.unimilitar.edu.co/bitstream/handle/10654/7124/DazaRojasLina Eugenia2012.pdf?sequence=2&isAllowed=y
- Roldan, G. (06 de 04 de 2016). *Los macroinvertebrados como bioindicadores de la calidad del agua: cuatro decadas de desarrollo en Colombia y Latinoamerica*. Recuperado el 26 de 10 de 2021, de http://www.scielo.org.co/pdf/racefn/v40n155/v40n155a07.pdf
- Roldán, G. (2016). Los macroinvertebrados como bioindicadores de la calidad del agua: cuatro décadas de desarrollo en Colombia y Latinoamerica. *Academia Colombiana de Ciencias Exactas, Físicas y Naturales, 155*(40), 254-274. doi:http://dx.doi.org/10.18257/raccefyn.335
- Roldan, L. (6 de Octubre de 2020). *Ecología Verde*. ¿Qué es ecosistema?: https://www.ecologiaverde.com/tipos-de-ecosistemas-2391.html
- Rondón, E. (2016). *Guía general para la gestión de residuos sólidos domiciliarios.* Naciones Unidas: Impreso en Naciones Unidas, Santiago.
- Salina, P., & Cardenas, M. (2009). *Metodos de Investigacion social.* Quito: Intiyan. https://biblio.flacsoandes.edu.ec/catalog/resGet.php?resId=55376
- Samanez, I., Rimarachin, V., & Palma, C. (2014). *Metodos de colecta, identificacion y analisis de comunidades biologicas*. Recuperado el 22 de 10 de 2021, de https://www.minam.gob.pe/diversidadbiologica/wpcontent/uploads/sites/21/2014/02/M%C3%A9todos-de-Colectaidentificaci%C3%B3n-y-an%C3%A1lisis-de-comunidadesbiol%C3%B3gicas.compressed.pdf
- Sanchez, E. (2014). *Contaminación Urbana del Aire .* México: Impreso en México.
- Sandra. (19 de Diciembre de 2018). *Espacio Ciencia* . CARACTERÍSTICAS DE LOS ECOSISTEMAS TERRESTRES : https://espaciociencia.com/ecosistemasterrestres/
- Sarango, J. (2016). Educación Ambiental. *Scielo* , 2.
- Shingon, L. (2015). *Análisis de la calidad del agua del río Pambay mediantellaidentificación de macroinvertebrados para elaborar una propuesta de plan de manejo ambiental.* https://dspace.unl.edu.ec/jspui/bitstream/123456789/10026/1/TESIS%20FINAL %20LUISA%20DE%20LA%20CRUZ.pdf
- Sierra, C. (2011). *Calidad del agua evaluacion y diagnostico.* Bogota: Ediciones de la U. Recuperado el 21 de 10 de 2021, de https://elibro.net/es/ereader/sudamericanoloja/70981
- Silván, E. (s.f). *¿Qué es el impacto ambiental y cómo se mide?* https://www.mapfre.com/actualidad/sostenibilidad/impacto-ambiental/
- Silvestrini, M., & Vargas, J. (Enero de 2008). *Fuentes de Información, primaria, secundaria y terciarias.* https://ponce.inter.edu/cai/manuales/FUENTES-PRIMARIA.pdf
- Soto, L., & Cuenca, M. (2012). *Plan de Manejo Turístico del Área de Influencia directa de la quebrada Mendieta perteneciente a la microcuenca Zamora Huayco.* https://dspace.unl.edu.ec/jspui/bitstream/123456789/1080/1/Tesis%20Monica%2 0C.pdf
- Swistock, B. (19 de 10 de 2020). *Bacterias coliformes .* Recuperado el 29 de 10 de 2021, de file:///C:/Users/Aaron/Downloads/bacterias-coliformes.pdf
- Tamara Otzen, C. M. (2017). *Scielo*. Técnicas de Muestreo sobre una Población a Estudio: https://scielo.conicyt.cl/scielo.php?script=sci\_arttext&pid=S0717- 95022017000100037
- Trejo, F. (2012). Fenomenologia como metodo de investigacion: Una opcion para el profesional de enfermeria. *Enf Neurol, 11*(2), 98-101. Recuperado el 27 de 10 de 2021, de https://www.medigraphic.com/pdfs/enfneu/ene-2012/ene122h.pdf
- Trejo, F. (2012). Fenomenología como método de investigación: Una opción para el profesional de enfermeria. *Enf. Neurol, 11*(2), 98-101. https://www.medigraphic.com/pdfs/enfneu/ene-2012/ene122h.pdf
- Universidad Mayor de San Marcos. (2014). *Identificación y análisis de comunidades biológicas: plancton,perifiton, bentos.* Lima Perú: Ministerio del Ambiente.
- Valdivieso, A. (2008). *IAGUA*. Cuenca hidrográficas: https://www.iagua.es/respuestas/cuenca-hidrografica-rio
- Valencia, K. (2013). *Analisis y determinación del manejo de los residuos veterinarios de la ciudad de Viña del Mar.* https://repositorio.uvm.cl/bitstream/handle/20.500.12536/237/An%C3%A1lisis %20y%20determinaci%C3%B3n%20%20del%20manejo%20de%20los%20resi duos%20de%20consultorios%2C%20%20cl%C3%ADnicas%20y%20hospitales %20veterinarios%20de%20las%20ciudades%20de%20Vi%C3%B1a%20
- Valero, R. (10 de 2015). *Manejo de residuos solidos peligrosos y no peligrosos de doce veterinarias en Bogotá.* https://www.researchgate.net/profile/Rafael-

Valero/publication/283268060\_Manejo\_de\_los\_residuos\_solidos\_peligrosos\_en \_doce\_clinicas\_y\_hospitales\_veterinarios\_de\_Bogota/links/562f9f9308aeb1709b 6004f4/Manejo-de-los-residuos-solidos-peligrosos-en-doce-clinic

- Vitrubio. (24 de Octubre de 2020). *Diferencias entre Efecto Invernadero, Calentamiento Global y Cambio Climático.* https://www.ambientevitrubio.com/post/diferencias-entre-efecto-invernaderocalentamiento-global-y-cambio-clim%C3%A1tico
- Walteros, J. (Julio de 2018). *researchgate*. Fichas rápidass para la identificación de macroinvertebrados acuáticos: acuáticos: acuáticos: acuáticos: acuáticos: acuáticos: acuáticos: acuáticos: acuáticos: acuáticos: acuáticos: acuáticos: acuáticos: acuáticos: acuáticos: acuáticos: acuáticos: acuáticos: acuát file:///C:/Users/Usuario/Downloads/FichasmacroinvertebradosacuaticosCOMPL ETA%20(1).pdf
- yskarina, A. (31 de Enero de 2017). *Asuarez25*. Investigación de Operaciones, Administración, Evaluación de Proyectos y Metodología de la Investigación: https://asuarez25.wordpress.com/author/arielyskarina/
- Yzkarina, A. (2017). *Investigación de Operaciones, Administración, Evaluación de Proyectos y Metodología de la Investigación*. Módulo de "Investigación de Operaciones, Administración y Evaluación de Proyectos" "Metodología de la Investigación": https://asuarez25.wordpress.com/author/arielyskarina/
- Zabala, M. (2009). Manual para el manejo dedesechos en establecimientos de salud. *cepis.ops-oms*, 108.

SUDAMERICANO **VICERRECTORADO ACADÉMICO** Loja, 30 de Marzo del 2022 Of. Nº 12 - VDIN-ISTS-2022 Sr.(ita). JARAMILLO VICENTE ANDERSON JAVIER ESTUDIANTE DE LA CARRERA DE TECNOLOGÍA SUPERIOR EN DESARROLLO AMBIENTAL Ciudad De mi consideración: Por medio de la presente me dirijo a ustedes para comunicarles que una vez revisado el anteproyecto de investigación de fin de carrera de su autoria titulado "EVALUACIÓN DE LA CALIDAD DE AGUA MEDIANTE LA UTILIZACIÓN DE MACROINVERTEBRADOS ACUÁTICOS, COMO BIOINDICADORES, EN LA QUEBRADA MENDIETA DE LA MICROCUENCA ZAMORA HUAYCO DEL CANTÓN Y PROVICIA DE LOJA DURANTE EL AÑO 2021-2022", el mismo cumple con los lineamientos establecidos por la institución; por lo que se autoriza su realización y puesta en marcha, para lo cual se nombra como director de su proyecto de fin de carrera (el/la) Ing. ZOILA FABIOLA MARTINEZ GONZAGA. Particular que le hago conocer para los fines pertinentes. Atentamente,  $\mathcal{C}$ Ing, Germán Patricio Villamarín Coronel Mgs. **VICERRECTOR DE DESARROLLO E INNOVACION DEL ISTS** Matriz: Miguel Riofrío 156-25 entre Sucre y Bolivar. Telfs: 07-2587258 / 07-2587210 Pagina Web:

**VICERRECTORADO ACADÉMICO** 

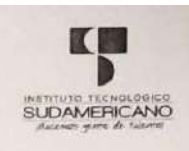

Loja, 30 de Marzo del 2022 Of. Nº 11 - VDIN-ISTS-2022

Sr.(ita). VILLAMAR PARDO JEFFERSON ALEXANDER ESTUDIANTE DE LA CARRERA DE TECNOLOGÍA SUPERIOR EN DESARROLLO AMBIENTAL

Ciudad

De mi consideración:

Por medio de la presente me dirijo a ustedes para comunicarles que una vez revisado el anteproyecto de investigación de fin de carrera de su autoría titulado "EVALUACIÓN DE LA CALIDAD DE ASUA MEDIANTE LA UTILIZACIÓN DE MACRONENTERBRADOS ACOMO<br>BIOINDICADORES, EN LA QUEBRADA MENDIETA DE LA MICROGUENCA ZAMORA HUAYCO<br>DEL CAN lineamientos establecidos por la institución; por lo que se autoriza su realización y puesta en marcha, para lo cual se nomo director de su proyecto de fin de carrera (el/la) Ing. ZOILA FABIOLA MARTINEZ GONZAGA.

Particular que le hago conocer para los fines pertinentes.

Atentamente,

Ing. German Patricio Villamarin Coronel Mgs. VICERRECTOR DE DESARROLLO E INNOVACION DEL ISTS

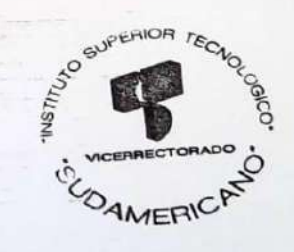

Matriz: Miguel Riofrío 158-25 entre Sucre y Bolívar, Telfs: 07-2587258 / 07-2587210 Pagina Web:

#### **15.2 Anexo 2.** Presupuesto

### *15.2.1 Presupuesto para la fase uno.*

#### **Tabla 35.**

#### *Presupuesto para el cumplimiento de la primera fase del proyecto*

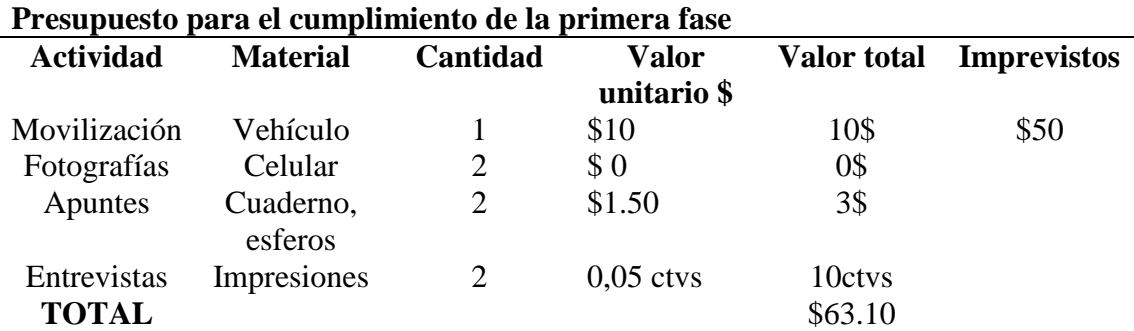

*Nota*: La presente tabla representa un presupuesto promedio que se debe tener para dar el cumplimiento a la primera fase del proyecto. (Jaramillo & Villamar, 2022)

### *15.2.2 Presupuesto para la fase dos.*

### **Tabla 36.**

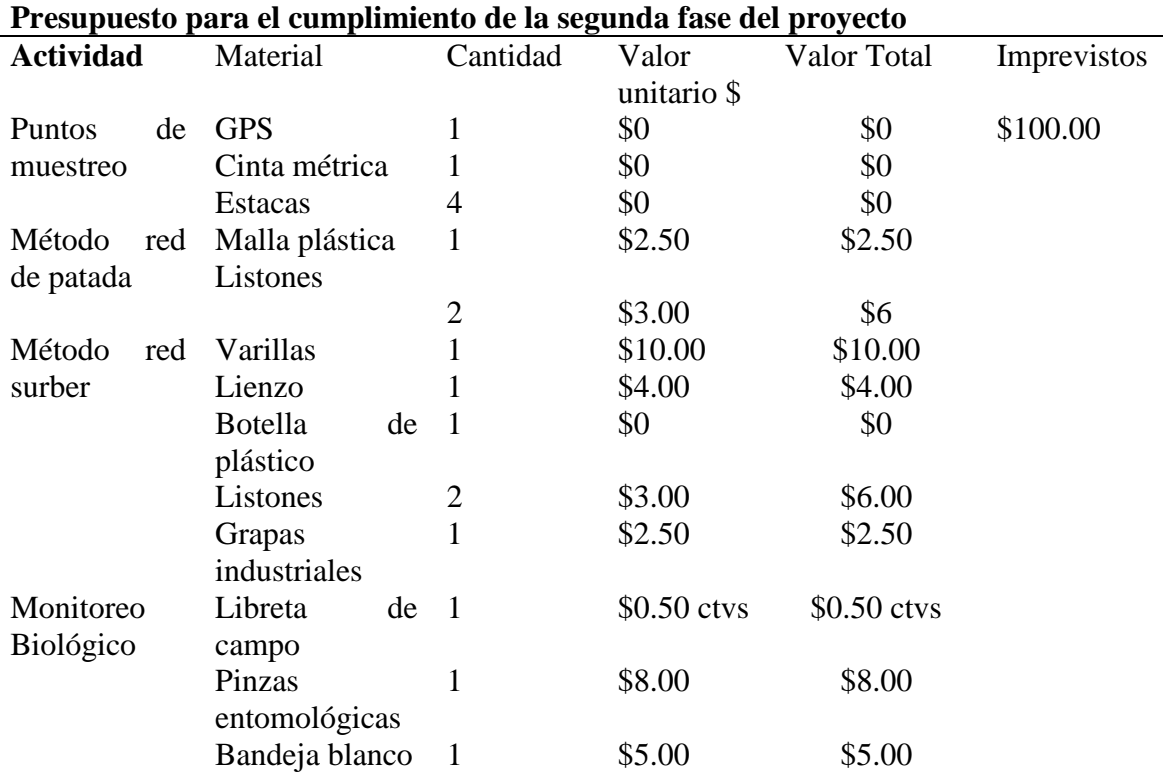

# *Presupuesto para el cumplimiento de la segunda fase del proyecto*

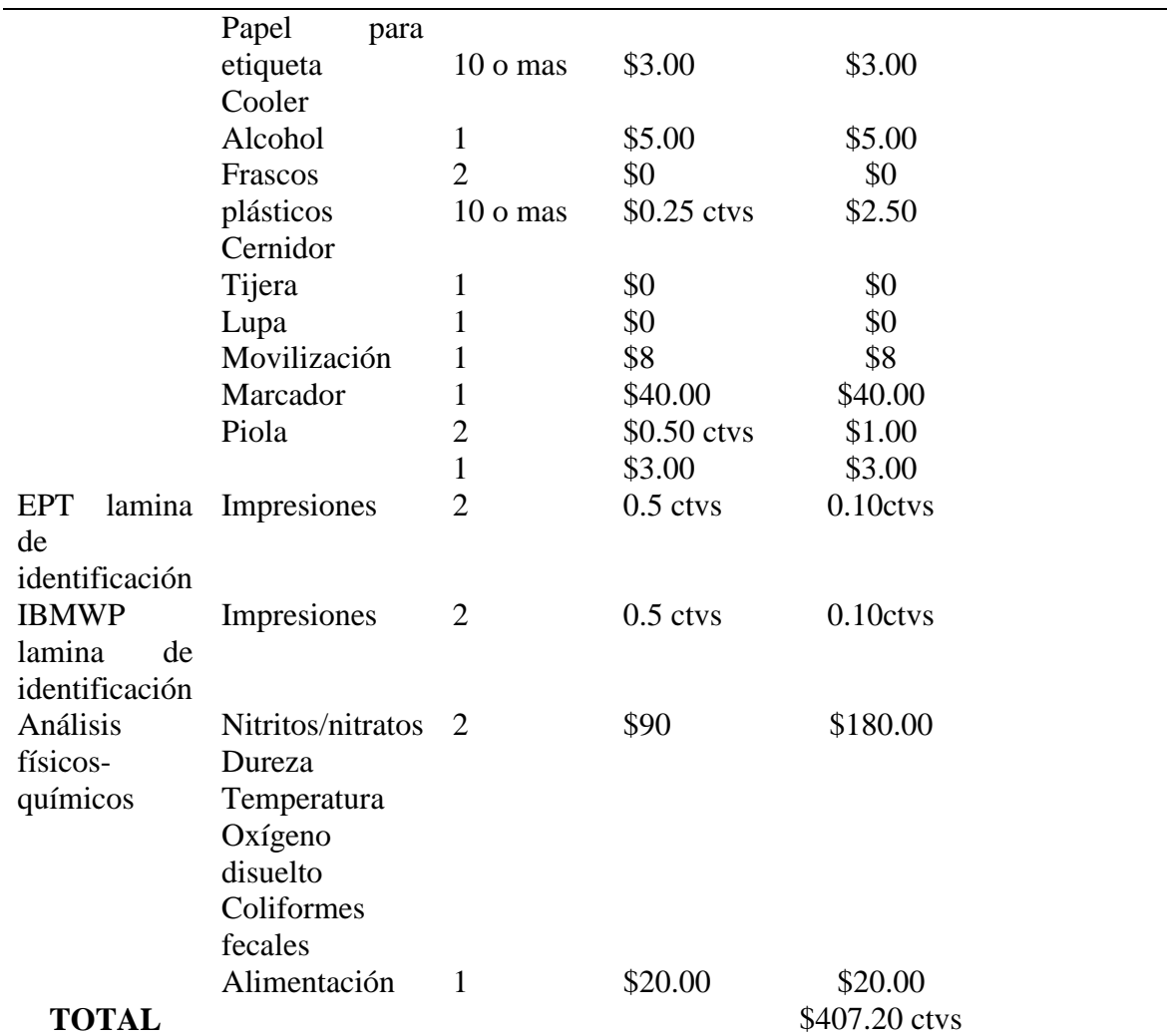

*Nota:* La presente tabla representa un presupuesto promedio que se debe tener en cuenta para dar el cumplimiento a la segunda fase del proyecto. (Jaramillo & Villamar, 2022)

### *15.2.3 Presupuesto para la fase tres.*

## **Tabla 37.**

*Presupuesto para el cumplimiento de la tercera fase del proyecto*

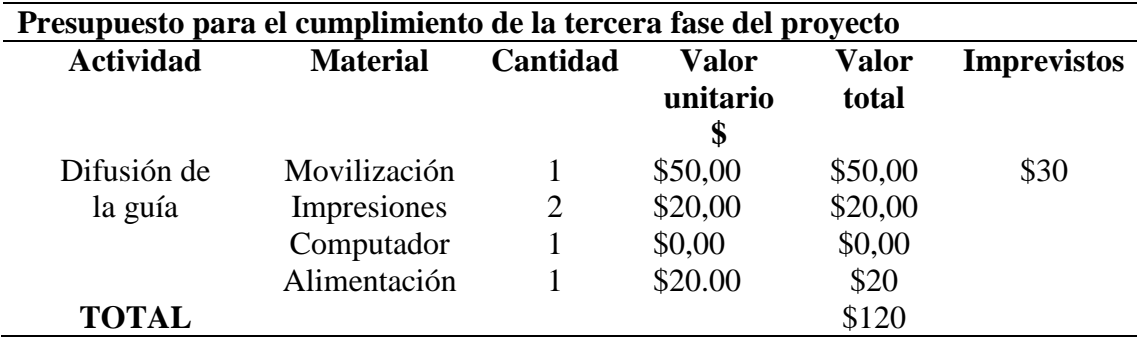

*Nota:* La presente tabla representa un presupuesto promedio que se debe tener en cuenta para dar el cumplimiento a la tercera fase del proyecto. (Jaramillo & Villamar, 2022)

#### *15.2.4 Presupuesto para la fase cuatro.*

#### **Tabla 38.**

*Presupuesto para el cumplimiento de la cuarto fase del proyecto*

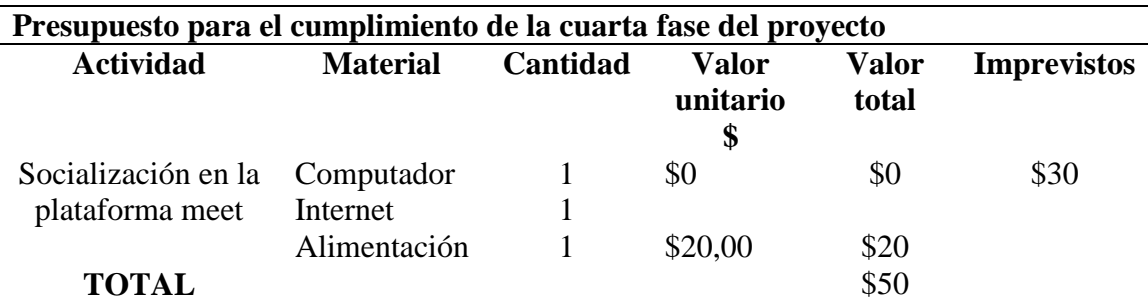

*Nota:* La presente tabla representa un presupuesto promedio que se debe tener en cuenta para dar el cumplimiento a la cuarta fase del proyecto. (Jaramillo & Villamar, 2022)

### *15.2.5 Presupuesto Final.*

#### **Tabla 39.**

*Presupuesto para el cumplimiento de final del proyecto*

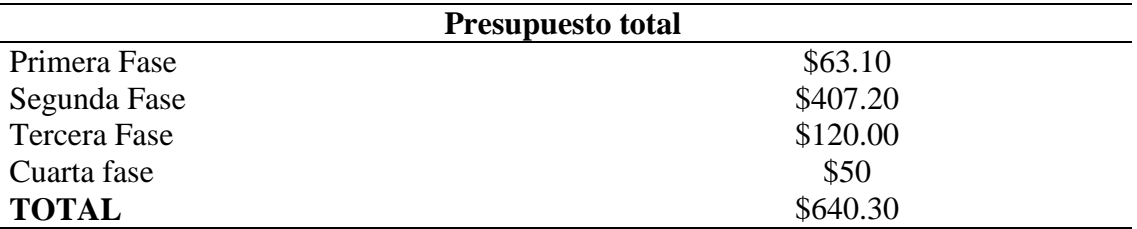

*Nota:* La presente tabla representa un presupuesto total que se debe tener en cuenta para dar el cumplimiento a la fase final del proyecto. (Jaramillo & Villamar, 2022)

# **15.3 Anexo 3.** Cronograma

# *15.3.1 Cronograma de actividades para el desarrollo del proyecto de investigación*

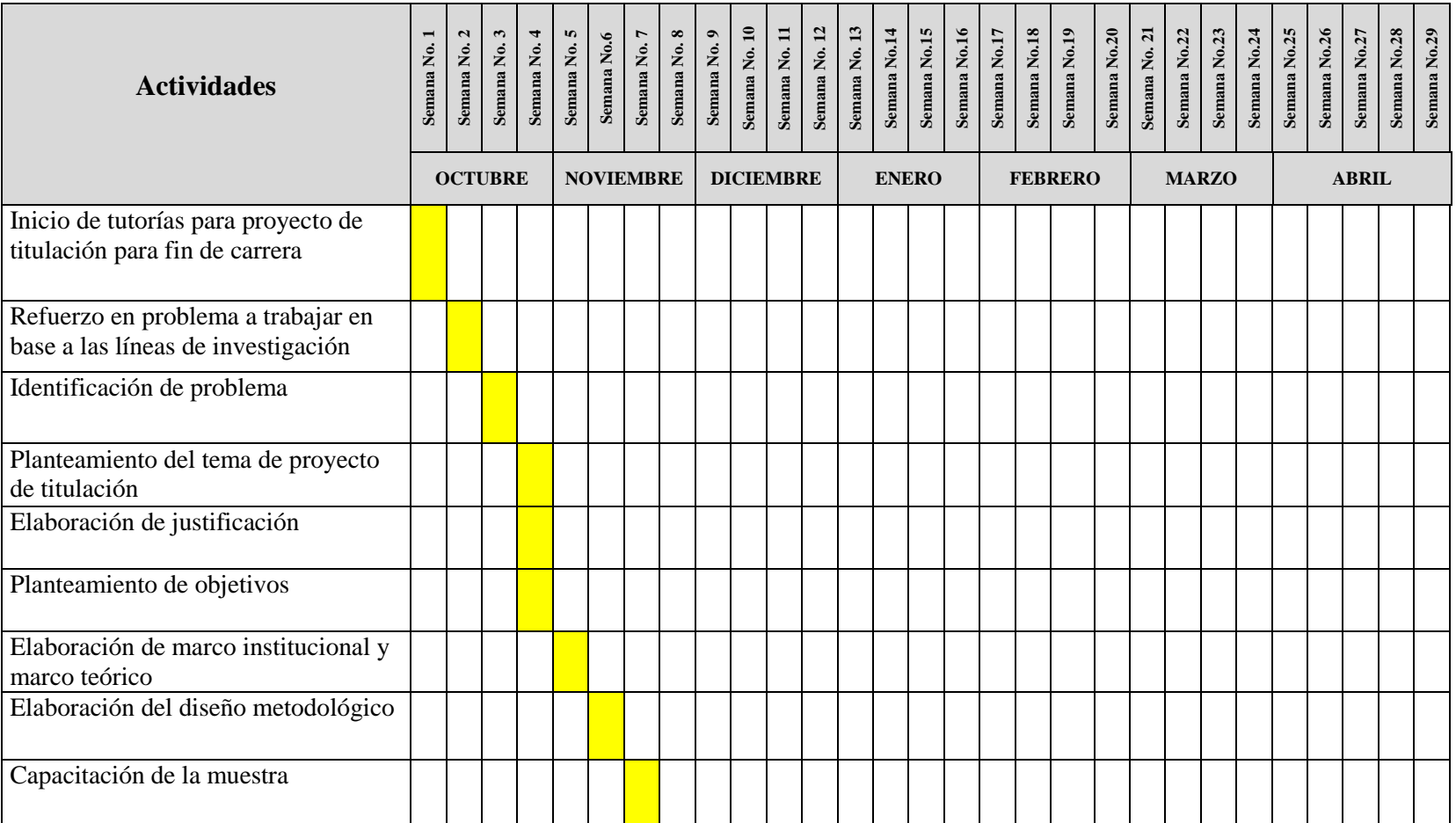

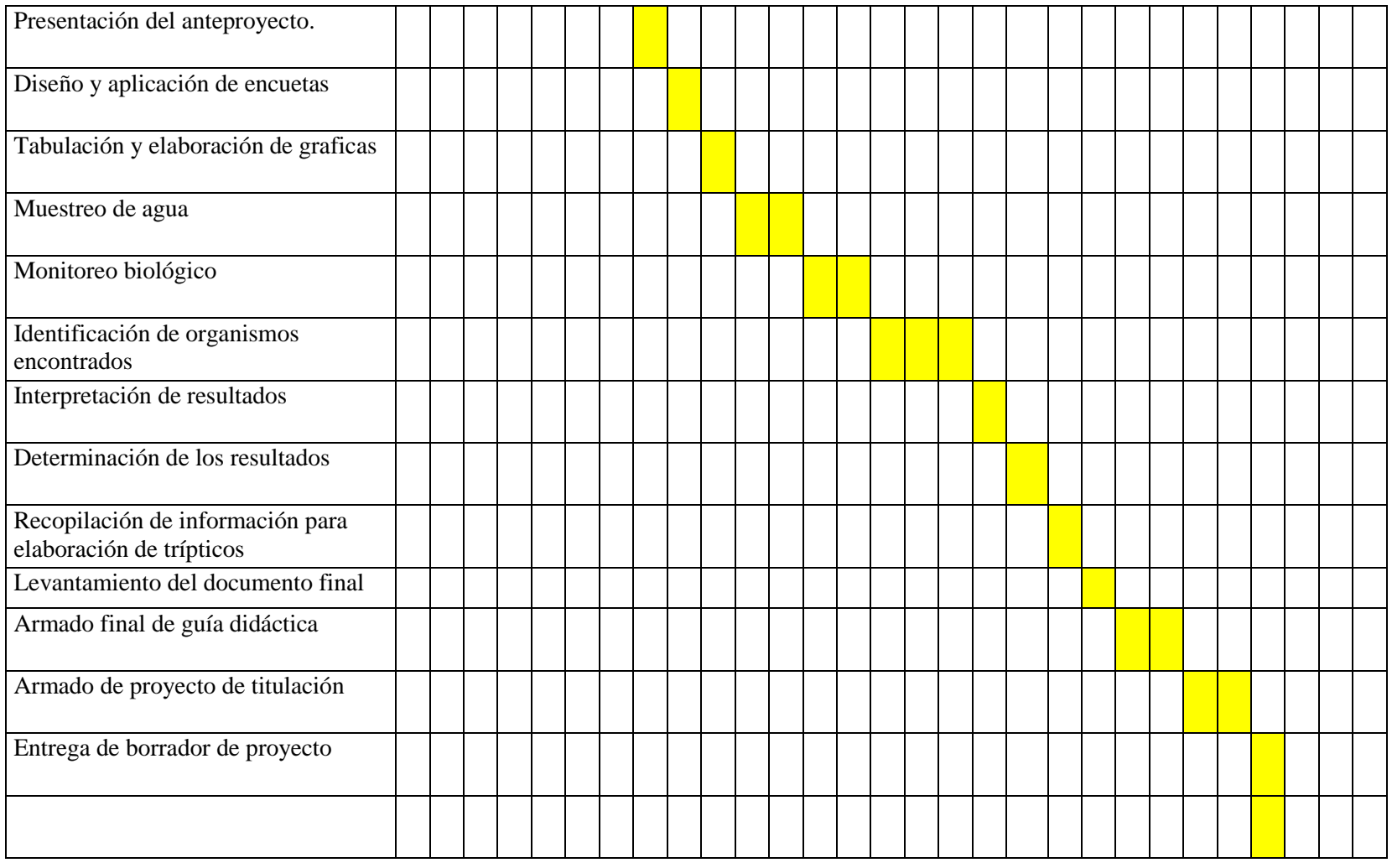

*Nota:* La presente tabla representa el cronograma de actividades para el desarrollo y cumplimiento del proyecto de investigación.

#### 15.4 Anexo 4. Acta de entrega

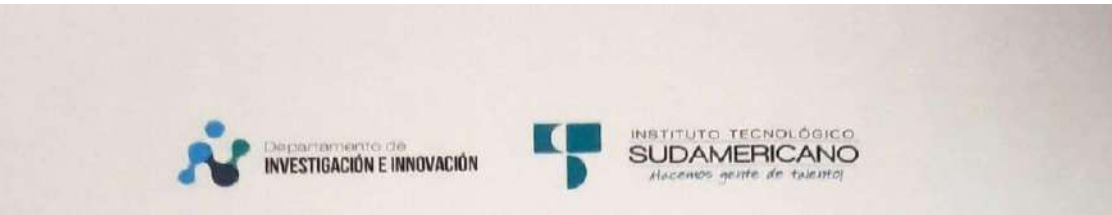

# **ACTA ENTREGA-RECEPCIÓN**

Siendo, el día miércoles treinta de marzo de dos mil veintidós. Nosotros, Anderson Javier Jaramillo Vicente y Jefferson Alexander Villamar Pardo estudiantes investigadores, Fabiola Martínez Gonzaga, directora de proyecto de titulación "EVALUACIÓN DE LA **AGUA MEDIANTE** LA **UTILIZACIÓN** DE DEL. **CALIDAD** MACROINVERTEBRADOS ACUÁTICOS COMO BIOINDICARES, EN LA QUEBRADA MENDIETA, DE LA MICROCUENCA ZAMORA HUAYCO DEL CANTÓN Y PROVINCIA DE LOJA, DURANTE EL AÑO 2021-2022", de la Carrera de Desarrollo Ambiental, se ha procedido con la entrega-recepción de un capítulo de la guía didáctica como producto tecnológico.

Se realizará el seguimiento sobre la utilización e implementación de la guía como material didáctico, lo realizarán el Vicerrector de Desarrollo e Innovación Tecnológica, Vicerrectora Académica y la Coordinación de Investigación e Innovación del Instituto Superior Tecnológico Sudamericano.

No habiendo más que hacer constar, previa lectura que se hizo de la presente Acta de Entrega y Recepción del Capítulo de la guía didáctica del trabajo para del ISTS "Métodos de monitoreo para la recolección de macroinvertebrados acuáticos", se da por concluida, firmando por propia voluntad y para constancia al margen, los que en ella intervinieron.

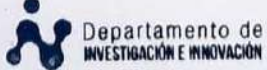

zaga DIRECTORA DE THULACIÓN **INVESTIGADOR** 

Sr. Anderson Jaramillo Vicente **ESTUDÍANTE INVESTIGADOR** 

Sr. Jefferson Villamar Pardo **ESTUDIANTE INVESTIGADOR** 

#### **15.5 Anexo 5.** Certificado de entrega

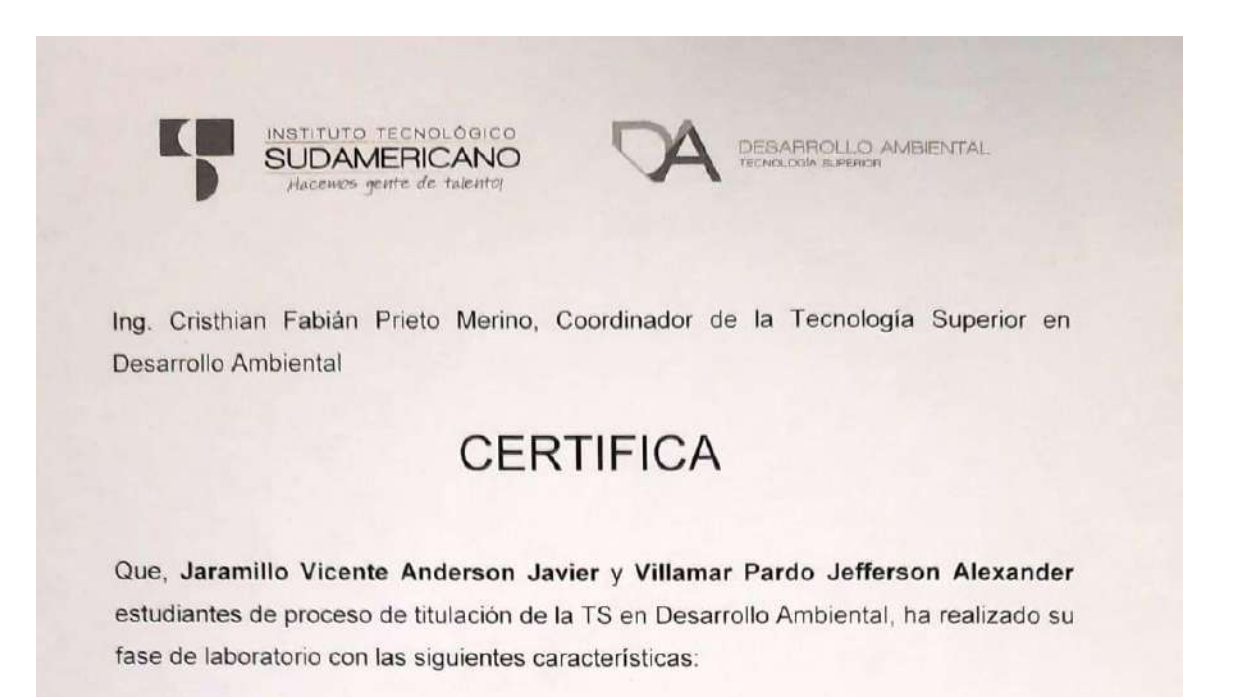

Fecha Inicio 13 de enero Fecha Fin 23 de febrero

Actividades desarrolladas: Identificación de macroinvertebrados, uso de materiales de laboratorio como microscopio, estereoscopio, utilizando los materiales y la instalación con responsabilidad, cumpliendo con dejar todo en orden y limpieza.

Se extiende el presente certificado a favor del interesado para los fines y trámites pertinentes.

Loja, 28 de marzo de 2022

Ing. Cristhian Fabian Prieto Merino COORDINADOR DE LA TECNOLOGIA SUPEERIOR EN DESARROLLO AMBIENTAL CA RECORDING COURDINACT

#### 15.6 Anexo 6. Certificado de cumplimiento

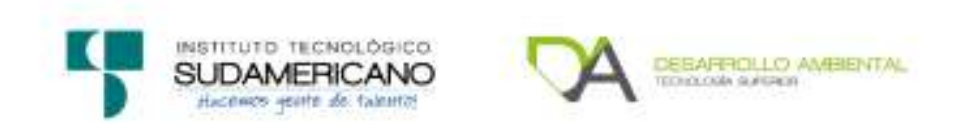

# **CERTIFICADO DE CUMPLIMIENTO**

A quien corresponda:

Por la presente se deja constancia que los Srs. Jaramillo Vicente Anderson Javier con C.I. 1950128635 y Villamar Pardo Jefferson Alexander con C.I. 1105136681, se han desempeñado de acuerdo a lo que establece el reglamento de titulación de fin de carrera y ha cumplido al 100% su proyecto denominado: "EVALUACIÓN DE LA **CALIDAD** DEL AGUA **MEDIANTE** UTILIZACIÓN LA DE MACROINVERTEBRADOS ACUÁTICOS. COMO BIOINDICADORES, EN LA OUEBRADA MENDIETA DE LA MICROCUENCA ZAMORA HUAYCO DEL CANTÓN Y PROVINCIA DE LOJA DURANTE EL AÑO 2021-2022". Dirigido por la Ing. Martinez Gonzaga Zoila Fabiola, quien ha evidenciado su avance durante todo el proceso de elaboración e investigación, así mismo dejo constancia de que los Srs. realizaron el proceso de socialización a los estudiantes de la Tecnologia Superior en Desarrollo Ambiental el 06 de abril de 2022, cumpliendo a cabalidad y desempeño el proceso.

Se extiende la siguiente constancia a solicitud del interesado para ser presentado ante quien corresponda, a los siete días del mes de abril de 2022.

Loja 07 de abril de 2022

Atentamente,

Ingeniera Fabiola Martinez Directora de proceso de titulación

# **15.7 Anexo 7.** Fichas

| <b>PARÁMETROS</b>                                 | <b>CARACTERÍSTICAS Y VALORES</b>                                                      |                                                                             |                                                                                                    |                                                                                                |                                                         |
|---------------------------------------------------|---------------------------------------------------------------------------------------|-----------------------------------------------------------------------------|----------------------------------------------------------------------------------------------------|------------------------------------------------------------------------------------------------|---------------------------------------------------------|
| A). Apariencia del                                | Muy clara. Val. (10)                                                                  | Algo turbia Val. (7)                                                        | Muy turbio y Val.                                                                                           | Turbio todo el                                                                                 |                                                         |
| agua                                              |                                                                                       |                                                                             | (3)                                                                                                    | tiempo Val. (1)                                                                                |                                                         |
| <b>B).</b> Sedimentos (se<br>remueve el fondo)    | El agua se mantiene<br>clara. Val. (10)                                               | 2 segundos mientras                                                         | 5 segundos mientras<br>aciara el agua. Val.(7) aciara el agua. Val.(5) aciara el agua. Val.(3) agua.Val.(1) | 8 segundos mientras                                                                            | No se aclara el                                         |
| C). Zona ribereña                                 | Bosque primario en<br>toda la orilla. Val.(10)                                        | Parches de algún tipo<br>de arboles. Val.(7)                                | Franja de pocos<br>arboles en las orillas.<br>Val.(5)                                                       | Plantaciones de<br>banano etc., en las<br>orillas. Val.(3)                                     | Potreros a las<br>orillas. Val.(1)                      |
| D).Sombra<br>(cobertura<br>boscosal               | 100% del cauce con<br>sombra. Val.(10)                                                | Superficie del agua<br>sombreado en un<br>75%. Val.(7)                      | Superficie del agua<br>sombreado 50%.<br>Val(3)                                                             | Superficie del agua<br>sin sombra. Val.(1)                                                     |                                                         |
| E). Pozas                                         | Abundancia de pozas<br>de 1m de profundidad<br>aprox Val.(10)                         | Pocas presencia de<br>pozas. Val.(7)                                        | Presencia de pozas<br>no profundas. Val.(3)                                                                 | Ausencia de pozas,<br>Val (1)                                                                  |                                                         |
| F). Condición del<br>cauce                        | Cauce natural, no hay<br>sedimentación.<br>Val. (10)                                  | Evidencia de<br>alteración en el<br>cauce. Val.(7)                          | El cauce esta alterado El cauce está muy<br>(puede ser<br>canalizado). Val.(3)                              | canalizado. Val.(1)                                                                            |                                                         |
| G). Alteración<br>hidrológica<br>(desbordes)      | Desbordes ocurren 1<br>o varias veces<br>durante la epoca.<br>Val.(10)                | Desbordes ocurren<br>cada 1 a 2 años.<br>Val.(7)                            | Desbordes ocurren<br>cada 3 a 5 años.<br>Val.(3)                                                            | No hay desbordes. El<br>cauce está<br>canalizado. Val.(1)                                      |                                                         |
| H). Estabilidad de<br>la orilla                   | Las orillas están<br>estables, raíces de<br>árboles protegen las<br>orillas. Val.(10) | Moderadamente<br>estables. Val.(7)                                          | Poco inestables:<br>algunos árboles están  <br>cayendo al río. Val.(3)                                      | Orillas inestables<br>erosionadas. Val.(1)                                                     |                                                         |
| I). Barreras al<br>movimiento de<br>peces         | No hay barreras al<br>movimiento de peces<br>en todo el rio. Val (10) Val.(7)         | Obstrucciones hechas Alcantarillas o<br>por el ser humano.                  | puentes Val.(3)                                                                                             | Represas o<br>desviaciones de agua<br>en cualquier parte del<br>río. Val. (1)                  |                                                         |
| J). Presión de<br>pesca                           | Nadie pesca aquí.<br>Val.(10)                                                         | La pesca es poco<br>frecuente con<br>anzuelo, no usan<br>redes. Val.(7)     | Se pesca con<br>frecuencia con<br>anzuelo o atarraya.<br>Usan veneno pocas<br>veces. Val.(3)                | Pesca indiscriminada.<br>Uso frecuente de<br>venenos. Usan<br>trasmayo para<br>pescar. Val.(1) |                                                         |
| K). Presencia de<br>desechos sólidos<br>(basura). | No hay evidencia de<br>basura. Val.(10)                                               | Presencia de<br>desechos sólidos.<br>Val.(7)                                | Presencia de<br>desechos sólidos<br>dentro del cauce (uno<br>o dos tipos). Val.(5).                         | Presencia moderada<br>de basura dentro del<br>cauce (más de tres<br>tipos). Val.(3)            | Abundancia de<br>basura en todo el<br>trayecto. Val.(1) |
| L). Refugio para<br>peces dentro del<br>lno       | Más de siete tipos de<br>refugio. Val.(10)                                            | Seis o siete tipos de<br>refugio. Val. (7)                                  | Cuatro o cinco tipos<br>de refugio. Val.(5)                                                                 | Dos o tres tipos de<br>refugios. Val. (3)                                                      | Cero o un tipo de <br>refugio. Val. (1)                 |
| M). Refugio para<br>insectos (bichos)             | Cinco o más tipos.<br>Ramas y troncos<br>caídos en el agua.<br>Val.(10)               | Tres o cuatro tipos.<br>Arboles inclinados<br>sobre la quebrada.<br>Val.(7) | Uno o dos tipos.<br>Fondo del río cubierto  Hábitats no<br>de sedimentos.<br>Val.(3)                        | Cero o un tipo.<br>presentes. Val. (1)                                                         |                                                         |
| N). Presencia de<br>estiércol                     | No hay estiércol o<br>evidencia de animales<br>cerca del río. Val.(10)                | Ganado en lasriberas<br>Sin acceso directo al<br>río. Val.(7)               | Estiercol en la<br>quebrada o ganado<br>dentro del río. Val.(3)                                             | Mucho estiércol en el<br>río o tuberías que<br>descargan aguas<br>negras Val.(1)               |                                                         |
| O). Aumento de<br>nutrientes de                   | No hay algas<br>filamentosas. Agua                                                    | Crecimiento<br>moderado de algas.                                           | Abundancia de algas<br>filamentosas. Val.(3)                                                                | Exceso de algas<br>filamentosas en todos                                                       |                                                         |

*Metodología para evaluar ecosistemas***.**

*Nota:* La presente figura representa los parámetros, características y valores que se debe tomar en cuenta para la evaluación visual de la quebrada. Información tomada de (Rodríguez Ortíz & Ramirez, 2014)

| Índice        | Calificación | Interpretación                                                                        |
|---------------|--------------|---------------------------------------------------------------------------------------|
| $1-8$ a $2-0$ | Muy alto     | Quebrada en excelentes<br>condiciones físicas, sin señales de<br>degradación.         |
| $1-5$ a $1-7$ | Alto         | Quebrada en buenas condiciones<br>físicas, pero con algunas señales<br>dedegradación. |
| $1-1$ a $1-4$ | Regular      | Quebrada con claras señales de<br>degradación física en el cauce y<br>lorillas.       |
| $0a1-0$       | Bajo         | Quebrada severamente degradada<br>en sus aspectos físicos.                            |

 *Hoja de calificación e interpretación de la evaluación de quebradas.*

 *Nota:* La presente figura representa la hoja de interpretación de valores para realizar diagnóstico de la quebrada Mendieta. Información tomada de tomada de (Rodríguez Ortíz & Ramirez, 2014)

### 15.8 Anexo 8. Certificado Abstract

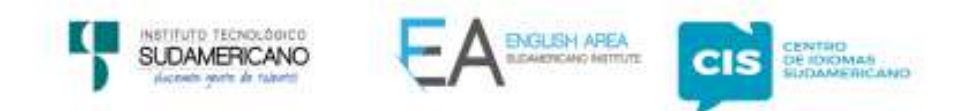

CERTF. Nº. 010-JP-ISTS-2022 Loja, 05 de Mayo de 2022

El suscrito, Lic, Juan Pablo Quezada Rosales DOCENTE DEL ÁREA DE INGLÉS -CIS DEL INSTITUTO SUPERIOR TECNOLÓGICO SUDAMERICANO", a petición de la parte interesada y en forma legal,

#### CERTIFICA:

Que el apartado ABSTRACT del Proyecto de Investigación de Fin de Carrera de los señores ANDERSON JAVIER JARAMILLO VICENTE & JEFFERSON ALEXANDER VILLAMAR PARDO estudiantes en proceso de titulación período octubre 2021 - mayo 2022 de la carrera de DESARROLLO AMBIENTAL, está correctamente traducido, luego de haber ejecutado las correcciones emitidas por mi persona; por cuanto se autoriza la impresión y presentación dentro del empastado final previo a la disertación del proyecto.

Particular que comunico en honor a la verdad para los fines acadêmicos pertinentes.

English is a piece of cake.

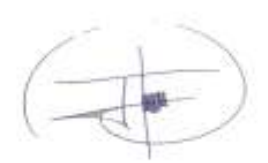

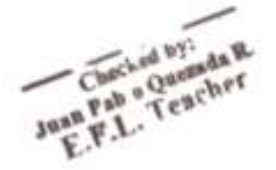

Lic. Juan Pablo Ouezada Rosales **DOCENTE DEL ÁREA DE INGLÉS ISTS - CIS** 

> Matriz: Miguel Riofrio 156-26 entre Sucre y Bolivar www.tecnologicosudamericano.edu.ec / itss.loja@tecnologicosudamericano.edu.ec

#### **15.9 Anexo 9.** Resultados de laboratorio**.**

*Resultados de los análisis físicos, químicos y microbiológicos de la zona alta* 

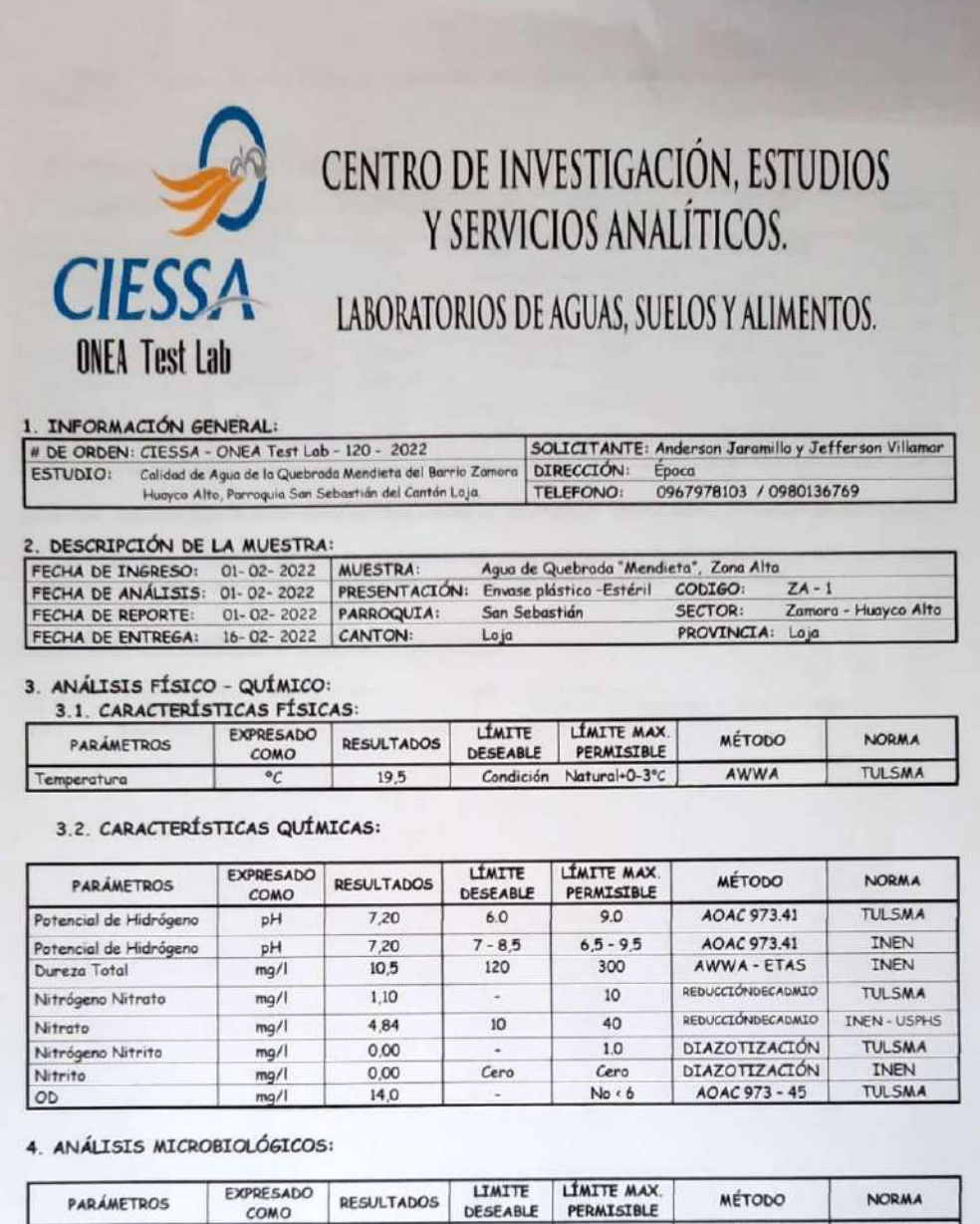

#### NOTA REFERENCIAL DE NORMA:

Coliformes Fecales

Coliformes Fecales

 $COMO$ 

NMP/100ml

NMP/100ml

 $0.0E + 00$ 

 $0.0E*00$ 

**NOTA REFERENCIAL DE NORMA:**<br>-Limite MáxPermisible para el Agua de Consumo Humano y Uso Doméstico, que requiere Tratamiento Convencional, según TULSMA<br>-Limite MáxPermisible para Agua Potable de Consumo Humano, Según Normas

i.

l,

600

 $\overline{0}$ 

APHA 9221 C

APHA 9221 C

**TULSMA** 

EX-IEOS

Av. Manuel Agustin Aguste # 11-13 e/ Mercadillo y Azuay // La Prodera: Cedros # 274-23 e/ Alisos y Laureles//Teléfonos:(07)2-102 707-589<br>913 Telefax: (07)2-102 707 / 889 913 // Móvil: 0991849877 M - 0979704733 G // E-mail:

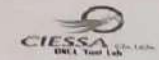

CENTRO DE INVESTIGACIÓN, ESTUDIOS Y SERVICIOS DE AGUAS Y SUELOS

#### 5. REFERENCIA ANALITICA AMBIENTAL:

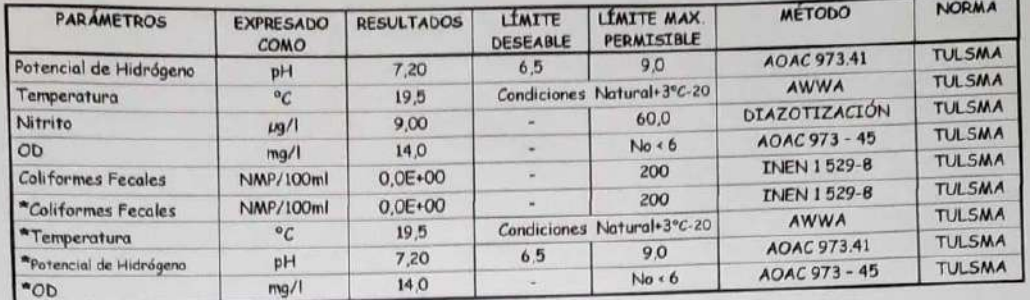

Límite Máx. Permisible para la Preservación de Flora y fauna en Aguas Dulces, Frías o Cálidas en Cuerpos de Agua Superficial

\* "Criterios de Calidad Admisibles para Aguas de Uso Recreativo"; correspondiente a la Tabla 9, literal a)... de la Norma de Calidad Ambiental y de Descarga de Efluentes: Recurso Agua, Libro VI - Anexo 1, Bajo el amparo del R<sub>LGA</sub> PCCA.

# NOMENCLATURA REFERENCIAL DE TERMINOLOGIA:

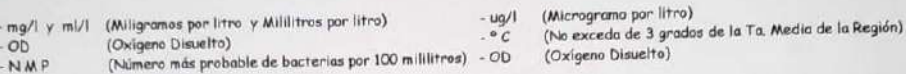

CIESSA Laboratorios P) CENTRO DE INVESTIGACIÓN<br>ESTUDIOS Y SERVICIOS DE AGUA Y SUELOS RUC: 1101784567001<br>Av. Manuel A. Aguirre 1113 y Azuay (esquina) Telf. 072 102707 (el. 0991549877-2589913/10JA Edgar A. Ojeda Noriega, INGENIERO **ONEA Test Lab** e S  $C = 100$  SANITARIO

Av. Manuel Agustín Aguirre # 11-13 e/ Mercadillo y Azuay // La Pradera: Cedros # 274-23 e/ Alisos y Laureles//Teléfonos:(07)2-102 707-589<br>913 Telefax: (07)2-102 707 / 589 913 // Móvil: 0991549877 M - 0979704733 C // E-mail

#### Resultados de los análisis físicos, químicos y microbiológicos de la zona baja

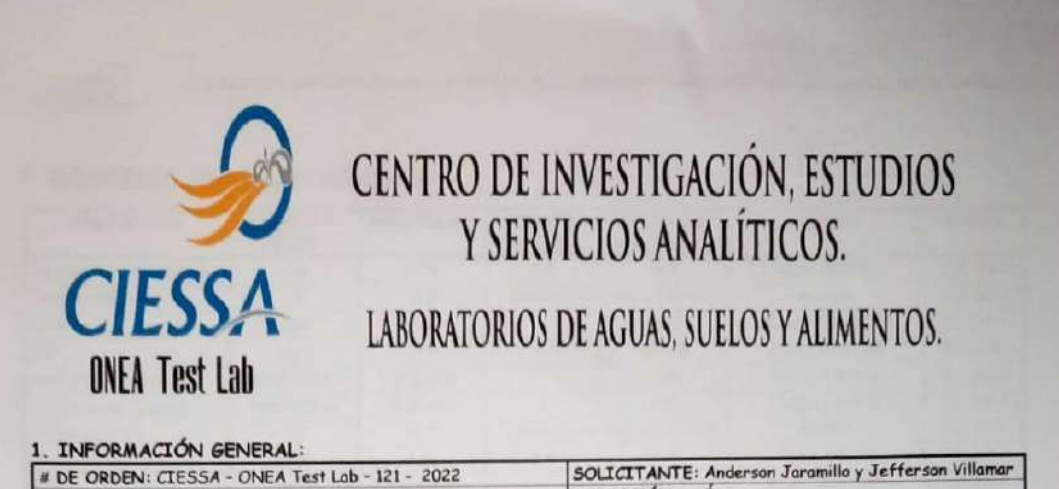

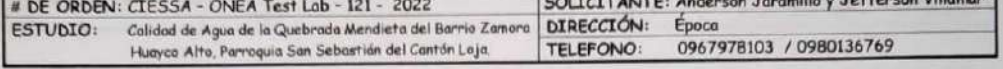

#### 2 DESCRIPCIÓN DE LA MUESTRA:

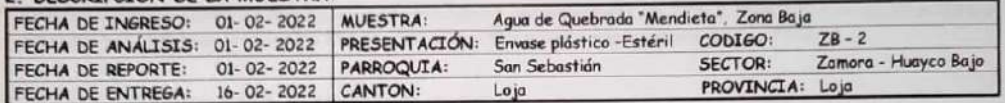

#### 3. ANÁLISIS FÍSICO - QUÍMICO:

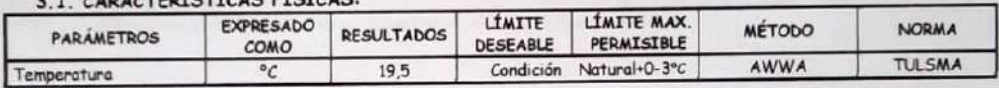

#### 3.2. CARACTERÍSTICAS QUÍMICAS:

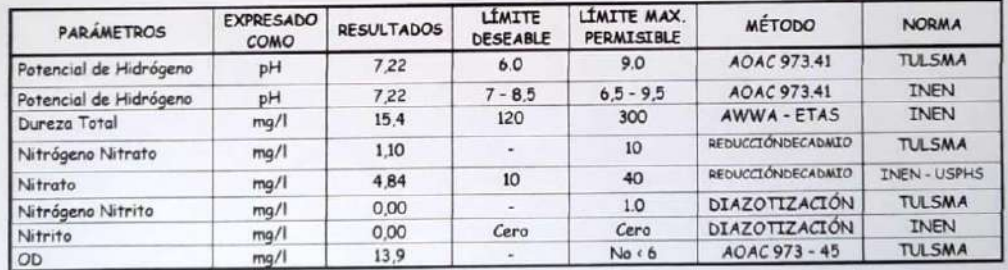

#### 4. ANÁLISIS MICROBIOLÓGICOS:

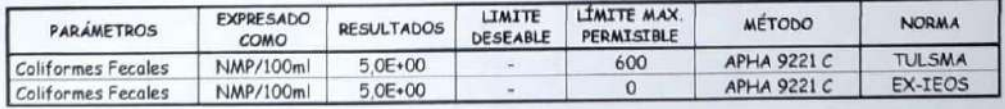

#### NOTA REFERENCIAL DE NORMA:

-Limite Máx Permisible para el Agua de Consumo Humano y Uso Doméstico, que requiere Tratamiento Convencional, según TULSMA

-Limite Máx Permisible para Agua Potable de Consumo Humano, Según Normas: INEN, OMS, USPHS Y EX-IEOS<br>-Dentro de la Norma de referencia del Límite Deseable Permisible marcadas con el signo (- ) no contempla fuente alguna so Admisible en Aguas que requiere Tratamiento Convencional o de Consumo Humano y Uso Doméstico.

Av. Manuel Agustín Aguirre # 11-13 e/ Mercodillo y Azuay // La Pradera: Cedros # 274-23 e/ Alisos y Laureles//Teléfonos:(07)2-102 707-589<br>913 Telefax: (07)2-102 707 / 589 913 // Móvil: 0991549877 m - 0979704733 C // E-mail

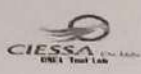

CENTRO DE INVESTIGACIÓN, ESTUDIOS Y SERVICIOS DE AGUAS Y SUELOS

# 5. REFERENCIA ANALITICA AMBIENTAL:

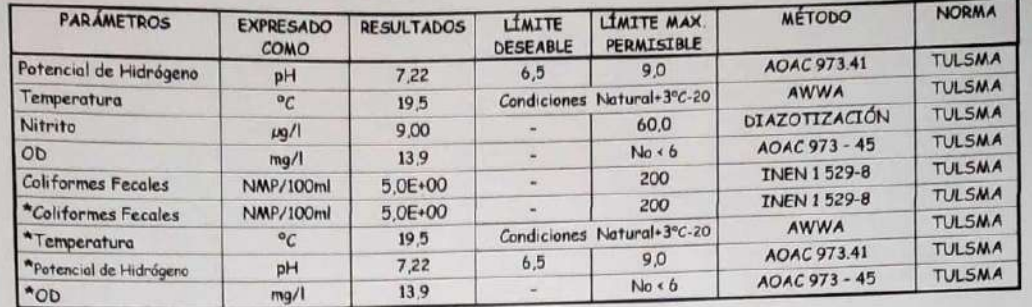

Limite Máx. Permisible para la Preservación de Flora y fauna en Aguas Dulces, Frías o Cálidas en Cuerpos de Agua Superficial

\* "Criterios de Calidad Admisibles para Aguas de Uso Recreativo"; correspondiente a la Tabla 9, literal a)... de la Norma de Calidad Ambiental y de Descarga de Efluentes: Recurso Agua, Libro VI - Anexo 1. Bajo el amparo del Rica PCCA.

#### NOMENCLATURA REFERENCIAL DE TERMINOLOGIA:

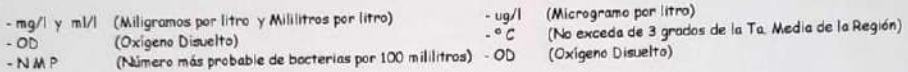

CIESSA Laboratorios V) CENTRO DE INVESTIGACIÓN RUC: 1101784567001 Av. Manuel A. Aquirre 11-13 y Azuay (esquina) Teff. 072102707 Cal. 0991549877-2589913-1014 Edgar A. Ojeda Noriega, INGENIERO **ONEA Test Lab**  $\widehat{\ \ }$ HIDRO SANITARIO

Av. Manuel Agustin Aguirre # 11-13 e/ Mercadilla y Azuay // La Prodera: Cedros # 274-23 e/ Alisos y Laureles//Teléfones:(07)2-102 707-589<br>913 Telefox: (07)2-102 707 / 589 913 // Móvil: 0991549877 M - 0979704733 C // E-mail

**15.10 Anexo 10.** Hoja de calificación e interpretación de la evaluación visual.

### **Tabla 40.**

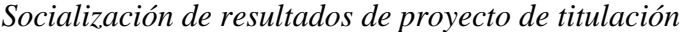

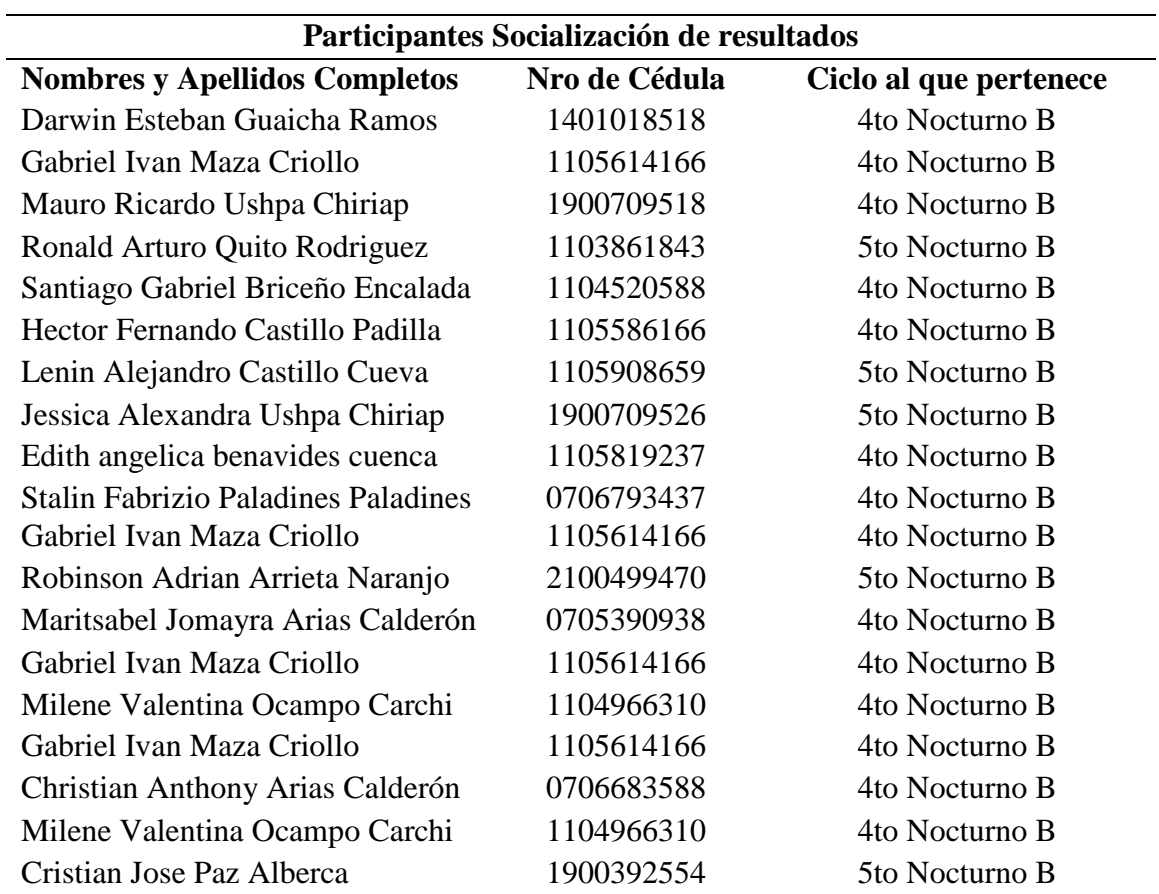

*Nota*: La presente tabla representa el listado de estudiantes de la tecnología en Desarrollo Ambientales que asistieron a la socialización de resultados. (Jaramillo & Villamar, 2022)

## **15.11 Anexo 11. Registro fotográfico.**

### *Sector Zamora Huayco*

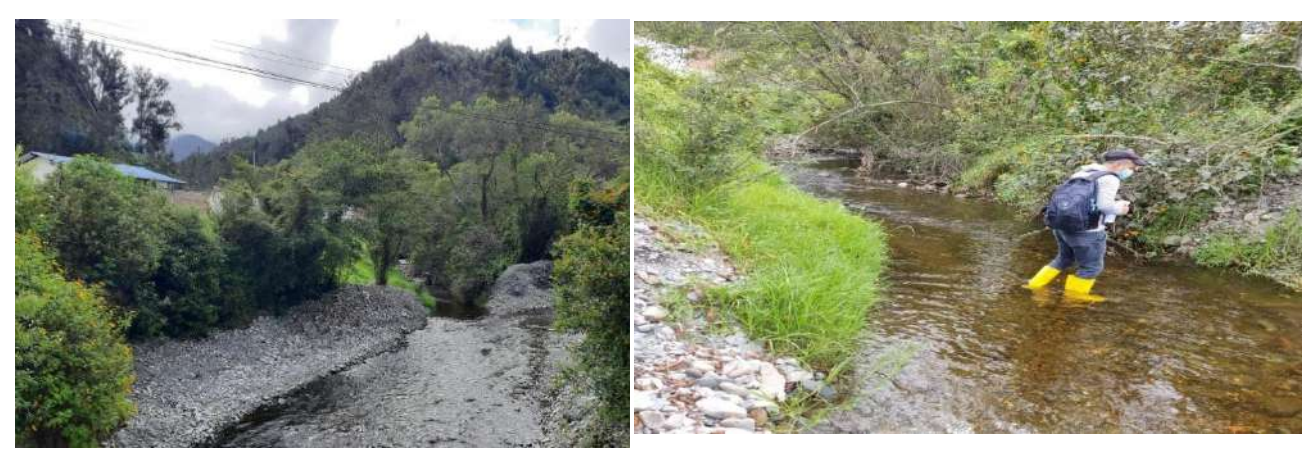

*Nota*: La presente figura representa el sector Zamora Huayco y visita a la quebrada Mendieta. (Jaramillo & Villamar, 2022)

*Elaboración de redes de muestreo*

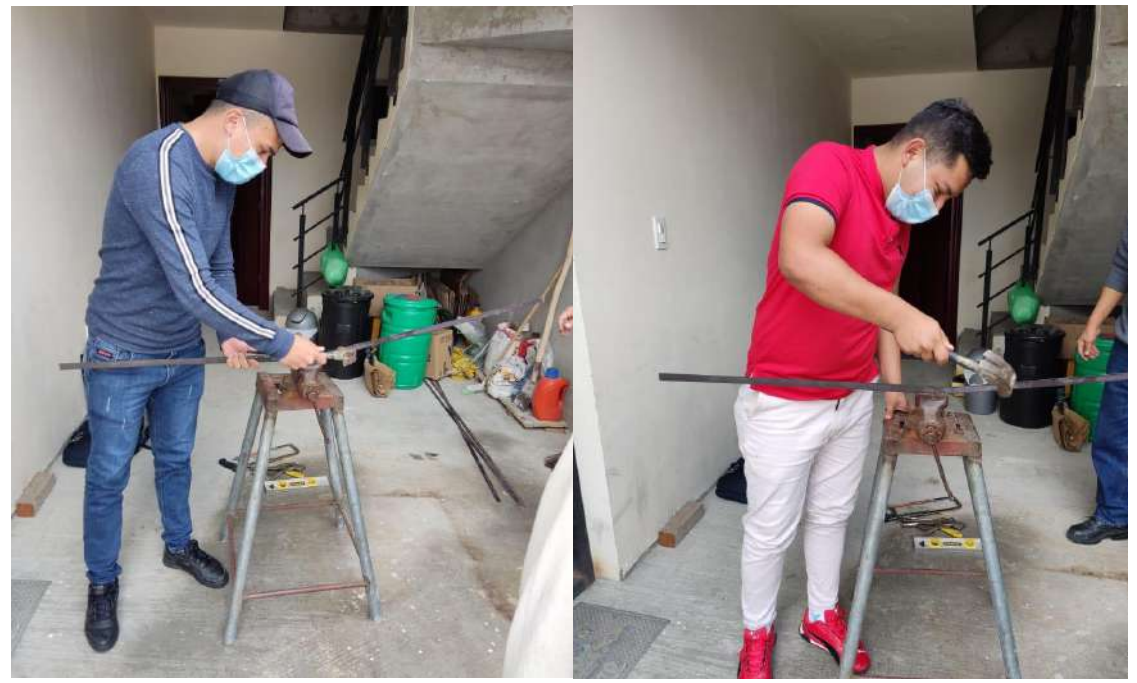

*Nota*: La presente figura representa la elaboración de las redes de muestreo. (Jaramillo & Villamar, 2022)

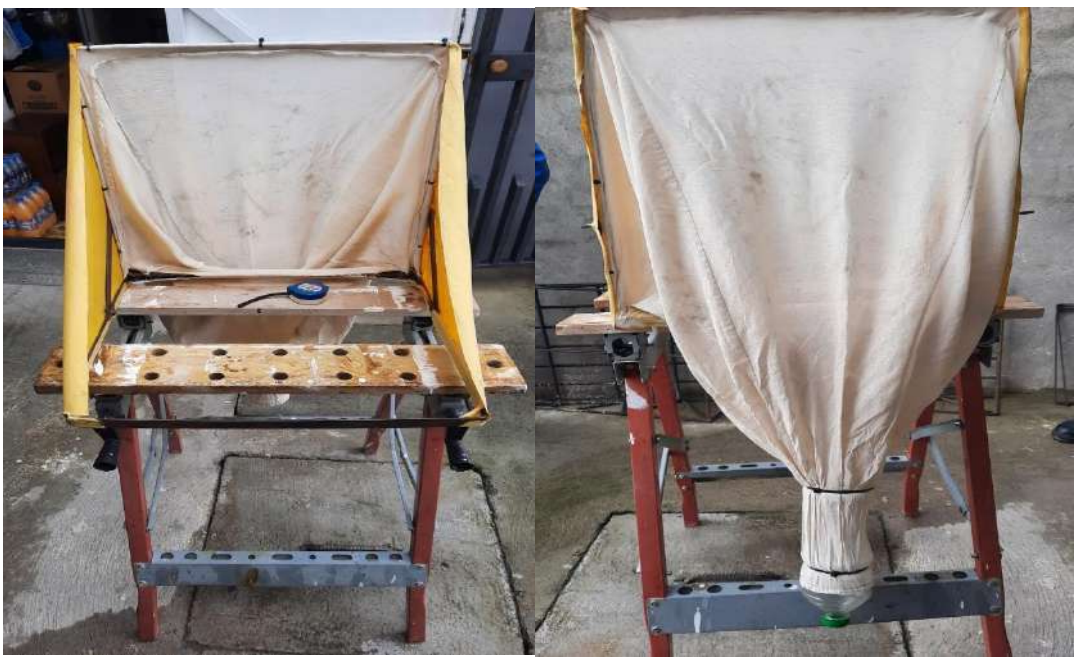

*Nota*: La presente figura representa la elaboración de la red surber. (Jaramillo & Villamar, 2022)

*Técnica red de patada*

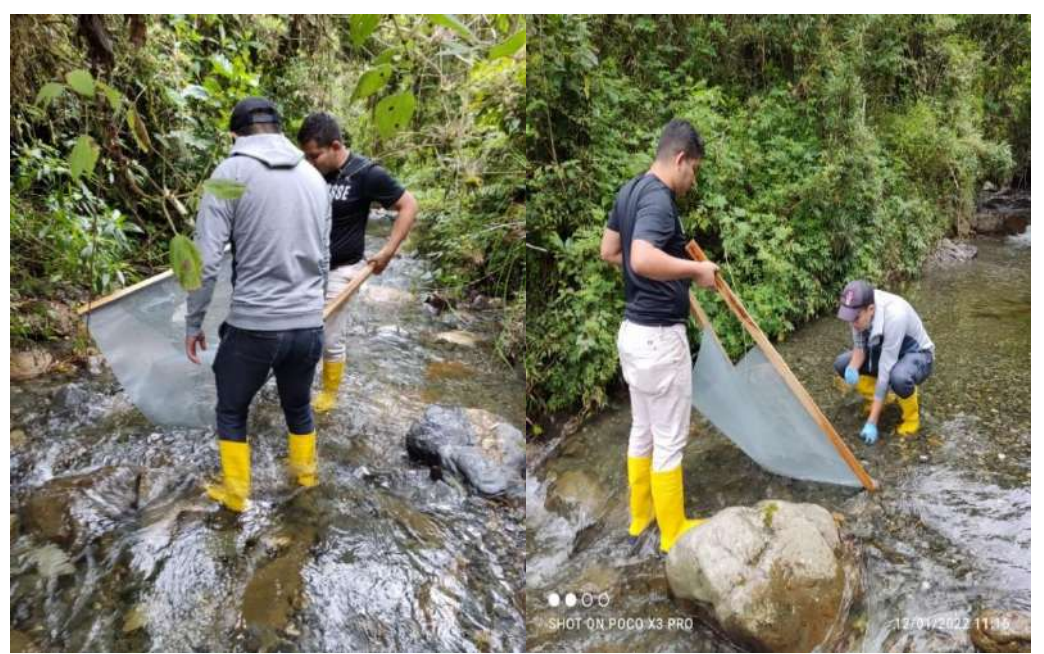

*Nota*: La presente figura representa el trabajo en campo de recolección de macroinvertebrados acuáticos a través de la red de patada. (Jaramillo & Villamar, 2022)

#### *Técnica de la red suber*

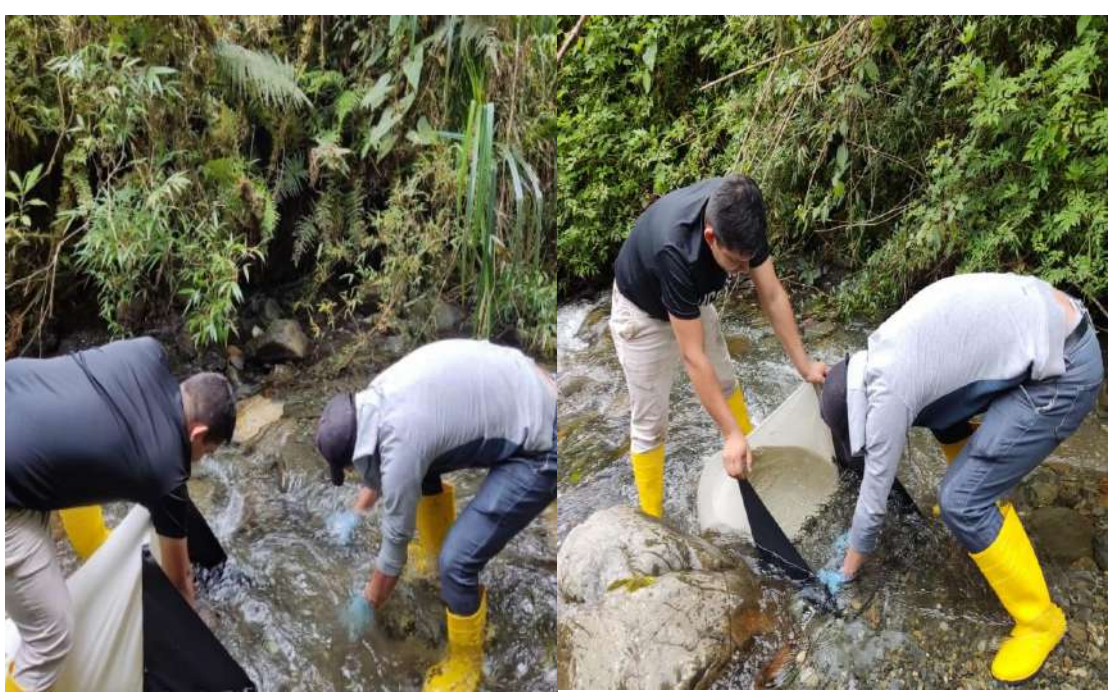

*Nota*: La presente figura representa el trabajo en campo de recolección de macroinvertebrados acuáticos a través de la red de surber. (Jaramillo & Villamar, 2022)

*Sedimentos obtenidos de las redes de muestreo* 

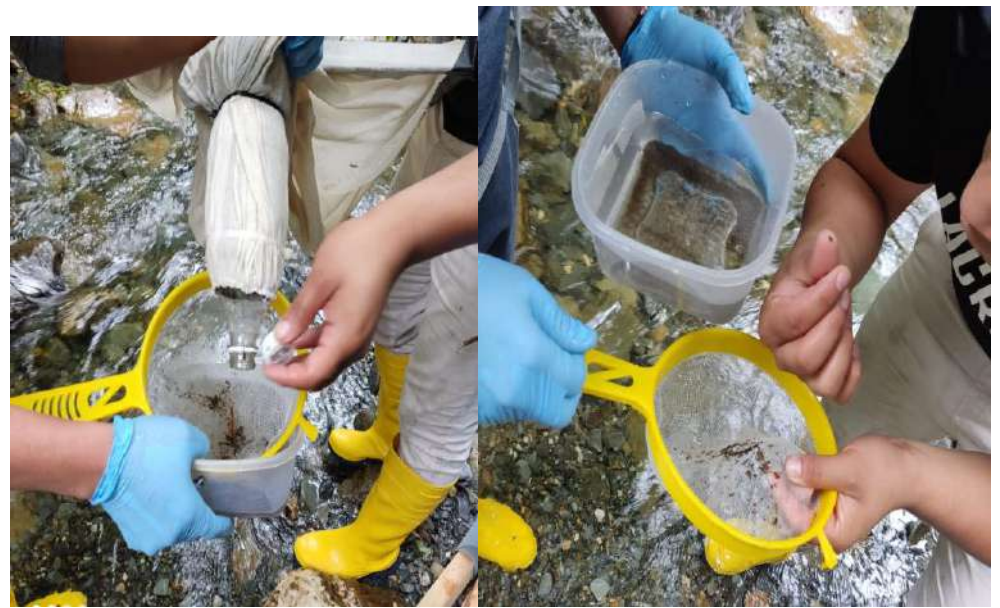

*Nota*: La presente figura representa los macroinvertebrados acauaticos obtenidos a través de las redes, los cuales están siendo pasados por un colador para una mejor observación. (Jaramillo & Villamar, 2022

*Toma de muestras de agua*

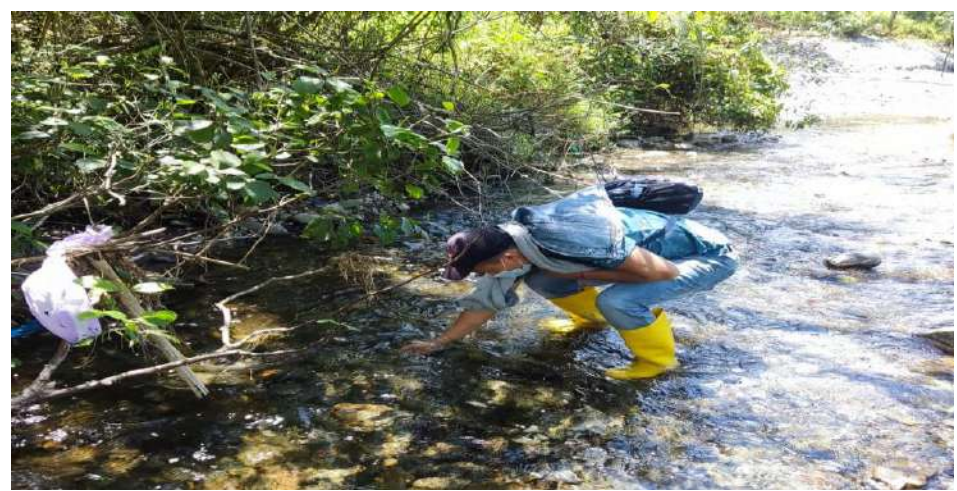

 *Nota*: La presente figura representa la toma de muestras de agua que se está realizando para posteriormente ser llevada a laboratorio para su respectivo análisis. (Jaramillo & Villamar, 2022)

 *Macroinvertebrados identificados de acuerdo a sus características*

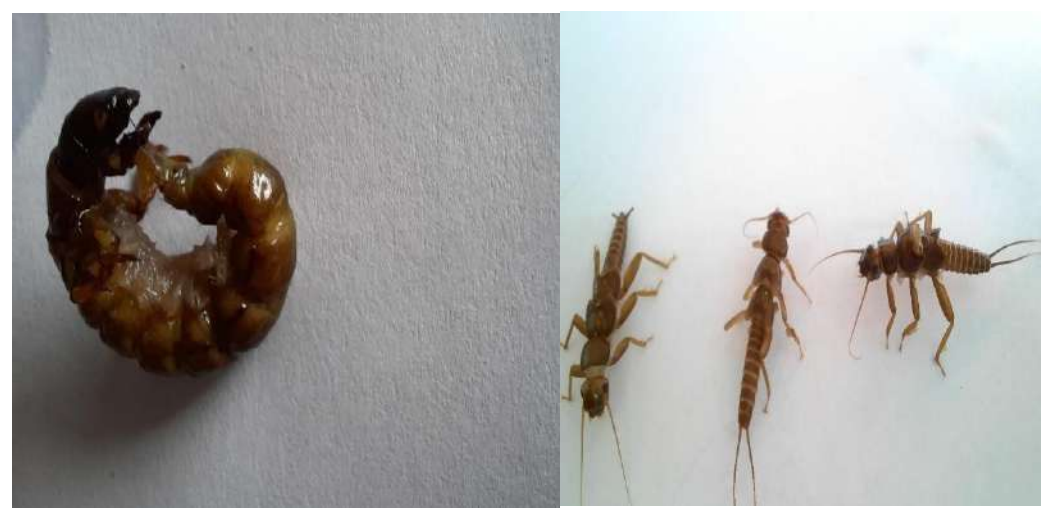

 *Nota*: La presente figura representa los macroinvertebrados identificados en laboratorio de acuerdo a sus características. (Jaramillo & Villamar, 2022)

*Identificación de macroinvertebrados acuáticos*

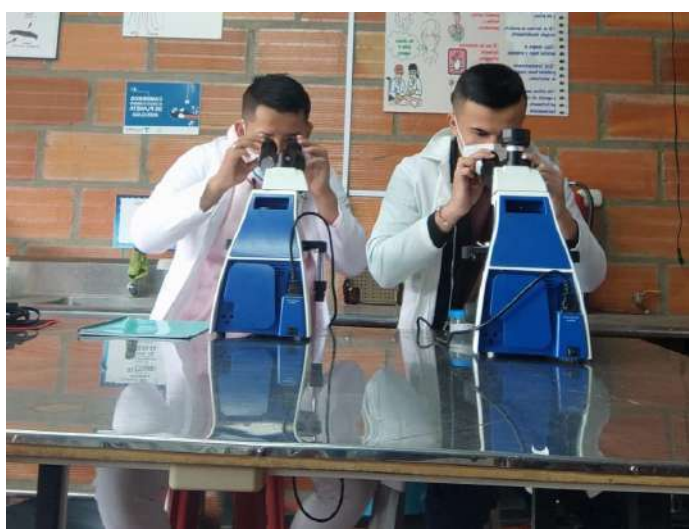

 *Nota*: La presente figura representa la identificación de los macroinvertebrados acuáticos en el laboratorio del ISTS a través de los microscopios.( Jaramillo & Villamar, 2022)

*Captación de agua (Pizarro)* 

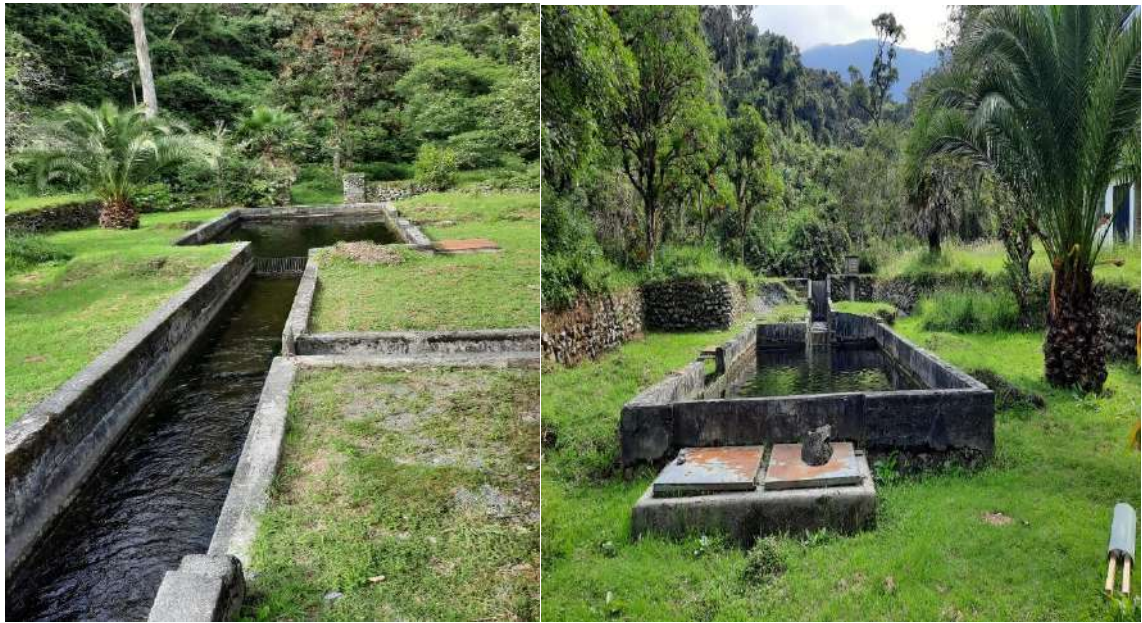

*Nota*: La presente figura representa la captación de agua Pizarro ubicado en la parte alta de la quebrada Mendieta. (Jaramillo & Villamar, 2022).

### *Ganadería*

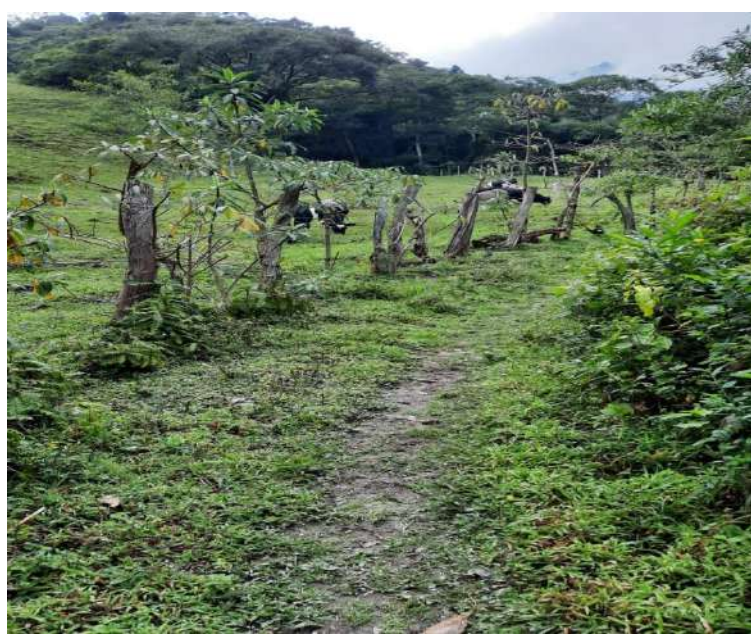

 *Nota*: La presente figura representa la ganadería aledaña a la quebrada Mendieta. (Jaramillo & Villamar, 2022)

*Tala de arboles*

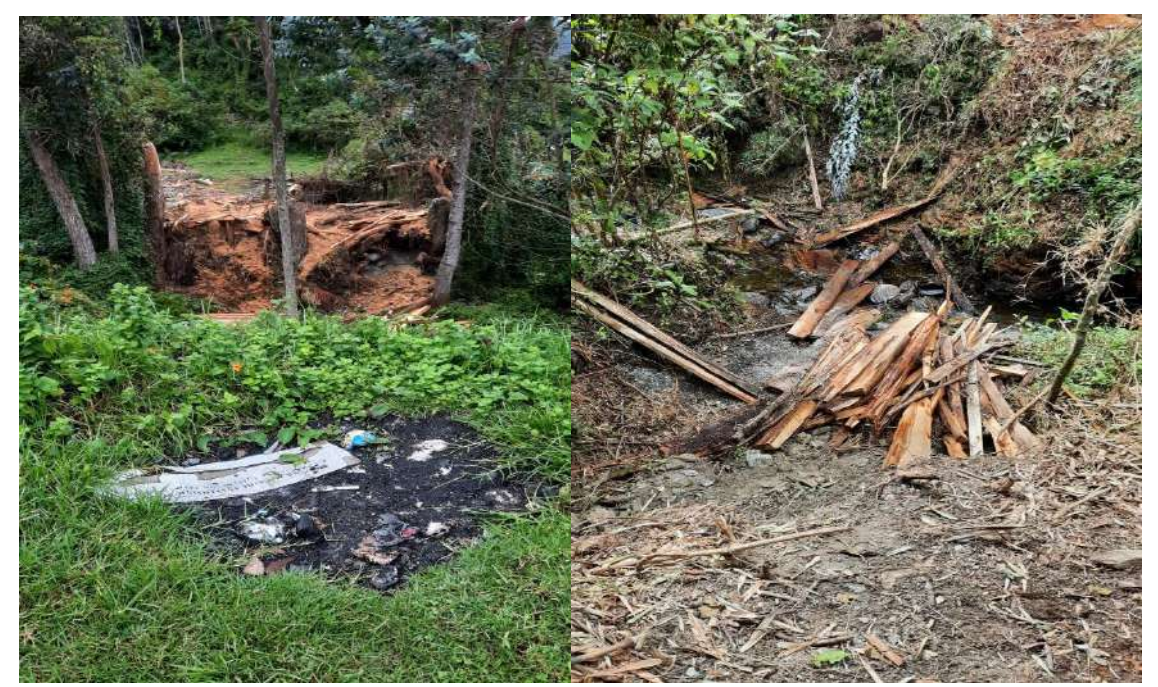

*Nota*: La presente figura representa la tala de árboles principalmente el eucalipto que se encuentra en la zona baja de la quebrada Mendieta. (Jaramillo & Villamar, 2022)

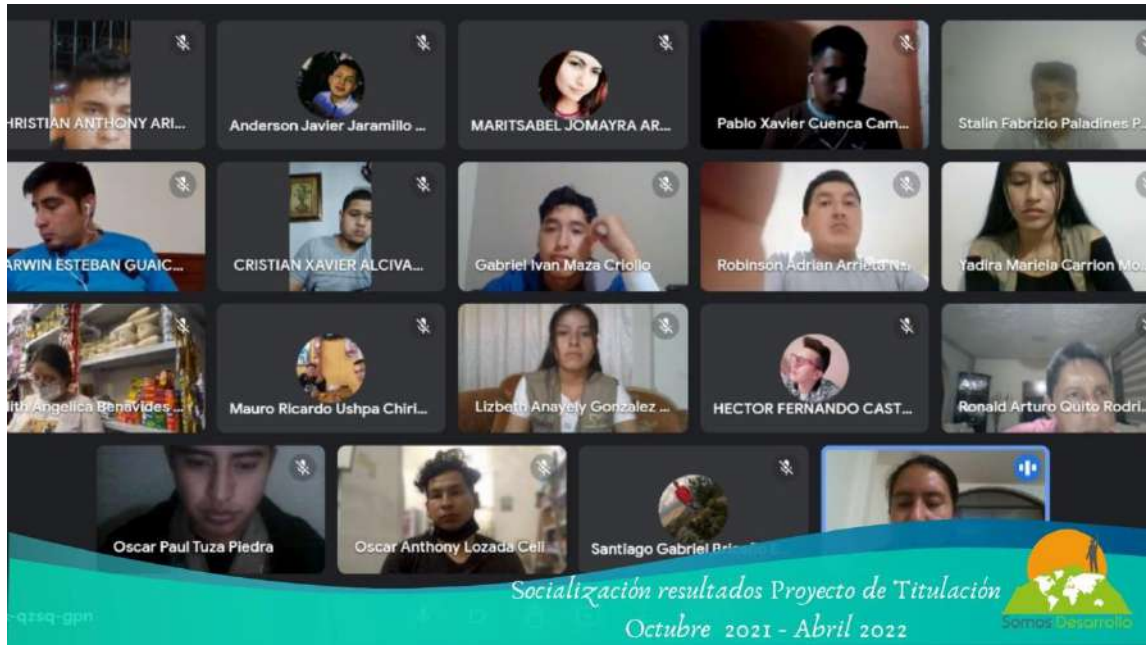

*Socialización de resultados de proyecto de titulación*

*Nota:* La presente figura representa los asistentes a la socialización de resultados del proyecto de titulación (guías didácticas). (Jaramillo & Villamar, 2022)

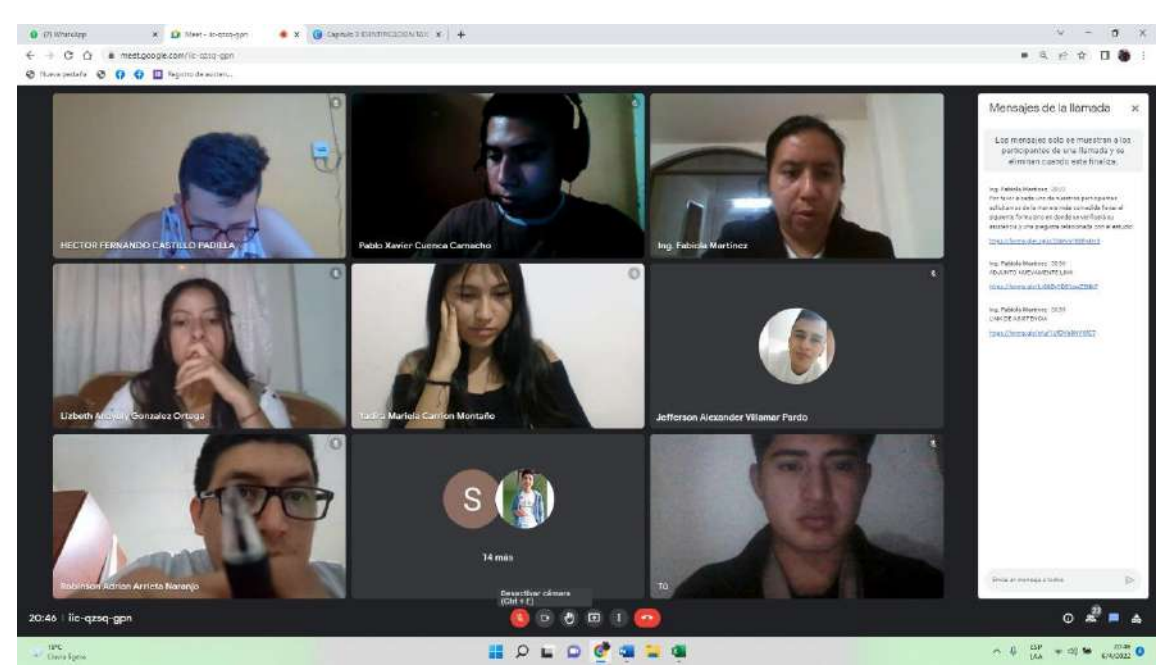

*Socialización de resultados de proyecto de titulación*

*Nota:*La presente figura representa los asistentes a la socialización de resultados del proyecto de titulación (guías didácticas). (Jaramillo & Villamar, 2022)
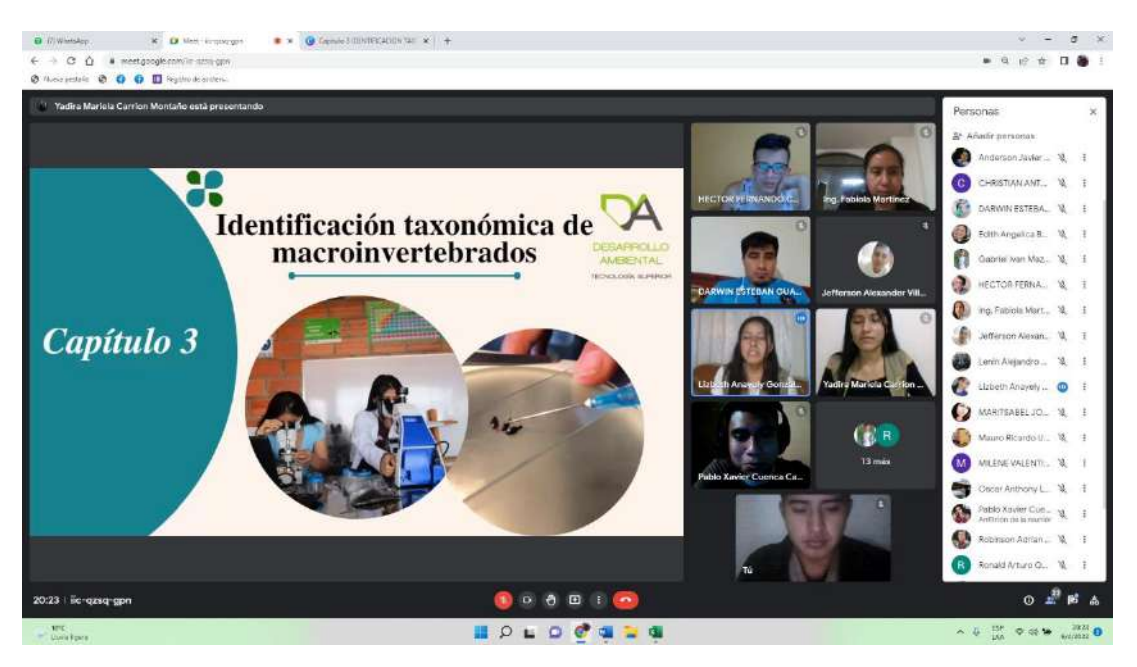

*Nota*: La presente figura representa los asistentes a la socialización de resultados del proyecto de titulación (guías didácticas). (Jaramillo & Villamar, 2022)

*Socialización de resultados de proyecto de titulación* 

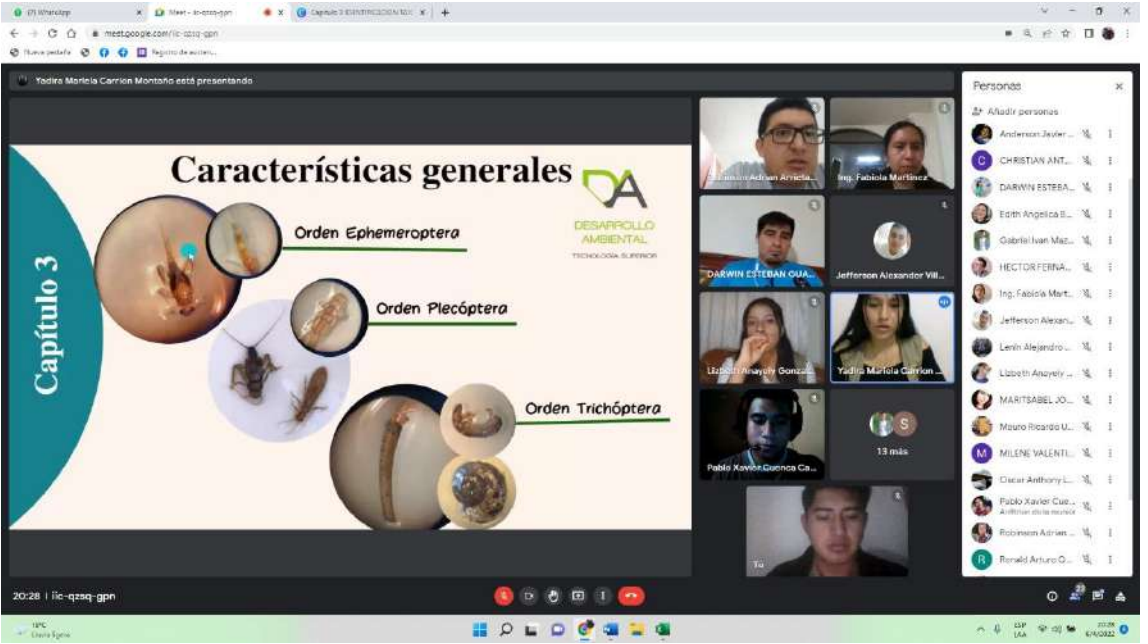

*Nota:* La presente figura representa los asistentes a la socialización de resultados del proyecto de titulación (guías didácticas). (Jaramillo & Villamar, 2022)

## *Socialización de resultados de proyecto de titulación*

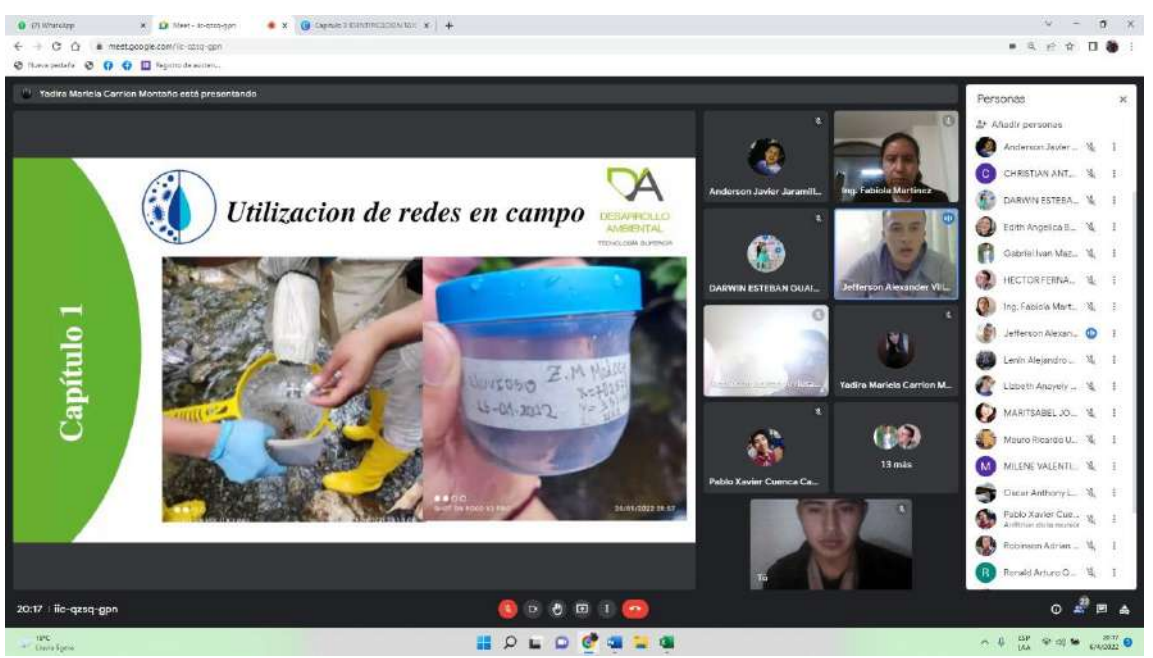

## *Socialización de resultados de proyecto de titulación*

*Nota:* La presente figura representa los asistentes a la socialización de resultados del proyecto de titulación (guías didácticas). (Jaramillo & Villamar, 2022)